# **Cancer is a word, not a sentence**

La medicina personalizada y la inmunoterapia en el tratamiento contra el <sup>c</sup>áncer

Treball de Recerca

**Pseudónimo:** ATP 2017 - 2018 *"When you have exhausted all possibilities, remember this: You haven't."*

Thomas Edison

## **ÍNDICE**

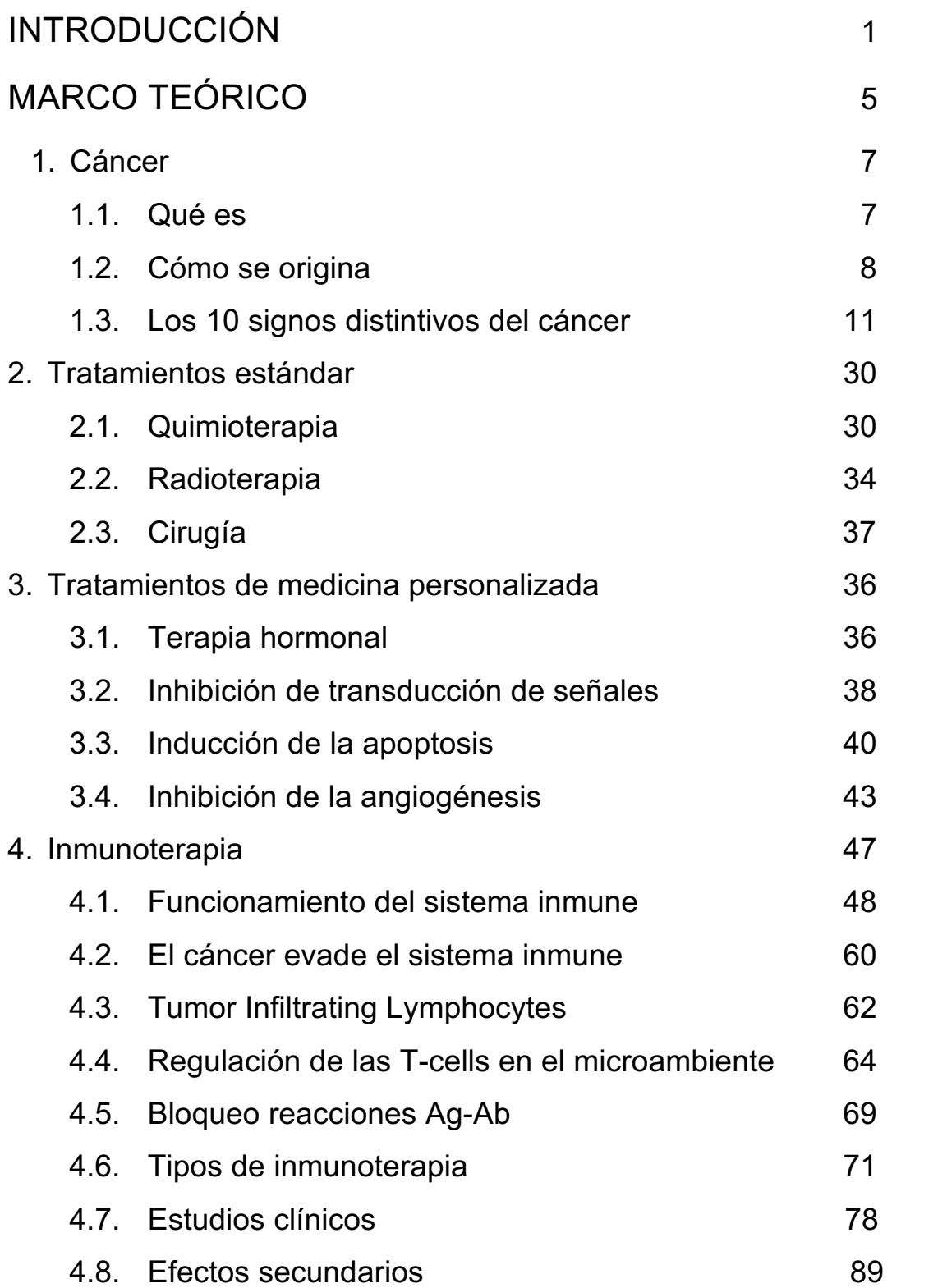

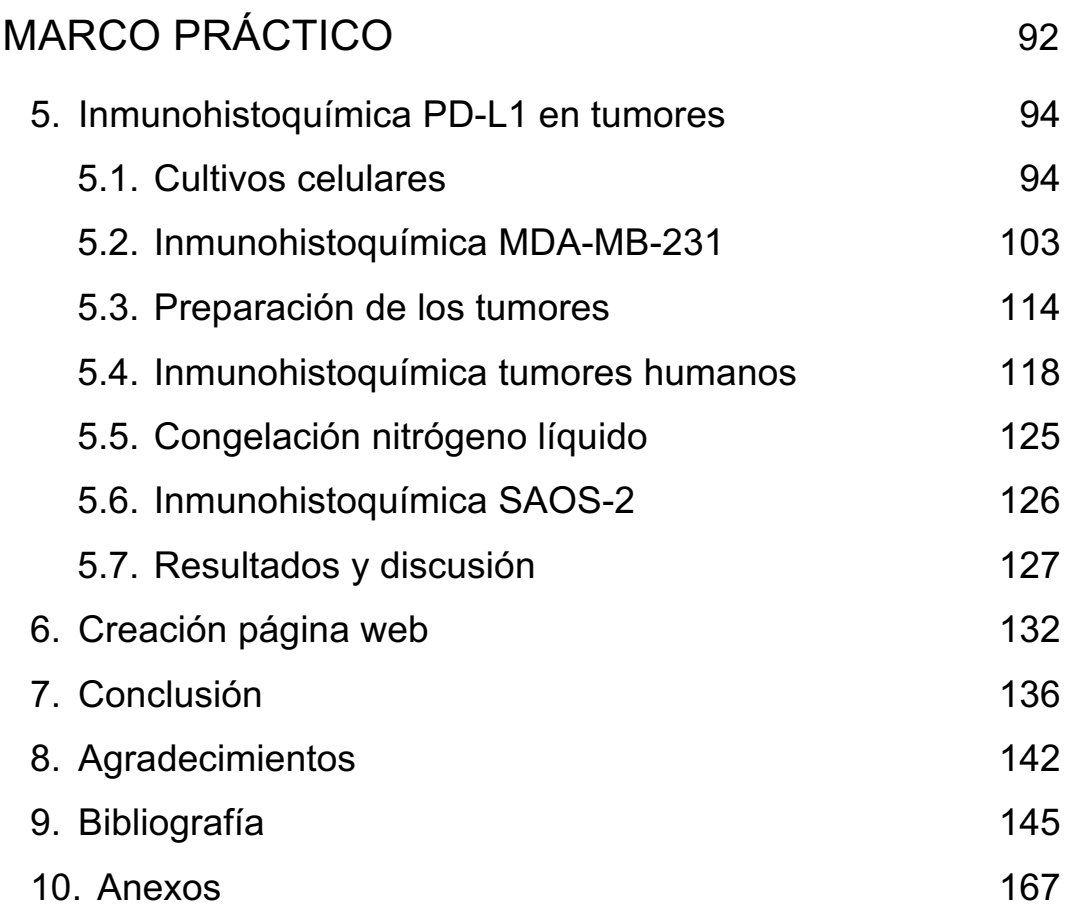

### **INTRODUCCIÓN**

De acuerdo con el último estudio sobre la incidencia y mortalidad del cáncer a nivel mundial, GLOBOCAN, en el año 2012 hubo 14,1 millones de casos diagnosticados, 8,2 defunciones relacionadas con esta enfermedad y 32,6 millones de personas que, tras 5 años de ser diagnosticadas, continuaban padeciendo cáncer.

Por lo general, se observó también que la incidencia es un 25% más alta en varones que en mujeres de la misma edad y que aproximadamente un 70% de todos los casos, y especialmente una gran mayoría de las muertes, tienen lugar en países subdesarrollados.

Pero estas cifras no resultan ser lo más impactante. En el estudio se hacían también predicciones para el futuro basadas en los datos que se habían obtenido, las cuales establecían que la incidencia del cáncer aumentaría un 70% en las próximas 2 décadas, llegando a ser de 21,4 millones de nuevos pacientes diagnosticados en el año 2032.

El cáncer representa actualmente la tercera causa de mortalidad en el mundo, por detrás de las enfermedades del sistema circulatorio y las del respiratorio. Pero los cambios en el estilo de vida junto con las mejoras en tratamiento y diagnóstico precoz de enfermedades coronarias y respiratorias, parecen mostrar que en unos años esta enfermedad escalará posiciones en el ranquin y es probable que acabe situándose como la principal causa de muerte.

En cuanto fui conocedora de estas estadísticas y me informé sobre cuál es la calidad de vida de las personas afectadas, enseguida comprendí que el cáncer debe de ser uno de los principales focos de investigación.

Pero supongo que la increíble cantidad de pacientes diagnosticados y el gran número de muertes no son lo único que hacen del cáncer algo tan sumamente interesante para mí.

Como apasionada de la biología que soy, entender los mecanismos celulares que entraña el cáncer me resulta fascinante.

Cuesta comprender que en nuestro cuerpo exista un instinto de autodestrucción que provoque que algunas células lleguen a proliferar tanto y de una forma tan agresiva como para acabar con nuestra vida.

Generalmente, tendemos a ver las cosas de forma dualista, creemos que estamos sanos hasta que enfermamos. Pero la vida no es así. En realidad, nuestro cuerpo lucha constantemente contra posibles causas de enfermedad: microorganismos, células cancerígenas… Es un constante enfermar, sanar. Se trata de un difícil equilibrio para poder mantener la integridad celular.

Nuestro organismo está maravillosamente diseñado, gracias a un perfeccionamiento de millones de años, pero no es eterno. Y puesto que es perecedero, consta de numerosos mecanismos de control y defensa para evitarnos enfermedades y protegernos de una muerte segura.

No obstante, durante el transcurso de una enfermedad como es el cáncer todos estos sistemas tan bien diseñados a priori parecen fallar. Nuestro cuerpo es incapaz de imponerse ante la presencia de una neoplasia. Y es que es parte de nuestro propio organismo el que se vuelve loco. Y quizás controlarse y luchar contra uno mismo, es lo que resulta más difícil.

Por este motivo, profundizar en el funcionamiento del cáncer era algo que llevaba tiempo deseando hacer. Se trata de un fallo encadenado en muchos de estos mecanismos de control y defensa que se va lentamente desarrollando. Y creí que era un tema adecuado y de suficiente importancia como para centrar en él mi trabajo de investigación.

Para poder enfocar el tema decidí informarme más a través de la lectura de diversos libros ("The Emperor of All Maladies" Siddharta Mukherje, "p53, the gene that cracked the cáncer code" Sue Armstrong,). También realicé 2 cursos ofrecidos por Coursera e impartidos online por profesores de la universidad John Hopkins: "Introduction to the Biology of Cancer" y "Understanding Cancer Metastasis".

Una vez comprendí mejor todo aquello que conlleva el cáncer, aunque todas las dimensiones del tema me parecían interesantes, intenté combinar este conocimiento con la necesidad de encontrar un tratamiento que rebaje la tasa de

Por eso, decidí centrarme en la relación que se establece entre las variaciones genéticas que se producen durante el desarrollo de la neoplasia y los posibles tratamientos que se pueden aplicar de acuerdo con éstas.

Igual que gracias a la psicología entendemos que no podemos tratar a cada persona por igual, sino que existen diversos tipos de personalidad y que cada individuo tiene su patrón de comportamiento y a él tenemos que adaptarnos a la hora de interactuar, debemos conseguir que la sociedad, en especial aquellas personas vinculadas con la oncología, comprenda que cada tumor es diferente y presenta unas características individuales.

En la interiorización de esta idea reside el futuro del tratamiento del cáncer. Solo mediante análisis genómicos y entendiendo cómo funciona a nivel molecular la neoplasia de cada paciente podremos llegar a dar con el tratamiento más adecuado para cada uno.

El descubrimiento del código genético junto con otras muchas investigaciones, nos permiten entender que una enfermedad no actúa de la misma manera en personas diferentes, igual que los medicamentos u otros tratamientos pueden tener diferentes efectos según el individuo. Es esta la idea que debemos aplicar en un futuro para poder conseguir rebajar la mortalidad en el cáncer y mejorar asimismo la calidad de vida de los pacientes.

No creo en una única cura para el cáncer. Dudo que un solo medicamento pueda vencer a semejante sistema, que consigue derrotar a los mecanismos de una especie que lleva miles de años perfeccionándose. Por ese motivo, igual que haríamos en una batalla, debemos encontrar el talón de Aquiles de cada neoplasia. Atacar cualquier vía de señalización que pueda corromper la compleja maquinaria que un tumor representa.

Y en eso se basa la medicina personalizada y la terapia dirigida. En centrarse en todo aquello diferente del tumor que nos pueda servir como blanco para atacarlo.

Sinceramente creo que este es el futuro. Y por este motivo mi trabajo de investigación se centra en las nuevas terapias dirigidas contra el cáncer, en especial la inmunoterapia, que considero una manera extremadamente inteligente de atacar el cáncer.

Una vez tuve decidido el tema, me resultó difícil plantear una hipótesis, pues, aunque hay numerosos temas que abordar, es complicado para un estudiante de bachillerato demostrarlos o refutarlos.

Pero tras días de reflexión llegué a la conclusión de que lo que quería mostrar a todos los lectores de este trabajo era lo siguiente:

#### **La quimioterapia es el tratamiento estándar para atacar el cáncer, pero la base genética de cada paciente y de cada tumor son la clave para desarrollar tratamientos que se adapten a cada uno y que resultan más eficaces.**

Para vencer el cáncer no debemos realizar un tiroteo sin blanco, sino elegir nuestro objetivo cuidadosamente y atacarlo directamente.

Además, también pretendía mostrar que **se pueden realizar una serie de pruebas sobre el tumor para determinar la terapia dirigida que se podría aplicar sobre cada paciente.**

Mi trabajo consta de un marco teórico donde se explica aquello que caracteriza al cáncer y que puede ser usado en su contra y posteriormente, basándome en este conocimiento, expongo las nuevas terapias dirigidas que actualmente están en desarrollo y aplicándose a pacientes. Por último, me centro en la inmunoterapia, que ha representado un descubrimiento que fascina a doctores y pacientes.

Como parte práctica decidí mostrar el proceso necesario para determinar si un paciente es apto para recibir inmunoterapia contra PD-L1. Mi objetivo, aparte de entender y compartir este procedimiento era mostrar que no presenta una gran complejidad y, por lo tanto, podría utilizarse de forma rutinaria.

He llevado a cabo también, la creación de un programa informático integrado en una página web que ofrece tratamientos personalizados según las características genéticas de cada paciente.

# **MARCO TEÓRICO**

El cáncer, sus características y cómo abordar su tratamiento

# **CÁNCER**

## **1. CÁNCER**

#### **1.1 ¿Qué es?**

Contrariamente a lo que muchas veces se presupone o se considera como cáncer, éste no es una única enfermedad. Por el contrario, de acuerdo con el "National Cancer Institute", el cáncer es el nombre que se le da a un conjunto de enfermedades que se caracterizan por la presencia de células anormales que se multiplican sin control y pueden invadir tejidos cercanos [1].

Aun así, para el más fácil desarrollo del trabajo, se hará referencia al término cáncer como enfermedad, especificando cuando sea necesario.

También se usan otros términos para referirse al cáncer. Uno de estos es el neoplasma, que indica un nuevo y anormal crecimiento de tejido en alguna parte del cuerpo.

Dentro del ámbito del cáncer, encontramos diferentes terminologías. Por un lado, el concepto de tumor, que es el nombre usado para referirse a una masa anormal de tejido corporal, en el caso del cáncer, maligna. Ocurre cuando las células se dividen y se multiplican excesivamente, acumulándose y formando el tumor. [2]

Por otro lado, la oncología se define como la rama de la medicina que se especializa en el diagnóstico y el tratamiento del cáncer.

Teniendo en cuenta que el término cáncer hace referencia a numerosas enfermedades, podemos dividirlo en 4 tipos, según el tejido en el cual se origina el crecimiento anormal de células cancerígenas.

• Carcinoma:

Se define como aquel cáncer que se origina en células epiteliales, por lo tanto, lo encontramos en la piel, en glándulas y en tejido de recubrimiento que forman los órganos. Debido a la abundancia de este tejido en el cuerpo humano, el carcinoma es el cáncer con más incidencia a nivel mundial. Dentro de este tipo encontramos el cáncer de pulmón, de mama, de colon, de próstata, de páncreas y de estómago, entre otros. [3]

• Sarcoma:

El sarcoma se caracteriza por el crecimiento anormal de células cancerígenas en el tejido conectivo, del que derivan huesos, músculos, tendones, ligamentos y tejido adiposo.

Por lo tanto, los órganos que tienen una abundante presencia de este tejido se ven afectados por el sarcoma, siendo el más frecuente el cáncer de huesos.

Se trata de un tipo de cáncer raro, con poca incidencia. Muestra de ello es el hecho de que tan solo representa un 1% de todos los tumores diagnosticados en adultos. [4]

Leucemia:

La leucemia hace referencia al desarrollo de un cáncer que tiene su origen en las células sanguíneas, tejido encargado de mantener la producción de glóbulos rojos, blancos y plaquetas, o en la médula ósea. Por ese motivo, el sistema sanguíneo se ve afectado.

Un paciente diagnosticado con leucemia sufre de una producción anormal de células sanguíneas, habitualmente leucocitos (células blancas).

Este tipo de cáncer se produce cuando las células de la sangre, que deben morir tras un tiempo y ser reemplazadas por otras nuevas que han sido producidas por la médula ósea, se vuelven cancerígenas y en consecuencia inmortales, produciendo de tal manera una acumulación, ocupando espacio. Así pues, las células cancerígenas superan a las sanas en número e impiden, de esta manera, el desarrollo y el funcionamiento normal de los glóbulos blancos sanos. [5]

• Linfoma:

El linfoma es un tipo de cáncer que afecta el tejido linfático, como el que se encuentra en ganglios y órganos linfáticos. Afecta, por lo tanto, al sistema inmunitario. El origen del linfoma se encuentra en los linfocitos, un tipo de glóbulo blanco. [6]

#### **1.2 Cómo se origina**

La causa del surgimiento del cáncer, es decir, del crecimiento anormal e incontrolado de células en un ser humano, es una alteración en la información genética de la persona. Por eso, aunque no siempre haya un factor hereditario, el origen del cáncer es genético.

Para poder explicar cuál es el proceso por el cual una célula se convierte en cancerígena deberemos definir previamente algunos conceptos.

- Mutación: Variación genética producida por errores durante el proceso de replicación o influenciada por factores externos como la radiación UVA. Las mutaciones pueden conferir una ventaja, respecto al resto de individuos de la especie, una inferioridad o no alterar la producción de proteínas ni el funcionamiento de un individuo. Sea cual sea su efecto, las mutaciones contribuyen a la variabilidad dentro de una misma especie. [7]
- Gen: Unidad informativa de ácido desoxirribonucleico que almacena la información necesaria para sintetizar una proteína determinada. [8]
- Protooncogén: Gen que codifica proteínas que estimulan la división celular, previenen la diferenciación de la célula o regulan la apoptosis o muerte celular programada. Estos son los procesos necesarios para el crecimiento normal celular y por lo tanto para el mantenimiento de órganos y tejidos sanos. Los protooncogenes suelen encontrarse involucrados en la transducción de señales y la ejecución de señales mitogénicas mediante los productos proteicos que generan. [9]
- Oncogén: A diferencia del anterior, un oncogén se define como un protooncogén que ha sufrido una mutación que le confiere nuevas propiedades. Esta mutación es de tipo activador, ya que provoca que el gen se exprese en un momento, a un nivel, o con una función inadecuadas. [10]
- Supresor de tumores: Gen cuya función es la de producir proteínas encargadas de controlar la división celular, ralentizarla, reparar daños en el DNA o inducir la apoptosis. Cuando este gen muta, se produce un crecimiento sin control de las células, lo que provoca la aparición de tumores. [11]

Una vez definidos los conceptos anteriores, podemos proseguir con la explicación del surgimiento del cáncer en el cuerpo.

El papel que los genes juegan se puede establecer mediante la **hipótesis de la doble mutación o hipótesis de Knudson.** [12]

Según Alfred G. Knudson (1922 - 2016), y tras posteriores comprobaciones, las mutaciones que se heredan en los genes asociados al cáncer no son un factor seguro para el posterior desarrollo de éste y por lo tanto, una persona sin mutaciones hereditarias también puede padecerlo.

Para explicar esta teoría hay que tener en cuenta que los humanos somos seres diploides, y por lo tanto, tenemos dos copias, o alelos de cada gen. Si uno de ellos se encuentra mutado, generalmente esto no supone un problema, puesto que el otro alelo puede activar debidamente la proteína que codifica y necesitaría una segunda mutación, en el otro alelo, para poder inducir cáncer.

Así pues, podemos comprobar que una persona con 2 copias correctas de la información, necesitará dos mutaciones, una en cada alelo para ser portadora de un oncogén o un gen supresor de tumores. De la misma manera, si una persona ya tiene una mutación en uno de los alelos, necesitará, en este caso, tan solo una mutación para desarrollar cáncer.

Pero, aunque un protooncogén o un supresor de tumores se encuentre mutado, una célula no se vuelve cancerígena, sino que es la acumulación de mutaciones y otros factores lo que contribuye a la formación de un tumor.

*"El cáncer es un proceso de múltiples etapas durante el cual las células adquieren una serie de mutaciones que finalmente provocan un crecimiento y división celular desenfrenadas, la inhibición de la diferenciación celular y la evasión de la muerte celular*" (Khan Z., 2013, PubMed). [13]

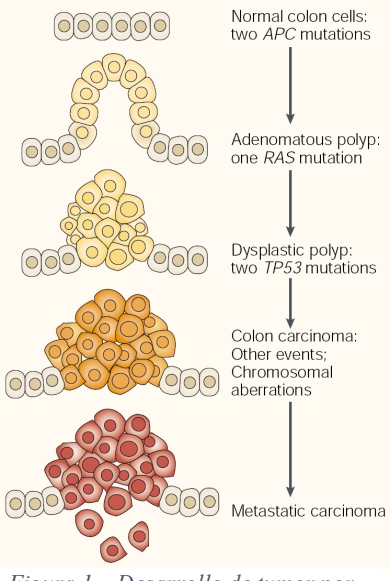

*Figura 1 – Desarrollo de tumor por acumulación de mutacones*

Como se puede observar en la figura 1, la aparición de una y dos mutaciones en las células pueden no causar problemas o dar lugar a un simple pólipo benigno. Pero una vez la acumulación de mutaciones empieza a ser superior y se da en genes importantes para el correcto funcionamiento de la célula y de la apoptosis, como es el TP53, del cual se hablará posteriormente, se produce la aparición de una neoplasia.

Debemos tener en cuenta que, durante el ciclo celular, la célula debe pasar por tres puntos de control antes de poder realizar la mitosis, en los que se asegura que no haya daño en la célula en sí o en el DNA. Éstos se encuentran situados a lo largo del ciclo celular. Llevándose a cabo el primero en la fase G1, el segundo antes de comenzar la mitosis en la fase G2, y el último durante la división.

Si se encuentra cualquier error, se procede a una de las tres opciones siguientes: reparación del daño, senescencia o apoptosis.

Teniendo en cuenta este hecho, podemos entender que, en las células cancerígenas, no tan solo se produce daño en la información genética, sino que éste no es detectado durante los puntos de control, o por el contrario es detectado, pero la maquinaria encargada de la reparación o de la muerte celular programada, no funciona correctamente.

#### **1.3 Los 10 signos distintivos de una célula cancerígena**

A pesar de tratarse de células animales, humanas, como las que forman los tejidos sanos de una persona, todas las células causantes de cáncer presentan una serie de propiedades que son comunes en todas ellas, y que por tanto distinguen a una célula eucariota animal sana de una cancerígena.

Estas propiedades, no son únicamente útiles para entender la enfermedad que se quiere tratar, pues determinadas características, o las proteínas o genes que cumplen un cierto papel para causarlas, pueden ser usados como biomarcadores o targets en las terapias dirigidas, las cuales comentaré más adelante. Es por ese motivo por el cual hay que tener muy presentes estos signos distintivos. [14-15]

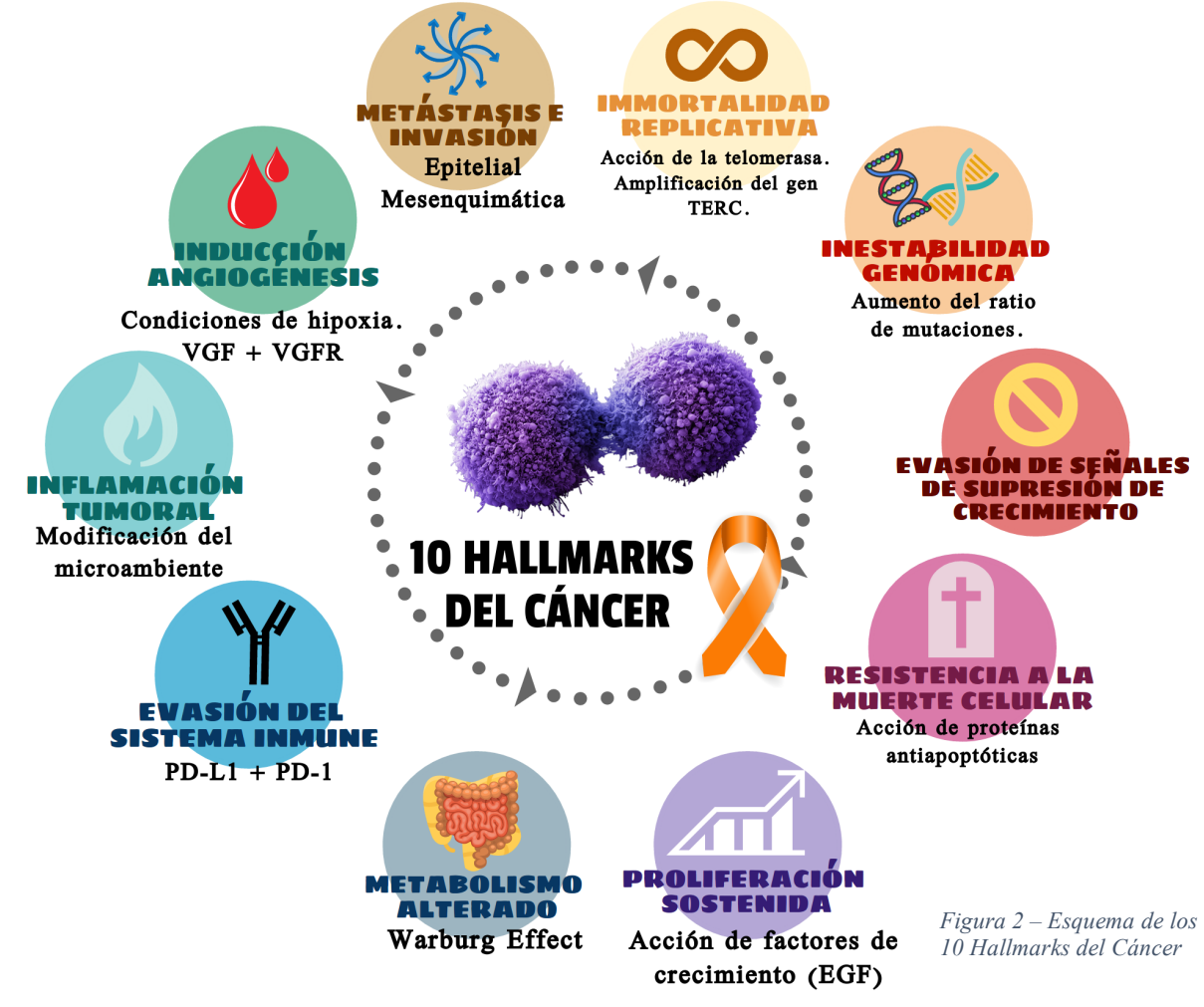

#### 1. Inmortalidad replicativa:

Las células sanas que forman nuestro cuerpo, tienen una habilidad finita de someterse a la mitosis. Esto se debe al hecho de que, durante cada división celular, los *telómeros (secuencia al final del cromosoma con función protectora)* [16] tienden a acortarse y por lo tanto, si la células fueran inmortales llegaría un punto en que los cromosomas no tendrían la protección de los telómeros, se perdería información y deberían inducir la apoptosis. Para evitar esta situación, cuando se llega al límite de Hayflick [17], establecido en 50 divisiones mitóticas, la célula entra en un estado de *senescencia* celular y deja de dividirse.

A diferencia de lo anteriormente explicado, las células cancerígenas tienen la propiedad de poder exceder el límite de Hayflick y por lo tanto seguir sometiéndose a la mitosis, obteniendo de esta manera la inmortalidad.

Para conseguirlo, la *telomerasa* [18] juega un papel esencial. Ésta, es una enzima transcriptasa que tiene la capacidad de alargar los telómeros de los cromosomas. Así pues, mediante repetidas elongaciones, las células pueden continuar replicándose, evitando la erosión de telómeros que de otra manera originaría la muerte celular programada y consiguiendo la inmortalidad. La enzima tiene actividad de DNA polimerasa y además proporciona un molde de RNA para sintetizar las repeticiones teloméricas. Se sirve de un molde de RNA a partir del cual sintetiza DNA.

El funcionamiento de la telomerasa es el siguiente: primeramente, parte del primer de RNA de la enzima se enlaza con una secuencia de las repeticiones presentes en el telómero no acortado a la que es complementaria. A continuación, usando el primer como patrón, se usa el DNA-polimerasa para sintetizar diversas repeticiones teloméricas de DNA en la cadena "larga". Una vez la telomerasa ha llevado a cabo su función, el DNA-pol α sintetiza un primer y a continuación contínua la cadena.

Es de esta manera como se consigue el alargamiento de telómeros.

Es por ese motivo que, en cultivos de células cancerígenas, vemos una expresión de telomerasa a niveles muy elevados, dado que el gen TERC, que codifica esta enzima se encuentra generalmente amplificado. La presencia de la telomerasa está relacionada con la resistencia a la senescencia y a la apoptosis.

#### 2. Inestabilidad genómica:

La inestabilidad genómica hace referencia a la aumentada tendencia a la alteración genómica durante la división celular que presentan las células cancerígenas.

Aunque todas las células cuentan con mutaciones, pues éstas son uno de los factores que aporta variabilidad dentro de una especie, la ratio es baja.

En cambio, el elevado número de alteraciones, junto con la facilidad para que aparezcan nuevas es una de las propiedades que caracterizan a las células cancerígenas.

En cuanto a las alteraciones presentes en el cáncer, encontramos mutaciones, supresión de regiones de cromosomas y pérdida de heterocigosidad. Ciertos genotipos mutados confieren una ventaja selectiva a determinadas células, permitiendo así su excrecencia y su dominio eventual del tejido en el que se encuentran.

Dentro de las mutaciones causantes de la enfermedad, distinguimos 3 tipos principales:

• Mutaciones puntuales:

Se define como una mutación en una única base nitrogenada, es decir, se produce cuando un nucleótido es añadido, sustituido o eliminado por un fallo durante la replicación o por la influencia de algún factor mutagénico. [19]

Entre las mutaciones puntuales podemos distinguir dos subgrupos diferenciados:

o **De sustitución:** Se hace referencia a una mutación puntual de sustitución cuando un nucleótido ha sido sustituido por otro diferente. Si el cambio se produce entre bases púricas (guanina y adenina) o entre bases pirimidínicas (timina y citosina) la mutación recibe el nombre de transicional. En cambio, cuando la sustitución del nucleótido por otro diferente se produce entre bases de diferente tipo se denomina transversión. Estas mutaciones, según la posición del codón en que se encuentra el nucleótido donde ocurren pueden ser silenciosas, dado que la proteína obtenida es la misma, cambiar el aminoácido que codifican o incluso provocar la finalización de la síntesis del polipéptido.

Podríamos confundir las mutaciones puntuales de tipo sustitución con los SNPs (siglas en inglés, Single Nucleotide Polymorphism). Aunque también se trata de una mutación en un único nucleótido, este cambio se encuentra extendido en la población y generalmente es el causante de alguna enfermedad como el caso de la fibrosis quística o la anemia falciforme.

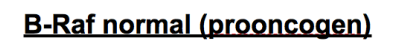

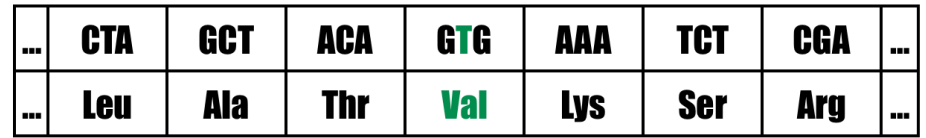

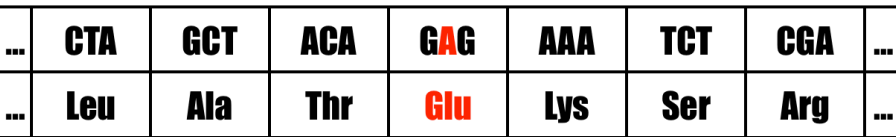

**B-Raf mutado (oncogen)** 

*Figura 3 – Ejemplo de SNP*

*En este caso, la mutación produce la aparición de un tumor, porque indica a la célula que se divida constantemente. Este error no es detectado por los puntos de control y es una de las causas más habituales de la aparición del cáncer.*

o **Inserciones y deleciones:** Se producen cuando DNA adicional es insertado en una cadena existente o cuando una secuencia del ácido desoxirribonucleico es eliminada.

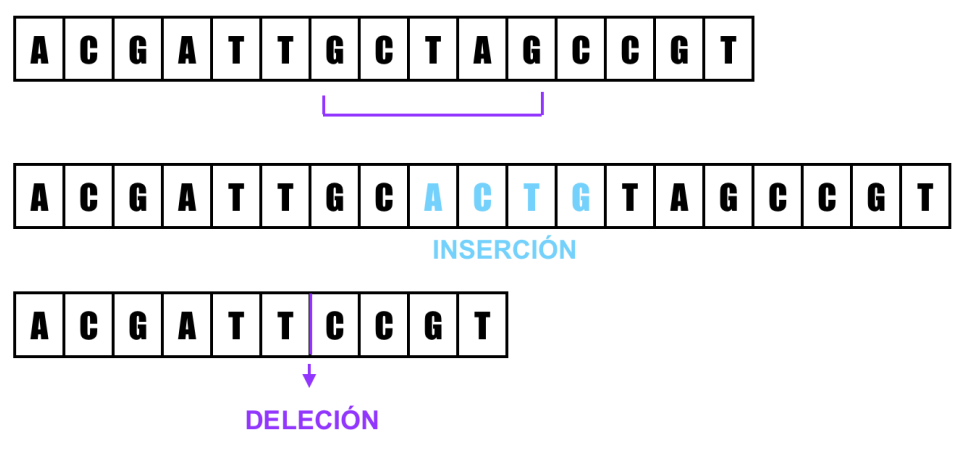

*Figura 4 – Ejemplo de mutación por deleción y inserción*

*Esta mutación provoca que le proteína no funcione con normalidad*

#### • Amplificación del DNA:

Decimos que un gen se encuentra amplificado cuando hay un aumento de copias de este en el genoma. Esto también significa, por lo tanto, un incremento en el mRNA y las proteínas codificadas por este gen. La amplificación de genes es bastante común en ciertos cánceres. Determinados genes amplificados, especialmente oncogenes, pueden causar que células cancerígenas crezcan sin control o se vuelvan resistentes a determinados medicamentos antitumorales.

En el caso del gen ERBB2 (figura 5) que codifica para la proteína HER2, su amplificación provoca un aumento en el crecimiento del tumor. La proteína sintetizada se coloca en la membrana y se usa como receptor de estrógeno, iniciando la vía que acaba generando proliferación. [20]

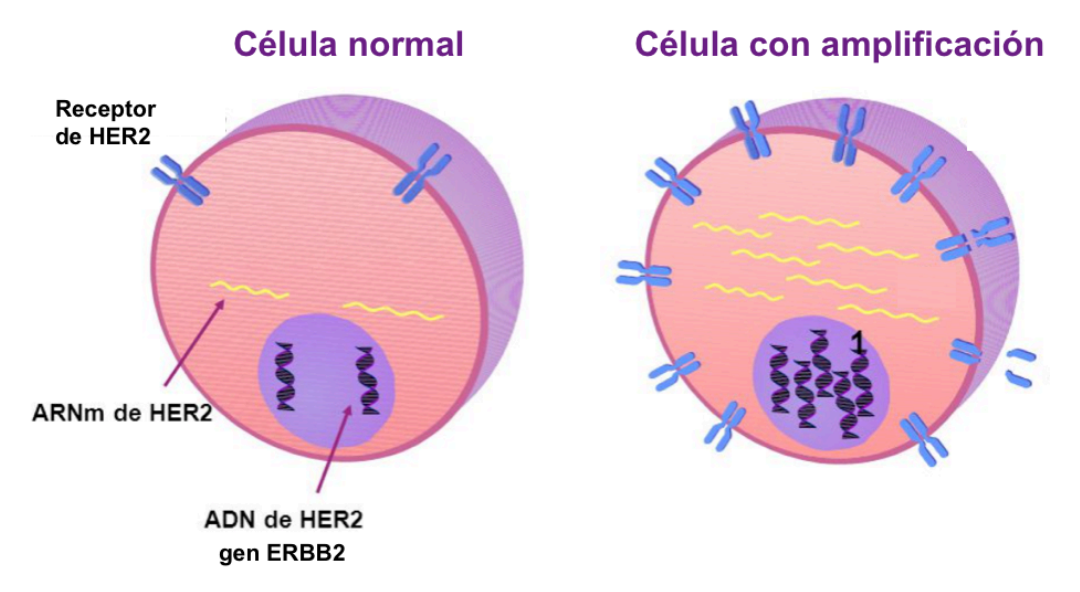

*Figura 5 – Ejemplo de amplificación del gen ERBB2 /HER2 Amplification)*

#### • Translocación:

La translocación se da de dos formas: cuando dos cromosomas no homólogos mutan mediante un intercambio de alguna de sus partes, generando de esta manera dos nuevos cromosomas de manera simultánea o cuando un segmento de un cromosoma se transfiere a otra parte de éste, cambiando de esta manera su *loci*. El tipo más habitual es el primero, llamado recíproco. [21]

Estas alteraciones generan cromosomas sin pares homólogos normales, lo cual puede producir errores en la expresión de proteínas.

La mayor parte de estas translocaciones resulta de una mutación somática, lo cual nos da a entender que no se transmite a través de las generaciones. Aun así, investigadores han encontrado que estas mutaciones se han dado muchas veces a lo largo de la historia, aunque en general no suelen comportar una ventaja evolutiva sino más bien acostumbran a conferir problemas de fertilidad, aneuploidía y cáncer, especialmente leucemias, linfomas y algunos tumores sólidos.

Esta última afección se produce según el lugar de translocación, puesto que se puede generar una regulación indebida o una desorganización de las funciones normales de un gen. Las translocaciones también pueden fusionar las secuencias codificantes de dos genes y generar de esta manera oncogenes potentes, cuyas funciones se ven intensificadas, generando así una expresión alterada.

El caso más reconocido de cáncer causado por una translocación es el de la Leucemia Mieloide Crónica o CML por sus siglas en inglés. Este tipo de

cáncer está relacionado con el cromosoma de Filadelfia, creado a través de la translocación de los cromosomas 9 y 22. [22]

El intercambio recíproco incluye pequeños segmentos del final de los brazos q de los cromosomas mencionados anteriormente. Esta translocación causa la

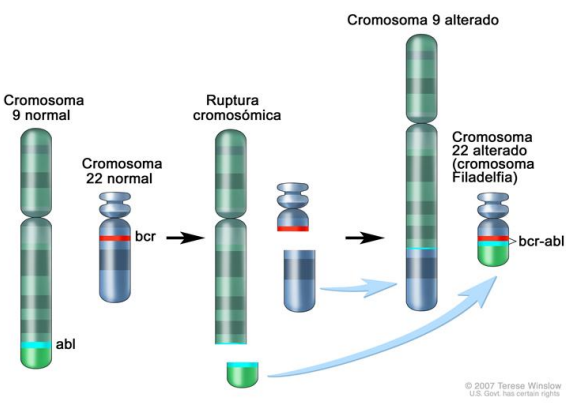

*Figura 6 – Translocación Cromosoma Filadeldia*

fusión de las secuencias codificantes de los genes BCR ("Breakpoint Coding Cegión", *22q11.2*), situado en el cromosoma 22, y ABL ("Abelson murine leukemia viral oncogene", 9q34.1), situado en el cromosoma 9. La unión de éstas produce la proteína fusionada BCR-ABL, de tipo tirosina quinasa, que activa los procesos de señalización del crecimiento.

Esta mutación no tan solo provoca la CML, también es responsable de la leucemia linfoblástica aguda.

El conocimiento de este hecho, por ejemplo, ha permitido a investigadores desarrollar medicamentos que inactivan la actividad de tirosina quinasa de la proteína generada por la nueva secuencia creada mediante la translocación. [23]

En la mayoría de cánceres estudiados hasta ahora, se ha observado que el paso de célula sana a célula cancerosa, es una transición progresiva, resultado de la acumulación de mutaciones en varios oncogenes y supresores de tumores y otros errores de diverso tipo. Este es el motivo por el cual el cáncer suele asociarse a la vejez, pues es mucho más prevalente en individuos de edad avanzada porque con el paso del tiempo es más fácil acumular mutaciones y de esta manera generar una tumorigénesis.

Además, dada la inestabilidad genética, durante la progresión del cáncer se dan muchas otras mutaciones que por culpa de los errores en los mecanismos de inducción a la apoptosis y de los "cuidadores del genoma" no son detectadas ni provocan la muerte celular. Estas nuevas mutaciones, que surgen de manera espontánea en algunas células, provocan que en un mismo tumor haya subtipos, puesto que cada grupo presenta unas características genéticas distintas.

La heterogeneidad dentro de un tumor hace que algunos subtipos puedan ser eliminados por el tratamiento, mientras otros no son afectados por el medicamento.

Este hecho se conoce como selección clonal. Las propiedades que va ganando la descendencia son cada vez más agresivas. Y a veces, ciertas mutaciones se convierten en dominantes, sobre todo tras haber aplicado un tratamiento, pues solo sobreviven las que tiene una determinada mutación que les permita hacerlo. [24]

<sup>3.</sup> Evasión de señales de supresión de crecimiento:

Las células sanas cuentan con una serie de mecanismos de control para evitar una ratio muy elevada de mutaciones. Las enzimas que se encargan de estos procesos, también conocidas como los cuidadores del genoma, llevan a cabo diversas funciones como detectar la damnificación en el DNA y activar posteriormente la reparación, reparar directamente los daños de la información genética e inactivar o interceptar las moléculas mutagénicas que puedan causar cambios en la secuencia de nucleótidos.

La mitosis que llevan a cabo las células está estrechamente controlada por las señales pro y anti proliferación que coordinan las actividades y el ciclo celular, especialmente durante la fase G1.

Esta maquinaria "actúa" cuando se detecta detrimento durante los diversos puntos de control comentados anteriormente.

A continuación, se puede ver un esquema del ciclo celular con los diferentes puntos de control por los cuales las células deben pasar para poder seguir con el proceso. Debajo de cada punto se especifica qué es lo que los mecanismos comprueban para saber si todo funciona y si está siguiendo de manera normal el procedimiento. [25, 26]

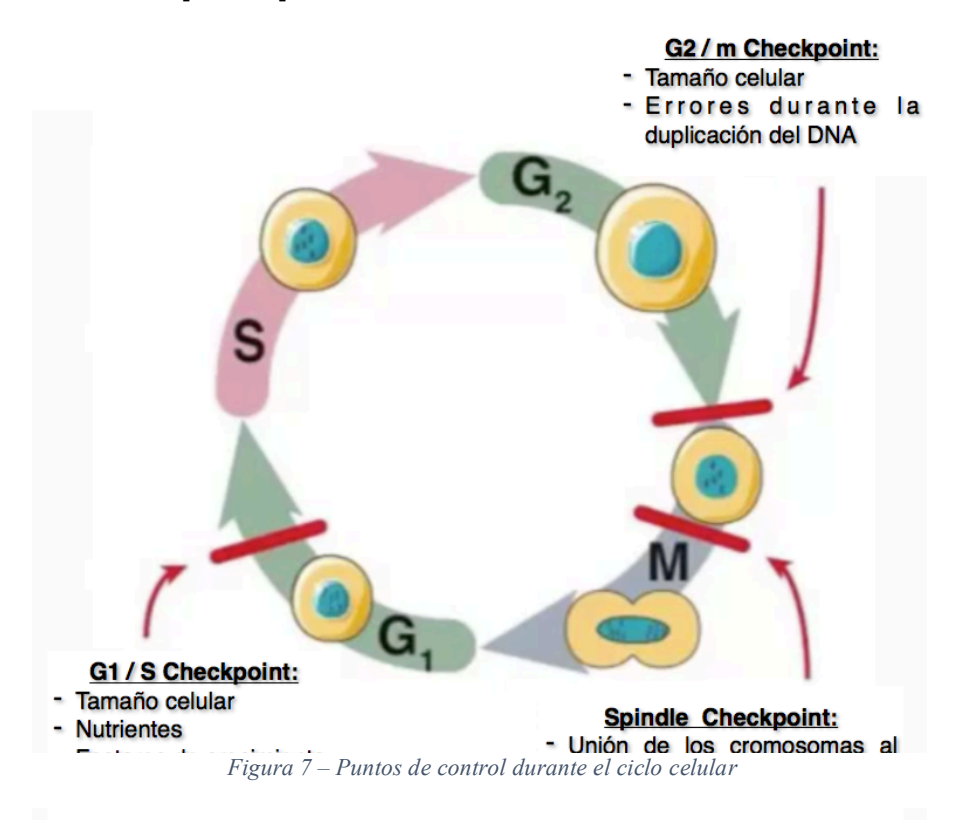

Como se puede observar, durante el ciclo celular, encontramos 3 puntos de control, donde se comprueba que no se ha producido ningún error y que la célula esta aún sana. En caso contrario se puede inducir la muerte celular, la senescencia o la reparación del daño que haya sido localizado.

Desde un punto de vista genético, los genes "cuidadores del genoma" [27] se comportan de una manera parecida a los supresores de tumores, puesto que sus funciones pueden perderse durante la progresión del tumor, mediante mutaciones inactivadoras o represión epigenética. Y es que la mayoría de supresores de tumores cumplen también una función como cuidadores del genoma.

Relacionado con esto, se ha observado que las células cancerígenas suelen presentar alteraciones en estos mecanismos, que les confieren la propiedad de acumular mutaciones con más facilidad y rapidez y que éstas no sean identificadas. El cáncer suele ser el resultado del daño en múltiples genes encargados de controlar la división celular y la supresión de tumores, que se puede ver acelerado por fallos en los sistemas de vigilancia que aseguran la integridad genética. Un defecto en cualquiera de estos mecanismos provoca generalmente la inestabilidad genómica.

A continuación, 2 casos en los que la mutación de un supresor de tumor o gen cuidador del genoma provoca que la célula se divida sin control.

- Por un lado, la familia de los **retinoblastomas** (supresores de tumores) está formada por 2 genes: Rb y Rb 2 que producen 3 proteínas: p105, p107 y p130. Éstas, llamadas proteínas de bolsillo, evitan la transcripción de los genes necesarios para pasar a la fase S si durante el punto de control G1 se detectan errores. inhiben el paso correcto por el punto de control situado en la fase G1. Así pues, cuando alguna proteína de esta familia se encuentra mutada, el punto de control G1/S se ve suprimido y por lo tanto, las células lo superan sin problemas aunque presenten daño celular o condiciones no apropiadas. [28]
- Por otro lado, otro supresor de tumores con capacidad de cuidador de genoma, el gen TP53 que codifica la proteína **p53** [29], funciona como regulador central de la muerte celular programada.

Cuando se identifica que el genoma está dañado antes de la replicación, determina si hay que repararlo o generar una apoptosis. La proteína p53 juega también un papel secundario ayudando al genoma a recuperarse de mutaciones que causen daño.

Para poder llevar a cabo el ciclo celular, la célula se sirve de diversas proteínas: las ciclinas, las quinasas dependientes de las ciclinas (CDKS) y de p53.

Aunque son las ciclinas las que activan a las CDKs para que éstas se dirijan a las proteínas diana para poder llevar a cabo las funciones de la fase celular, las ciclinas necesitan de alguna señal para poder actuar. Esta señal es producida por la proteína p53. Cuando todo va bien, las ciclinas reciben la señal normal, en cambio cuando por ejemplo ocurre daño celular, p53 envía a inhibidores de CDKs (CKI) y así bloquea los siguientes pasos del ciclo celular y "pausa" a la célula. A continuación, puede ya activar las enzimas reparadoras del DNA o activar la muerte celular en caso de que la reparación del daño no sea viable.

Por eso, cuando el gen TP53 se encuentra mutado, no hay señales inhibidoras del ciclo celular ni que induzcan la reparación o la muerte. Así pues, la célula puede pasar tranquilamente todos los controles y con todos estos cuidadores alterados o perdidos, las células cancerosas pueden tener una proliferación sostenida y resistir la muerte celular. Y formar de esta manera un tumor.

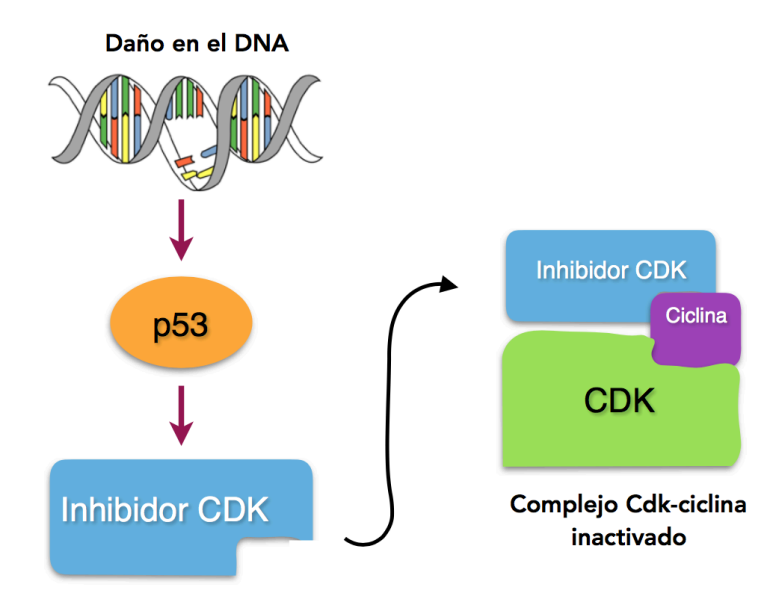

*Figura 8 – Funcionamiento celular mediante p53 cuando se da daño en el DNA*

#### 4. Resistencia a la muerte celular:

Son tres los mecanismos que pueden conducir a la muerte celular en un tejido sano y que por tanto las células cancerosas deben evadir: la apoptosis, o muerte celular programada, la autofagia y la necrosis.

El hecho de que la apoptosis es un gran mecanismo para la evasión del cáncer ha sido demostrado en numerosos estudios [30, 31]

Las células cancerígenas son menos sensibles al abundante daño en la información genómica y a otros procesos que pueden producir estrés y provocar de esta manera la apoptosis. Por este motivo estas células tienden a evitar la muerte celular mediante la regulación de las proteínas pro supervivencia y así evitar la apoptosis en la presencia de alguno de estos estreses.

Un ejemplo de una de estas proteínas sobre expresadas en muchos tipos de cáncer es Bcl-2. Ésta pertenece a una familia anti-apoptótica (Bcl-XL, Hcl-1, CED-4, A1, Bfl-1). [32]

Estas proteínas inhiben la muerte celular porque se unen y, por lo tanto, reprimen, la acción de las proteínas proapoptóticas Bax y Bak, que se encuentran en la membrana mitocondrial exterior. Pero cuando la unión entre ambas proteínas se rompe, se produce una cascada de caspasas que inducen la respuesta apoptótica.

No obstante, cuando se pierde la función correcta del TP53, estos pasos no son necesarios, pues las proteínas proapoptóticas no reciben niguna señal que les indique que deben empezar el proceso de muerte celular programada.

#### 5. Proliferación sostenida:

La proliferación es uno de los aspectos esenciales en el desarrollo del cáncer. En los tejidos sanos, las células controlan la producción y la liberación de factores de crecimiento. En cambio, las células "enfermas", tienen la habilidad de multiplicarse sin control gracias a las características comentadas anteriormente. Para poder sostener la proliferación cuentan con diversos métodos. Por un lado, producir ligandos de factores de crecimiento ellas mismas, resultando en una estimulación de proliferación autocrina.

Pero, además, también pueden estimular células sanas de su microambiente para que les aporten factores de crecimiento y de esta manera incrementar el crecimiento. [33]

Una sustancia proteica que desempeña un papel importante en algunos cánceres es el factor de crecimiento epidérmico o EGF [34] por sus siglas en inglés. Éste tiene afinidad por su receptor, EGFR, y cuando se unen, se produce la activación del oncogén KRAS, [35, 36] el cual tiene una serie de efectos que permiten una mejor regulación de la proliferación en células cancerosas.

KRAS forma parte de una vía de señalización celular conocida como Ras/Raf/MAPK que es activada mediante factores de crecimiento como EGF o por una situación de estrés. Cuando se encuentra activado, se da una señal constate de proliferación en la célula sin tener en cuenta los inhibidores, como aquellos inhibidores por contacto que evitan la formación de masas tumorales. La aportación de factores de crecimiento por parte de las células del microambiente es clave para el desarrollo y el buen "funcionamiento" del tumor.

#### 6. Metabolismo alterado:

Para poder sostener la proliferación celular incontrolada de la neoplasia, las células cancerígenas necesitan adaptar su metabolismo, usando fuentes alternativas y otros mecanismos para obtener la energía.

Las células sanas llevan a cabo un proceso de glicólisis aeróbica, es decir, oxidan el piruvato en las mitocondrias para obtener energía almacenada en ATP (adenosina trifosfato), generando CO<sub>2</sub>.

Las células del cáncer, en cambio, son capaces de seguir el proceso de

glicólisis anaeróbica en el citosol y convertir la glucosa en lactosa sin el uso de oxígeno, mediante la fermentación láctica.

Esto les permite desviar los metabolitos para usarlos en procesos anabólicos como la mitosis.

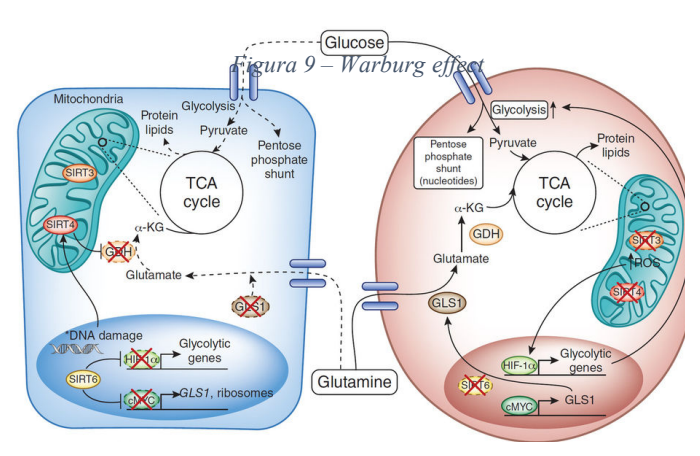

Se dan también en estas células una serie de mutaciones activadoras y enzimas que ayudan a acelerar el proceso, que recibe el nombre de Warburg Effect. [37, 38]

Como resultado de este nuevo tipo de metabolismo, no se obtiene tanta energía y por el contrario se obtiene una gran cantidad de biomasa que se puede usar para la proliferación celular.

Podemos observar que esta propiedad, no sólo es útil para mejorar la proliferación celular, sino que resulta servicial especialmente en las condiciones de hipoxia en las que se suelen encontrar las células. Esto se debe a que el crecimiento de una masa celular exagerada provoca la falta de oxígeno en las células cancerosas.

La característica del metabolismo alterado, no tan sólo es provechosa para la enfermedad, puesto que también puede ser útil para los médicos porque permite la realización de la tomografía por emisión de positrones, usando Fluorodesoxiglucosa o FDG y por tanto, la posterior localización de los tumores.

#### 7. Evasión de la destrucción del sistema inmune:

El sistema inmune, formado por diversas proteínas, tejidos, y células, se encarga de proteger el organismo contra infecciones y enfermedades. Para poder llevar a cabo su función, debe primeramente reconocer un gran número

de agentes infecciosos como virus, bacterias, hongos o parásitos y activar posteriormente la destrucción de estos.

Las células encargadas de engullir y destruir partículas extrañas son las células B (que secretan anticuerpos y citoquinas), linfocitos T, macrófagos y células *natural killer*.

Las células cancerosas tienen la capacidad de inhibir los linfocitos T que de otra manera activarían una respuesta inmune contra éstas. Esto lo consiguen mediante la regulación de una proteína llamada *Programmed Death Ligand-1*, o PD-L1 y la  $PD-I2$ .

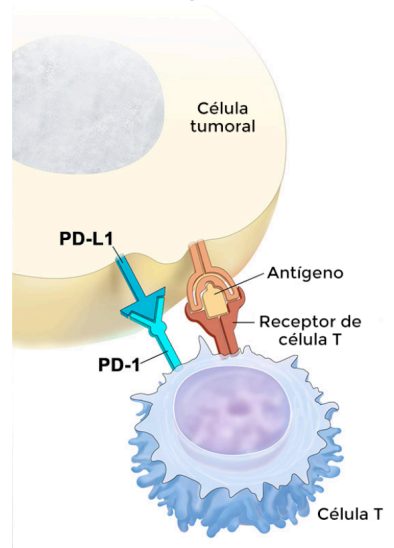

La unión de PD-L1 y PD-1 inhibe que la célula T destruya la célula tumoral

*Figura 10 – Unión PD-1 / PD-L1*

Estas proteínas transmembrana, situadas en la membrana plasmática de las células alteradas, tienen afinidad por la proteína *Programmed Cellular Death Protein* 1 (PD-1 o PCDP-1).

La unión de ambas hace que el linfocito no reconozca a la célula cancerosa como extraña o infecciosa y su respuesta se ve de esta manera reprimida, pudiendo el cáncer evadir la actuación del sistema inmune y proliferar sin problemas.

#### 8. Promoción de la inflamación tumoral:

La presencia de células del sistema inmune en los tumores, ha permitido concluir que se puede establecer una clara relación entre la inflamación y el cáncer, pues ésta juega un papel esencial durante ciertas etapas del desarrollo de la neoplasia. (figura 11) [39]

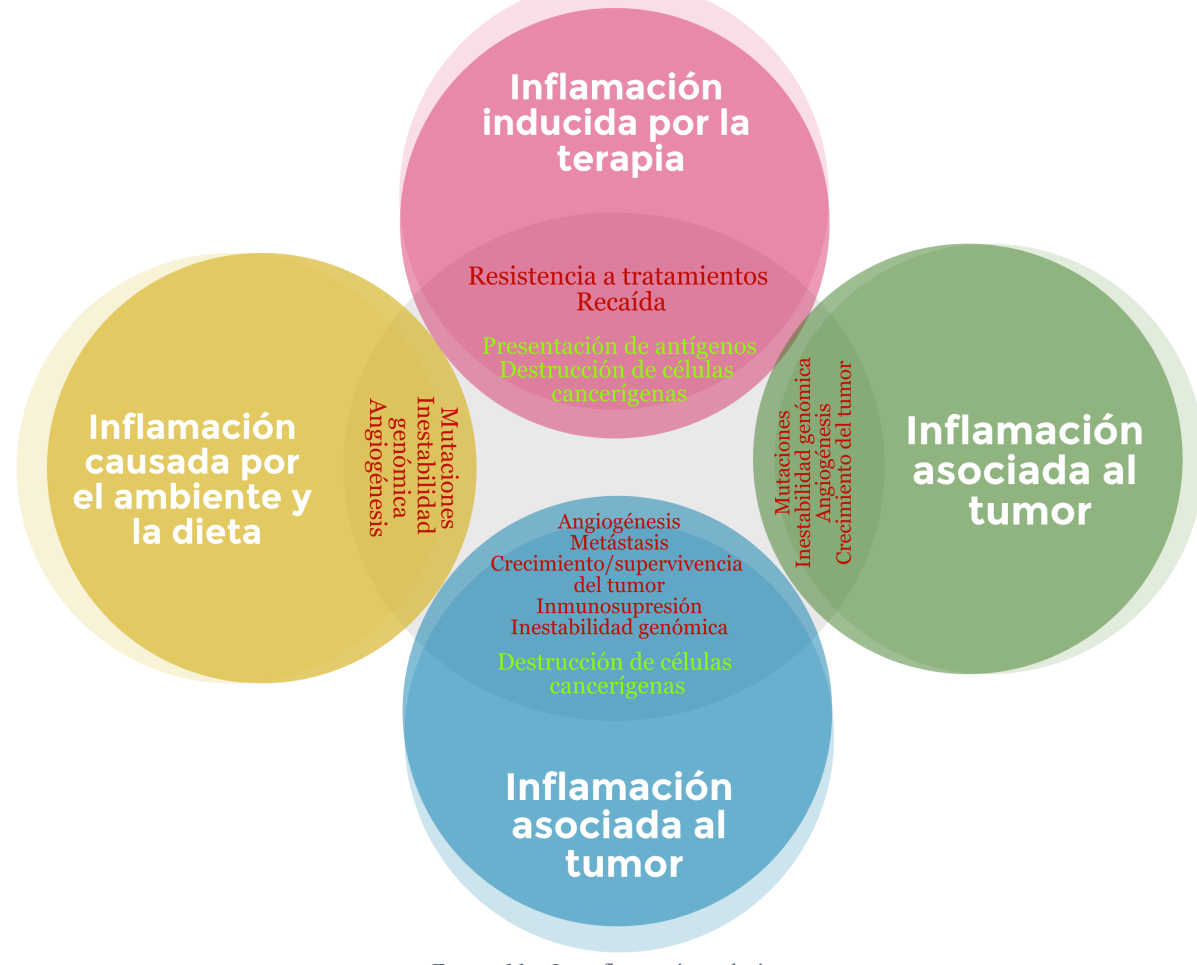

*Figura 11 – La inflamación y el cáncer*

Es por eso que las enfermedades infecciosas que generan inflamación, como las causadas por virus y bacterias entre otras, pueden aumentar el riesgo de padecer la enfermedad o empeorarla.

Pero la característica de este tipo de células que está relacionada con la inflamación no es el hecho de que la tumefacción pueda elevar las posibilidades de sufrir cáncer, sino que son las propias células cancerosas las que mediante la modificación de su microambiente inducen la inflamación, ya que ésta les aporta diversos factores pro proliferativos que les ayudan en el desarrollo del tumor e incluso en el aumento de la ratio de mutaciones.

#### 9. Inducción de la angiogénesis:

La angiogénesis hace referencia a la formación de vasos sanguíneos a partir de otros ya preexistentes. Existe también otro proceso similar que cumple con la misma función pero que se origina durante la embriogénesis y recibe el nombre de vasculogénesis.

Primeramente, se da la diferenciación de células madre a células del endotelio, las cuales, usando integrinas, se disponen en forma de tubos y finalmente se forman los vasos sanguíneos. Éstos permiten el transporte de la sangre, rica en nutrientes, oxígeno, y desechos.

Como cualquier otro tipo de tejido, las masas tumorales necesitan una fuente de nutrientes y oxígeno. Reciben su munición mediante el sistema sanguíneo, pero el problema que sufren las células cancerígenas es principalmente la falta de oxígeno, situación denominada con el término hipoxia.

Ésta se produce por el rápido crecimiento y aumento del número de células, lo que requiere un abastecimiento mayor de oxígeno y nutrientes.

Para solventar esta situación desventajosa, las células cancerígenas inducen la formación de nuevos vasos sanguíneos, proceso conocido como angiogénesis. De esta manera pueden contar con su propio riego sanguíneo, aunque éste está formado por vasos menos organizados, débiles y a veces defectuosos.

Para conseguirlo expresan ciertos genes como el factor de crecimiento endotelial vascular o VEGF por sus siglas en inglés. [40] Esta proteína

señalizadora regula el crecimiento y la diferenciación de múltiples componentes del sistema vascular, especialmente los vasos sanguíneos y linfáticos. Los ligandos de VEGF se unen a receptores, lo que provoca una transducción de señales que inicia el proceso de angiogénesis.

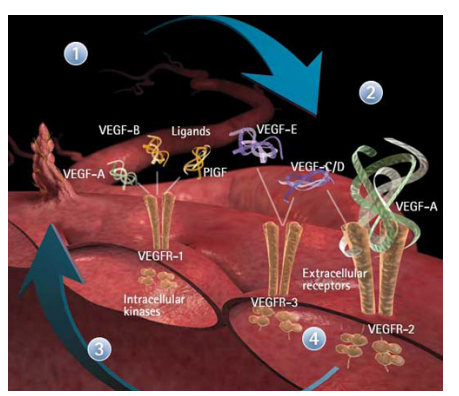

Principalmente, la angiogénesis se induce por la interacción entre el ligando VEGF-A con VEGFR-2.

*Figura 12 – Unión VEGFRy VEGF para provocar angiogénesis*

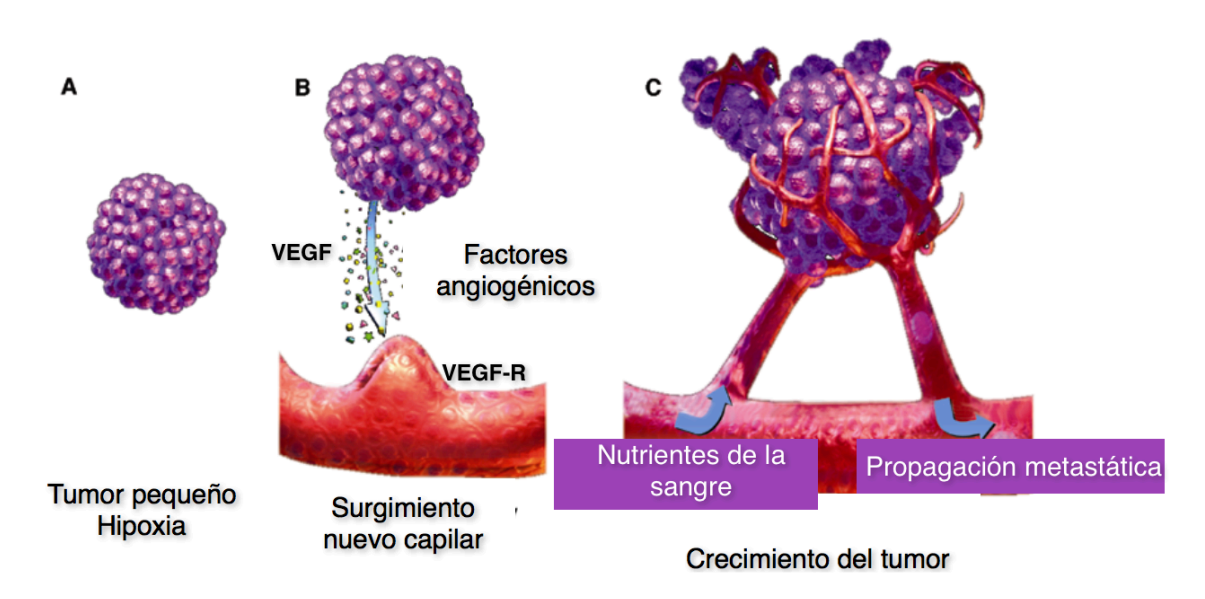

*Figura 13 – Angiogénesis para favorecer el crecimiento y supervivencia del tumor*

#### 10.Activación de la metástasis y la invasión:

Nuestros tejidos están principalmente formados por dos tipos de células. Por un lado, las epiteliales, que se adhieren las unas a las otras para formar capas

que actúan de barrera de protección de nuestro cuerpo y órganos. Por otro lado, las células mesenquimales, a diferencia de las anteriores, son solitarias y tienen la capacidad de migrar.

Pero los tejidos no tan sólo constan de células, pues también hay una mezcla de carbohidratos y

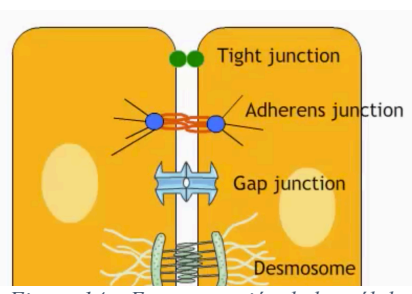

*Figura 14 – Esquema unión de las células epiteliales*

moléculas proteicas que ocupan un espacio denominado Matriz Extracelular o ECM por sus siglas en inglés.

Las moléculas que componen esta matriz son secretadas por las células, las cuales también se unen entre ellas mediante proteínas para formar tejidos.

La característica que diferencia a las células cancerosas de las propiedades normales anteriormente comentadas, es la falta de estas proteínas de anclaje, lo cual permite su invasión y metástasis.

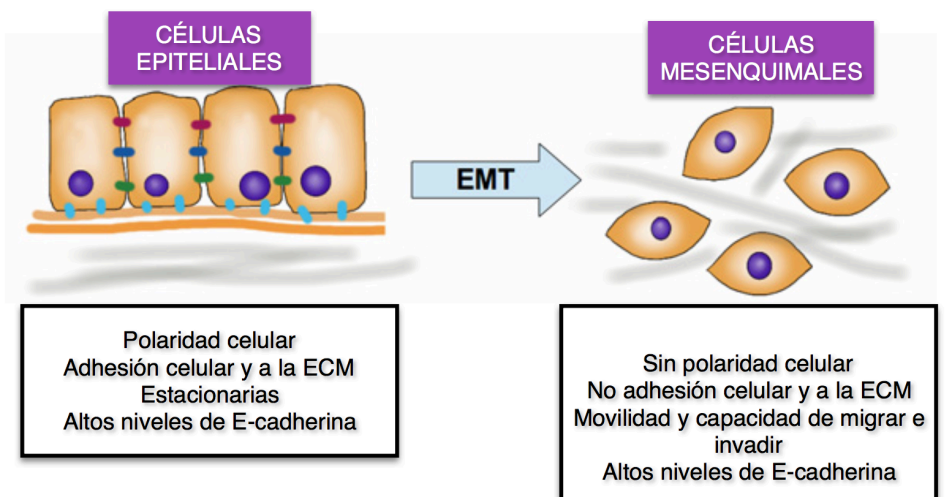

*Figura 15 – Comparación células epiteliales y mesenquimlaes*

La invasión hace referencia al proceso por el cual células cancerígenas se diseminan del tumor principal e invaden tejidos sanos próximos. Podríamos decir que este hecho, junto con la intravasación es la marca del inicio de la metástasis.

La intravasación supone la penetración de una célula tumoral en un vaso sanguíneo, entrando de esta manera en el flujo de la sangre. Este paso se ve facilitado por la angiogénesis, pues los vasos resultantes de este proceso son defectuosos y el paso de la célula es más fácil que en un capilar normal.

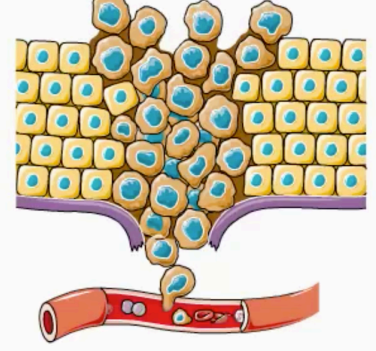

*Figura 16 – Intravasación de células tumorales*

Como ya ha sido comentado anteriormente, las células epiteliales forman uniones entre ellas mediante el uso de proteínas, las cuales son inmunoglobulinas y cadherinas y también forman anclajes a la ECM a través de integrinas.

La proteína más importante en la adhesión intercelular es la E-cadherina. La unión entre células a través de esta proteína resulta en la transmisión de señales anticrecimiento, lo cual contribuye a la inhibición por contacto. Este fenómeno permite que las células que están en contacto con otras no proliferen. A diferencia de las células estándar, en un cierto punto de la evolución de la neoplasia, las células cancerosas regulan la producción de E-cadherina (CDH1). La disminuyen o incluso la inactivan y en cambio los niveles de Ncadherina (CDH2) se ven aumentados, cosa que les permite migrar. Este cambio morfológico en las relaciones célula-célula y célula-matriz, les permite iniciar la metástasis.

Para poder eliminar las adhesiones intercelulares y con la matriz, las células usan *metaloproteinasas* de matriz, las cuales degradan las uniones existentes. Y, por último, también cabe destacar que *TGF-ß*, aun siendo un supresor de tumores que actúa como un factor de anticrecimiento, puede contribuir a su vez a la malignidad del tumor activando la transición de célula epitelial a célula mesenquimal. Este proceso recibe el nombre de EMT en inglés, o transición de epitelial a mesenquimal. [41]

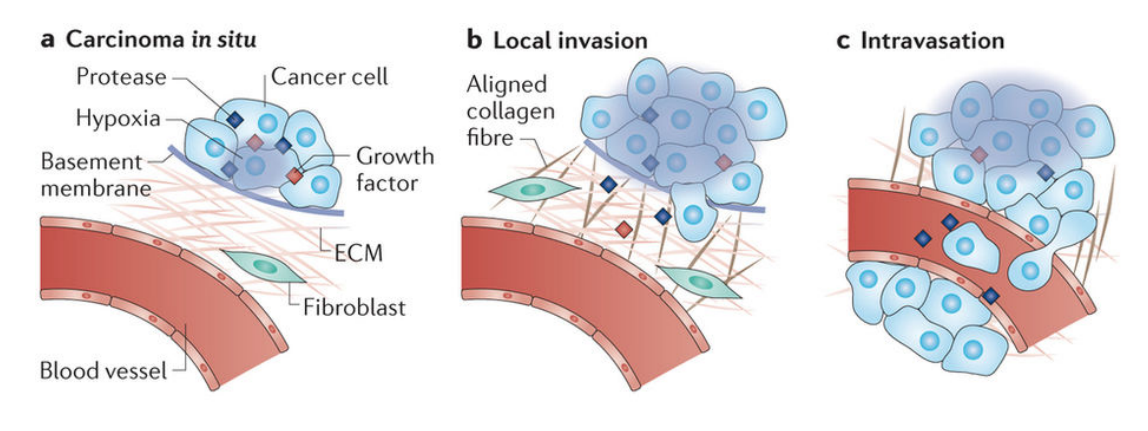

**Nature Reviews | Cancer** 

*Figura 17 – Muestra del proceso por el cual un tumor se disemina mediante intravasación*

## **TRATAMIENTOS ESTÁNDAR**

### **2. TRATAMIENTOS ESTÁNDAR:**

#### **2.1. Quimioterapia**

La quimioterapia es uno de los tratamientos más usados contra el cáncer y consiste en atacar a las células cancerígenas mediante medicamentos. Éstos interfieren en las células que se encuentran en proceso de división, y como la neoplasia se caracteriza por una elevada tasa de proliferación, los medicamentos suelen resultar útiles. [42]

A diferencia de la radioterapia o la cirugía, procedimientos utilizados de manera estándar, la quimioterapia puede llegar a cualquier parte del cuerpo, alcanzando de esta manera las células metastásicas que se encuentran en un punto alejado del tumor principal que ha sido diagnosticado.

No obstante, esta característica, que puede resultar favorecedora para un cáncer que haya metastatizado, también resulta peligrosa, puesto que los medicamentos usados en quimioterapia no distinguen entre neoplasias y células sanas. Así pues, zonas celulares con una alta tasa de división, como por ejemplo los folículos pilosos, el sistema digestivo o las células de la sangre también se ven afectadas por la quimioterapia.

Es este el motivo de uno de los efectos secundarios más conocidos de la quimioterapia: la caída del cabello, provocado por la muerte de las células de los folículos pilosos.

La quimioterapia se aplica con diferentes objetivos:

- § Disminuir el tamaño del tumor antes de la cirugía o tratamiento mediante radiación. Cuando éste es su objetivo, recibe el nombre de **terapia neoadjuvante**.
- Por otro lado, también se puede recibir después de la cirugía, para acabar de matar todas las células que hayan podido quedar tras la operación. Cuando se usa con este objetivo se denomina **terapia adjuvante**.

Generalmente, el tipo de medicamentos usados, las dosis, la duración del tratamiento y la habitualidad de este vienen determinados por distintos factores:

- El tipo de cáncer
- Si se usa junto con otros tratamientos
- El estadio del cáncer
- La edad del paciente
- La salud general del paciente
- Otros problemas de salud graves
- Historia clínica de tratamientos anticáncer.

Y para finalizar, comentar que la quimoterapia se puede recibir de diferentes maneras: [43]

- **Oral:** Se recibe en pastillas, cápsulas o líquidos.
- **Intravenosa (IV):** Se introduce directamente en la vena a través un catéter.
- **Inyección:** La quimioterapia se recibe mediante una inyección en el músculo del brazo, el muslo, la cadera o directamente en alguna zona rica en grasa.
- **Epidural:** Se inyecta el medicamento directamente en la medula espinal o en el espacio subcraneal.
- **Intraperitoneal (IP):** La quimioterapia va directamente a la cavidad peritoneal, donde se encuentran órganos como los intestinos, el estómago y el hígado.
- **Intraarterial:** Se inyecta en una arteria que comunica directamente con un tumor.
- **Tópica:** Se encuentra en una crema que se aplica a la piel

Por último, falta estudiar **cómo actúa exactamente la quimioterapia.** [44, 45] Como ya he comentado, su función es la de inhibir la división de células que tienen una tasa alta de proliferación. No obstante, esto lo hacen de diferentes maneras, todas ellas terminando en la apoptosis o muerte celular programada.

Por un lado, encontramos aquellos medicamentos que se unen al DNA y evitan que éste sufra el proceso de duplicación. Cuando la célula no puede realizar la duplicación del material genético durante la fase S, ésta no puede dividirse, la cual cosa merma la habilidad de progresión de la neoplasia. Algunos compuestos se unen al DNA y hacen irrompibles los puentes de hidrogeno que unen a las bases nitrogenadas. De esta manera no se pueden separar para crear nuevas copias. El medicamento Etoposide, por ejemplo, inhibe la acción de la topoisomerasa II, la cual se encarga de desenrollar el DNA.

Otro modo de acción es el de aquellos medicamentos que se unen a fragmentos de RNA o DNA cuya función es la de dar inicio a la duplicación del DNA. Un ejemplo de este tipo de medicamentos sería el metotrexato, usado para tratar cáncer de mama,

de cuello y algunos tipos de leucemias. Su función es la de bloquear una enzima clave que la célula necesita para sintetizar DNA a partir de un molde.

Y también hay compuestos que evitan la división física de las células. Esto lo pueden realizar mediante el ataque a los microtúbulos que deben conforman el huso mitótico. Por último, vale la pena mencionar que muchas veces la quimioterapia no resulta 100% efectiva. Los tumores no tan solo tienen células con una tasa elevada de proliferación, también podemos encontrar las conocidas como células madre del cáncer. Éstas poseen una gran capacidad de formar tumores, y no se dividen durante su progresión, tan sólo dan lugar a las primeras células de éste. Así pues, al ser la quimioterapia un tratamiento que ataca a las células que se dividen mucho, las células madres quedan intactas y pueden dar lugar a un nuevo tumor.

Generalmente, los tratamientos con quimioterapia se llevan a cabo mediante una combinación de medicamentos creada con la finalidad de unir compuestos con todas las funciones anteriormente comentadas y que se determina según el tipo de cáncer o el estadio en el que éste se encuentra.

A continuación, se muestran algunos ejemplos de diversos medicamentos quimioterapéuticos usados en combinación:

• **CMF:** [46, 47] Usada en el tratamiento de cáncer de mama. Esta combinación incluye ciclofosfamida, que se une al DNA e inhibe su replicación, metotrexato, agente que evita la síntesis de bases púricas y de timidilato sintasa (enzima necesaria para asegurar la síntesis y reparación del ADN) y 5-fluorouracilo, que sustituye los nucleótidos de uracilo y evita la síntesis de RNA y por lo tanto también la síntesis de proteínas. (DRUG DICTIONARY CANCER.GOV).

• **DC:** [48] Se aplica en cáncer de pulmón de células no pequeñas, entre otros. Consta de dos medicamentos: Docetaxel [49], que es un agente antimicrotubular, y Cisplatino [50], que añade

grupos alcalinos [51] al DNA para provocar su ruptura y la posterior muerte celular.

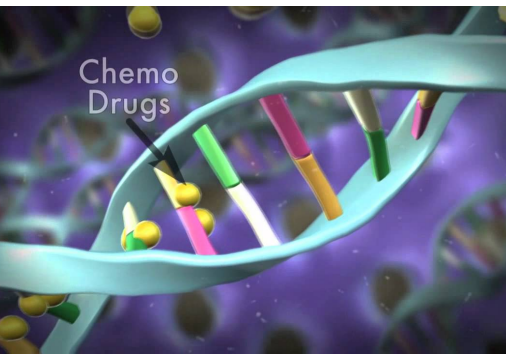

*Figura 18 – Ejemplo de droga quimiterapéutica uniéndose al DNA para que no se pueda dividir*
# **2.2. Radiación:**

La radiación es una de las terapias estándar más usadas para tratar el cáncer. Ésta usa radiación de alta energía para reducir el tamaño del tumor, mediante la inducción de la apoptosis o la provocación del estado de senescencia.

La terapia usa rayos X, rayos gamma y partículas cargadas. Se puede recibir de manera externa a través de una máquina, de manera interna (braquiterapia), con la introducción de un material radioactivo cerca de la zona cancerígena, o también substancias radioactivas pueden ser introducidas en el torrente sanguíneo para que viajen por el sistema circulatorio y vayan matando a células cancerígenas. Este último tipo recibe el nombre de radiación sistémica.

La función de la radiación es la eliminación de las células tumorales. Esto se consigue mediante el daño inducido a su DNA. Cuando el material genético resulta dañado, de manera aberrante, la célula ya no puede dividirse y esto evita la progresión del tumor. Por otro lado, en muchos casos, la célula sufre una muerte celular programada y es eliminada. [52]

Esta terapia es usualmente administrada como medida para conseguir la cura del paciente, es decir, de conseguir la eliminación completa del tumor y/o evitar la recurrencia del cáncer. En estos casos, se puede combinar con otros métodos como la cirugía y/o la quimioterapia.

Pero también hay la opción de usarla como tratamiento paliativo para evitar el sufrimiento del paciente y aliviar sus síntomas.

A diferencia de la quimioterapia, que expone todo el cuerpo al tratamiento, la radiación es un tratamiento localizado, por lo tanto, solo la parte tratada la recibe. No obstante, como en esa zona también se puede encontrar tejido sano, éste puede verse también afectado. [53]

# **2.3. Cirugía:**

La cirugía, en el caso de pacientes con cáncer, se realiza con la finalidad de eliminar el tumor y todo el tejido que lo rodea. Esta operación recibe el nombre de cirugía curativa o primaria.

Para asegurar la eliminación completa del tumor, conviene retirar una cantidad relativamente grande, según el tamaño del tumor. No obstante, la cirugía se puede llevar a cabo de manera poco invasiva, empleando diferentes métodos: endoscopia, criocirugía, cirugía con láser…

En algunos casos, el tumor no se puede retirar completamente o su eliminación puede causar mucho daño al cuerpo. En estas situaciones, la cirugía es aplicada para retirar la máxima cantidad de neoplasia posible. Otros tratamientos, como los mencionados anteriormente (radiación y quimioterapia) pueden usarse para reducir el tamaño del tumor antes o después de la operación. Cuando esto sucede, la cirugía recibe el nombre de citorreductora.

# **MEDICINA PERSONALIZADA**

# **3. TRATAMIENTOS DE MEDICINA PERSONALIZADA**

La medicina personalizada, también conocida con el nombre de medicina de precisión, hace referencia a todos aquellos tratamientos especializados que presentan una mayor probabilidad de eficacia en los pacientes. Esto se debe a que se basan en ciertas características genéticas específicas.

Cuando una persona es diagnosticada con cáncer, el tratamiento estándar suele ser común para todos los pacientes. Por lo tanto, no se tienen en cuenta factores como las predisposiciones genéticas de éstos, qué ha provocado la aparición del tumor y cómo su genética puede hacer que respondan mejor o peor al tratamiento.

La mayoría de los tratamientos de medicina personalizada se encuentran en fases de estudio clínico, no obstante, otros ya han sido aprobados.

Para poder estudiar los cambios genéticos sufridos por los pacientes, es necesario realizar una biopsia, es decir, extraer una muestra del tumor para ser enviada al laboratorio y secuenciar el genoma para encontrar las mutaciones relacionadas con el surgimiento de la neoplasia.

### **3.1. Terapia hormonal:**

La terapia hormonal es un tratamiento que reduce o evita el crecimiento y la progresión de un tumor hormono-dependiente.

Aunque podemos encontrar diversos tumores que se sirven de las hormonas para crecer, los casos más evidentes y que pueden tener un mayor potencial para ser tratados con la terapia, son el cáncer de próstata, en el caso de los hombres, y el de mama, en el caso de las mujeres. Ambos se encuentran relacionados con el sistema reproductivo, el cual está muy unido a la presencia y ausencia de ciertas hormonas (progesterona, estrógeno y testosterona) para su correcto funcionamiento. [54] En el cáncer de mama [55, 56], casi un 80% de los casos son ER (estrógeno) positivos, siendo además la mayoría de este 80% también positiva para los receptores de progesterona, es decir, PR positivos. Así pues, cuando presentan ambos receptores reciben el nombre de hormono-dependiente, o HR positivo. [57] El tipo de terapia usada puede variar según el estadio y el momento. El compuesto *Tamoxifen* [58], por ejemplo, puede ser usado para bloquear los receptores de estrógeno de la célula, inhibiendo de esta manera la proliferación de las células cancerígenas formadoras del tumor.

Pero las enzimas aromatasas, las cuales son usadas para la producción de estrógeno en los ovarios, pueden funcionar también como una diana terapéutica en este caso. Si se usa un inhibidor de aromatasa, se evita la producción de esta hormona. Algunos ejemplos son *Arimidex*, *Femara* o Aromasine.[59-61]

En el caso del tumor de próstata [62], el funcionamiento del crecimiento mediante hormonas y receptores es igual que en el cáncer de mama, pero evidentemente el tipo de hormonas varia.

Los andrógenos estimulan el crecimiento del tumor cuando se unen a los receptores de membrana. Por este motivo, se han desarrollado una serie de medicamentos como el *Casodex*, el Cyprostat y el *Drogenil* [63-65], cuya función es bloquear los receptores de andrógenos y evitar de esta manera una mayor proliferación celular.

Como es ampliamente conocido, la síntesis de hormonas y su actuación está regulada por una glándula del cerebro llamada pituitaria. Por lo tanto, esta parte del ciclo de producción y actuación de proteínas también se puede usar como diana para evitar promover el crecimiento y expansión de la neoplasia.

Para controlar la producción de hormonas por parte de los ovarios, la pituitaria libera una hormona llamada luteinica (LH). Por eso los bloqueadores de LH son medicamentos que evitan la producción de esta hormona, para que de esta manera los ovarios no sinteticen tantas hormonas. En el caso del cáncer de mama encontramos un bloqueador llamado Zoladex [66]. Por otro lado, para el cáncer de próstata se puede usar también este último, Prostap o Triptorelin. [67-68]

La otra opción para evitar la producción de hormonas por parte de la pituitaria son los bloqueadores de gonadotropina (GnRH), que evitan que el hipotálamo mande señales a la pituitaria para que ésta produzca la hormona luteinica, que promueve la síntesis de estrógeno.

## **3.2. Inhibición de la transducción de señales:**

La transducción de señales hace referencia al proceso por el cual la célula capta un estímulo mediante un receptor de membrana, y esta unión provoca un evento en la célula. [69-71] Por ejemplo, en el camino MAPK-RAS, cuando el receptor del factor de crecimiento epidérmico (EGFR) se une con el factor de crecimiento epidérmico (EGF), una serie de proteínas se activan y se producen reacciones bioquímicas. El inicio de este mecanismo acaba dando lugar al de la replicación. [72]

En este caso, por ejemplo, sería interesante bloquear este camino, para evitar de esta manera la proliferación celular.

Así pues, los inhibidores de la transducción de señales, bloquean la actividad de moléculas que participan en la transducción, tanto de los receptores como de los ligandos, para evitar el resultado final del proceso.

Podemos encontrar diversos medicamentos que actúan como bloqueadores de la inhibición. Para tratar la LMC: Gleevec (Inhibe la proteína oncogénica resultado de la fusión Bcl-Abr). [73] Para los cánceres de mama positivos en HER2 se usan distintos tratamientos: Herceptin., que inhibe el receptor 2 del factor de crecimiento epidérmico, de otra manera la unión a su ligando provocaría proliferación y angiogénesis. [74]

Otras dos vías de señalización que acaban provocando una proliferación poco controlada son *PI3K/AKT/PTEN* y *Ras/Raf/MAPK*.

En el primer caso, los genes PIK3CA y AKT suelen presentar mutaciones activadoras de la vía, y también es común la pérdida de PTEN, que acostumbra a actuar como supresor de tumores de la vía controlando así la proliferación.

Por este motivo se pueden aplicar inbibidores de PIK3CA y AKT como Copanlisib o Everolimus (también inhibidor de mTOR, que forma parte de la vía). [75, 76]

La otra vía promueve la síntesis de factores de transcripción provocando de esta manera una mayor inestabilidad y un aumento en la traducción de proteínas.

Las mutaciones de esta vía que podemos encontrar en el cáncer son de tipo activador y la mantienen constantemente activa por ese motivo una buena manera de abordar el tratamiento de tumores con cambios en estos genes es mediante la inhibición de las moléculas.

El funcionamiento de estos procesos se puede comparar con una cadena, siendo cada molécula un eslabón. Ambas son activadas por factores de crecimiento y estrés y se activación continuada se puede combatir no tan solo inhibiendo el gen mutado sino todas las moléculas que se encuentran después, los siguientes eslavones, y que son activados en caso de mutación.

Por ejemplo, en el caso de la vía Ras/Raf/MEK/ERK, [77] es común la mutación NRAS o KRAS. Cuando esto sucede se pueden implementar distintas terapias:

- El gen Ras en si no se puede inhibir porque no hay medicamentos que hayan sido efectivos en pacientes
- Inhibidor de Braf: Vemurafenib, Dabrafenib, Sorafenib [78-80]
- Inhibidor de MEK: Trametinib, Selumetinib, TAK-733, Cobimetinib. [81-83]
- No hay inhibidores de ERK probados en pacientes.
- Otro aspecto que conviene tener también en cuenta es, que si hay mutaciones en Ras, los inhibidores de EGFR no son efectivos, puesto que la vía se encuentra ya activada y por mucho que gracias al medicamento ya no se reciban señales de crecimiento la cascada seguirá activada provocando proliferación.

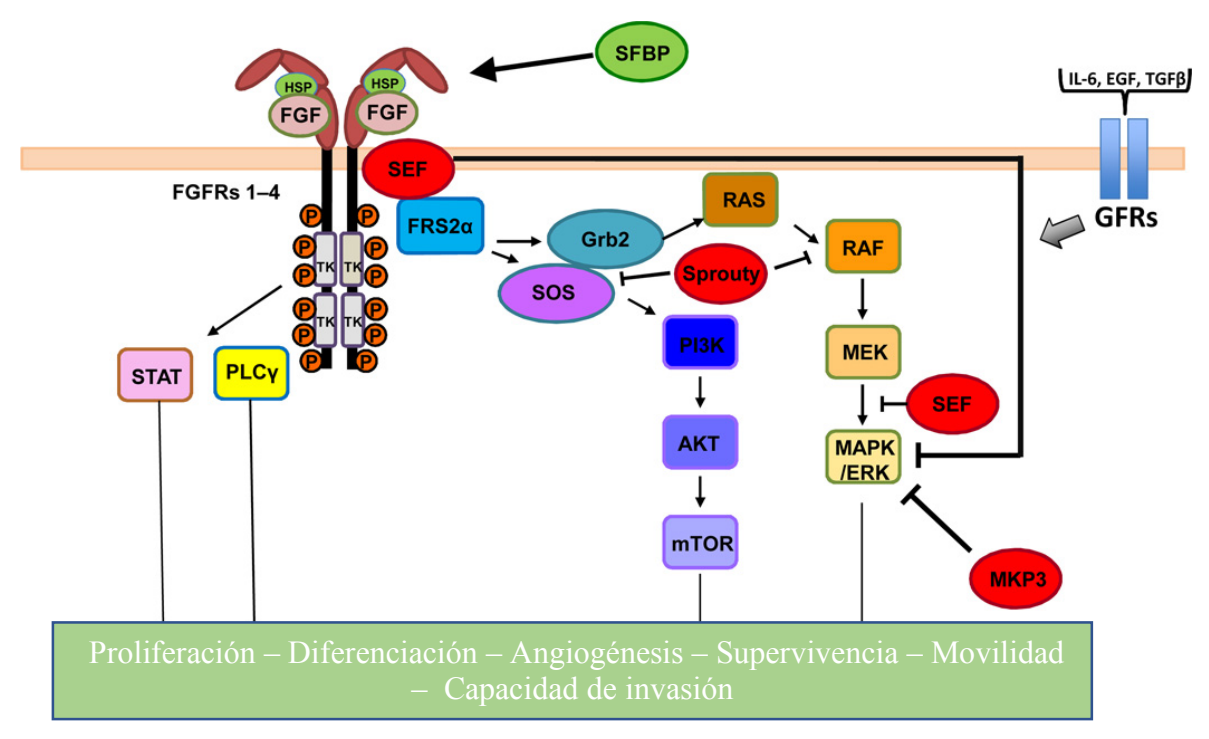

*Figura 19 – Vías de señalización Ras/Raf/MAPK y PI3K/AKT/mTOR*

## **3.3. Inducción de la apoptosis:**

Antes de poder estudiar los mecanismos que los medicamentos pueden usar para inducir la apoptosis en las células tumorales, considero necesario hacer un resumen del proceso de la muerte celular programada. [84, 85]

La apoptosis, también conocida como muerte celular programada, es un mecanismo propio de todas las células, cuya finalidad es la de evitar repercusiones en el organismo mediante la eliminación de todas aquellas células que presenten daños irreversibles.

Las proteínas proapotóticas, vitales en este proceso, aparte de dar inicio a la muerte, pueden también inducir la proliferación de nuevas células para reemplazar a todas aquellas que han muerto. Este proceso se conoce con el nombre de proliferación inducida por apoptosis, la cual puede ser crítica para la actividad de células madre y la regeneración de tejidos.

La proliferación inducida por apoptosis resulta ser muy beneficial, puesto que permite al organismo eliminar todas aquellas células dañadas o que tengan un potencial de ser peligrosas para el correcto funcionamiento y reemplazarlas con células sanas. No obstante, cuando este mecanismo de compensación se ve alterado, la muerte celular programada deja de ser beneficial para el organismo.

Una de las proteínas más importante asociada a la apoptosis y al desarrollo del cáncer es la Bcl-2. Cuando ésta se ve alterada, provocando una sobreexpresión, evita la apoptosis porque se une a otras proteínas como Bax y Bak que son proapotóticas. Pero no tan solo resulta ser contraproducente para la eliminación o el control de un tumor, estudios llevados a cabo por Tsujimoto Y, demostraron que la expresión de esta proteína anti-apoptóica confiere a las células una mayor habilidad para generar resistencias a los tratamientos aplicados. [86]*.*

No obstante, solamente la inhibición de la apoptosis no da lugar a la transformación celular o al surgimiento de un tumor, sino que otros cambios son necesarios. Por ejemplo, en el caso de Bcl-2, se puede combinar con un estimulador del crecimiento. Cuando esto sucede, el cáncer se puede desarrollar rápidamente.

Para iniciar la apoptosis, es necesaria una serie de señales, las cuales, tal y como se comenta a continuación, pueden ser intra o extracelulares.

Al principio de este proceso, se expresa fosfatidilserina en las capas externas en la membrana extracelular para permitir el reconocimiento por parte de los macrófagos de las células muertas. De esta manera, pueden realizar la fagocitosis sin que se libere ningún componente celular que podría causar una respuesta inflamatoria.

Otra característica esencial de la apoptosis es la activación de las caspasas, unas enzimas que son a la vez ejecutoras e iniciadoras del proceso apoptótico. Cuanto son activadas, las caspasas interrumpen la función de muchas proteínas vitales, destruyen el andamio nuclear y el citoesqueleto y activan las DNAsas, las cuales degradarán el DNA nuclear.

Aunque la fosfatifilserina y las caspasas son biomarcadores propios de la muerte cel·lular programada, también puede darse el cacso de que aun presentando estas características no se dé la apoptosis.

Existen 2 mecanismos de activación de estas enzimas:

- o Vía extrínseca: Recibe este nombre porque los receptores que enviarán una señal de activación se encuentran en la membrana celular. Los ligandos de muerte se unen a los receptores que están en la membrana. Los receptores más conocidos son TRNF y Fas (o CD95) y sus ligandos son TNF y FasL respectivamente. Estos receptores cuentan con un dominio de muerte intracelular que reclutan las caspasas e inicia la activación de la caspasa 8 (Cas8). Ésta última inicia una cascada de que acaba en la apoptosis.
- o Vía intrínseca mitocondrial: Como su propio nombre indica, la vía intrínseca mitocondrial se inicia en el interior de la célula a partir de una señal, cuyo origen es la mitocondria. Este orgánulo libera una molécula conocida como citocromoc hacia el citoplasma. La actuación de Cyt-c está muy regulada por proteínas antiapoptóticas pertenecientes a la familia Bcl-2. Éstas frenan la muerte celular bloqueando la liberación de Cyt-c, pero las mitocondrias liberan otros muchos factores apoptóticos, como el factor inductor de apoptosis (AIF), el segundo activador de caspasa derivado de la mitocondria (Smarc), entre otros.

En el caso de los mamíferos, la citocromina C, después de ser liberada por la mitocondria, activa Apaf-1

Ambos mecanismos terminan en la activación de la caspasa 3, la cual inicia el inhibidor de la desoxiribonucleasa activada por caspasa, que es responsable de la apoptosis nuclear.

Una vez comentado el proceso de la apoptosis, hay que hacer incapié en el modo de actuación de los medicamentos que tienen como objetivo inducir la apoptosis.

Antes de nada, es importantes destacar que los tratamientos que inducen la apoptosis, tienen tendencia a ser más efectivos sobre células sanas que sobre aquellas que forman el tumor, puesto que como ya he comentado, la mayoría de las células tumorales son resistentes a la apoptosis. Por este motivo, usar únicamente un medicamento inductor de la apoptosis puede resultar en la muerte de células sanas y no en la desaparición del tumor, lo que es perjudicial para el paciente. Además, también puede suceder que las células cancerígenas que son genéticamente resistentes a la apoptosis sean seleccionadas durante tratamientos de radioterapia o quimioterapia. Así pues, quizás, la mejor manera de aplicar estos medicamentos sea en combinación con quimioterapia u otra terapia dirigida.

A continuación, se nombran alguno de los métodos más usados para inducir la apoptosis en células tumorales [87]:

- **Fluoropyrimidine 5-fluorouracil (5-FU):** Se usa ampliamente en el tratamiento de cáncer, especialmente de colon y de mama. Su función es la de dirigirse a la proteína p53 y causar la iniciación de la sensecencia o de la muerte celular. Se ha observado en ensayos clínicos que también resulta efectiva en casos donde hay mutación de p53, aunque se desconoce el motivo.
- **Antiestrógenos para el cáncer de mama:** La proteína Bcl-2 es dependiente de estrógeno en las glándulas mamarias. Por este motivo, los medicamentos antiestrógeno como el tamoxifen, inhiben la expresión de esta proteína antiapoptótica, haciendo que las señales proapoptóticas puedan actuar como es debido.
- **ABT:** Se une específicamente a las proteínas de la familia Bcl-2 que tienen función pro-apoptótica, para que no se puedan unir e inhibir las antiapoptóticas. Así pues, el medicamento ABT-737 resulta muy efectivo eliminando tumores que son dependientes de Bcl-2.
- **Complejo P53 – MDM2:** Bastantes agentes que se unen a MDM2 están siendo desarrollados. Cuando esto sucede, se desplaza la proteína p53, lo que provoca su activación, que finaliza en el arresto del ciclo y la apoptosis.

Este tipo de medicamentos puede resultar útil para tratar tumores que sobreexpresen MDM2 sin dañar a las células sanas, pero a la vez también puede provocar la selección natural de las células que tengan una mutación en p53.

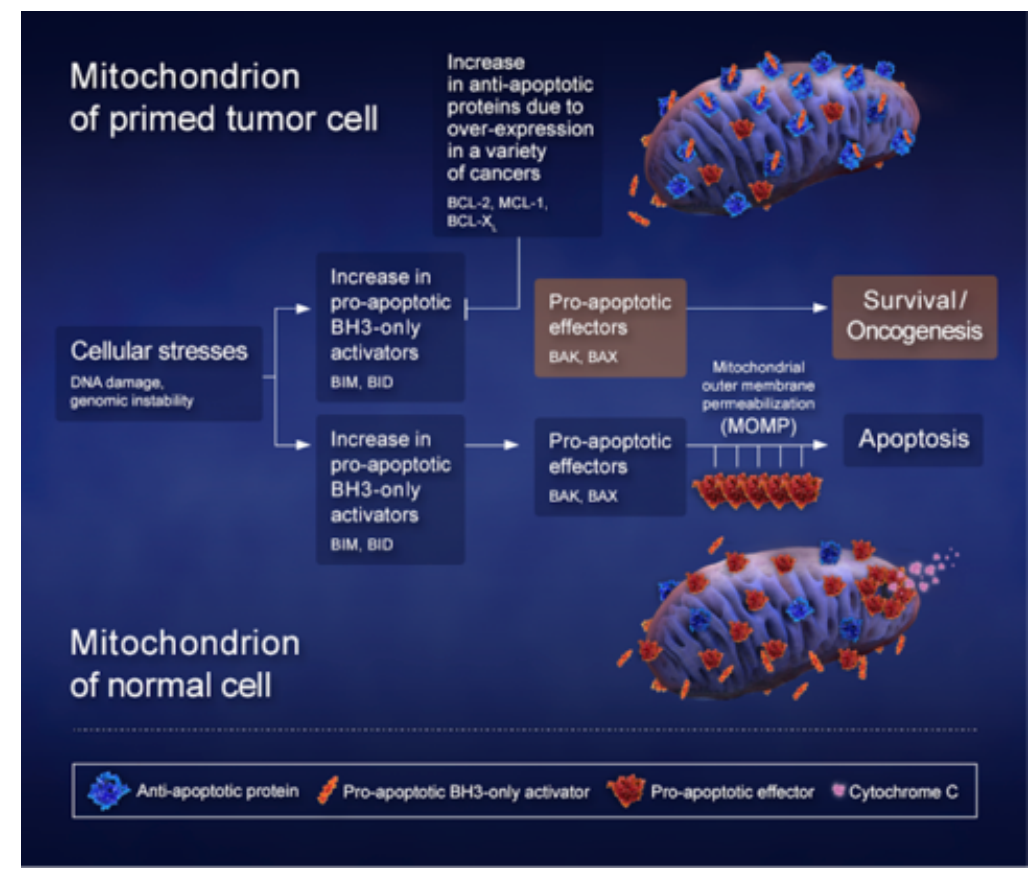

*Figura 20 – Apoptosis Bcl-2/Bcx*

## **3.4. Inhibición de la angiogénesis:**

La angiogénesis es el crecimiento de nuevos vasos sanguíneos inducido por el tumor para poder proporcionarle los nutrientes y el oxígeno necesarios en condiciones de hipoxia. Este proceso representa uno de los 10 biomarcadores del cáncer. [88] Para poder llevar a cabo la angiogénesis, se necesita la unión de moléculas de señalización como por ejemplo el factor de crecimiento endotelial vascular (VEGF por sus siglas en inglés). Cuando VEGF y otras moléculas parecidas se unen a sus receptores en las membranas de las células del endotelio, se producen señales dentro de éstas cuya intención es promover el crecimiento y la supervivencia de nuevos vasos sanguíneos.

Así pues, la angiogénesis se puede evitar directamente atacando las células tumorales y las moléculas que éstas producen y envían para la activación del proceso, o de manera indirecta, dirigiendo el medicamento contra las células del microambiente que puedan influir en la creación de nuevos vasos sanguíneos. [89,90]. Y los medicamentos usados para este efecto se llaman inhibidores de la tirosina quinasa (TKI).

Según su modo de actuación, los inhibidores de la angiogénesis se dividen en dos categorías [91, 92]:

### o Inhibidores endógenos directos:

Estos inhibidores están compuestos por pequeños fragmentos que realizan proteólisis de las proteínas que conforman la membrana extracelular de las células epiteliales.

De esta manera evitan que las células del endotelio proliferen y migren como respuesta a su activación mediante los receptores comentados anteriormente. Este método se considera altamente beneficioso, puesto que no solo consigue

la inhibición de la formación de los vasos, sino que evita enormemente el surgimiento de resistencias al tratamiento. Esto se debe a que afecta únicamente a las células del microambiente de tipo epitelial y estas tienen una ratio de mutación bastante baja, cosa que dificulta el surgimiento de una resistencia. Algunos ejemplos de inhibidores endógenos directos son: angiostatin [93], endostatin [94], arrestin, canstatin, tumstatin [95]

#### o Inhibidores indirectos:

Los inhibidores indirectos evitan la expresión de proteínas pro-angiogénicas y/o su unión con otras moléculas.

Por ejemplo, el bevacizumab, [96] también conocido como Avastin, es un anticuerpo monoclonal que reconoce el VEGF tras ser secretado por el tumor y se une a él para evitar de esta manera su interacción con el receptor correspondiente. Por otro lado, Sunitinib bloquea los receptores del VEGF. [97, 98] 

Cabe también destacar dos aspectos relacionados con este tipo de medicamentos. Por un lado, que al bloquear la formación de vasos sanguíneos sólo evitan condiciones favorables y parte del aumento del tumor, pero no consiguen eliminarlo completamente, así pues, deben ser usados como terapia complementaria. Por otro lado, tratamientos quimiterápicos convencionales han demostrado poseer ciertas propiedades anti-angiogénicas puesto que las células epiteliales del endotelio tienen una tasa superior de proliferación que las mismas células que no se encuentran cerca del tumor. Por ese motivo pueden también ser eliminadas durante los ciclos de quimioterapia.

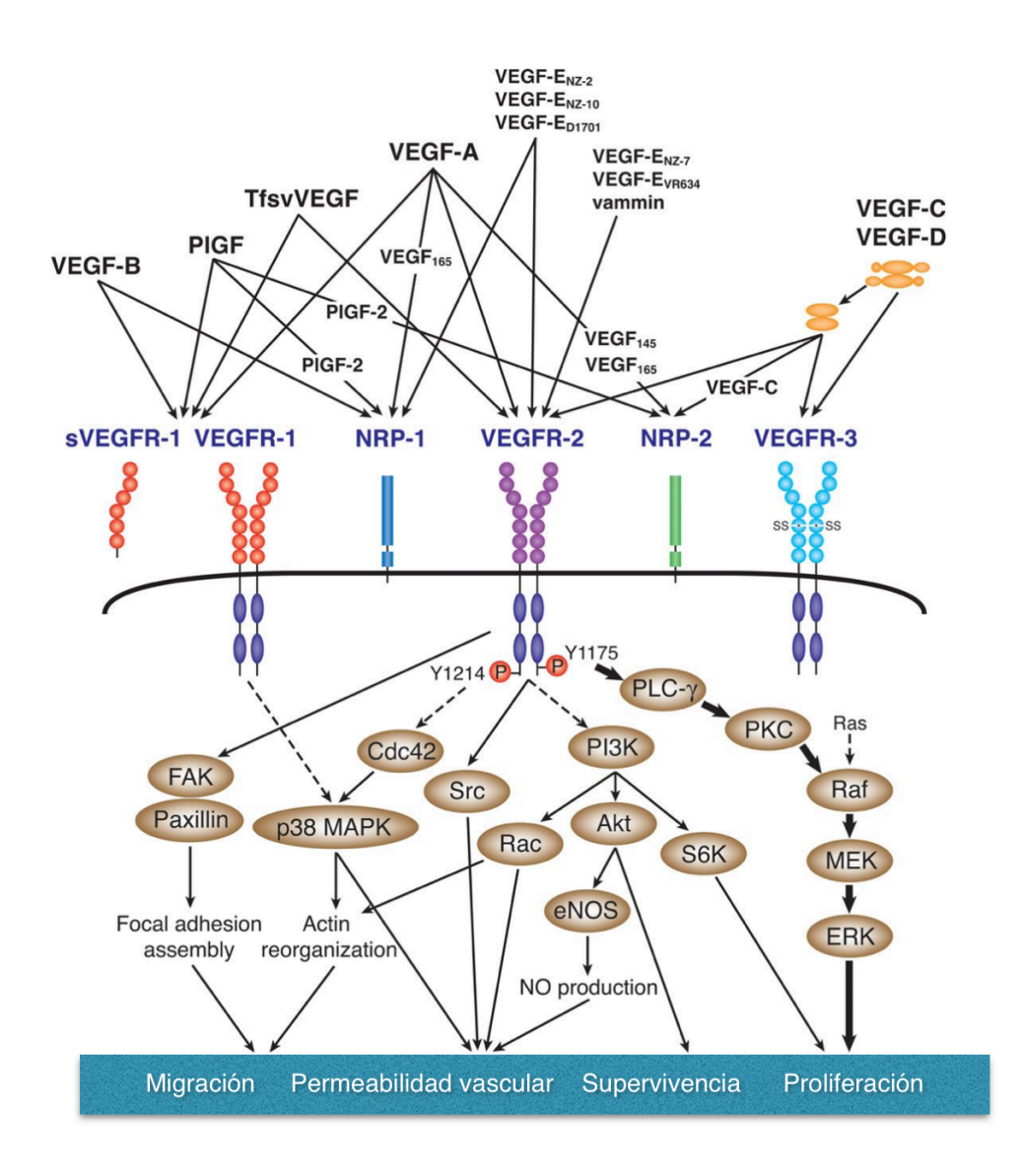

*Figura 21 – Funciones de VEGFR y su ligando dentro de la célula*

# **INMUNOTERAPIA**

# **4. INMUNOTERAPIA**

La inmunoterapia es el tratamiento que usa el sistema inmune del paciente para combatir el cáncer, ya sea mediante la introducción de componentes que lo activen o inhibiendo reacciones que evitan su correcto funcionamiento. [99]

Los linfocitos T, encargados de reconocer los antígenos extraños en las células no propias o con muchas mutaciones, acostumbran a mantener un equilibrio o eliminar las células cancerígenas. No obstante, a veces las células "enfermas" consiguen evadir el sistema inmune o superar las defensas internas del cuerpo y no ser atacadas, provocando de esta manera una neoplasia.

Esto lo hacen mediante la expresión de determinados antígenos en su superficie, como es el caso de PD-L1.

Los linfocitos usan la proteína transmembrana PD-1 para reconocer las células propias del cuerpo. Esta proteína se une a la PD-L1 de las células y así el glóbulo blanco queda desactivado y no las ataca. De este sistema, que tiene como objetivo evitar enfermedades autoinmunes, se aprovecha el cáncer.

Y es en este mecanismo en el que se basan los tratamientos de inmunoterapia. Los anticuerpos monoclonales<sup>1</sup> anti PD-L1 y PD-1 como Atezolizumab y Pembrolizumab consiguen que los linfocitos reconozcan a las células tumorales como extrañas o mutadas y que las ataquen.

Hasta el momento, los resultados que se han observado en pacientes son impresionantes. Se han conseguido repuestas completas en pacientes que hace años no hubieran tenido grandes expectativas de vida.

Por eso, actualmente, aunque todavía no se aplica en todos los hospitales como tratamiento estándar, resulta una de las opciones más prometedoras y representa uno de los mayores focos de estudio para los investigadores que se centran en esta enfermedad.

Muestra de esta gran importancia es el hecho de que en el 2013 la revista *Nature* declaró la inmunoterapia como el descubrimiento del Año, sin embargo, tan solo estamos empezando a desvelar algunas de las muchas posibilidades que un tratamiento tan potente como la inmunoterapia nos puede ofrecer. [100]

 <sup>1</sup> Anticuerpo producido en el laboratorio de manera que solamente se una a un único antígeno, en este caso presente en la célula tumoral.

*Inmunoterapia*

### **4.1 Funcionamiento del Sistema inmune:**

El sistema inmune, del latín "immunis", que significa libre o intacto, es el encargado de proteger el cuerpo, cual guardián, de posibles infecciones, influencias del ambiente que nos rodea y resulta imprescindible para la supervivencia del ser.

Está formado por diversos órganos, células y proteínas y representa el sistema más complejo del cuerpo después del nervioso. [101]

Algunas de sus principales funciones son reconocer agentes externos que puedan resultar perjudiciales, neutralizar microrganismos que hayan penetrado en el organismo y diferenciar las células propias del cuerpo de las que no lo son, atacando asimismo a aquellas que han variado a causa de enfermedades como el cáncer.

Las células que principalmente forman parte del sistema inmune son los leucocitos o glóbulos blancos, que se pueden presentar de dos maneras: como linfocitos o como fagocitos.

Los leucocitos se producen en la médula ósea roja, que se encuentra en el interior de los huesos planos como las costillas o en la cabeza de huesos largos. Algunos maduran ahí mismo, como en el caso de los linfocitos B. Otros, como los linfocitos T, deben recorrer a otro órgano linfoide primario como el timo, y por último también se puede dar el caso de que, tras pasar un tiempo en el corriente sanguíneo, migren a algún tejido del cuerpo y maduren ahí, como es el caso de los macrófagos. Algunas de estas células viajan por el torrente sanguíneo y/o la linfa.

El sistema inmune también cuenta con los órganos secundarios, encargados de filtrar la linfa y la sangre, ser la zona de multiplicación de linfocitos y llevar a cabo el reconocimiento de antígenos. Estos órganos son los ganglios linfáticos y el bazo.

Para explicar el funcionamiento del sistema inmune debemos diferenciar entre la respuesta innata y la respuesta adquirida.

### o **Respuesta innata:**

Es aquella que se lleva a cabo de manera inespecífica y siempre del mismo modo cuando el organismo entra en contacto con una sustancia extraña o un agente patógeno. Se trata de un sistema que no goza de memoria, a diferencia de la respuesta adquirida.

Las principales células implicadas en este proceso son los fagocitos, células capaces de producir seudópodos con las que pueden rodear, englobar y fagocitar los agentes extraños.

El sistema innato cuenta con dos respuestas diferentes, la celular y la acelular:

- CELULAR: Constituida por 3 tipos de células:
	- §**Macrófagos**: provienen de los monocitos, que después de circular por el torrente sanguíneo migran a algún tejido y maduran, dando lugar a los macrófagos. Su función es la de fagocitar organismos extraños, aunque también pueden liberar agentes antivirales. En general, un macrófago puede fagocitar alrededor de 100 bacterias durante su vida útil. Una vez madurados, algunos de ellos patrullan los tejidos del cuerpo, envolviendo las células que se encuentran dañadas o la materia extraña y otros encuentran un lugar donde permanecer y destruyen las bacterias que pasan.

Durante el proceso de la fagocitosis, primeramente, se lleva a cabo una atracción mediante compuestos químicos, el macrófago sufre una invaginación y engulle el agente, que forma un fagosoma en el interior de la célula. A continuación, las enzimas de los lisosomas degradan el microrganismo. Cuando esto sucede, pequeños fragmentos de éste se exponen en la membrana del macrófago mediante unas moléculas glicoprotéicas.

La exposición de estos antígenos permite que los linfocitos T puedan reconocer la presencia del patógeno en el organismo.

§**Neutrófilos:** Son los más abundantes en la sangre y pueden pasar a través de los vasos sanguíneos hacia los tejidos gracias a su movimiento ameboide (diapedesi). Antes de ser desactivado y morir, un neutrófilo puede llegar a fagocitar alrededor de 20 bacterias.

Contiene granos en el citoplasma, llenos de enzimas y compuestos químicos que destruyen los microrganismos.

Igual que los macrófagos, interviene activamente en el proceso de fagocitosis de agentes extraños.

**• Natural Killer (NK):** Tienen un origen común con los linfocitos T y tienen acción citolítica.

Estas células no intervienen en la destrucción de los microrganismos en sí, pero sí eliminan las células infectadas o aquellas que puedan ser cancerígenas. Esto lo consiguen mediante el ataque con enzimas citolíticas.

Las perforinas originan poros en la membrana de plasmática de las células objetivo, los cuales permiten la entrada de granzimas, que entran en la célula y activan una cascada que desencadena la autodestrucción o apoptosis.

Se activan gracias al interferón, producido por las células con infecciones virales, y a las citosinas que forman los linfocitos T activados.

Cuando los niveles de NK son relativamente altos se puede intensificar la resistencia a ciertos tipos de cáncer, por otro lado, ciertos estresores psicológicos son también capaces de disminuir la actividad de estas células, permitiendo un crecimiento más fácil y rápido del tumor.

§**Células dendríticas:** Se desarrollan a partir de células precursoras en la médula ósea y de monocitos y se encargan de parte de la respuesta frente a una infección viral, meditante la producción de itnerferonas, es decir, citosinas antivirales.

Estas células se encuentran estacionadas en los tejidos del cuerpo que están en contacto con el entorno, como la piel o el revestimiento epitelial de las vías respiratoria y digestiva. Cuando el tejido se ve infectado por patógenos, los patrones moleculares asociados a patógenos (PAMP) son reconocidos y activan las células dendríticas.

**-** ACELULAR: Consiste en la respuesta inflamatoria que acompaña a la gran mayoría de las infecciones y lesiones físicas, y que facilita la llegada de los fagocitos.

Cuando tiene lugar una infección o una lesión, se activa un factor de coagulación en el plasma sanguíneo, que a su vez inicia tres cascadas moleculares diferentes, incluyendo la de coagulación. Estas reacciones pueden generar moléculas como la *bradicinina* que media el proceso inflamatorio.

En general, podemos decir que la inflamación tiene 3 funciones principales: la *vasodilatación*, provocada por la secreción de histamina de los mastocitos que aumenta e flujo sanguíneo, el *aumento de la permeabilidad de los capilares*, provocada también por la histamina y que permite que el flujo y los anticuerpos atraviesen el vaso sanguíneoprovocando así un edema, y el aumento de la fagocitosis, que viene provocada por los efectos anteriores.

Desde un punto de vista clínico, las características de la inflamación son el calor, el enrojecimiento, el edema y el dolor.

Las principales sustancias que actúan en la respuesta inflamatoria son:

- §**Sustancias secretadas por células afectadas por la infección:** La histamina aumenta la permeabilidad de los vasos actuando asimismo como vasodilatador. La prostaglandina conduce a una dilatación prolongada de los vasos y atrae los fagocitos. Por último, el interferón, una sustancia producida por las células infectadas por virus, que activa la replicación vírica y favorece la destrucción de la célula.
- §**Sustancias presentes en el plasma sanguíneo:** El complemento es un conjunto de proteínas que provocan la atracción y activación de las células fagocíticas y los anticuerpos, provocando también la lisis de las células invasoras mediante la destrucción de su membrana plasmática.
- §**Productos bacterianos:** Sustancias procedentes del metabolismo de las bacterias que provocan la activación de los fagocitos.

Cabe destacar que a veces una inflamación local se puede convertir en algo extendido por todo el cuerpo y además de una manera crónica. Cuando esto ocurre, la fiebre suele ser un síntoma común, pues mediante el aumento de la fagocitosis y la destrucción de lisosomas se consigue la destrucción de las células afectadas por microorganismos.

Y aunque la respuesta inflamatoria es vital en la lucha contra una infección, cuando ésta se convierte en crónica puede contribuir a muchas enfermedades, como es el caso del cáncer.

o **Respuesta adquirida:** La respuesta adquirida se diferencia de la innata porque se trata de un sistema específico que desencadena una respuesta concreta para cada agente diferente identificado. Además, también cuenta con la memoria, que le permite reconocer y actuar con rapidez frente a organismos o antígenos que ya han entrado en el cuerpo previamente. Es exclusivo de los vertebrados superiores. Cualquier molécula capaz de desencadenar una respuesta inmunitaria adquirida recibe el nombre de antígeno. Esta respuesta puede ser de dos tipos: celular, es decir, propiciada por células o humoral, llevada a cabo por anticuerpos. [102] Los linfocitos distinguen lo propio de lo extraño mediante el reconocimiento del complejo mayor de histocompatibilidad (CMH), que en humanos también recibe el nombre de sistema antígeno de leucocitos humanos (ALH). Éste está formado por un conjunto de proteínas que se encuentran en la membrana y sirven de antígenos; reciben el nombre de autoantígenos y difieren en estructura química, función y distribución de tejidos.

Los genes que codifican para estas proteínas son polimorfos (variables), habiendo dentro de una misma población múltiples alelos, más de 40 por cada locci. El resultado de esto es una gran variabilidad de CMH, lo que provoca que sea prácticamente imposible que dos personas, exceptuando gemelos idénticos, posean todas las proteínas del complejo, iguales.

Los genes CHM de clase I codifican las proteínas que se expresan sobre la membrana de las células nucleadas. Cuando estas células son infectadas, parte de los peptidoglicanos del virus o bacteria se une a los antígenos del CHM de clase I y así aparece una célula presentadora de antígeno que puede conseguir que los linfocitos T citotóxicos sean activados mediante el reconocimiento de estos antígenos extraños.

Por otro lado, los genes CHM de clase II codifican glicoproteínas que se expresan mayoritariamente en células presentadoras de antígenos "profesionales", es decir en linfocitos B, macrófagos y células dendríticas. Estos antígenos, igual que los anteriores, se combinan con fragmentos de virus y bacterias, pero los presentan a las células T ayudadoras.

Así pues, diferenciamos dos tipos de células que intervienen en este proceso:

### - **LINFOCITOS T**:

Los linfocitos provienen de las células madre de la médula ósea, pero acaban de madurar en el timo, y por eso reciben el nombre de linfocitos T.

Estas células son las encargadas de la respuesta celular, es decir, una vez reconocido el agente patógeno, los linfocitos T las atacan y las destruyen. Sus receptores de membrana reciben el nombre de TCR.

El reconocimiento de un antígeno extraño representa el primer paso en la respuesta inmunitaria adquirida. Los macrófagos y los neutrófilos, cuando engullen y destruyen un microrganismo extraño, presentan fragmentos de éste en su membrana junto con los antígenos del complejo CHM y esto permite que los linfocito T reconozcan estos fragmentos no propios. Una vez esto ha sucedido, el linfocito T empieza a dividirse (expansión clonal) y da lugar a 4 tipos de células:

o **Linfocitos T citotóxicos:** Son los encargados de reconocer los antígenos del CHM de clase I y también reciben el nombre de CD8, porque presentan una glicoproteína denominada CD8 en la superficie de su membrana plasmática. [103]. ]Pero además de este receptor, la célula puede presentar más de 50.000 receptores de células T idénticos que se unen con un tipo específico de antígeno. En general, 1 de cada 100.000 células T tiene la misma especificidad antígena. No obstante, después de ser activado y de que tenga lugar la expansión clonal, hasta 1 de cada 10 células Tc puede presentar el mismo antígeno específico.

Conocidas coloquialemente como células asesinas T, reconocen y destruyen las células presentadoras de antígenos extraños. Entre sus objetivos se encuentran células infectadas por virus, cancerosas e injertos de tejidos ajenos.

Una vez reconocida la célula que debe atacar, el linfocito T citotóxico tiene 3 métodos para actuar. Puede secretar las citoquinas TNF-α (tumor necrosis factor*- α)* y IFN- γ (Interferon- γ), que tienen actividad antitumoral y antiviral. Otra opción es producir la liberación de gránulos citotóxicos que contienen perforina (crea poros en la membrana) y granzimas (proteasas serinas que causan la apoptosis de la célula). Estos gránulos se liberan únicamente hacia la célula target gracias a la sinapsis inmunológica que se produce entre el linfocito y esta para evitar daños a las células sanas de alrededor. Por

último, las T-killer disponen de la vía de interacción Fas/FasL. Las células CD8 activadas presentan FasL en su membrana y esta proteína se une a su receptor, Fas, en la superficie de la célula target. Después de eta unión, las moléculas Fas son liberadas y se activa una cascada de caspasas que también resulta en la apoptosis de la célula objetivo. Cabe destacar, que las células Tc pueden expresar ambas moléculas, Fas y FasL. Esto provoca que se puedan matar entre ellas (fatricidio), regulando de esta manera la acción inmune, al final de la respuesta.

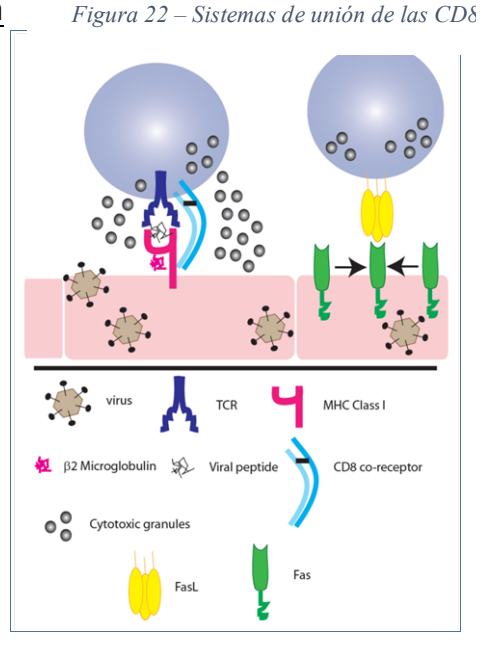

*Cancer is a word, not a sentence* 53

o **Linfocitos T ayudadores:** Las células ayudadoras también se conocen como CD4 porque presentan una glicoproteína superficial que recibe este nombre. Tal y como nos indica su nombre, estos linfocitos se dedican a dar soporte a la acción de los T citotóxicos.

Encontramos tres tipos de linfocitos T ayudadores, los de tipo 1 (Th1) que secretan citoquinas TNF-α (tumor necrosis factor*- α)* y IFN- γ (Interferon- γ) para proteger al organismo contra los patógenos intracelulares. Por lo tanto, estimulan la acción de los macrófagos y activan a los linfocitos B para que secreten determinadas clases de anticuerpos IgG, que a su vez pueden activar el sistema complemento.

Por otro lado, encontramos los linfocitos T de tipo 2, que secretan las interleucinas 4, 5, 10 y 13 (IL-4, IL-5, IL-10 y IL-13). Éstas principalmente defienden el organismo contra infecciones extracelulares y estimulan a los linfocitos B para que produzcan IgE y algunos tipos de IgG que provocan efectos como la tos o la diarrea para ayudar a eliminar los microbios de las grandes superficies de tejido epitelial, también se usan con función de opsonización para marcar las células extrañas, infectadas o alteradas e intervienen en las reacciones alérgicas.

Por último, los Th17, recientemente identificados, quese dedican a la protección contra bacterias extracelulares y también juegan un rol importante en la autoinmunidad. [104, 105]

o **Linfocitos T supresores o reguladores:** También se conocen como T8. Forman parte de la familia de CD4, pero también tienen el complejo CD25 en su membrana. Su función es la de regular la respuesta inmunológica, suprimiendo las funciones de algunas células T cuando es necesario. Aunque se trata de linfocitos T, también regulan la respuesta de los B. De esta manera, evitan enfermedades autoinmunes.

Los linfocitos reguladores son sensibles a altas concentraciones de las citoquinas producidas por los linfocitos T y actúan sobre éstos para conseguir el cese del ataque.

Pueden ser producidos en el timo (T reguladores) o pueden también ser generados durante la respuesta inmune (Tregs inducidos). [106]

o **Linfocitos T de memoria:** Aunque la mayoría de linfocitos T que tienen como objetivo atacar el tumor son eliminados tras la acción efectiva, algunos permanecen en el torrente sanguíneo y actúan como células T de memoria. Por lo tanto, hay más células T con ese antígeno determinado de las que había antes de la primera respuesta inmunitaria. Así pues, el aumento de este tipo de células incrementa la probabilidad de que, en caso de una nueva entrada del mismo agente, la respuesta sea mucho más rápida y efectiva.

Si tenemos en cuenta la estructura de la célula, se observa que hay un aumento de regulación del receptor de ácido hialurónico y de CD44. Esto les permite entrar en lugares con inflamación donde la infección podría estar presente. [107]

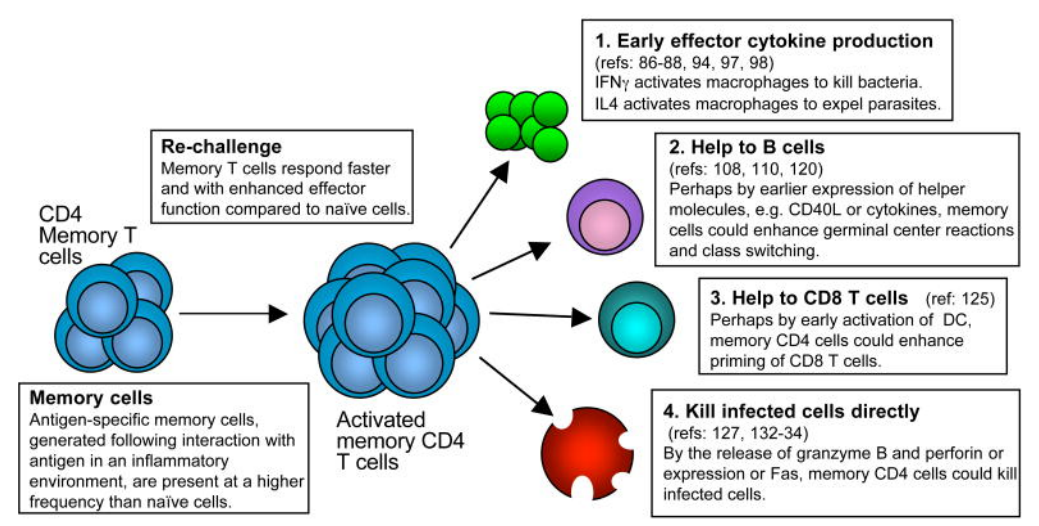

*Figura 23 – Funciones de los linfocitos ayudadores*

Como los linfocitos T se encargan de diferenciar las células propias de las que no lo son, deben pasar por un estricto proceso de selección tanto positiva como negativa.

En la selección negativa, las células T que se encuentran en el timo y reaccionan a antígenos propios, experimentan apoptosis. Según los inmunólogos, las células que mueren representan un 90% del total de células desarrolladas.

Por otro lado, en la selección positiva, se permite madurar a las células que reconocen antígenos propios y se unen con antígenos extraños. Una vez esto ha sucedido, estas células se diferencian y abandonan el timo para establecerse en otros tejidos linfáticos o tomar partido en respuestas inmunitarias en tejidos infectados.

Al seleccionar sólo las células T que son idóneas, el timo se asegura de que éstas sean capaces de distinguir entre las moléculas propias de las que no lo son.

Cabe destacar, que la mayoría de las células T se diferencian justo antes del nacimiento y durante los primeros meses de vida postnatal.

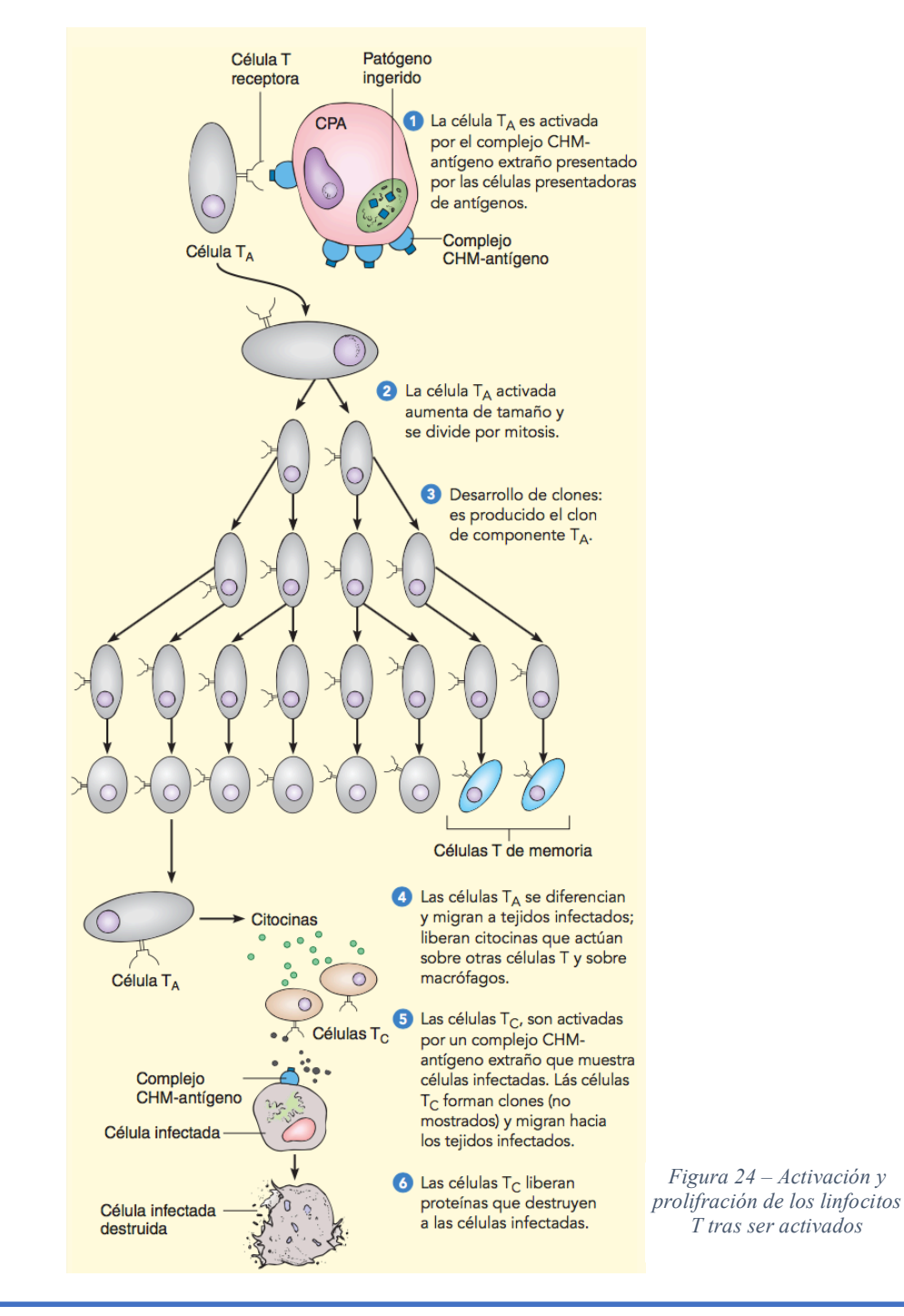

#### - **LINFOCITOS B**:

Los linfocitos B son las células encargadas de la inmunidad mediada por anticuerpos, puesto que una vez activadas, maduran y dan lugar a células de plasma, y que producen anticuerpos específicos, que pueden tener una función citotóxica o de opsonización.

Su respuesta está principalmente dirigida a los microrganismos que se encuentran mayoritariamenteen fluidos corporales. Los receptores para antígenos que presentan en las membranas reciben el nombre de BCR.

Como se ha comentado anteriormente, una vez el linfocito B que contiene el anticuerpo determinado para el antígeno se ve activado, tiene lugar una expansión clonal mediante mitosis, el surgimiento de un clon de células idénticas y la diferenciación de los linfocitos en células de plasma y células de memoria. Esto causa una gran cantidad de copias del anticuerpo específico.

Las moléculas anticuerpo sirven de receptores de la superficie celular que se combinan con antígenos. Estos antígenos entran mediante endocitosis dentro de la célula y el antígeno es degradado en fragmentos, algunos de los cuales se muestran en el CHM clase II de la célula.

Cabe destacar, que la activación de estos linfocitos requiere la acción de los T ayudadores, mediante su secreción de interleucinas. Este compuesto las estimula a dividirse y producir anticuerpos.

o **Células de plasma:** Estas células tienen una vida de corta duración, unos días, pero tienen la capacidad de secretar una gran cantidad de anticuerpos. Estos anticuerpos son específicos y complementarios al antígeno que activó la célula original. El anticuerpo es la forma soluble del receptor de glicoproteína de la célula B activada. [108]

A diferencia de las células T, estos linfocitos no abandonan los nodos linfáticos, tan solo lo hacen los anticuerpos que producen. Estos, salen de los tejidos linfáticos y encuentran su camino a través de la linfa y la sangre hacia el área infectada.

La producción de anticuerpos cesa una vez la concentración de agentes extraños disminuye.

o **Anticuerpos:** Los anticuerpos, también conocidos como inmunoglobulinas (Ig), son proteínas globulares secretadas por las células de plasma.

Aunque son capaces de reconocer un antígeno y unirse a éste, no pueden acabar con el agente sin ayuda. Por eso, su acción complementa la función de las células T o puede estimular la fagocitosis de la célula a la que se ha unido.

Los anticuerpos pueden neutralizar toxinas sintetizadas por diversos organismos, y también pueden activar el sistema complemento.

Existen diversos tipos de anticuerpos, no obstante en general, podemos decir que esta proteína tiene forma de Y, y está formada por 4 polipéptidos (dos cadenas largas o pesadas y dos cortas o ligeras) unidos mediante enlaces disulfuro.

Diferenciamos dos regiones: la región constante ©, que es la secuencia de aminoácidos común dentro de una clase particular de inmunoglobulina y la región variable (V), que tiene una

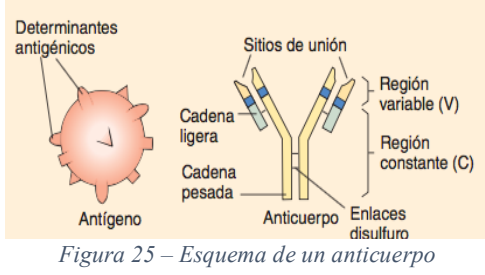

secuencia única, que determina la especificidad de éste. En la región variable, el anticuerpo se pliega de manera tridimensional, adoptando una configuración que le permite enlazarse con el antígeno.

La parte específica de la molécula anticuerpo o célula T se denomina determinante antigénico o epitopo. Un Antígeno puede tener cientos de determinantes antigénicos sobre su superficie.

- Ig G: Son los únicos anticuerpos que pueden traspasar la placenta y llegar al feto, protegiéndolo de infecciones. Tienen forma de Y con una región bisagra.
- Ig M: Son los primeros anticuerpos que actúan frente a la presencia de agentes extraños. Están formados por la unión de 5 unidades, mediante una región J que se encuentra en el centro. Son muy eficaces contra virus y presentan 10 lugares de unión para antígenos. Pueden aparecer en la membrana de los linfocitos B con función de reconocimiento.
- Ig A: No tan solo se encuentran en la sangre sino también en otros fluidos corporales como lágrimas, mucosa… Pueden estar formados por hasta 3 unidades mediante la cadena J. Presentan además un componente secretor que evita que sean degradadas por las ezimas presentes en los fluidos en los que se encuentran.
- Ig D: Se expresan en la superficie de las células B no activadas. No obstante, aunque en baja concentración, también podemos encontrar anticuerpos de clase D en fluidos como la sangre y la mucosa, representando la principal respuesta inmunitaria en la mucosa.
- Ig E: Este tipo de anticuerpos interviene en procesos de alergia y anafilaxis. Promueven la activación y acción de mastocitos y eosinófilos, que, entre otras cosas, secretan histamina.

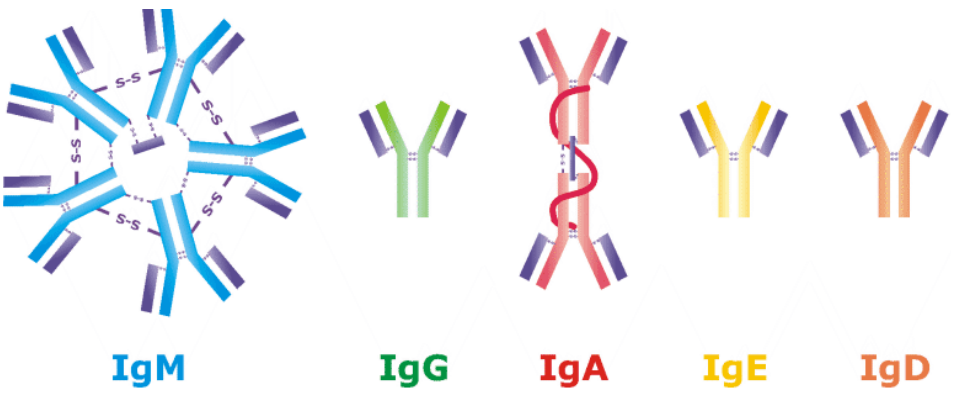

*Figura 26 – Esquema de los 5 tipos de anticuerpos*

o **Células de memoria:** Igual que sucede en el caso de los linfocitos T, durante la expansión clonal de las células B, algunas permanecen dando lugar a linfocitos B de memoria, que también expresan la IgD en su membrana. Estos, una vez entran en contacto de nuevo con el antígeno para el cual generaron una respuesta anteriormente, pueden proliferar y diferenciarse, dando lugar rápidamente a células plasmáticas. Por lo tanto, representan una respuesta rápida y efectiva.

Por un lado, esta respuesta es mejor porque hay una mayor cantidad de estas células en el cuerpo que las que había previamente a la primera exposición al antígeno, por lo tanto, es más fácil que lo reconozcan. Además, se encuentran en sitios estratégicos de canalización de antígenos como la mucosa epitelial, el bazo. En cambio, en el caso de los linfocitos B no activados, se encuentran en los folículos linfoides. [109]

- o **Reacción antígeno-anticuerpo:** La unión entre un antígeno y un anticuerpo da lugar al complejo antígeno-anticuerpo, que es irreversible y puede tomar diferentes formas [110, 111]:
	- Aglutinamiento: hay muchas uniones entre antígenos y anticuerpos para que luego los primeros sean eliminados por los fagocitos, puesto que mediante el aglutinamiento pueden ser detectados mucho más fácilmente.
	- Precipitación: Cuando un anticuerpo se une a un antígeno soluble, la unión hace que se conviertan en insolubles y precipiten.
	- Activación del complemento: Cuando se produce la unión entre el antígeno y el anticuerpo, rápidamente se activa el proceso de lisis de la célula.

La señalización celular eficaz entre estas células es compleja. Se comunican mediante las moléculas superficiales e indirectamente por la liberación de moléculas mensajeras.

*Información y fotografías del apartado [112]*

### **4.2 La evasión del sistema inmune de las células cancerosas:**

Aunque parezca sorprendente, cada día, numerosas células sanas mutan y pueden ser transformadas en células precancerosas.

Como es normal, el CHM de las células tumorales suele diferir del de las células normales del cuerpo, pues al tener ciertos genes mutados, es posible que las proteínas varíen y los antígenos sintetizados por estos genes también lo hagan.

Por lo tanto, lo que antes servía como un código de barras, que permitía a los linfocitos reconocer a las células propias y no atacarlas, varía y ya no sirve. Por ese motivo los linfocitos pueden atacar a las células cancerígenas.

Generalmente, los linfocitos suelen eliminarlas antes de que puedan producir un tumor, pero a veces las células mutadas consiguen evadir el sistema inmune y no son eliminadas.

De acuerdo con estudios del equipo de la Universidad de St Louis, liderado por Robert Schreiber, se ha establecido que la relación sistema inmune – cáncer puede presentar 3 formas "Las 3 E's de la inmunoedición del cáncer" [113]:

- Eliminación: Las células mutadas que surgen son rápidamente eliminadas y por lo tanto, no aparece una neoplasia.
- Equilibrio: La célula cancerosa se adapta al funcionamiento del sistema inmune y empieza a expresar o eliminar ciertas proteínas. Así pues, aunque no es eliminado, el sistema inmune no deja crecer al tumor.
- Escape: El sistema inmune no puede mantener el equilibrio, y se produce el crecimiento del tumor. Disminuye la presencia de antígenos. Las personas desarrollan una neoplasia.

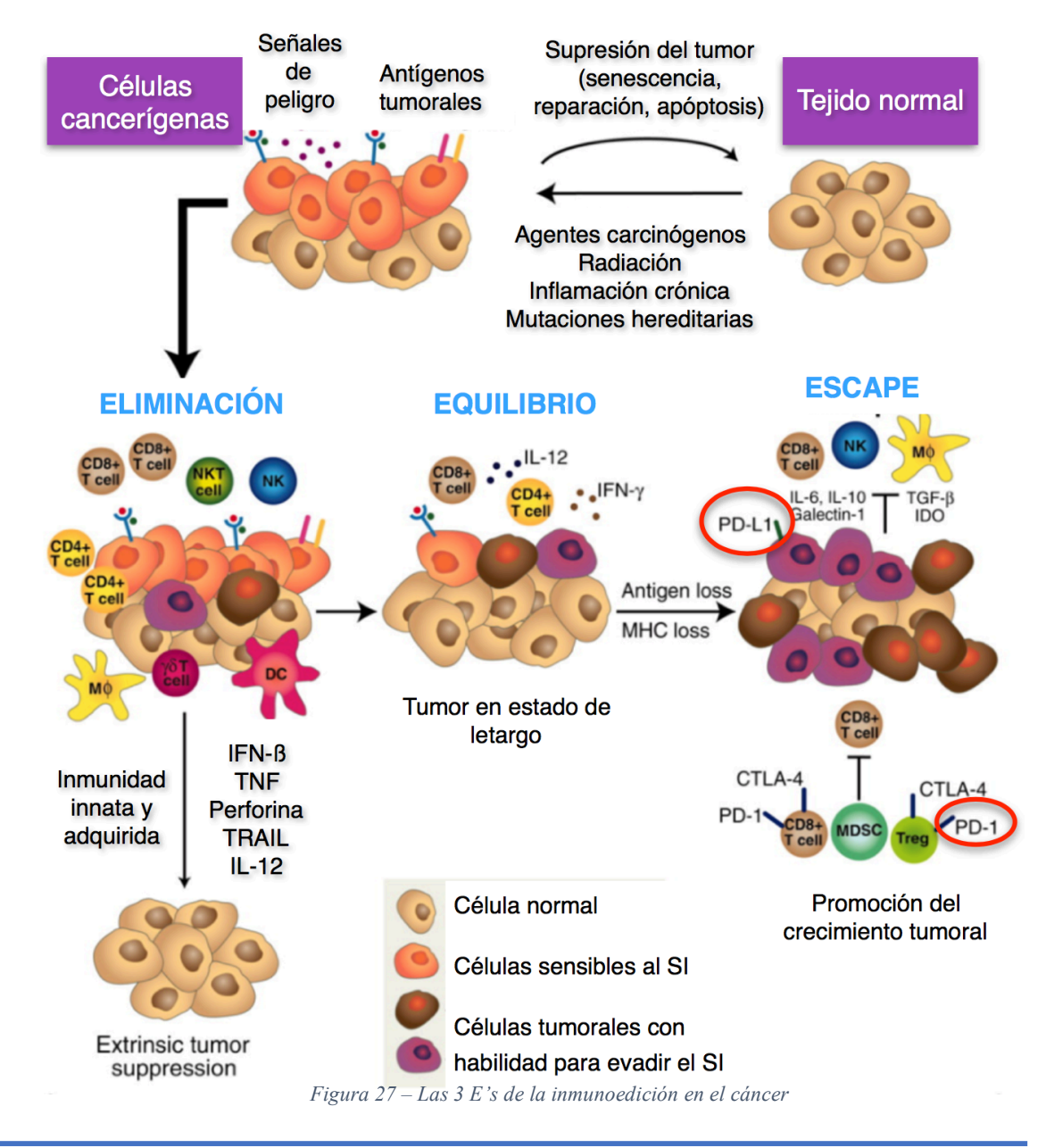

*Cancer is a word, not a sentence* 61

En general, los linfocitos distinguen lo propio de lo extraño, y destruyen las células cancerosas junto con los macrófagos y las células Natural Killer.

Los  $T_c$  inducen la muerte mediante los receptores y ligandos de la muerte (PD-L1 y PD-1 por ejemplo, Figura 27), y en cambio, las NK lo hacen mediante granulocitos que contienen perforinas y granzimas.

Los macrófagos producen citosinas, incluyendo FNT que inhibe el crecimiento del tumor. Las células dendríticas presentan antígenos a los linfocitos T y de esta manera los estimulan a producir interferón que poseen un efecto tumoral.

Los Tc atacan a las células cancerosas directamente y los  $T_A$  producen interleucinas que atraen y activan a los macrófagos y las células NK.

No obstante, el proceso explicado anteriormente resulta algo idílico, pues es bien sabido que las células cancerígenas evaden el sistema inmune. Algunas pueden bloquear a los linfocitos T, expresando determinados antígenos que hacen que no sean reconocidas como extrañas o enfermas. Otras disminuyen su expresión de moléculas en el CHM de clase I. Como las células T reconocen solo antígenos asociados a éste, por lo tanto, un bajo nivel de estas moléculas evita la destrucción de tumores. Y por último, hay células cancerígenas que no producen las células coestimuladoras necesarias para activar las células  $T_{C}$ 

## **4.3 Tumor infiltrating lymphocytes (TIL):**

Se sabe que el tumor representa un complejo ecosistema, pues está rodeado de numerosas células de todo tipo, lo que se conoce como microambiente tumoral. Estas células son tumorales, del tejido conectivo como fibroblastos y del sistema inmune (TIL), y conforman el entorno junto con la matriz extracelular hecha de proteínas y carbohidratos. Estas células juegan diferentes roles en el tumor, a que pueden ser anti- o pro-tumorigénicas. De hecho, y aunque parezca extraño, se considera que en un tumor, tan solo un 30% de las células son cancerígenas.

Estudios clínicos presentados y sintetizaos por Sine Hadrup et al. en el artículo "Effector CD4 and CD8 T Cells and Their Role in the Tumor Microenvironment" demuestran que la cantidad de linfocitos T infiltrados en el microambiente tumoral, especialmente los CD8, pueden tener una estrecha relación con el pronóstico del cáncer. Esta relación se da en el caso de pacientes con cáncer colorrectal, de ovarios, de riñón, y de vejiga, entre otros tumores sólidos.

También se ha demostrado que, en el lugar del tumor, tanto los linfocitos CD4 como los CD8 sufren una expansión clonal.

No obstante, el microambiente tumoral es hostil para estos leucocitos. Por un lado, el metabolismo alterado de las células cancerígenas, tal y como se ha estudiado anteriormente, hace que conviertan la glucosa en lactato y que viertan este al ambiente que les rodea, resultando perjudicial para los linfocitos T citotóxicos y también afecta la producción de citoquinas y la capacidad que estas tienen te dañar. Por otro lado, también se conoce que en el microambiente, las células cancerígenas o células del sistema inmune como las dendríticas expresan las enzimas Indoleamina-2,3-dioxigenasa 1 (IDO-1), IDO-2, triptófano 2,3-dioxigenasa (TDO) y triptófano hidroxilasa-1. Éstas metabolizan triptófano y por lo tanto hacen desaparecer o disminuir bastante la cantidad de aminoácidos Trp presentes en el ambiente, perjudicando de esta manera la síntesis de proteínas. También se observa un descenso del aminoácido Arg por la expresión de la enzima arginasa-1.La falta de ambos aminoácidos activa la vía GCN2 que da lugar a la apoptosis de los linfocitos T.

Y, por último, también se ha observado que las células cáncerigenas secretan citoquinas que tienen una función inmunosupresora. Un ejemplo de éstas son la interleucina 10 y el TGF-ß (Transforming Growth Factor ß).

Así pues, aunque el microambiente tumoral resulte hostil para las células del sistema inmune, tal y como se ha mencionado al inicio del apartado, se sabe que los pacientes con cáncer localizado o que haya metastatizado, tienen una mala prognosis si tienen poca infiltración de linfocitos T. Por el contrario, en aquellos casos en que se trata la neoplasia con quimioterapia y el paciente tiene una relativamente alta concentración de células T en el tumor, se espera una baja probabilidad de relapso. No obstante, actualmente se desconoce el motivo por el cual algunos tumores presentan infiltración de leucocitos y otros no. Aunque sí que se conoce que en caso de haber infiltrados, se encuentran mayoritariamente en el perímetro del tumor.

Cuando se habla de leucocitos infiltrados en el microambiente, principalmente se hace referencia a células CD8 (citotóxicas) y CD4 (ayudadoras).

Los  $T_c$  se encargan de destruir células tumorales y de controlar el crecimiento tumoral. Se pueden usar en tratamiento, sacándolos del tumor mediante una biopsia, expandiendo el cultivo con interleucina-2 y volviéndolos a introducir en el tumor para que lleven a cabo su función citotóxica., en cambio el papel de los  $T_A$  resulta ambiguo, pues pueden tener un rol pro o antitumorigénico.

Muchas veces, las células CD4 no pueden reconocer las células cancerígenas porque éstas no presentan CHM de clase II, o sus proteínas están altamente modificadas. No obstante, se piensa que pueden llevar a cabo acciones anti-cáncer a través de la prestación de su ayuda a los  $T_c$  o reconociendo antígenos que han sido integrados por la célula cancerígena mediante endocitosis y liberando después citoquinas de tipo 1.

En un estudio llevado a cabo por Friedman, de 44 cultivos de células CD8 que habían sido extraídas de tumores, el 18% de ellos presentavan IFN- γ secretado por estas células, que podía ser bloqueado por anticuerpos. [114] En otro estudio, se encontró que el 50% de los cultivos de CD4 que eran TIL secretaban citoquinas de tipo 1 (IFN $γ$  y TNF- $α$ ).

Estos datos demuestran que una fracción significante de los tumores están infiltrados por células T CD4 de manera natural.

Para finalizar este apartado, DEBO también mencionar los linfocitos T supresores. Se ha demostrado que éstos se encuentran en altas cantidades tanto en el torrente sanguíneo como en el tumor en sí. Por eso, teniendo en cuenta su alta capacidad de provocar el cese de la respuesta inmunitaria, es normal que aunque encontremos muchos linfocitos citotóxicos y ayudadores, su tarea se vea parada o disminuida por la acción de los reguladores. No obstante, aún no se han desarrollado marcadores para determinar la presencia de estas células mediante la inmunohistoquímica.

### **4.4 Regulación de los linfocitos T en el microambiente tumoral:**

Los linfocitos T infiltrados pueden presentar un amplio rango de fenotipos. No obstante, se ha observado que la mayoría de estas células presentes en el tumor muestran signos de desgaste mucho mayores que aquellas del mismo tipo que se encuentran en la sangre o en otros tejidos. A medida que la enfermedad progresa, este agotamiento se ve aumentado.

Pero este hecho no es el más importante, aquello que desde hace unos años ha intrigado a los científicos, sirviendo después para desarrollar un tratamiento con asombrosos resultados es el hecho de que estos linfocitos acostumbran a presentar una alta expresión de PD1 y de CTLA-4, que son moléculas inhibidoras que al unirse con sus ligandos evitan el ataque de los linfocitos ataquen a las células cancerígenas. [115]

Cuando se establece contacto entre el linfocito T y la célula tumoral mediante el MHC de ésta, la unión provoca que la célula enferma empiece a expresar o aumente la cantidad de la proteína PD-L1 transmembrana. De esta manera, la proteína ejerce de ligando y se une al receptor del linfocito (PD1). Una vez esto ha sucedido, el linfocito queda desactivado y el tumor consigue no ser atacado.

Así pues, al ejercer la unión entre PD1 con PD-L1 o PD-L2 y CTLA-4 con CD80 y CD86, se inhibe la acción de los linfocitos T contra las células cancerosas. Es ese el motivo por el cual los investigadores están centrando sus investigaciones en inhibidores de estas moléculas, para que no se produzca la unión y el sistema inmune ejerza su función contra la neoplasia.

No obstante, aunque ambos son inhibitorios, su acción tiene lugar en sitios y momentos distintos. CTLA-4 regula la proliferación de los linfocitos T al principio de la respuesta inmunitaria, principalmente en los nodos linfáticos. En cambio, PD-1 reprime la acción de los linfocitos más tarde y en tejidos periféricos. Por esta razón la mayoría de medicamentos para tratar el cáncer que se basan en estas interacciones se centran más en la proteína PD-1 y su ligando PD-L1.

• CTLA-4 (Cytotoxic T lymphocyte associated molecule-4):

El papel de la proteína CTLA-4 [116] es coestimulatorio en la activación de los linfocitos T. CTLA-4 se une, igual que la proteína CD25, con CD80 (B7-1) y CD86 (B7-2). No obstante, lo hace con una mayor precisión y eficacia que CD25.

Aunque en los estudios in vitro, el rol de CTLA-4 varía según las condiciones del experimento, se ha podido determinar que esta proteína tiene importancia en funciones para evitar problemas de inmunidad en el organismo. En ratones knockout CTLA-4 (tiene una mutación que provoca que no la expresen) se ha observado que rápidamente fallecen debido a enfermedades autoinmunes. Además, en otros experimentos con los mismos animales o incluso humanos, se ha demostrado que el hecho de añadir anticuerpos anti-CTLA4 provoca un aumento de la acción de los linfocitos T contra las células.

Como se ha comentado anteriormente, la activación de las células T requiere más de una señal estimulatoria. No tan solo se necesita el reconocimiento del MHC por parte del TCR, sino que otras uniones como la de la proteína CD28 con CD80 o CD86 también son necesarias.

Estas uniones se dan después de la interacción con el MHCR pues los linfotcitos  $T_c$  inducen la expresión de estas proteínas. Así pues, niveles suficientes de CD28:B7-1/2 provocan la activación, proliferación, incremento de supervivencia y diferenciación de los linfocitos T entre otros.

Por otro lado, como he comentado anteriormente, CTLA-4 es una proteína homóloga a CD28, pero curiosamente, la unión de ésta con B7-1 o B7-2 tiene la función contraria, produciendo señales inhibitorias. Éstas provocan

Un estímulo de los receptores de T-cell suficientemente fuerte incrementa enormemente la expresión de CTLA-4. Esta proteína "compite" contra CD28 para unirse a las moléculas B7 y cuando lo consigue, se producen señales negativas que reducen la producción de IL-2, ergo la supervivencia del linfocito se ve limitada.

Así pues, el balance entre la cantidad de uniones CD28:CD80 y CTLA-4:CD80 es el que determina si el linfocito T sufrirá activación o será desactivado.

Contrariamente a los linfocitos  $T_c$  los Tregs expresan continuamente CTLA-4, que resulta importante para sus funciones supresoras.

Por último, cabe destacar que la presencia de estos linfocitos se puede considerar como un marcador a favor para la supervivencia.

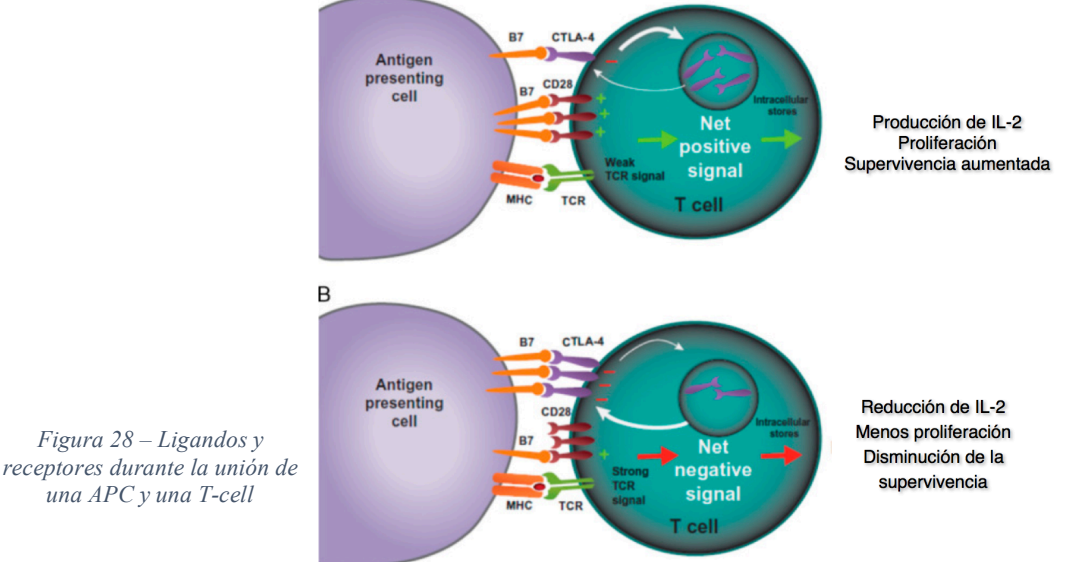

Como se puede observar en la imagen, cuando se establece una fuerte unión CD28-B7 y una baja interacción de CTLA-4 con la misma proteína, el linfocito T se ve estimulado, prolifera y aumenta asimismo la producción de IL-2. En cambio, si disminuye la interacción de CD28 y aumenta la de CT-LA 4, se produce una inhibición de las funciones de la célula T. [117]

*Inmunoterapia*

### • PD-1 (Programmed death - 1):

Igual que CTLA-4, PD-1 es una proteína expresada en la membrana de los linfocitos T y tiene una función inhibitoria, es decir, podríamos decir que actúa como freno de la respuesta inmunitaria.

PD-1 presenta dos ligandos, ambos pertenecientes a la familia de B7: PD-L1 y PD-L2. Su unión genera señales que inhiben la proliferación.

Cuando un linfocito T establece dos uniones con una célula, de CHM y de PD-1, la unión de PD-1 evita la fosforilación de los intermediarios de las señales del TCR y esto reduce la activación de los linfocitos, su proliferación, supervivencia y la secreción de citoquinas. [118]

La presencia de esta proteína transmembrana caracteriza una disfunción de los linfocitos, resultando en un control no óptimo de la sepsis y la neoplasia.

Tal y como pasa con el receptor comentado anteriormente, los Tregs también expresan PD-1, aunque su función no se conoce con claridad. Se sabe, no obstante, que PD-L1 contribuye a la conversión de células CD4<sup>+</sup> a linfocitos T reguladores. Por ese motivo, el bloqueo de PD-1 puede provocar una disminución de la acción supresora de estos linfocitos.

Por otro lado, la expresión de PD-L1 en las membranas de las células tumorales como respuesta a un posible ataque por parte de las defensas del organismo también resulta un aspecto importante para entender cómo la neoplasia evade la acción del sistema inmune.

Las células pueden expresar esta proteína de dos modos. [119]

- Determinados oncogenes regulan PD-L1. La expresión de esta proteína se ve reprimida por el gen supresor de tumores PTEN. Por este motivo, su pérdida, que resulta habitual en las neoplasias, provoca que la síntesis de esta proteína se vea altamente aumentada.
- Un segundo modo de activación reside en determinadas moléculas proinflamatorias, incluyendo TNF-α, VEGF, IFN-γ, IL-10. La mayoría de éstas son sintetizadas por células del microambiente tumoral. Cuando esto sucede, se usa el nombre de resistencia inmune adaptativa, pues es el propio tumor el que se protege a si mismo induciendo que otras células sinteticen determinadas moléculas para poder incrementar la expresión de PD-L1.

Por último, resulta importante para investigadores y médicos entender cómo la unión de PD-1/PD-L1 puede tener un efecto tan beneficioso para la supervivencia del tumor:

- 1) Induce la apoptosis de los linfocitos T activados: PD-1 reduce la supervivencia de las células porque inhibe la activación de la vía PI3K, esencial para la proliferación y causa la desactivación de la proteína antiapoptótica Bcl-xL.
- 2) Acelera el agotamiento de los linfocitos.
- 3) Aumenta la función de los Tregs, mediante la inhibición de mTOR y AKT.
- 4) Inhibe la proliferación de los linfocitos T, disminuyendo así la producción de IL-2 y creando un arresto celular en la fase G1.

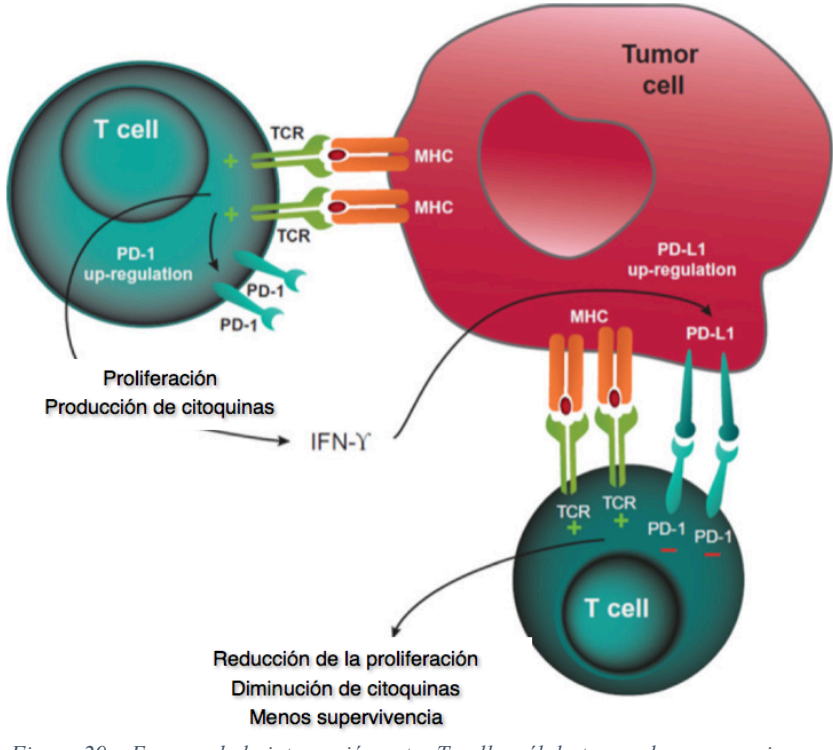

*Figura 29 – Esquem de la interacción entre T-cell y célula tumoral en presencia y ausencia de PD-L1*

Como se puede observar en el esquema, en un primer momento la unión de la célula cancerígena al linfocito mediante su MHC provoca el reconocimiento como célula enferma a la que hay que atacar. No obstante, cuando este leucocito libera IFN- γ en respuesta al reconocimiento, la célula tumoral lo recibe como señal de que debe sintetizar PD-L1. Una vez lo hace y la expresa en su membrana, la T-cell se une a ella mediante PD1 y queda desactivada.
# **4.5 Bloqueo de las reacciones antígeno-anticuerpo en los linfocitos T para tratar el cáncer:**

Evidencias de que el bloqueo de las vías los immune-checkpoint<sup>2</sup> resulta efectivo en el tratamiento del cáncer se encontraron con pacientes con melanoma avanzado. En estos pacientes, el uso de anticuerpos monoclonales anti-CTLA-4 conllevaron un aumento de la supervivencia global en la 3 fase de los estudios. [120] Este hecho provocó que el medicamento (Ipilimumab) fuera aprobado por la FDA en el año 2010. [121]

Los mecanismos exactos por los cuales el bloqueo de CTLA-4 funcionan en este caso se desconocen. Esto se debe a que como ya he comentado, CTLA-4 juega un papel importante en las primeras fases de la respuesta inmune, localizándose en los nodos linfáticos, por eso resulta complicado encontrar una relación con la respuesta antitumoral. Se piensa, no obstante, que el bloqueo de esta proteína afecta las primeras fases porque supone un aumento en la proliferación de los linfocitos T, sin tener en cuenta la especificidad TCR, y regulando la supresión de los Tregs.

Otro medicamento que se puede usar para inhibir la proteína CTLA-4 es Tremelimumab [122], que en los primeros estudios de fase II mostró muy buenos resultados y esto llevó a siguientes ensayos clínicos que corroboraron su eficacia.

Por otro lado, otro tratamiento más usado en este sentido es el bloqueo de PD-1, que tiene lugar en los tejidos periféricos y tiene como objetivo restablecer la función inmunitaria de los linfocitos T que habían sido previamente desactivados por las células tumorales.

La expresión da PD-L1 varía según el tipo de tumor, está relacionada positivamente con la de PD1 [123] y puede expresarse solamente en algunas células dentro de un mismo tumor. Se ha observado que es particularmente abundante en melanoma, en NSCLC y en cáncer de ovario, especialmente en la zona periférica del tumor.

A diferencia de la inhibición de PD-1, la de PD-L1 bloquea las interacciones PD-1:PD-L1 pero preserva las de PD-1:PD-L2. Esto tiene el potencial de proporcionar más señal dirigida contra las células tumorales, evitando al mismo tiempo toxicidad.

 <sup>2</sup> Proteínas expresadas en las células de los linfocitos T o del tumor que actúan como "frenos" de la respuesta inmune

Algunos inhibidores de la vía PD-1 / PD-L1 son:

*Pembrolizumab* [124]– Es un Ab anti PD-1 estudiado por primera vez en pacientes con melanomas BRAF+ metastático. Se obtuvo una respuesta del 24% con 1 respuesta completa y 20 parciales.

*Atezolizumab* [125]- Anticuerpo anti PD-L1 que fue aprobado el año 2016 para tratar ciertos tipos de NSCLC.

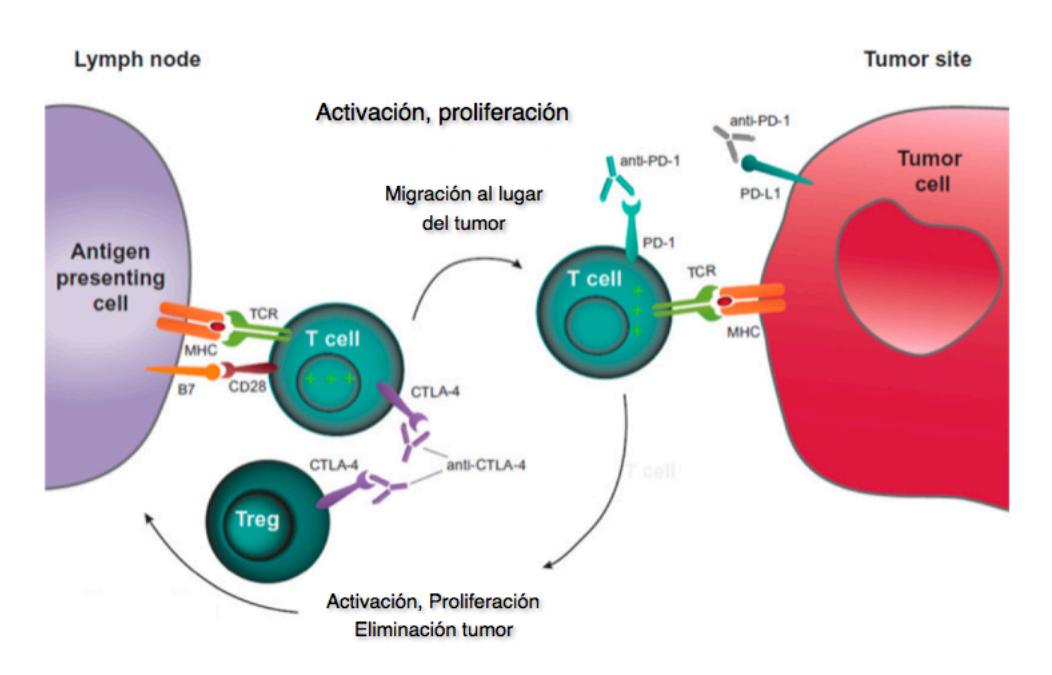

*Figura 30 – Esquema de como actúa la inhibición de PD-17PD-L1 y CTLA-4*

En esta imagen se puede observar el bloqueo de la vía PD-1 / PD-L1. Se restablece la actividad de los linfocitos T que habían entrado en quiescencia.

Por las funciones de los anticuerpos anti PD-1 o PD-L1 y anti-CTLA-4, usarlos en combinación sería el tratamiento más ideal, puesto que se combinaría una proliferación de un mayor número de linfocitos T en los principios de la respuesta, reactivaría las células "apagadas" y reduciría la inmunosupresión llevada a cabo por los Treg.

Estudios preclínicos demostraron que la respuesta contra el tumor de la combinación de ambas terapias era más eficaz comparándola con el uso de un único bloqueo.

### **4.6 Tipos de inmunoterapia:**

Las inmunoterapias usadas contra el cáncer suelen clasificarse, igual que pasa con el sistema inmune, en activas y pasivas, según activen/promuevan el sistema inmune del paciente o lleven a cabo ellas mismas la acción contra las células cancerígenas. Así pues, los anticuerpos monoclonales junto con los linfocitos T adoptivamente trasplantados, son considerados inmunoterapia pasiva, mientras que otras formas de tratamiento como vacunas anticáncer, inhibidores de puntos de control inmunitario forman parte del tratamiento activo.

Aunque existen otras formas de clasificación, rigiéndose por ejemplo en la especificidad del antígeno. A continuación, se muestra la clasificación basándose en el concepto "activo", "pasivo". [126]

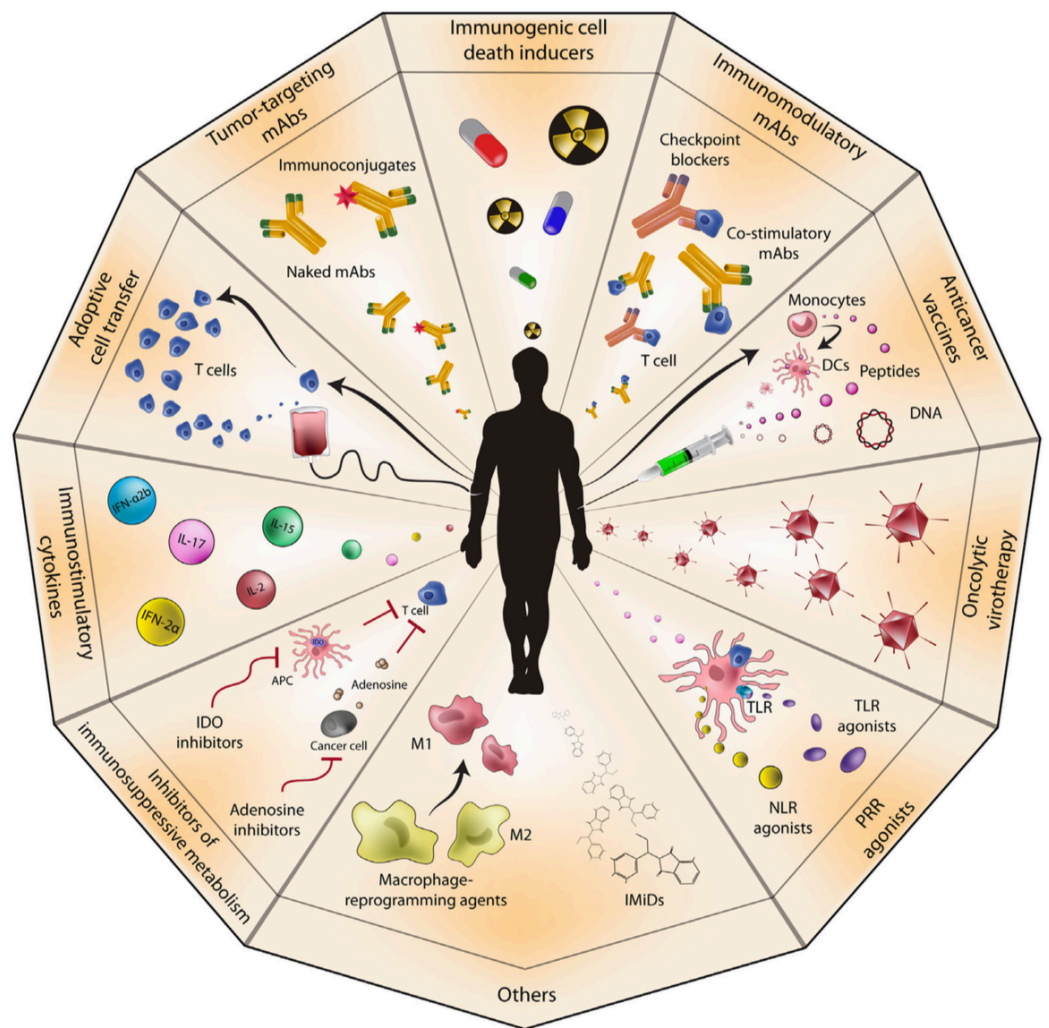

*Figura 31 – Esquema tipos de inmunoterapia*

### o **Inmunoterapia pasiva:**

- Anticuerpos monoclonales que tienen como objetivo la célula tumoral:

Los anticuerpos monoclonales son anticuerpos, proteínas globulares, producidas por clones de una célula hibrida, es decir, una célula creada a partir de la fusión de una célula madre del sistema inmune y una célula plasmática tumoral.

Son la forma de inmunoterapia más empleada e investigada en el ámbito del tratamiento del cáncer. [127, 128]

Cumplen diversas funciones:

- § Alteran las funciones de señalización de los receptores que se encuentran en la membrana de células cancerosas, perjudicando así su progresión sin afectar a las células que se encuentran en la zona pero no están alteradas. Un ejemplo es el anticuerpo monoclonal anti-EGFR Cetuximab o Panitumumab. [129, 130]
- Se unen y, por lo tanto, neutralizan señales producidas por las propias células enfermas o por las de su microambiente cuando hay una lesión neoplástica. [131]. Un ejemplo es Tigatuzumab (CS-1009), un anticuerpo monoclonal específico para la familia de receptores del TNF. [132]
- § Reconocen selectivamente células cancerígenas basándose en la expresión de antígenos asociados a tumores. [133]
- Opsonizan las células cancerígenas y provocan toxicidad, fagocitosis o la activación del sistema complemento.

### - Transferencia adoptiva de linfocitos T:

La transferencia de células adoptivas, ACT por sus siglas en inglés, [134] hace referencia a un tipo de terapia que generalmente implica, la recogida de linfocitos que se encuentren infiltrados en el tumor o circulando en el cuerpo del paciente, su selección, modificación, expansión, y activación *ex viivo* y su reincorporación y administración en el paciente. Generalmente se combina asimismo con agentes inmunoestimuladores. [135]

La ingeniería genética ha conseguido hazañas como conseguir que linfocitos periféricos de la sangre presenten una especificidad a su antígeno única, un potencial de proliferación aumentado, mayores secreciones, una citotoxicidad superior y una mayor capacidad para infiltrar la zona tumoral.

Estos leucocitos reincorporados tienen una clara función antineoplástica pues suelen presentar especificidad para algún antígeno expresado en la zona tumoral. Como la acción la llevan a cabo las mismas células introducidas, se considera inmunoterapia pasiva.

No obstante, las células T se sirven de diversas citosinas como algunas interleucinas para sobrevivir, expandirse y migrar. Así pues, una parte de la terapia la proporciona el propio sistema inmune del paciente. [136, 137]

### - Virus oncolíticos:

El término hace referencia a partículas víricas no patógenas que atacan específicamente células cancerosas, provocando de esta manera su muerte y desaparición. [138]

La función antineoplásica de este tratamiento se puede conseguir de dos maneras. Por un lado, el propio virus, al entrar en el cuerpo del paciente, puede provocar una respuesta inmune [139, 140] con el objetivo de eliminarlo, que ayude a la vez en la lucha contra el tumor. La otra manera, quizás menos activa desde el punto de vista del organismo del paciente es mediante los productos, ya sean endo o exógenos, que el virus produce y que son generalmente letales para la célula huésped, sin tener en cuenta su gran capacidad para replicarse y provocar un efecto citotóxico.

Aunque se considera un tratamiento pasivo, ciertos efectores de la inmunidad innata y adquirida interviene para acabar con los virus introducidos, a veces incluso antes de alcanzar las lesiones neoplásticas.

### o **Inmunoterapia activa:**

### - Células dendríticas:

En las últimas 2 décadas, se han realizados muchas investigaciones sobre el papel de las células detríticas (DC) y cuál podría ser su papel en el tratamiento de neoplasias. Quizás este gran interés se debe a su rol crítico entre la respuesta innata y la adquirida y la habilidad de estas células para generar respuestas inmunitarias contra las lesiones tumorales. [141]

Un número relativamente grande de inmunoterapias basadas en este tipo de células ha sido ya desarrollado. La mayoría de procedimientos requieren el aislamiento de los monocitos circulantes del paciente o de un donante y su amplificación y diferenciación *ex vivo*. Esto último se consigue mediante agentes que promueven la maduración de estas células como el factor estimulante de colonias de granulocitos y macrófagos. (GM-CSF).

Esta fase es de verdadera importancia porque cuando aún son inmaduras, las células dendríticas ejercen funciones inmunosupresoras que precisamente se pretenden evitar en pacientes con cáncer.

Más tarde, las células autológas son reintroducidas en elpaciente mediante su exposición a antígenos asociados a tumores (TAA).

Este tratamiento ha mostrado ejercer una cierta actividad citotóxica contra células malignas,. [142] La inmunoterapia basada en DCs consigue efectos antineoplásticos mayoritariamente porque promueven al sistema inmune para que ataque a lesiones malignas.

### - Citoquinas inmunoestimulantes:

Las citoquinas regulan, ya sea por vías autocrinas, paracrinas o endocrinas, prácticamente todas las funciones biológicas. Por este motivo, no es ninguna sorpresa que se hayan llevado a cabo diversos intentos para mermar la potencia de determinadas citocinas [143] para impulsar nuevas respuestas inmunitarias contra el cáncer o promover aquellas ya preexistentes.

No obstante, los resultados clínicos obtenidos no han demostrado demasiada actividad por parte de estas citoquinas.

Es por ese motivo por el cual este tratamiento se suele usar de manera adyuvante a otro.

Una gran excepción a este bajo rendimiento la constituyen el IFN-α2b (medicamento Intron A) e IL-2 (Proleukin $^{\circledR}$ ) [144] en pacientes afectados por melanoma, que acostumbra a ser un tipo de cáncer bastante sensible a la inmunoterapia.

Aunque el funcionamiento de estas proteínas como tratamiento no es aun plenamente entendido, se cree que la respuesta al tratamiento por parte del paciente puede tener una importante base en su sistema inmune.

Por último, cabe destacar que algunos de estos agentes podrían causar una cascada de citoquinas que podría desembocar en graves efectos secundarios, potencialmente letales. Por lo tanto, es un tratamiento que debe aplicarse con mucha precaución.

### - Anticuerpos monoclonales inmunomoduladores:

Contrariamente a aquellos anticuerpos que emprendían una acción contra las células cancerígenas, estas proteínas actúan mediante la interacción con componentes solubles o celulares del sistema inmune. [145]

Por ese motivo, estos Ab se usan con el objetivo de crear o restablecer una respuesta inmunitaria anticáncer.

Hasta el momento, esta finalidad se ha conseguido mediante 4 estrategias.

- La inhibición de los receptores inmunosupresivos expresados por los linfocitos T activados como CTLA-4 y PD-L1 o en células NK, como algunos miembros de la familia del receptor de inmunoglobulinas de célula asesina (KIR). [146]
- §La inhibición de los principales ligandos de estos receptores, como PD-L1 (CD274), el ligando de PD-1.
- §La activación de los receptores coestimulatorios que se expresan en la superficie de las células que tienen un rol en la respuesta inmune, como la familia de receptores de factor de necrosis de tumores, como por ejemplo TNFRSF4 o TNFRSF18. [147, 148]
- §La neutralización de factores inmunosupresores secretados en el microambiente del tumor, como por ejemplo el factor transformador de crecimiento ß1 (TGFß1). [149]

Estos tratamientos han conseguido lo que comúnmente se conoce como bloqueo del punto de control y han resultado ser bastante efectivo; pues inducen respuestas inmunológicas contundentes y duraderas en pacientes que presentan una gran diversidad de tumores sólidos.

Actualmente ya han sido aprobados diversos anticuerpos para tratar a pacientes.

Algunos ejemplos son: ipiilmumab (contra CTLA-4,), aprobado por la FDA para el tratamiento de pacientes con melanoma en el 2011 [150], pembrolizumab (anti-PD-L1, Keytruda) usado en pacientes con melanoma y cáncer de pulmón desde 2014 [151] y nivolumab (OpdivoTM, anticuerpo contra PD-1) aprobado en 2014. [152]

### - Inhibidores del metabolismo inmunosupresivo:

La enzima Indoleamina 2,3-deoxigenasa 1 cataliza el último paso en la vía metabólica de la quinurenina que convierte L-triptófano (Trp) en Lquinurenina (Kyn) [153]

Y aunque en un principio se creía que tenía una función estimulatoria, se ha demostrado que tiene profundos efectos inmunosupresivos, en el ámbito tanto psicológico como patológico.

Se considera que IDO1 inhibe ambos sistemas inmunitarios, tanto el innato como el adquirido. Esta acción se consigue afectando al efector Trp, resultando en nulas respuestas ante cambios inmunológicos, favoreciendo la acumulación de Kyn y sus derivados, que ejercen una acción citotóxica y provocan la diferenciación de los Tregs y, por último, mediante mecanismos indirectos llevados a cabo por DCs que expresan esta enzima. [154]

- Antagonistas de PRR:

Los PRRs son receptores de reconocimiento de patrones, es decir, son proteínas altamente conservadas que juegan un papel en el reconocimiento de señales de peligro. En este grupo se incluyen receptores Toll (TLRs) y receptores de dominios de oligomerización de unión de nucleótidos (nucleotide-binding oligomerization domain containing (NOD)-like receptors (NLRs)), NLRs.

En general, toda la familia de de PRRs puede detectar un gran abanico de señales de peligro tales como patrones moleculares exógenos asociados a microbios (MAMPs) como LPS $^3$  o MDP<sup>4</sup>, y patrones moleculares engógenos asociados al daño celular (DAMPs), como por ejemplo el DNA mitocondrial o HMGB1.

<sup>&</sup>lt;sup>3</sup> Lipolisacárido bacteriano

<sup>4</sup> dipéptido muramil

#### *Inmunoterapia*

La activación de los PRRs incita una cascada que puede tener grandes resultados pro inflamatorios, como la activación de NF-kB y la secreción de citoquinas inmunoestimulatorias como TNFα. Además, la señalización de estos receptores favorece la maduración de DCs y la activación de macrófagos y células NK.

Los compuestos antagonistas de PRRs han suscitado interés no solo como una terapia adyuvante a vacunas sino también con un objetivo inmunoterapéutico que pueda conseguir efectos antineoplásicos, así como activar o impulsar el funcionamiento correcto del sistema inmune contra la lesión.

## - Inductores de la muerte células inmunogénica (ICD): (immunogenic cell death inducers

Algunos de los compuestos quimioterapéuticos usados de forma convencional contra el cáncer, así como algunas formas de radiación, pueden conseguir la muerte celular provocando que las células tumorales secreten DAMs específicos de una manera determinada y coordinada en el tiempo.

Estos DAMPs se unen a receptores que se expresan en la superficie de APCs y no tan solo mejoran su capacidad para engullir material extraño, sino que activan su diferenciación y activación.

Como resultado de este hecho, las APCs adquieren la capacidad de provocar una respuesta inmune específica contra el cáncer.

No obstante, pocos medicamentos han presentado una buena actividad como ICD, por lo tanto, solo unos cuantos han sido aprobados por la FDA: doxorubicin, blomycin, oxiplatin y ciclofosfamida.

Aunque se ha demostrado que estos medicamentos tienen una actividad antineoplástica *per se,* mediante mecanismos citotóxicos, para obtener el máximo potencial del tratamiento, es necesario el buen funcionamiento del sistema inmune del paciente. [155]

# **4.7 Estudios clínicos que demuestran la eficacia de la inmunoterapia:**

Desde la aprobación de Ipilimumab como tratamiento inmunoterapeutico anti CTLA-4, muchos estudios se han llevado a cabo con nuevos compuestos en pacientes con todo tipos de tumores, ya sea como comparación con la quimioterapia o como combinación junto con un tratamiento de tipo estándar**.**

o Estudio del bloqueo de PD-1 en tumores con mutaciones en la maquinaria de reparación de daños del DNA:

Este estudio clínico de fase 2 fue llevado a cabo por el grupo de la universidad de Johns Hopkins de Baltimore para evaluar la efectividad del compuesto conocido actualmente como Pembrolizumab, un inhibidor de PD-1.

La muestra fue de 41 pacientes que presentaban un carcinoma metastático con o sin deficiencias en la maquinaria de reparación de daños.

El medicamento fue administrado de forma intravenosa en una dosis de 10mg por kg cada 14 días desde septiembre de 2013 a enero del 2015.

Teniendo en cuenta que las mutaciones somáticas pueden producir antígenos extraños en la membrana de las células tumorales, el grupo propuso como hipótesis que aquellos tumores con deficiencia en la reparación de DNA pueden ser más susceptibles a tratamientos inhibidores de immune checkpoints.

Tras los meses de estudio, los resultados fueron presentados en el mes de mayo del 2015 en el New English Journal of Medicine. El 58% de los pacientes con fallos en los sistemas de reparación sobrevivió sin hacer recaída, mientras que tan solo el 6% de aquellos sin fallos en las reparaciones lo hicieron. Un 71% del grupo con fallos presentó una respuesta al tratamiento.

Entre los pacientes había distintos tipos de cáncer, como por ejemplo el colorrectal.

Lo que se observó gracias a este estudio fue que las similitudes mayores de respuesta no se daban entre los tumores que se encontraban en elmismo lugar (por ejemplo: colon), sino que la distinción se producía según si presentaban "mismatch repair deficiency" o no lo hacían.

Con estos resultados se puede deducir que quizás sería posible aplicar el Pembrolizumab a cualquier tumor sólido independientemente del lugar, basándose simplemente en la presencia de este tipo de errores.

Este hecho se hizo realidad el mayo del pasado año, cuando la FDA aprobó el uso de Pembrolizumab en cualquier paciente (adulto o niño) con la condición de que presente "mismatch repair deficiency".

Los tumores con estos fallos tienen de 10 a 100 veces más mutaciones somáticas que los que funcionan correctamente, y a demás acostumbra a haber una gran presencia de linfocitos infiltrados, lo que asegura una mayor respuesta al bloqueo de PD-1 / PD-L1.

Por lo general, los pacientes con cáncer de colon parecen no ser muy sensibles al tratamiento, pues tan solo 1 de los 33 que se sometieron al estudio respondió favorablemente. Cuando lo estudiaron, descubrieron, como ya se sospechaba, que tenía errores en los sistemas de reparación de fallos, reafirmando así la hipótesis que habían generado, a partir de los resultados del estudio.

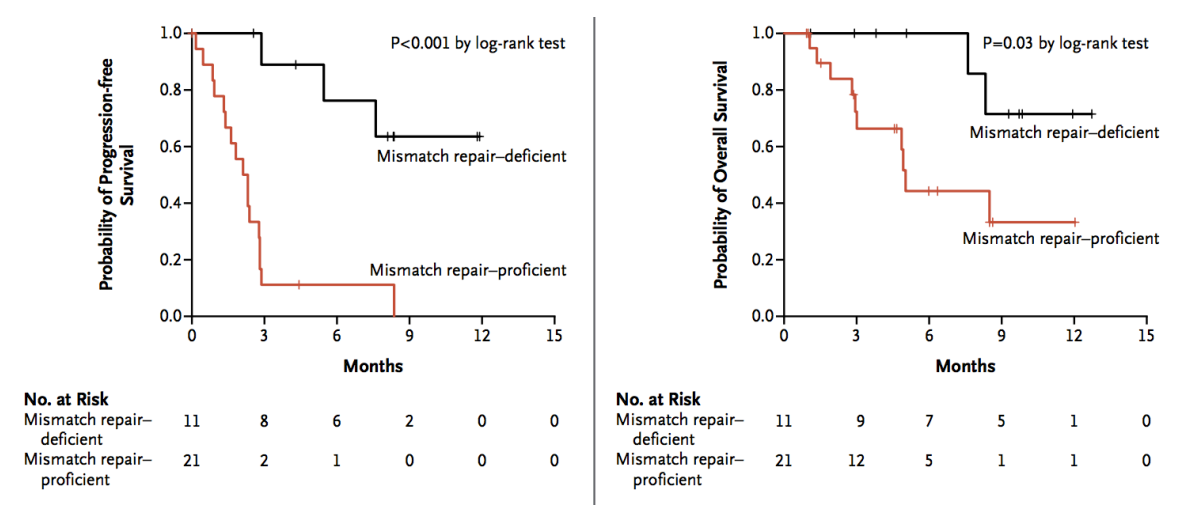

*Figura 32 – Comparación OS y tiempo sin recaída para pacientes tratados según su estado de mismatch-repair*

*Estudio ("*PD-1 Blockade in Tumors with Mismatch-Repair Deficiency." *Le Tung T. et al. 2015) [156]*

o Checkmate 057– Comparación OS Nivolumab vs Docetaxel en cáncer de pulmón no microcítico no escamoso:

El cáncer de pulmón no microcítico, no escamoso representa un 30% de todos los no microcíticos, y para aquellos pacientes que no responden tras una quimioterapia en primera línea, hay pocas opciones. Pues desde la aprobación de Docetaxel como segunda línea de tratamiento no se ha avanzado demasiado en el tratamiento de este cáncer cuando se encuentra avanzado.

Por este motivo, y basándose en las grandes respuestas que se habían dado en otros tipos gracias al bloqueo de la unión PD-1/PD-L1, los investigadores y doctores de Johns Hopkins decidieron comparar la eficacia de Nivolumab, un IgG humano anti PD-1, contra Docetaxel.

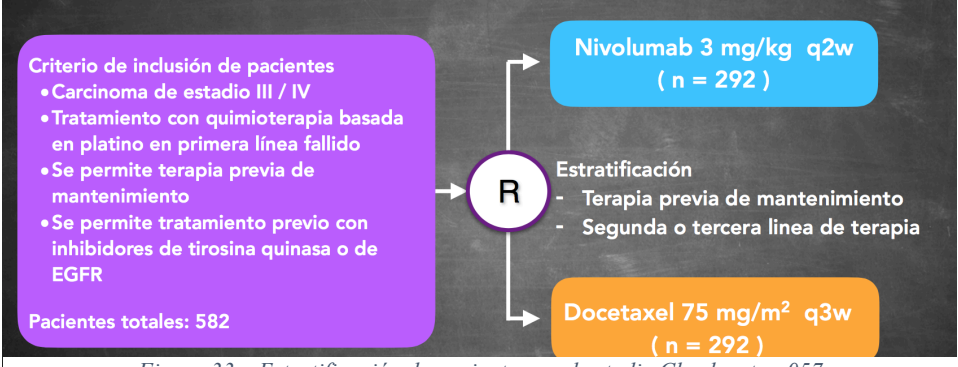

*Figura 33 – Estratificación de pacientes en el estudio Checkmate - 057*

Este estudio se llevó a cabo entre noviembre del 2012 a diciembre del siguiente año y fue de carácter internacional y de fase 3.

Los criterios de elección era presentar un NSCLC que hubiera progresado tras el tratamiento con una doble combinación de una quimioterapia basada en platino.

A todos los pacientes se les administró una dosis de 3 mg de Nivolumab por Kg cada 2 semanas o Docetaxel  $75$ mg/m<sup>2</sup> cada 3 semanas y el tratamiento no se paraba hasta que había un progreso significativo o los efectos secundarios eran demasiado tóxicos. Aquello que se pretendía estudiar y comparar era la supervivencia (OS, "Overall Survival").

### RESULTADOS:

El OS fue superior en pacientes tratados con Nivolumab que aquellos con Docetaxel, siendo de 12,2 en 292 pacientes del primer grupo y de 9,4 en los 290 del otro. Un año tras el tratamiento la supervivencia era de 51% y 39% respectivamente y a los 18 de 40% y 23%.

Solo se observaron efectos secundarios de grado 3 o 4 en u 10% de los pacientes con Nivolumab y de 54% en los de Docetaxel. y las respuestas fueron más positivas, cuanto mayor era la expresión de PD-L1 en la superficie tumoral y de PD-1 en el microambiente.

Así pues, se puede afirmar que el tratamiento con inmunoterapia no tan solo resulta más eficiente teniendo en cuenta el OS de los pacientes, sino que causa menos efectos secundarios graves.

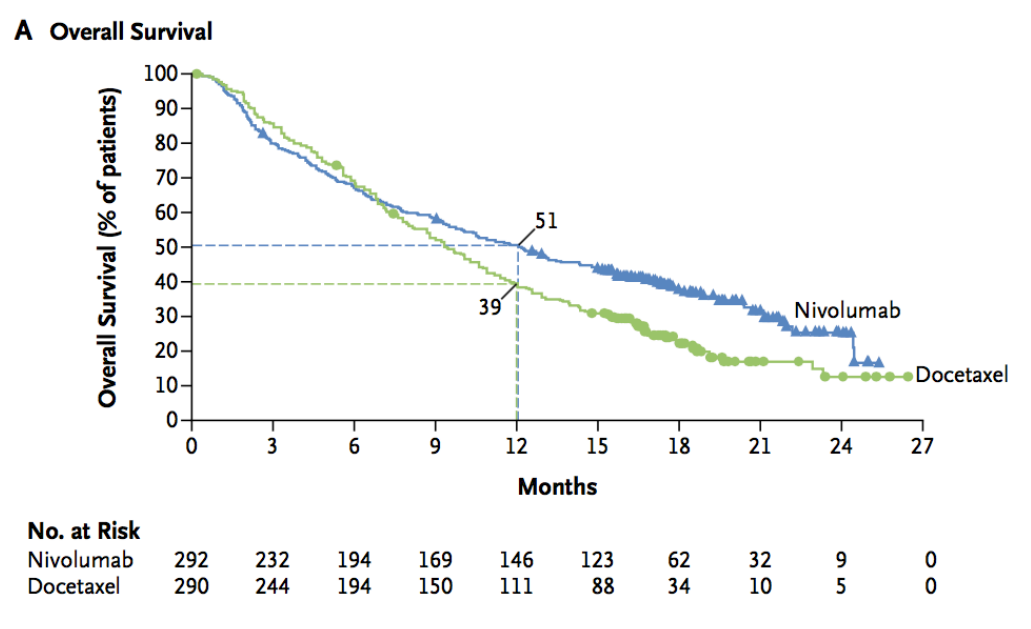

*Figura 34 – Gráfico OS comparativo entre pacientes tratados con Nivolumab y con Docetaxel*

# *Estudio (Borghaei, Hossein, et al. "Nivolumab versus Docetaxel in Advanced Nonsquamous Non-Small-Cell Lung Cancer." 2015) [157]*

o Checkmate 017 – Comparación OS Nivolumab vs Docetaxel en cáncer de pulmón no microcítico no escamoso:

Este estudio tienes las mismas características que el anterior. En este caso, se contaba con 272 pacientes que se dividieron en dos grupos según si habían sido tratados previamente con paclitaxel. Finalmente había 137 que recibieron Nivolumab y 135 que recibieron Docetaxel, en las mismas dosis y periodos que en el otro estudio.

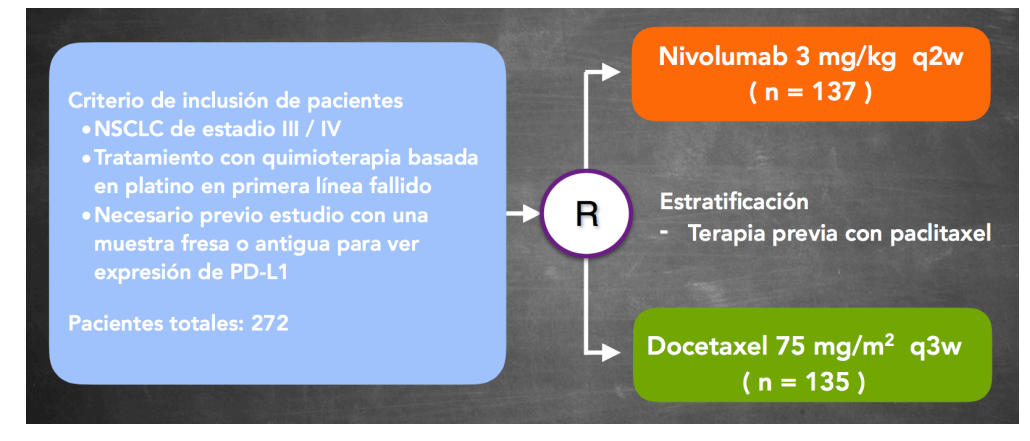

*Figura 35 – esquema estratificación de pacientes en estudio Checkmate - 017*

La OS fue de 9,2 meses y 6 meses para los tratados con Nivolumab y Docetaxel respectivamente, siendo 41% menos el riesgo de morir con Nivolumab.

Un año más tarde la OS era de 42% para el primer grupo y de 24% para el otro. Por otro lado, el tiempo que pasó hasta la respuesta por parte de los pacientes fue de 2,2 meses en aquellos tratados con Nivolumab y de 2,1 en los tratados con Docetaxel.

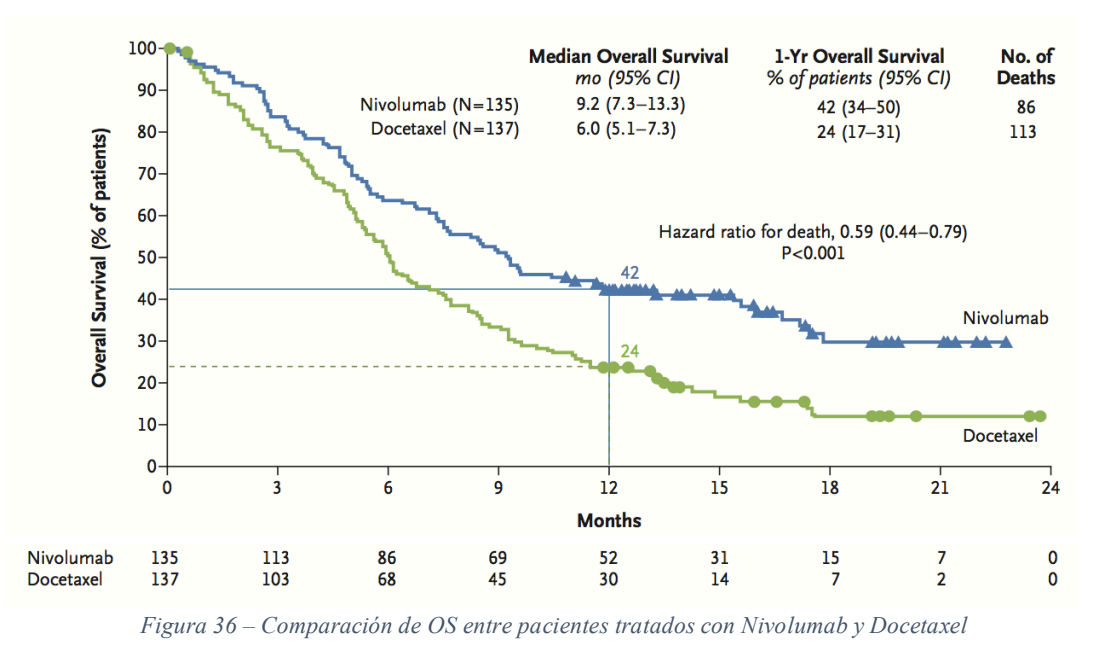

*Inmunoterapia*

Respecto a los efectos secundarios, un 7% de pacientes con Nivolumab los sufrieron y el efecto fue de 55% en los tratados con Docetaxel.

Una vez más, se demostró la superior eficacia de la inmunoterapia frente a la tradicional quimioterapia, tanto respecto a la OS como a los efectos adversos que provocan. No obstante, no se mostró ninguna diferencia significativa de OS según el nivel de expresión positiva para PD-L1 de cada tumor.

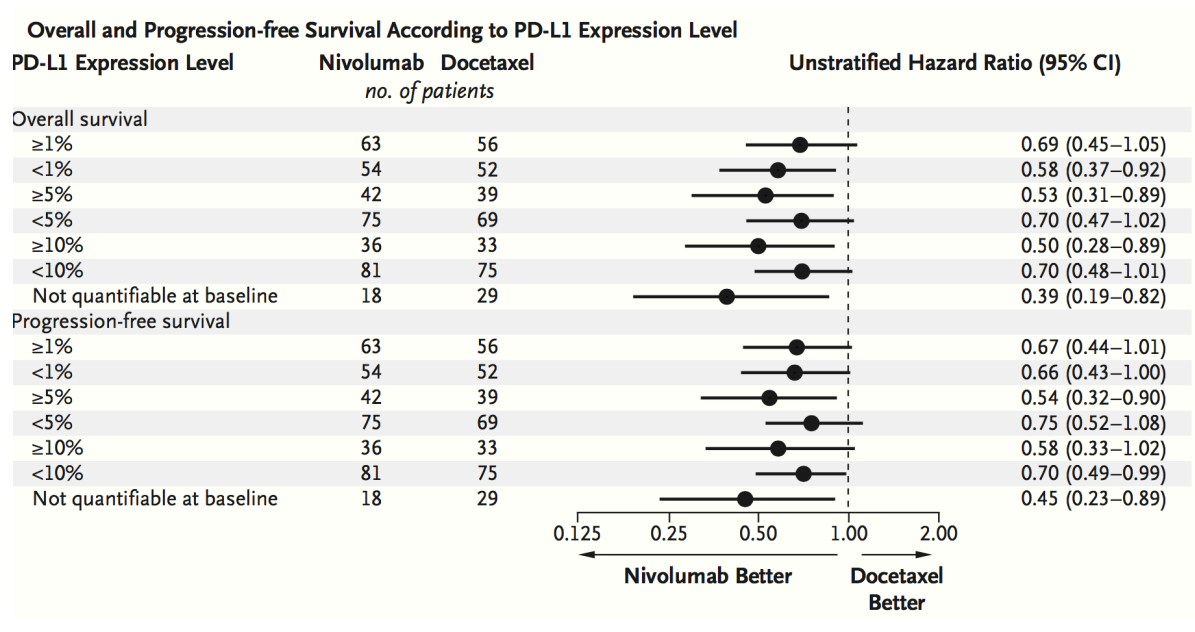

*Figura 37 – OS y progresión libre de recaída según el nivel de expresión de PD-L1*

*Estudio (Brahmer, Julie, et al. "Nivolumab versus Docetaxel in Advanced Squamous-Cell Non-Small-Cell Lung Cancer." 2015) [158]*

# o Keynote-010: Fase 2/3 – Pembrolizumab vs Docetaxel en NSCLC PD-L1 positivo:

Este estudio, de carácter internacional con 202 centros en 24 países estudio la eficacia de Pembrolizumab, un anticuerpo anti PD-1, respecto a Docetaxel en pacientes con NSCLC que había sido previamente tratados con quimioterapia basada en platino y habían recaído. Otra condicional indispensable era presentar por lo menos una positividad del 1% en la prueba para ver la expresión de PD-L1 mediante IHC.

De un total de 1034 pacientes positivos para PD-L1 (>1%) de 2699, se repartieron en 3 grupos siendo tratados de la siguiente forma:

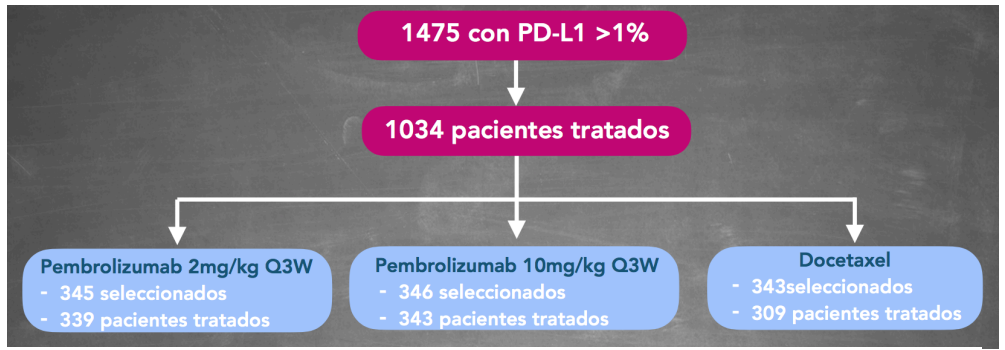

*Figura 38 – Estratificación de los pacientes estudio Keynote-010*

Al estudiar la OS de los pacientes, se observa fácilmente una gran superioridad por parte de Pembrolizumab a partir de los 5 meses, pues hasta ese momento la OS de los 3 era muy parecida.

En aquellos con una positividad superior al 50% se observa una supervivencia del 60% y 50% en aquellos tratados con Pembrolizumab y de 35% para los de Docetaxel.

En cambio, en los que expresaba una positividad del 1 al 49% las diferencias en OS no fueron tan notables: 50% y 40% con Pembrolizumab y 30% con Docetaxel.

En general se puede decir que Pembrolizumab resulta más eficaz para todos los pacientes con positividad de PD-L1 en el tumor sea cual sea la ratio de ésta. No solo eso, sino que una dosis de 2mg/kg cada 3 semanas mejor.

Una vez más se demuestra la eficacia de la inmunoterapia en cuanto a OS y también respecto a los efectos adversos (4% frente a un 12%).

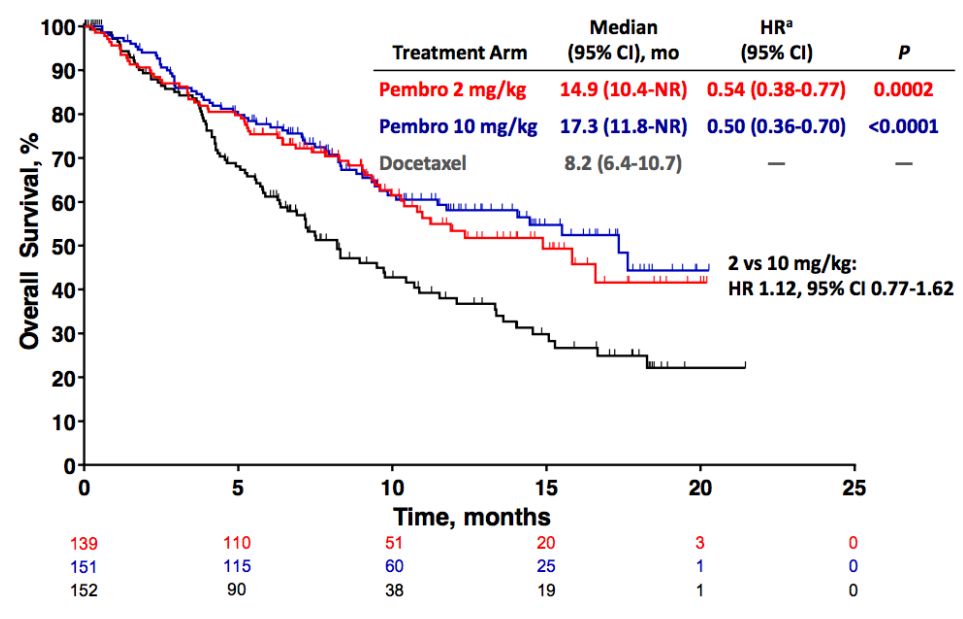

*Figura 39 – OS comparativo en pacientescon expresión >50% de PD-L1*

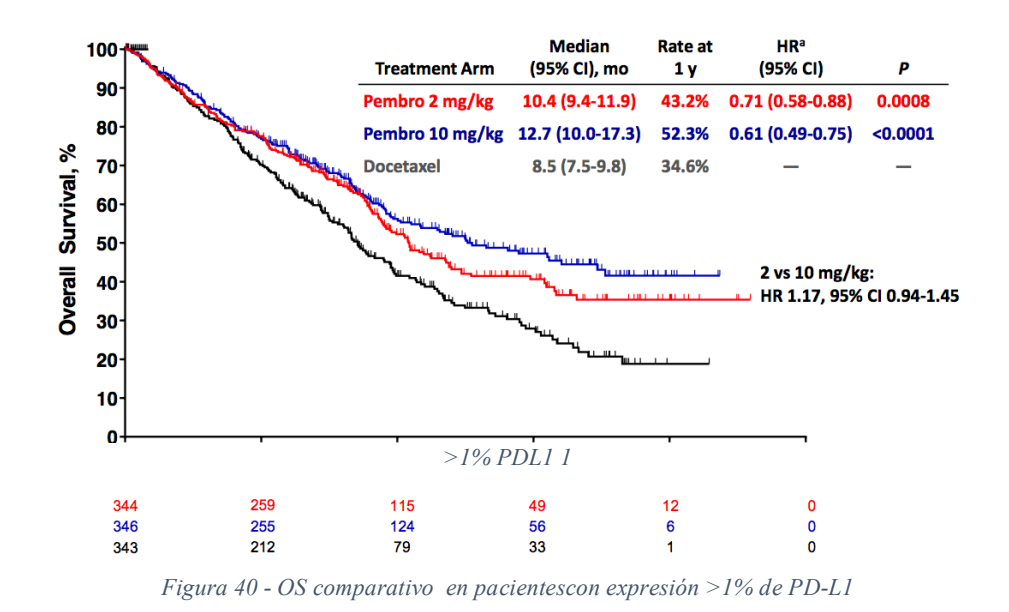

*Estudio (Herbst RS, Baas P, Kim D-W, et al. "Pembrolizumab versus docetaxel for previously treated, PD-L1-positive, advanced non-smallcell lung cancer (KEYNOTE-010): a randomised controlled trial." 2015) [159]*

o Keynote – 006: Pembrolizumab como primera línea de tratamiento para melanoma metastático:

El melanoma respresentaba hace unos años entre el 2 y 3% de todos los cánceres y el 10% de todos los de piel. No obstante en los últimos 10 años su incidencia se ha doblado. Por este motivo, aunque ya existen medicamentos eficaces de inmunoterapia, conviene siempre probar los de última generación como Pembrolizumab, para determinad si resultan más eficaces que los existentes.

En este estudio se dividió a los pacientes de manera aleatoria en 3 grupos, teniendo en cuenta los criterios y con los tratamientos que se observan a continuación.

La finalidad era comparar Pembrolizumab (anti PD-1) con Ipilimumab (anti CTLA-4).

Dos años después del inicio del tratamiento la OS era de 55% para Pembrolizumab y 43% para Ipilimumab.

Así pues, se demostró que Pembrolizumab ofrecía una OS superior comparado con Ipilimumab, un medicamento más antiguo y que está aprobado como el primer tratamiento inmunoterápico contra melanoma desde el año 2011. Las respuestas con Pembro son más duraderas y continuadas, situándolo como tratamiento estándar en melanoma avanzado.

Aunque aún es complicado hablar de una cura, los resultados son muy prometedores. Solo un 9% de todos los pacientes presentaron progresión tras 9 meses después de haber cesado el tratamiento.

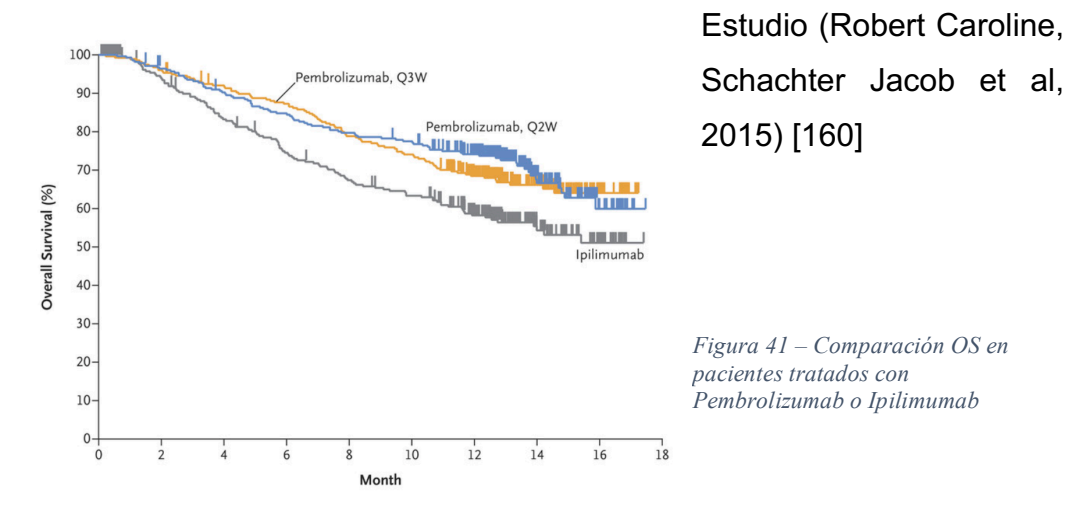

## o Checkmate - 205: Nivolumab en pacientes con linfoma de Hodgkin clásico con recaída:

En el tratamiento del linfoma de Hadgkin (cHL por sus siglas en inglés), podemos encontrar diversos tratamientos según el estadio y las recaídas. Por lo general, el transplante autólogo de médula ósea consigue una supervivencia libre de reincidencia en el 50% de los pacientes que vuelven a recaer tras recibir quimioterapia. Y en la otra mitad de pacientes se puede llevar a cabo un trasplante alogénico, que cuando no produce la cura completa, acostumbra a conseguir remisiones muy duraderas.

Pero para poder llevar a cabo el segundo tipo de transplante, que acostumbra a alargar bastante la vida del paciente y mejorar asimismo su calidad, es necesario llegar a un cierto control del tumor mediante una terapia agresiva.Y el problema reside aquí.

Todas aquellas personas que no consiguen estabiliar mínimamente su enfermedad son excluídas de los tratameintos anteriormente comentados, porque se considera que fácilmente recaerán y no compensan los efectos secundarios y la doncación de médula en sí.

Hasta mediados de 2016 solo se disponía de Brentuximab (aprobado en el 2011) para tratar a estas personas, y a aquellas que recaían tras ambos transplantes. pero los resultados no eran demasiado positivos.

Todo esto cambio cuando se llevaron a cabo un par de estudios sobre el medicamento Nivolumab (anti PD-1), entre los cuales se encuentra el  $100 -$ Checkmate-205.

En este estudio se comparaba el tratamiento estádar (Brentuximab) con el Nivolumab, y como se puede ver en la Figura 42, los resultados con el nuevo medicamento inmunoterapéutico fueron gratamente sorprendentes.

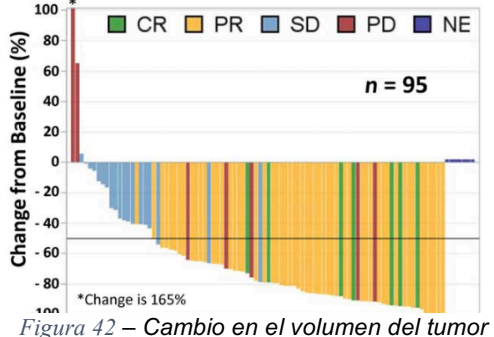

*en los pacientes tratados con Nivolumab*

De los 95 pacientes solo 3 no respondiendo, presentando el resto disminuciones del tumor de hasta el 100%. Por este motivo, la FDA decidió acelerar la aprobación de este medicamento que se realizó en mayo de 2016. [161]

o Estudios con inmunoterapia, el antes y el después:

**Other Sites: Lung** 

Nov 10, 2003

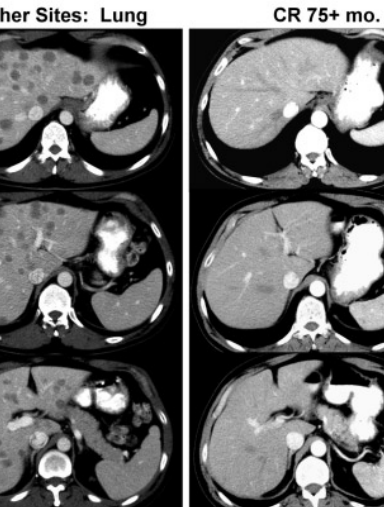

Feb 17, 2010

Paciente con melanoma metastático tras recibir transferencia adoptiva de linfocitos T.

S. Rosenberg [162]

*Figura 43 – Antes y después de tratamiento con inmunoterapia en paciente con melanoma metastático*

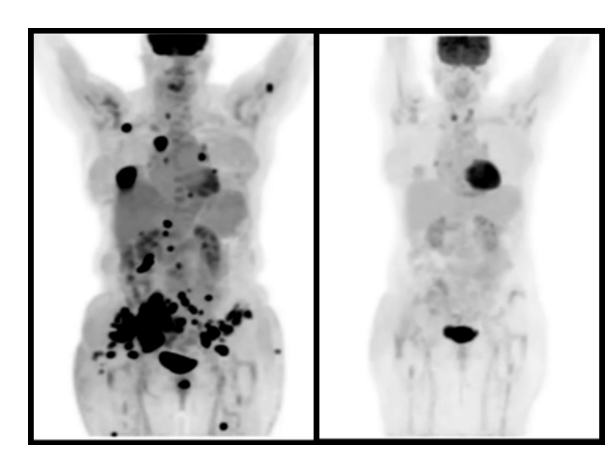

Paciente con cáncer de pulmón metastático tratado con inmunoterapia anti PD-1, Pembrolizumab. [163]

*Figura 44 – Antes después de tratamiento con inmunoterapia anti PD-1*

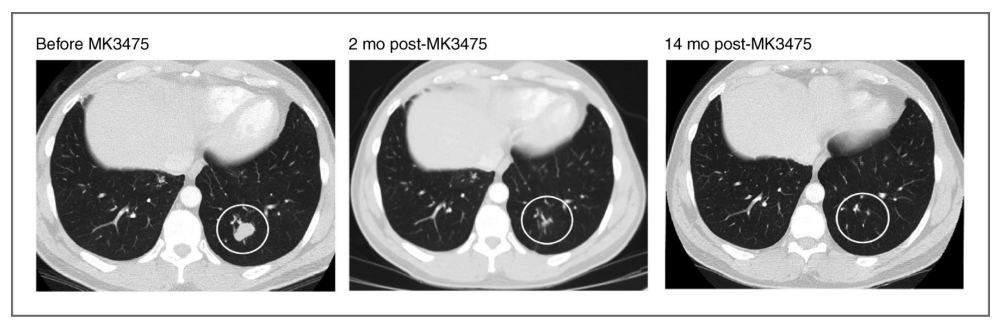

*Figura 45 – CT antes del tratamiento y tras 2 y 14 meses. Anti-PD-1*

Tratamiento con inmunoterapia anti PD-1 (Pembrolizumab) y anti-CTLA-4 (Ipilimumab), en paciente con melanoma avanzado y metástasis en el pulmón. [164]

### **4.8 Efectos secundarios de la inmunoterapia**

Como pasa con la mayoría de tratamientos, especialmente con aquellos tan agresivos como los que pretenden tratar el cáncer, su efectividad se ve acompañada por una serie de efectos secundarios.

Éstos deben ser manejados con sumo cuidado porque tal y como se ha demostrado en numerosos estudios, en algunos pacientes pueden llegar a ser de grado 3 o 4. De hecho, durante una conferencia impartida por el Dr Pere Gascón, comentó que el primer paciente que trató con inmunoterapia, murió a causa de una colitis severa que provocó el tratamiento y no por la neoplasia en sí.

Por ese motivo, todo el personal que esté en contacto con pacientes que reciban este tratamiento deben tener en cuenta en todo momento los 5 pilares del manejo de inmunotoxicidades presentado por Champiat en Annals of Oncology. [165] No solo por todos los efectos adversos que puede producir, sino porque la inmunoterapia resulta algo relativamente nuevo y los profesionales (enfermeras, médicos…) aún no tienen tanta experiencia identificando y tratando a los enfermos.

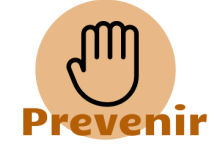

Conocer el espectro de la inmunotoxicidad el tratamiento.

Identificar factores de riesgo

Informar a los pacientes y a enfermeros y otros miembros

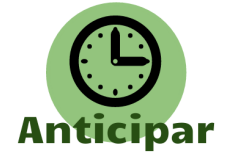

Control constante del paciente

Seguimiento previo y posterior al tratamiento

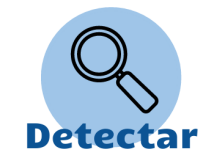

Eliminar progresión del tumor Exploración del paciente Considerar siempre las alteraciones de la inmunidad

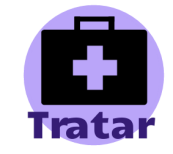

Tratamiento de los síntomas

Informar al paciente de lo sucedido

Desviar a un especialista si es necesario

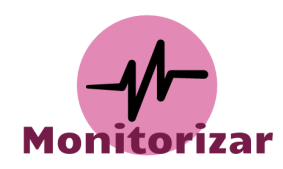

Complicaciones por la inmunosupresión, recaídas.

y detección temprana

Continuar con la anticipación

*Figura 46 – Los 5 pilares del manejo de inmunoteoxicidades* El alto número de efectos secundarios se deben a que cuando se usa la inmunoterapia en un paciente lo que se pretende es "reactivar" el sistema inmune de éste para que ataque al cáncer. Aunque generalmente cumple su función, la activación de los linfocitos T en exceso puede causar problemas autoinmunes, puesto que, a causa de los anticuerpos monoclonales administrados, los leucocitos pierden su extrema afinidad para distinguir entre lo extraño y aquello propio.

A partir de los numerosos estudios que se han llevado a cabo sobre los efectos secundarios de los medicamentos inmunoterapéuticos, podemos generalizar y describir la frecuencia, el momento y la duración de éstos, tal y como se puede observar en la figura 44. [165]

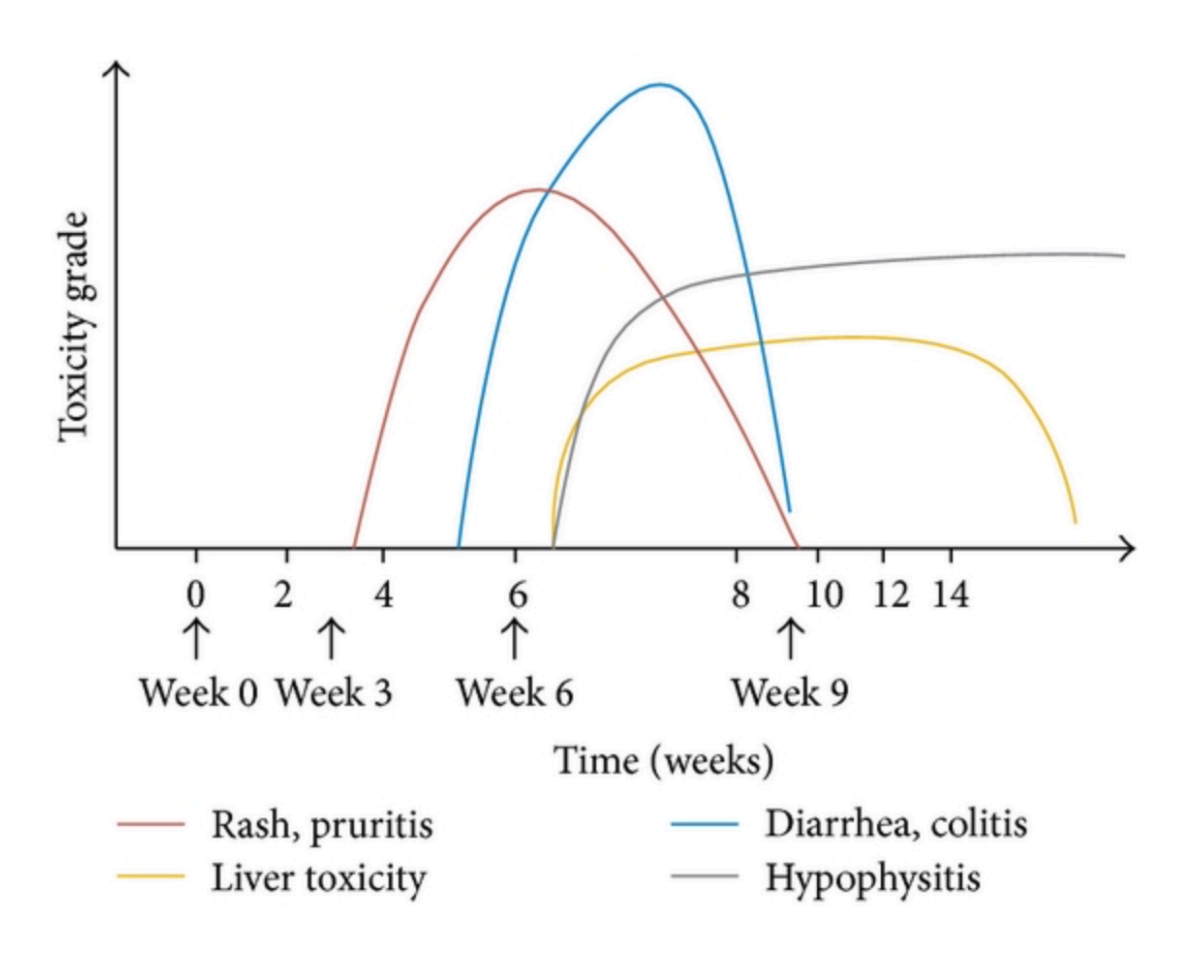

*Figura 47 – Duración y tipos de efectos secundarios causados por la inmunoterapia*

Podemos clasificar los efectos secundarios según la parte del organismo que se ve afectada:

- Cutáneo: Erupción, sequedad, eritema, psoriasis, rosácea, urticaria, prurito.
- Sistema endocrino: hipotiroidismo, hipertiroidismo, insuficiencia suprarrenal, diabetes, hipofisitis.
- Gastrointestinal: Colitis (5% de los pacientes tratados)
- Hepático: Hepatitis, pancreatitis
- Pulmonar: Neumonitis (5% en pacientes con monoterapia, 10% con combinación)
- Otros: Nefritis, insuficiencia renal, uveítis, miocarditis, vasculitis, Guillain Barre.

Durante la segunda parte de la conferencia sobre inmunoterapia para enfermeros a la que asistí en el Hospital de Bellvitge [166], se recalcó que, si los efectos secundarios son de grado III o IV, debe detenerse el tratamiento de manera preventiva y derivar al paciente a un especialista.

En todo momento hay que informar al paciente sobre los posibles riesgos y efectos secundarios para que pueda identificarlos y comunicarlo lo antes posible y no tener que parar el tratamiento ni permitir que el individuo sufra.

# **MARCO PRÁCTICO**

Inmunohistoquímica en tumores humanos y diseño de una página web de medicina personalizada

# **INMUNOHISTOQUÍMICA PD-L1**

# **5. INMUNOHISTOQUÍMICA PARA PD-L1 EN TUMORES HUMANOS**

El objetivo de mi estancia en Oviedo y de mi trabajo en la Facultad de medicina de esta ciudad era descubrir el proceso que sería necesario realizar para determinar si el tumor de un paciente es positivo para la proteína transmembrana PD-L1. En ese caso podría usarse la inmunoterapia indicada contra este antígeno concreto.

Para ello, dividí los cuatro días en varias sesiones para poder ver la técnica de la inmunohistoquímica (IHC) de primera mano, tanto realizada sobre líneas celulares tumorales establecidas, como sobre tejidos de pacientes enfermos.

Los resultados que esperaba eran relativamente parecidos a los obtenidos. Mis ensayos no tenían una respuesta errónea o correcta, simplemente positiva o negativa, dependiendo de la individualidad del tumor.

Así pues, todos los experimentos se realizaron y resultaron como esperaba y pude observar células y tejidos tanto positivos como negativos para PD-L1 y determinar de esta manera cuáles serían aptos para el tratamiento con inmunoterapia.

### **5.1. Cultivos celulares, 25/09/2017:**

Durante el horario de mañana, entre las 10 y las 12 aproximadamente, realicé junto al doctor Juan Ramón de los Toyos una práctica en el laboratorio relacionada con el cultivo celular de células animales. El objetivo de ésta era obtener una ampliación en diversos T-75 de las células SAOS-2 y preparar cultivos de células de cáncer de mama y fibroblastos de pollo en unos portaobjetos específicos para la realización de la inmunohistoquímica que realizaría posteriormente.

Además, también preparé un medio de congelación para depositar una parte del cultivo en nitrógeno líquido y así tener células de reserva en caso de necesitar iguales más adelante.

Aunque esta parte de trabajo en laboratorio no me permitió conocer la expresión del antígeno PDL1 en las líneas tumorales, resultó de vital importancia para poder realizar los ensayos pertinentes posteriormente.

- *Conocimientos previos:*
	- El trabajo con cultivos celulares debe hacerse bajo unas condiciones básicas de *limpieza* y *esterilidad*, pues los medios de cultivo de células animales son nutricionalmente muy ricos y deben ser protegidos de contaminaciones.

Se debe trabajar en zonas aisladas, libres de corrientes de aire y deben ser lavadas con alcohol antes y después de cada manipulación. Asimismo, el personal ha de usar guantes. Para asegurar la esterilización del ambiente se trabaja alrededor de la llama del mechero Bunsen.

- Mayoritariamente se usa material desechable y el agua y medios de cultivo deben ser de calidad probada para el correcto mantenimiento de los cultivos.
- La cabina de flujo laminar usada puede ser de flujo horizontal o vertical. Es conveniente que se disponga de lámparas ultravioleta para esterilizarla después de cada uso.
- El incubador debe encontrarse a una temperatura y atmósfera controladas, unos 37ºC, y un 5% de CO2, condiciones perfectas para el correcto crecimiento y multiplicación celular.

### • *Líneas celulares:*

- SAOS-2: Línea celular de osteosarcoma humano primario, obtenida a partir de una chica de 11 años en el año 1973 por Jorgen Fogh, doctor en el Sloan Kettering Institute. La paciente recibió tratamiento para el tumor con RTG, methotrexate, adriamycin, vincristine, cytoxan, y aramycin-C.
- MDA-MB-231: Línea celular de adenocarcinoma humano de mama. Obtenida en el año 1973 por Caileau y sus colaboradore en el hospital de en el Anderson Hospital (Houston, EEUU). Se obtuvo a partir de un derrame pleural de una mujer de 51 años que tenía cáncer de mama y que murió a causa de éste. Por tanto, las células provienen de un sitio donde el cáncer había metastatizado. Se observa que se trata de células hormono-independientes que crecen muy rápido en medios de cultivos poco ricos a partir de su propia autorregulación, pues secretan factores de crecimiento (EFG) al medio. Es triple negativo para ER (receptor de estrógeno), PR (receptor de progesterona) y HER2 (receptor 2 de crecimiento epidérmico humano, no posee la amplificación).
- DF-*1:* Se trata de una línea celular de fibroblastos embrionarios de gallo de 10 días de gestación. Estas células están libres de secuencias endógenas relacionadas con el sarcoma y virus de leucosis y además tienen una morfología normal de fibroblasto.

• Amplificación y preparación para inmunotinción de las líneas celulares SAOS-2, DF-1 y MDA-MB-231:

El objetivo de esta parte del experimento era conseguir la amplificación del cultivo de SAOS-2 ya existente, para poder conseguir más células con las que realizar inmunotinciones.

Se trata de células de osteosarcoma, cuya información se encuentra en el apartado anterior.

### § **Materiales empleados:**

- $\checkmark$  Frascos de cultivo celular T-75
- $\checkmark$  Máquina aspiradora con tubo
- $\checkmark$  Pipetas de cristal (5 mL, 10 mL, 25mL, 50 mL)
- $\checkmark$  Pipetas Pasteur de vidrio
- $\checkmark$  Aspirador de pistola para pipetas
- $\checkmark$  Medio de cultivo DMEM + 10% FBS SIGMA
- $\checkmark$  Solución de tripsina SIGMA
- $\checkmark$  Centrífuga ERAEUS
- $\checkmark$  Falcon CORNING
- $\checkmark$  Microscopio invertido
- $\checkmark$  Mechero Bunsen
- $\checkmark$  Cabina de flujo laminar
- $\checkmark$  Incubador de temperatura y atmósfera controladas
- $\checkmark$  Portaobjetos con 4 cámaras para inmunotinción
- $\checkmark$  Micropipetas de 100 y 20 µL

### § **Métodos y proceso:**

1. Para poder trabajar en un ambiente lo más estéril posible, se enciende la cabina de flujo laminar así como el mechero Bunsen.

2. Se coge de la cámara de cultivo el frasco T-75 de SAOS-2, donde las células ya se han multiplicado y han crecido en forma de monocapa, pegadas a la pared del recipiente.

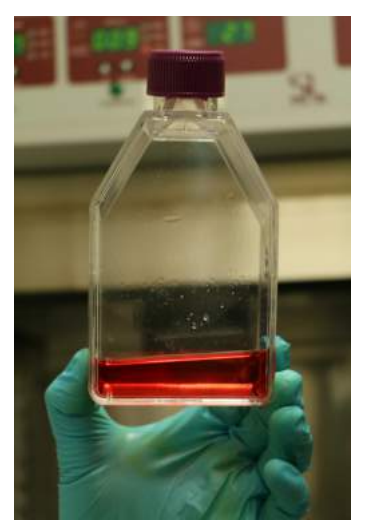

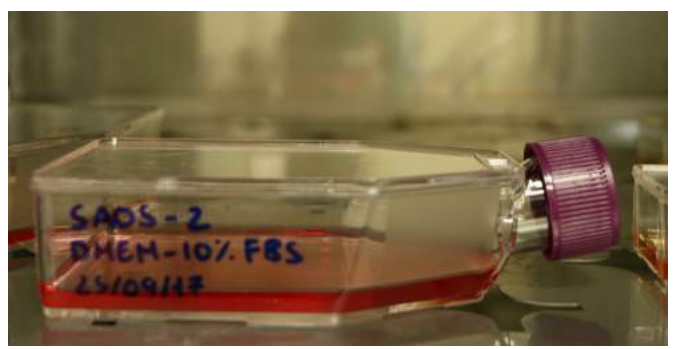

*Figura 2 – Células SAOS-2 en T-75 con medio de cultivo*

*Figura 1 – Células SAOS-2 que han crecido en forma de monocapa*

3. Para poder preparar los portaobjetos y/o congelarlas, primeramente, debemos desadherirlas del soporte sobre el cual han crecido y conseguir asimismo la disociación celular. Esto se realiza mediante el tratamiento denominado tripsinización. Para poder hacerlo, se debe eliminar todo el medio de cultivo usando la pipeta de cristal y el tubo aspirador.

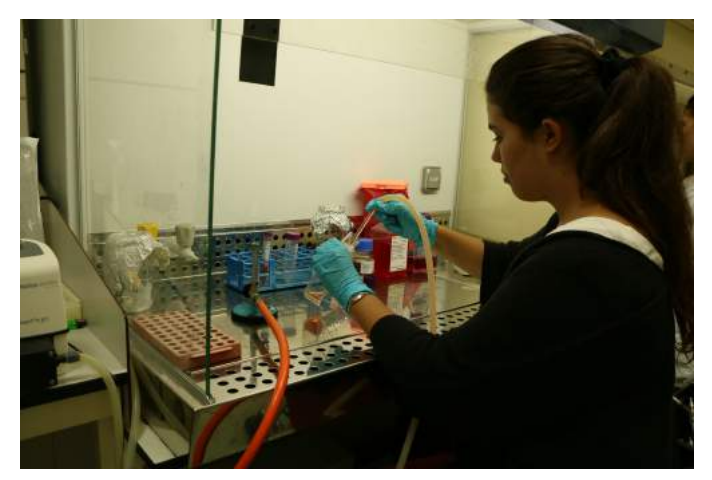

*Figura 3 – Retirada del medio de cultivo mediante el tubo aspirador*

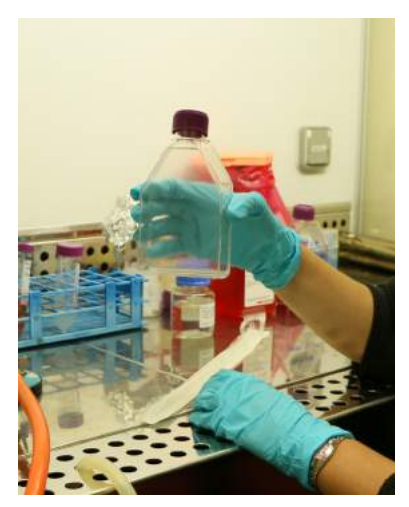

*Figura 4 – T-75 vacío con las células SAOS-2 sobre el vidrio.*

### *Inmunohistoquímica*

4. A continuación, usando una pipeta de 5mL, se cogen 3 mL de tripsina y se introducen en el T-75. Hace falta dejar de nuevo el recipiente de manera horizontal dentro de la cámara de cultivo y esperar a que el compuesto actúe y las células se desadhieran.

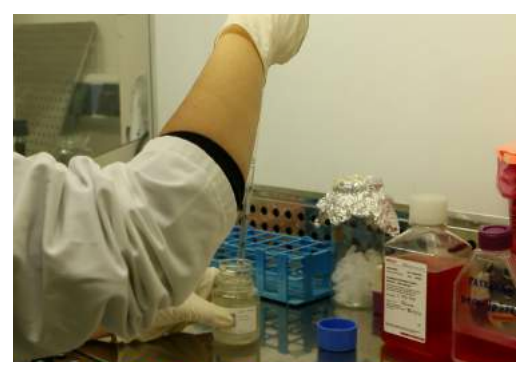

*Figura 5 – Introdcción de 3mL de tripsina en el T-75*

5. Una vez pasados unos minutos (el tiempo varía según el tipo de línea celular), se usa el microscopio invertido para observar el cultivo y de esta manera comprobar si ya se ha producido la disociación celular. Si así es el caso, se puede observar que las células cambian su forma, se vuelven más redondeadas, se mueven, y además el líquido que está en el interior del recipiente se vuelve turbio por el cúmulo de células en éste.

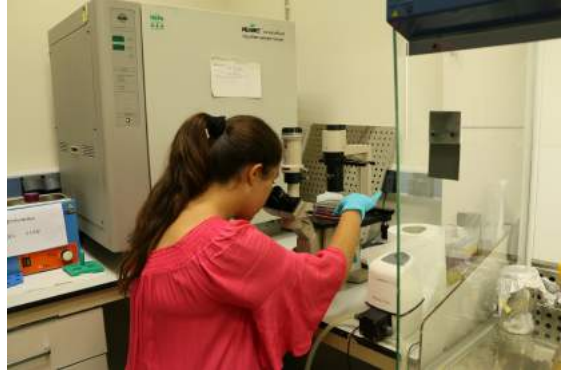

*Figura 6 – Visualización del cultivo con microscopio invertido*

6. Hay que añadir 47 mL de medio de cultivo al T-75 usando una pipeta de 50 mL y la pistola aspiradora.

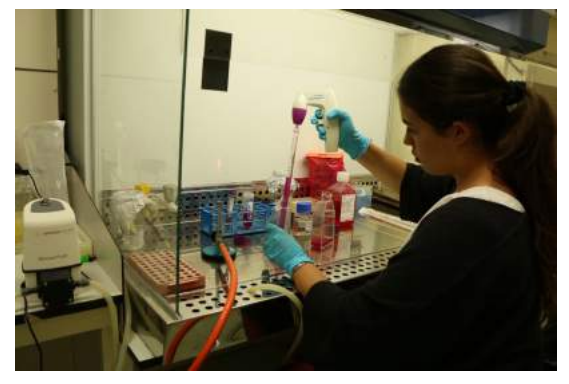

*Figura 7 – Introducción de medio de cultivo en el T-75*

7. El siguiente paso es centrifugar el contenido del recipiente para podernos quedar únicamente con las células del cultivo. Para ello, se debe pasar todo el contenido a un Falcon mediante una pipeta de 50 mL.

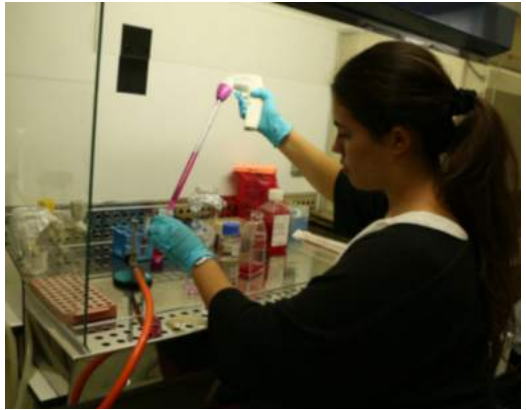

*Figura 8 – Paso del medio del T-75 al Falcon*

8. Se introduce el Falcon en la centrifugadora y se deposita en su interior otro Falcon con un contenido cualquiera en el lugar opuesto del Falcon con la línea celular para compensar el peso y asegurar que funcione correctamete. Hay que centrifugar el Falcon a 1200 rpm durante 10 min.

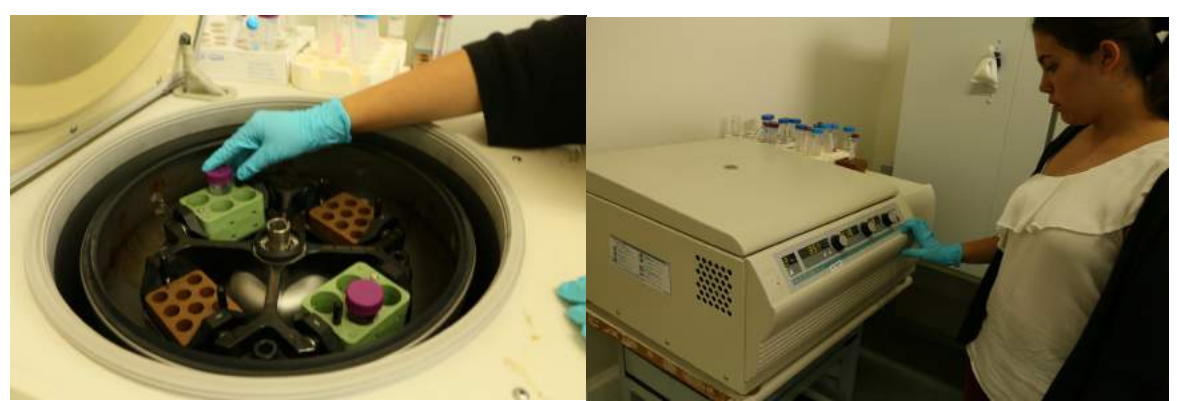

*Figura 9 – Introducción del Falcon en la centrifugadora Figura 10 – Introducción de medio de cultivo en el T-75*

9. Una vez acabada la centrifugación, se observa que en el fondo del Falcon hay un pequeño pozo blanco, donde se encuentran todas las células que había en el medio. Como lo importante es este fondo de células, se retira todo el medio de cultivo con la pipeta y el tubo aspirador.

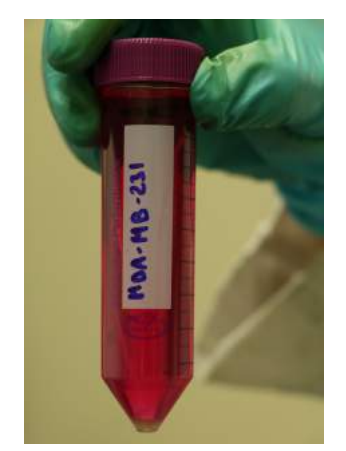

*Figura 11 – Células acumuladas en la parte inferior del Falcon*

10.A continuación, se introducen 10 mL de medio de cultivo nuevo. Es conveniente dar un pequeño golpe en el fondo el Falcon para soltar las células, y con la pipeta y la pistola aspiradora coger y soltar con fuerza todo el contenido por las paredes, para que se mezclen bien las células con el medio y conseguir así una suspensión celular del orden de 10 $^6$ -10 $^7$  células/mL.

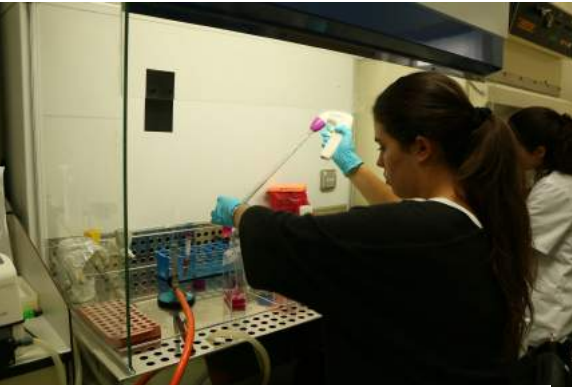

*Figura 12 – Introducción de nuevo medio de cultivo*

- 11.Una vez finalizados estos pasos, se reparte en el portaobjetos con cámaras parte del contenido del Falcon. Se cuenta con 3 portaobjetos y se introducen diferentes cantidades de células en cultivo en cada uno: en el primero 100 µL en cada pocillo, en el segundo 50 µL y en el tercero 10 µL.
- 12.Para poder contar con una densidad celular óptima durante la inmunotinción, añadimos 1 mL de medio de cultivo en cada cámara para permitir que

aumente el número de células que crecerán pegadas al portaobjetos en forma de monocapa.

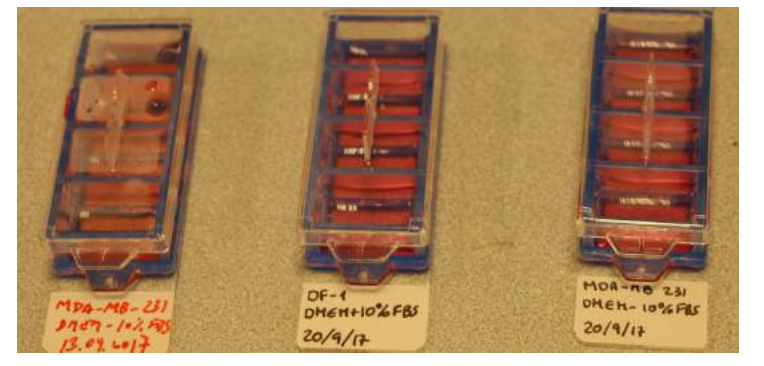

*Figura 13 – Cámaras con diferentes cultivos celulares*

13.Después de realizar este paso, restaran aproximadamente unos 9 mL de células en medio de cultivo, que dejaremos de nuevo en la cámara.

En el caso de las células DF-1 y MDA-MB-231, se para el proceso en el paso 9, pues no queremos preparar muestras para inmunotinción, sino congelarlas. También se debe realizar el paso 10, con la única diferencia de añadir 9 mL en lugar de 10.

### • Congelación de las líneas celulares DF-1 Y MDA-MB-231:

El objetivo de esta parte era obtener, a partir de un cultivo previo en un T-75, células DF-1 y MDA-MB-231 para poder congelarlas y disponer de ellas en caso de que sea necesario.

Por lo tanto, el proceso que se encuentra a continuación, fue repetido 2 veces con cada una de las líneas celulares.

### § **Materiales empleados:**

- $\checkmark$  Pipetas de cristal (5 mL)
- $\checkmark$  Aspirador de pistola para pipetas
- $\checkmark$  Agente crioprotector (DMSO)
- $\checkmark$  Mechero Bunsen
- $\checkmark$  Cabina de flujo laminar
- $\checkmark$  Crioviales

### § **Métodos y proceso:**

Después del proceso de ampliación y preparación de las células para la inmunotinción, hemos obtenido unos 9mL restantes, a partir de los cuales rellenaremos los crioviales para congerar el contenido.

1. Aunque la congelación de las células se hace en el mismo medio de cultivo en el que han sido mantenidas, es necesario añadir un agente crioprotector. En este caso el dimetil-sulfóxido (DMSO). El agente crioprotector minimiza el daño celular que se produce durante la congelación y descongelación provocado principalmente por la

formación de cristales de hielo intracelulares y por los cambios osmóticos. Así pues, como el agente crioprotector debe encontrarse al 10%, se introduce 1 mL del agente al Falcon que había sido preparado con anterioridad durante el ensayo anterior. *Figura 14 – Retirada del crioprotector*

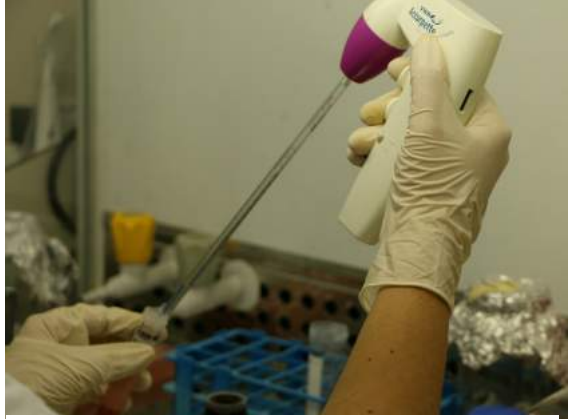

2. Después de este paso, ya podemos introducir el contenido en crioviales (3 en total). Introduciremos 1 mL en cada uno con una pipeta de vidrio de 5 mL y la pistola aspiradora. Todo el contenido restante se desechará.

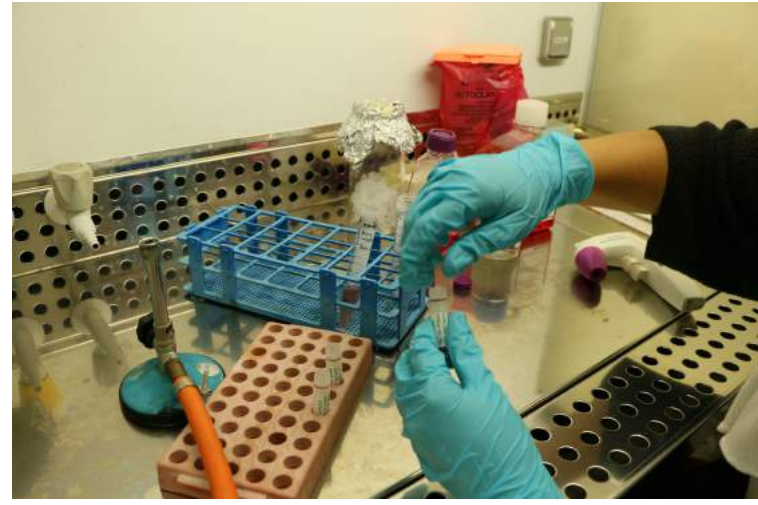

*Figura 15 – Crioviales*

3. Por último, se introducen los crioviales en un recipiente que depositamos en una nevera que se encuentra a unos -80 ºC. Aunque para conservar los cultivos es preferible introducirlos en nitrógeno líquido, conviene realizar la congelación lentamente. En primer lugar se introduce en esta nevera, donde el ritmo de congelación es de 1ºC/min. Esto se realiza en unidades programables de enfriamiento controlado o en cajas de poliespuma con paredes de un grosor mayor de 2 cm que se depositan entonces en el congelador de -80ºC. Al cabo de unas 8 horas, o un poco más, los crioviales pueden ser retirados de la nevera y ser transferidos al nitrógeno líquido.

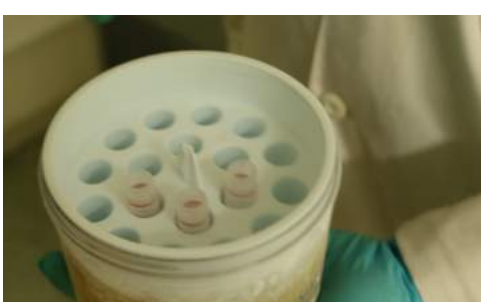

*Figura 16 – Recipiente con los crioviales*

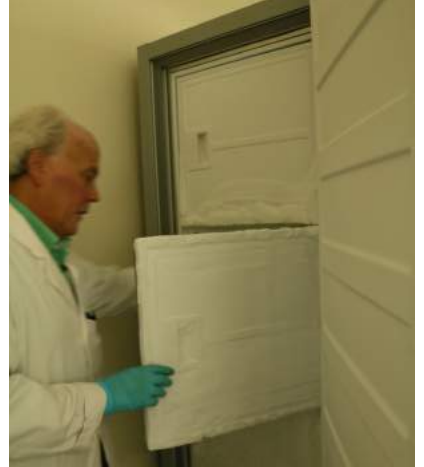

*Figura 17 – Introducción del recipiente en la nevera*

### *RESULTADOS:*

Lo obtenido a partir de los dos procesos explicados fue lo esperado: 3 portaobjetos especiales para inmunotinción con células SAOS-2 (con las cantidades comentadas anteriormente), y 6 crioviales con células en cultivo: 3 con DF-1 y 3 con MDA-MB-231.

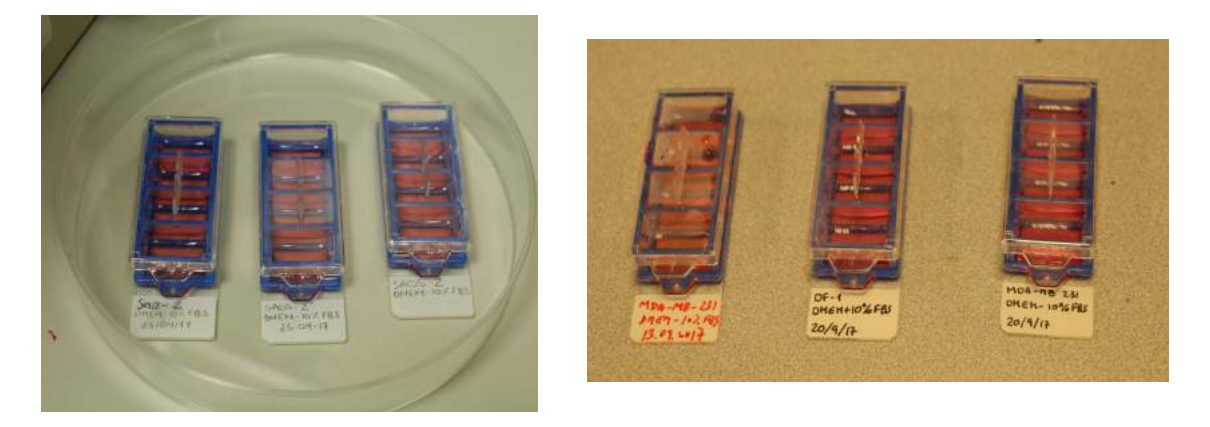

*Figura 18 y Figura 19 – Portaobjetos con las células cultivadas*

# **5.2 Inmunohistoquímica MDA-MB-231 y DF-1, 26/09/2017:**

Este ensayo representa la parte esencial de la práctica en laboratorio de mi trabajo, no obstante, como aún no había podido ir a recoger las muestras tumorales al HUCA, y porque su comportamiento es más predecible, realicé esta práctica primero con las líneas celulares cultivadas el día anterior.

### § **Materiales empleados:**

- $\checkmark$  Pipetas Pasteur de plástico (desechables)
- $\checkmark$  Portaobietos con 4 cámaras para inmunotinción
- $\checkmark$  Solución tampón PBS + 0,1% TWEN
- $\checkmark$  Bloqueador Protein Block Serum Free Dako
- $\checkmark$  Agua oxigenada (peroxidase blocking solution)
- $\checkmark$  Formol al 10%
- $\checkmark$  Cromógeno (DAB)
- $\checkmark$  Hematoxina
- $\checkmark$  Anticuerpo anti-PDL1 CD274
- $\checkmark$  Anticuerpo ISOTIPO control
- $\checkmark$  Tubos Eppendorf

### § **Líneas celulares:**

Se cuenta con 3 portaobjetos con diferentes líneas celulares con diferentes fechas de inicio de cultivo. 2 de los portaobjetos (el de DF-1 y uno de MDA-MB-231) fueron preparados durante la práctica de cultivos del día anterior. La información sobre estas se encuentra en la actividad sobre cultivos celulares.

- MDA-MB-231: Medio de cultivo DMEM con 10% de FBS. Fecha 13/09/2017.
- MDA-MB-231: Medio de cultivo DMEM con 10% de FBS. Fecha 20/09/2017.
- DF-1: Medio de cultivo DMEM con 10% de FBS. Fecha 20/09/2017

### § **Anticuerpos:**

- CD274: El anticuerpo usado para detectar la presencia de PDL1 es el anti-Pdl1 Purified anti-human CD274, también llamado B7-H1 o PD-L1. Es una glicoproteína transmembrana de tipo I que sirve como ligando para CD279 o PD-1. Esta interacción, como ya ha sido establecido, se piensa que sirve para regular el equilibro entre las señas estimulatorias e inhibitorias necesarias para responder contra organismos ajenos y para evitar también problemas de enfermedades autoinmunes.

Este anticuerpo ha sido obtenido a partir de ratones Ig2b, k y ha sido purificado posteriormente mediante afinidad por cromatografía.

La formulación del anticuerpo es en una solución buffer fosfatada, con un pH de 7,2 que contiene un 0,09% de sodio y debe mantenerse entre 2 y 8 grados centígrados.

*Referencia: BioLegend 329702 Purified anti-human CD274 (B7-H1, PD-L1) 29E.2A3 100 μg [168]*

- Isotipo: El isotipo control, obtenido a partir de ratones Ig2b, k es útil para su uso en inmunohistoquímica como control negativo. La inmunoglobulina MPC-11 tiene una especifidad desconocida, pero ha sido seleccionado como isotipo control después de diversas pruebas en tejido activado, vivo y fijado de rata, ratón y humano.

Igual que en el caso del anticuerpo anterior, debe mantenerse en una solución buffer con un pH de 7,2 y con un contenido de sodio. Fue, asimismo, purificado mediante cromatografía por afinidad y se encuentra en una concentración de 0,5 mg/ml.
- Envison Flex (DUAL): Anticuerpo secundario alto en pH, que sirve para visualizar con una alta sensibilidad el anticuerpo primario en ensayos inmunohistoquímicos mediante el uso de DAB. Conformado por inmunoglobulinas de cabra, anti-anticuerpos de ratón y polímero HRP como marcador.

#### § **Conocimientos previos:**

El ensayo de inmunotinción cuenta con los siguientes pasos:

- I. PRETATRAMIENTO / DESPARAFINAR: Si las muestras tisulares se encuentran conservadas en parafina, es necesario eliminar la parafina y rehidratar el tejido. En caso contrario, se puede saltar este paso.
- II. FIJACIÓN: La fijación hace referencia a un proceso que tiene como objetivo mantener toda la arquitectura estructural y química de las células lo más inalterada posible, de manera que los componentes mantengan las mismas características que tenían mientras estaban vivos.
- III. BLOQUEO DE SUSTANCIAS ENDÓGENAS: El objetivo de este paso es evitar que el anticuerpo primario se pegue a un sitio inespecífico, es decir, evitar que se una a un antígeno que no le corresponde. A veces podemos encontrar en el tejido moléculas parecidas al antígeno determinado y el anticuerpo se puede también unir a ellas. También se bloquea la reacción de la peroxidasa endógena del tejido con el cromógeno (colorante DAB, diaminobencidina).
- IV. INTRODUCCIÓN DEL ANTICUERPO PRIMARIO: Una de las bases del proceso. Se une al antígeno que queremos encontrar y marcar en caso de que se encuentre expresado.
- V. INTRODUCCIÓN DEL ANTICUERPO SECUNDARIO: El anticuerpo secundario hace de puente entre el Anticuerpo primario y el antígeno. Éste multiplica las uniones, las amplifica y permite que se vean posteriormente marcadas con el cromógeno. Se introduce dentro de una disolución donde hay un polímero marcado de HRP que está conjugado con anticuerpos secundarios.
- VI. INTRODUCCIÓN DEL CROMÓGENO (DAB): Se usa para colorear las zonas donde se ha producido una reacción química, en este caso si se han unido el antígeno y el anticuerpo que se estudian.

VII. INTRODUCCIÓN DE LA HEMATOXINA: Colorea el "fondo", es decir, todas las células quedan teñidas de este color y de esta manera podemos reconocer qué zonas expresan PDL1 y cuáles no, comparando los colores (azul para el fondo y marrón para los lugares con reacción).

#### § **Métodos y proceso:**

1. Como este ensayo era realizado sobre cultivos celulares y estos no sufren ningún procesado ni inclusión en parafina, su pretatamiento no es necesario, por lo tanto, el primer paso es retirar el medio de cultivo. Como las células crecen pegadas al portaobjetos en forma de monocapa se mantienen igualmente pegadas, aunque retiremos el medio.

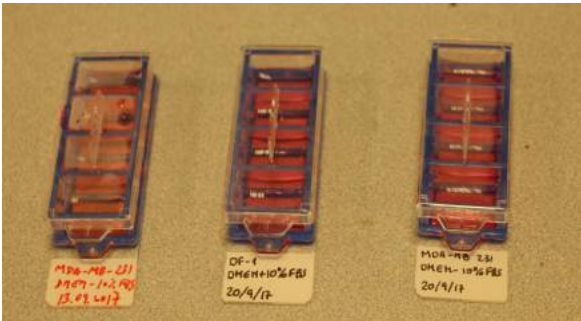

*Figura 20 – Portaobjetos con las células que se estudiarán*

2. Una vez eliminado el medio de cultivo, se debe añadir un poco de formol al 10% mediante la pipeta Pasteur de plástico en cada una de las cámaras y dejarlo actuar durante 5 min. Este proceso sirve para fijar las células.

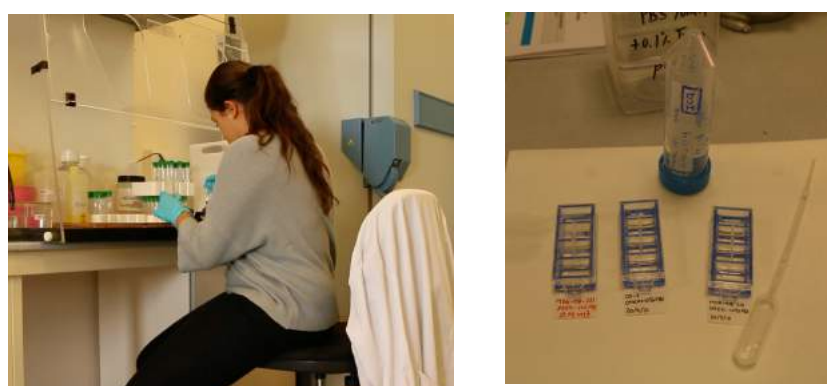

*Figura 21 y Figura 22 – Introducción de formol en las cámaras*

3. A continuación, se lava dos veces el contenido de cada cámara con la solución tampón. Hay que introducirla con la pipeta Pasteur, dejar pasar un minuto, mover suave y ligeramente el portaobjetos y echar

posteriormente el contenido al bote de residuos.

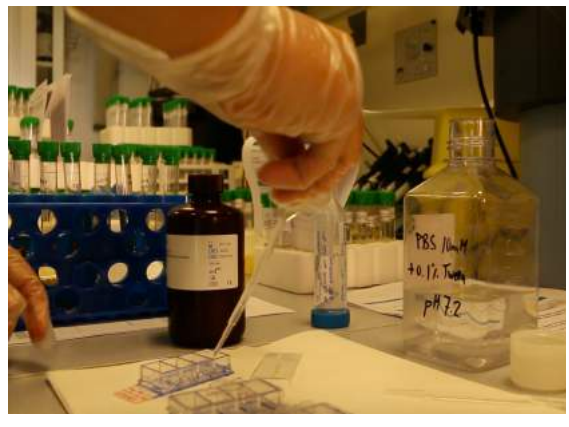

*Figura 23 – Introducción de la solución tampón*

4. La siguiente disolución que se debe añadir es el agua oxigenada (Peroxidase bloquing solution) que, actuando durante 5 min, bloqueará la reacción de la peroxidasa endógena del tejido con el cromógeno.

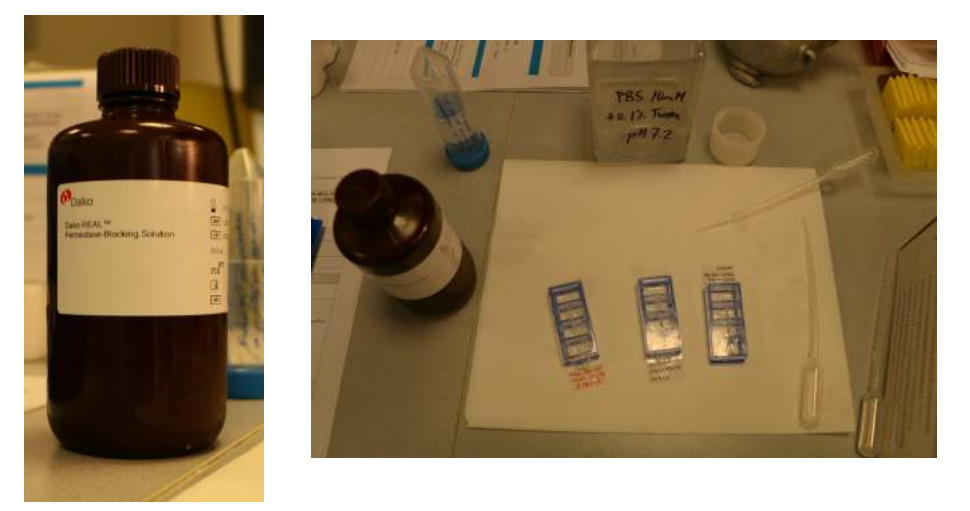

*Figura 24 y Figura 25 – Peroxidase bloquing solution*

5. Después de los 5 minutos de actuación del agua oxigenada volvemos a repetir el lavado con el buffer dos veces.

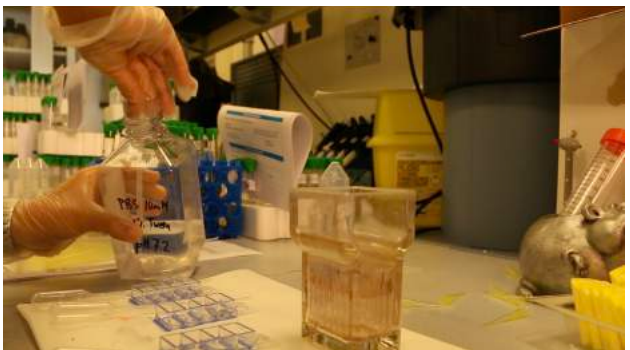

*Figura 26 – Lavado con solución tampón*

6. Para asegurar el buen funcionamiento de la inmunohistoquímica es necesario añadir otra disolución, esta vez Protein Blocking Solution, cuya función es evitar que haya uniones en lugares inespecíficos, es decir, evitar que el anticuerpo se una a moléculas que no son el antígeno que buscamos y que le corresponden.

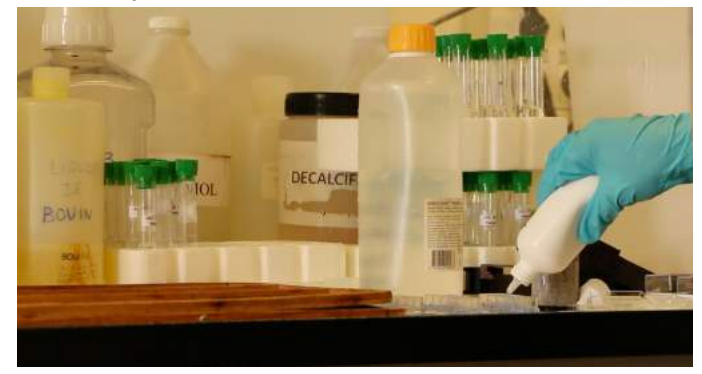

*Figura 27 – Introducción de Protein Blocking Solution*

- 7. El siguiente paso es retirar toda la disolución. Hay que inclinar el portaobjetos, situar la pipeta en una esquina y aspirar todo el contenido para evitar cualquier daño a las células. Se debe repetir el mismo proceso en cada cámara.
- 8. Tanto el anticuerpo como su isotipo control se preparan en dos concentraciones distintas: 1:100 y 1:200, usando el diluyente de anticuerpos. Por lo tanto, también hay que preparar estas diluciones.

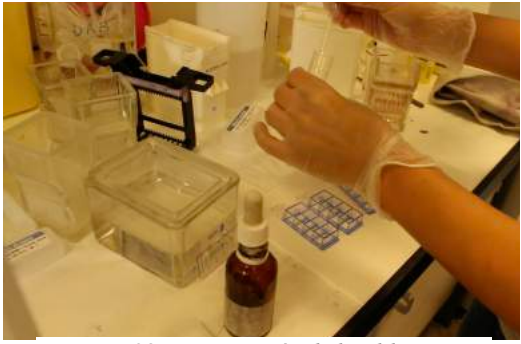

*Figura 28 – Preparación de las diluciones*

9. Ahora ya se pueden introducir el anticuerpo primario o el isotipo dependiendo del caso. Se introducen a diferentes concentraciones mediante el uso de una micropipeta. Hay que dejar actuar el anticuerpo para que se una al antígeno durante 30 min.

10. Aunque no es necesario, se puede introducir a continuación el anticuerpo secundario (Envision Flex DUAL) que actúa durante 10min. Su función es la de hacer de puente entre el anticuerpo primario y el antígeno. Multiplica y amplifica las reacciones que se habían llevado a cabo. Las inmunuglobulinas (anti-anticuerpos de ratón), en este caso de cabra, se unen al anticuerpo primario y al estar marcadas con el polímero se puede visualizar la reacción mediante el cromógeno añadido en el siguiente paso.

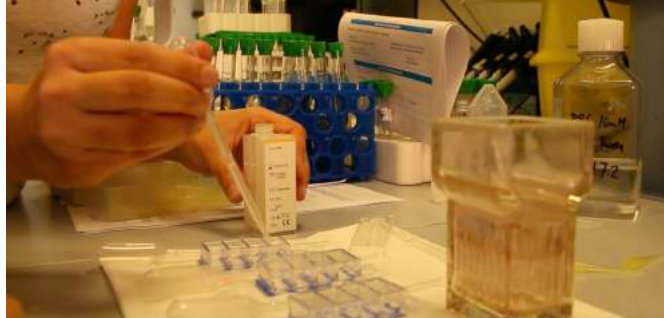

*Figura 29 – Introducción del anticupero secundario*

11.Después de conseguir todas las reacciones antígeno-anticuerpo, se deben usar tintes para poder identificarlas. Primero se añade el cromógeno (DAB) cuya función consiste en teñir de color marrón todas aquellas células en las que ha habido una unión antígeno-anticuerpo. Se deja actuar durante 5 min. Este paso debe hacerse usando una cabina de flujo laminar, puesto que se cree que la diaminobencidina es cancerígena.

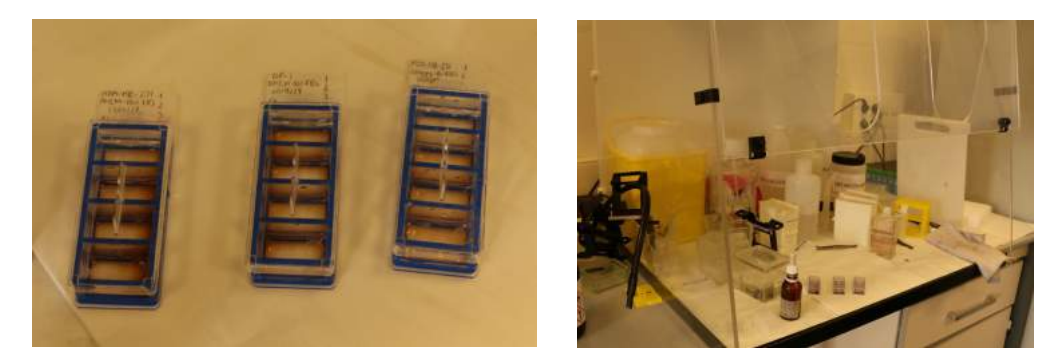

*Figura 30 y figura 31 – Introducción del cromógeno*

12.A continuación, se lava con PBS.

13.El otro tinte a añadir es la hematoxilina. Ésta tiñe todas las células en azul.

Así pues, se obtendrá todo el fondo azul y en marrón las células que expresan el PD-L1. Este reactivo actúa durante 10 min.

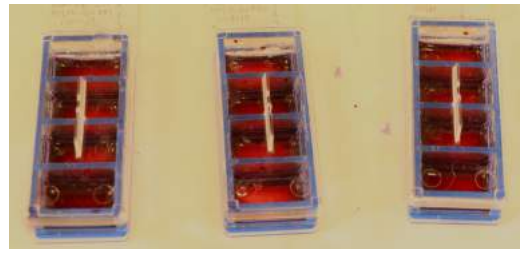

*Figura 32 – Cámaras con hematoxilina*

- 14.Se repite el lavado con buffer y el propio proceso de inmunotinción ya ha terminado.
- 15.Para empezar a preparar los portaobjetos para su observación, primeramente, se debe separar la parte con las cámaras del cristal del portaobjeto mediante un aparato.

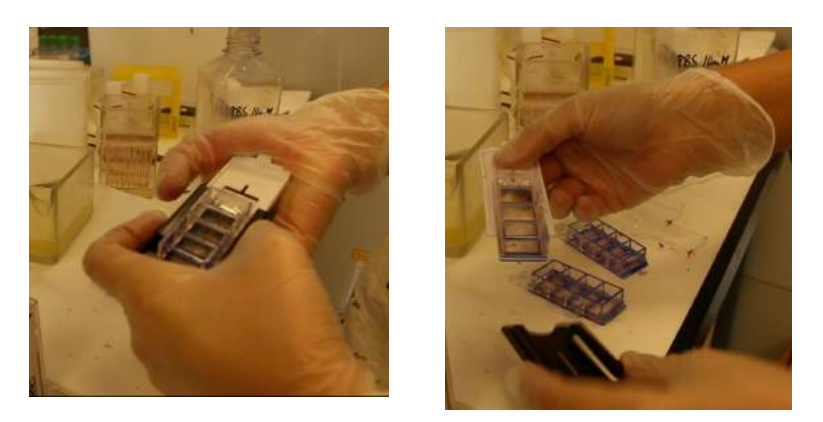

*Figura 33 y figura 34 – Separación de las cámaras del portaobjetos*

16.Los cristales con los cultivos se deshidratan mediante alcoholes crecientes y xilol y se pueden montar. Es necesario realizar este paso porque el pegamento para portaobjetos es hidrofóbico.

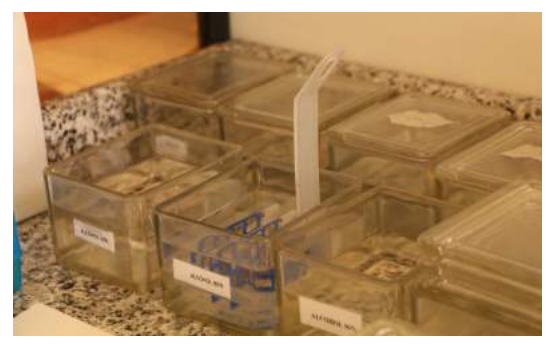

*Figura 35 – Introducción de los portaobjetos en alcoholes crecientes*

17.Se unta el cubre con pegamento y se pega encima del portaobjetos para poder observar las muestras bajo el microscopio.

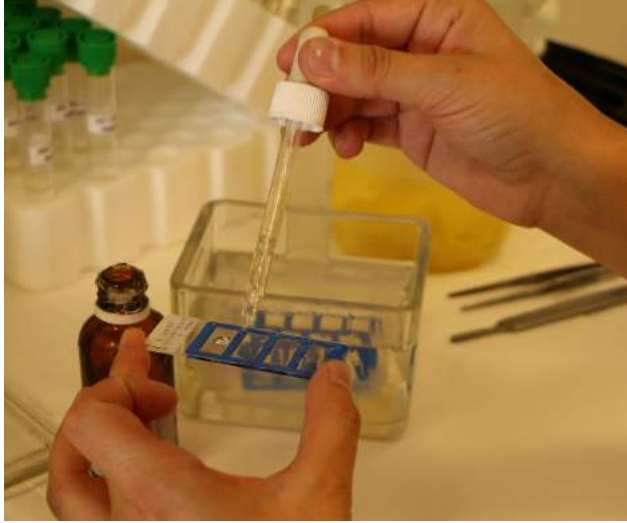

*Figura 36 – Superposición de pegamento en el portaobjetos*

18.Finalmente se obtienen portaobjetos corrientes con las células unidas al anticuerpo o isotipo en distintas diluciones, que se podrán observar a continuación con el microscopio.

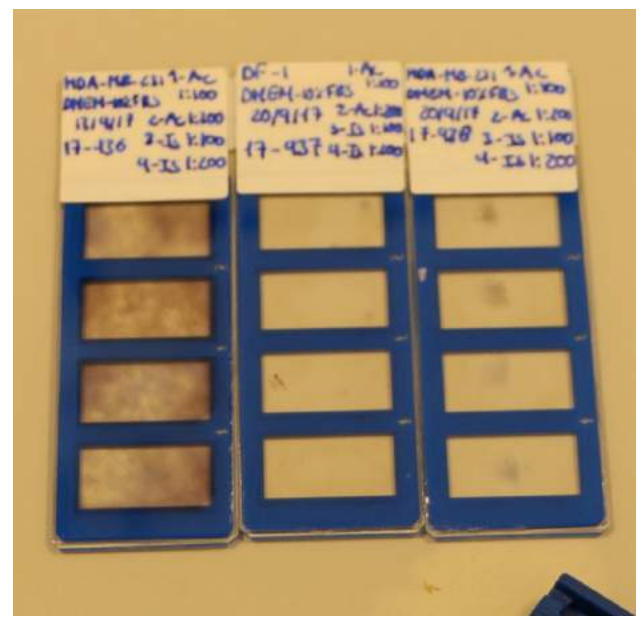

*Figura 37 – Resultado final, portaobjetos con células teñidas*

## *RESULTADOS:*

Como se puede observar en las siguientes fotografías, la inmunohistoquímica no salió perfectamente clara en todos los portaobjetos. Aún así, es fácil apreciar las células teñidas, pudiendo diferenciar las positivas de aquellas que no expresan la proteína PD-L1.

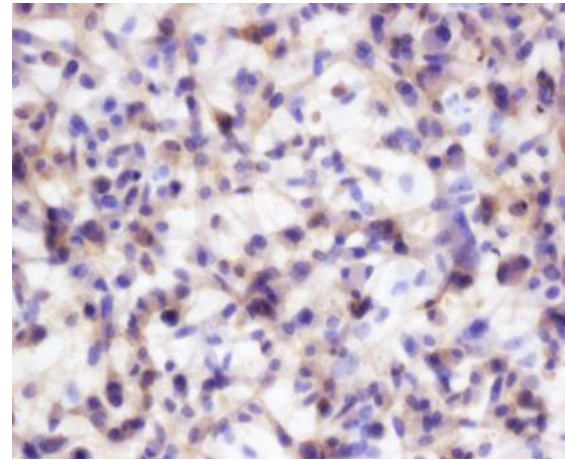

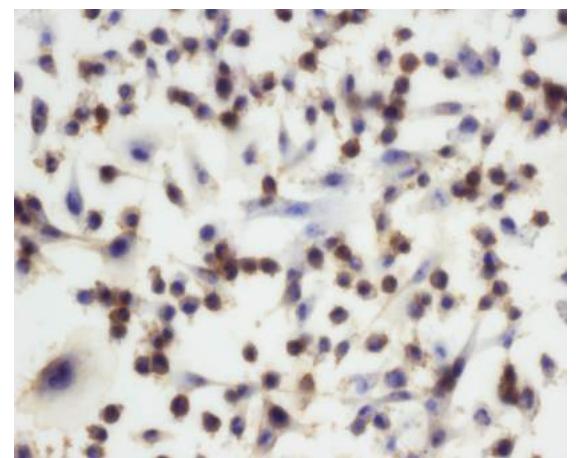

*Figura 38 - MDA-MB-231 (13/09) CD274 20x Figura 39 - MDA-MB-231 (13/09) CD274 20x*

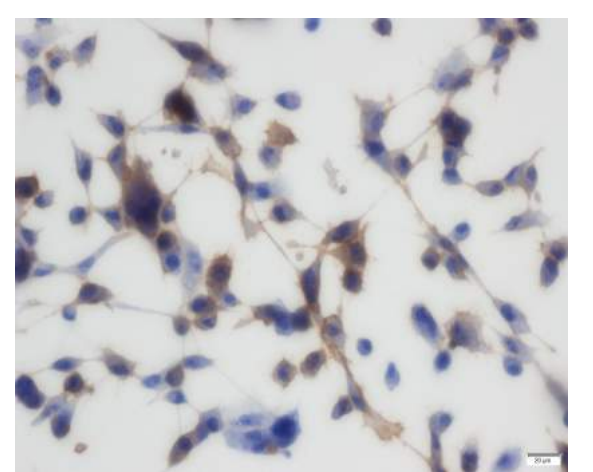

*Figura 40- MDA-MB-231 (20/09) CD274 20x*

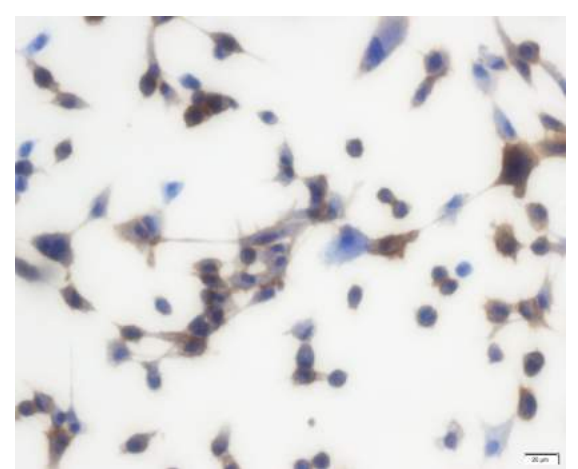

*Figura 41 - MDA-MB-231 (13/09) CD274 20x*

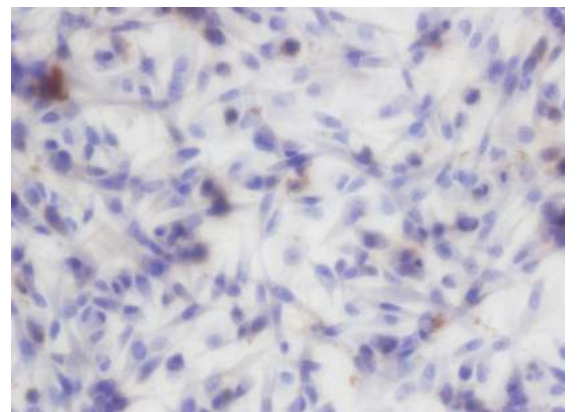

*Figura 42 - MDA-MB-231 (13/09) Isotipo 20x*

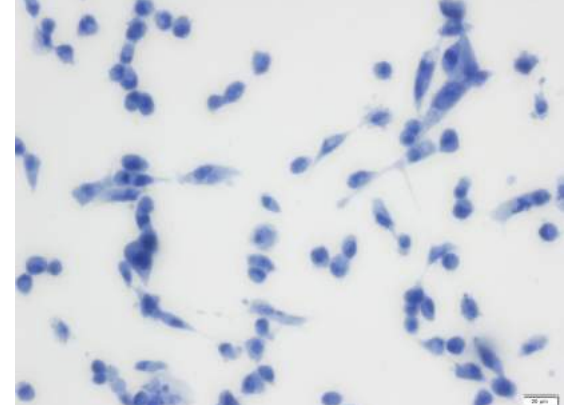

*Figura 43 - MDA-MB-231 (20/09) Isotipo 20x*

En el caso de las células MDA-MB-231 más nuevas, cultivadas el día 20 de septiembre, los resultados fueron muy positivos. Se puede observar claramente la diferencia de tinción entre las células en las que se añadió el anticuerpo CD274 y aquellas en que se hizo un control negativo con el Isotipo. En el caso de las células de cáncer de mama, de una fecha anterior (13 de septiembre), se puede también apreciar, pero el cultivo quedó más sucio, seguramente porque eran más antiguas y había una densidad celular y de material extracelular superior.

En las fotografías de los cultivos con el Isotipo, se puede observar como en el caso de las del 13 de septiembre hay un cierto precipitado de diaminobencidina, que aunque no marca ninguna célula en específico, ha quedado "pegada" al portaobjetos.

Por último, como era de esperar, las células de fibroblasto de pollo no se tiñeron en ningún momento de marrón, pues no expresan la proteína PD-L1 humana. No obstante, tal y como sucedió en el caso de las MDA-MB-231 antiguas, se aprecia en los fibroblastos tratados con el Isotipo un precipitado de diaminobencidina, sin marcar ninguna célula.

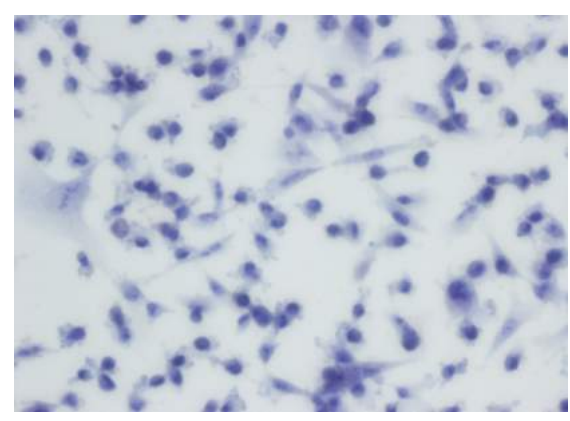

*Figura 44 - DF-1(20/09) CD274 20x Figura 45 - DF-1(20/09) Isotipo 20x*

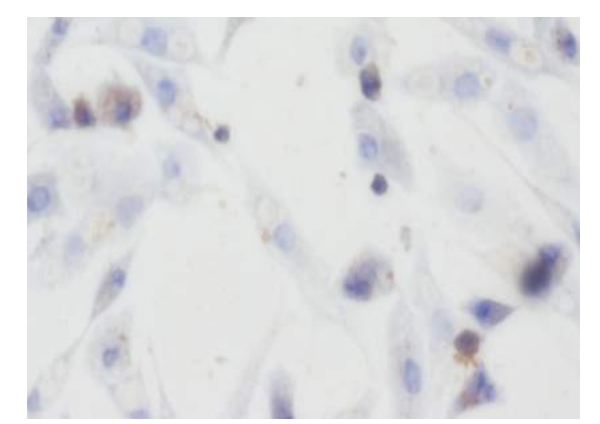

De acuerdo a la Dra. Mª Teresa Fernández García, patóloga y jefa del laboratorio donde realicé las practicas: "en las muestras celulares de MDA-MB-231 cultivadas el día 13 de septiembre se observa una positividad alrededor del 60% de la celularidad total (de morfología fusiforme, estrellada y pequeña redondeada) a nivel de membrana citoplasmática y citoplasma, de intensidad leve/moderada."

En el caso de aquellas cultivadas el día 20, "celularidad de morfología fusiforme, estrellada y pequeña redondeada, con positividad (80%) leve-moderada a nivel de membrana citoplasmática y citoplasma en las muestras con anticuerpo primario. Negativo en las muestras con isotipo".

Y por último, respecto a las células de fibroblasto de pollo, la doctora expresó: "celularidad de morfología fusiforme y pequeña redondeada con muy débil y focal positividad a nivel de citoplasma por precipitación de diaminobencidina".

Observando las imágenes, se puede apreciar como la mayor concentración de tinte marrón se encuentra principalmente en la membrana celular de las células. Esto se debe a que el PD-L1 es una proteína transmembrana que por lo tanto se encuentra en la superficie de la célula, para poder unirse con su antígeno correspondiente como es el caso de los linfocitos T y el antígeno PD1.

# **5.3 Preparación de tumores humanos para IHC, 26/09/2018:**

Puesto que mi objetivo en estas prácticas de laboratorio era mostrar el proceso que es necesario para determinar si sería oportuno aplicar una inmunoterapia contra PDL1 en un paciente, y también teniendo en cuenta que cada tumor es único y por tanto no podemos generalizar con una línea celular de un cáncer en concreto, sino biopsiar y hacer ensayos en el tumor del paciente, consideré necesario aprender el proceso que se sigue en el laboratorio al recibir muestras de tumores.

Las biopsias de tumores usadas para el ensayo provenían de diversos pacientes con cáncer del Hospital Universitario Central de Asturias (HUCA) y eran de 2 melanoma, 2 de páncreas, 2 de estómago.

#### § **Materiales empleados:**

- $\checkmark$  Alcohol al 50%, al 70%, 80%, 96%, 100%
- $\times$  Xilol
- $\checkmark$  Parafina
- $\checkmark$  Cassettes de inclusión
- $\checkmark$  Procesador de tejidos
- $\checkmark$  Tapas metálicas para los cassetes
- $\checkmark$  Máquina dispensadora de parafina

#### § **Condiciones previas de las muestras:**

Las muestras provenientes del hospital, después de ser extraídas del paciente, deben fiarse en formol durante 24 horas. Una vez pasado este tiempo, las muestras son recogidas del hospital y se trasladan hasta el laboratorio, donde se llevará a cabo la deshidratación y la inclusión en parafina.

#### § **Conocimientos previos:**

Los tejidos contienen grandes cantidades de agua, tanto extra como intracelular, que debe ser reemplazada por parafina para conseguir que éstos conserven mejor sus propiedades. Además, el pegamento usado en los portaobjetos y la mayoría de medios de inclusión, son hidrofóbicos, por tanto, el agua debe ser eliminada de los tejidos.

Para llevar a cabo el proceso, es conveniente hacerlo de manera paulatina, ir sustituyendo el agua con un solvente a través de concentraciones crecientes. De ahí proviene su nombre: deshidratación gradual. El disolvente más adecuado es el alcohol etílico.

#### § **Métodos y proceso:**

1. Las biopsias procedentes del hospital, se introducen en el cassette de

inclusión (Puesto que no tengo una fotografía de los tumores humanos en este paso, se muestran órganos de ratón)

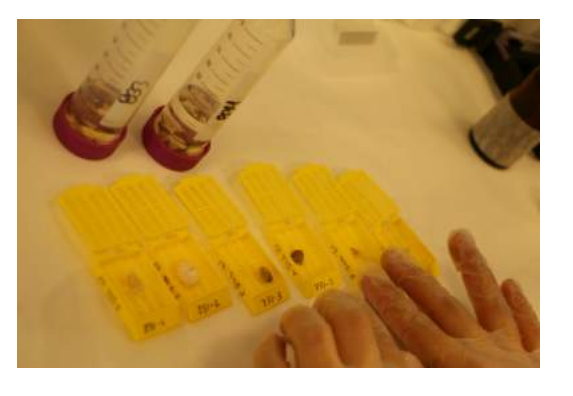

2. A continuación, los cassettes *Figura 46 – Órganos de ratón en cassette de*  pasan por alcoholes crecientes con el objetivo de ser deshidratardos. Estos cassetes, al tener agujeros, permiten la entrada de los líquidos. Deben permanecer una hora en cada alcohol. El orden es el siguiente: etanol al 50%, etanol al 70%, etanol al 80%, etanol al 96% y etanol al 100%. *inclusión*

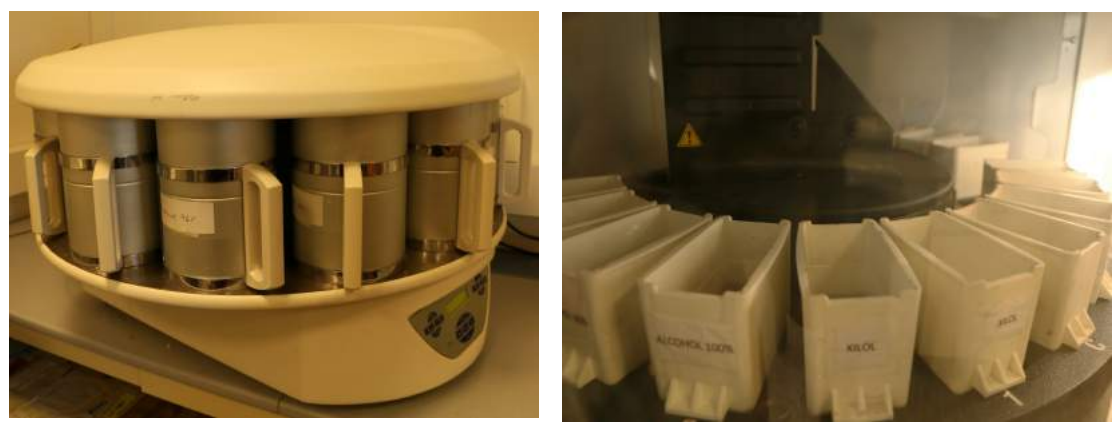

*Figura 47 y figura 48 – Alcoholes crecientes*

- 3. Una vez las muestras han llegado a la concentración máxima de alcohol, se introduce, también mediante el procesador de tejidos, en xilol. El xilol es una solución miscible tanto en agua como en el medio de inclusión y es el último paso de la deshidratación.
- 4. Las muestras, una vez deshidratadas de manera gradual, pasan a otro tanque con parafina líquida que también se encuentra dentro del procesador. La parafina se debe encontrar derretida a 60ºC. A esta temperatura, el medio de inclusión anterior, el xilol, se evapora y los espacios anteriormente ocupados por ellos pasan a ser ahora ocupados por la parafina. La muestra debe permanecer 2 horas en parafina caliente.

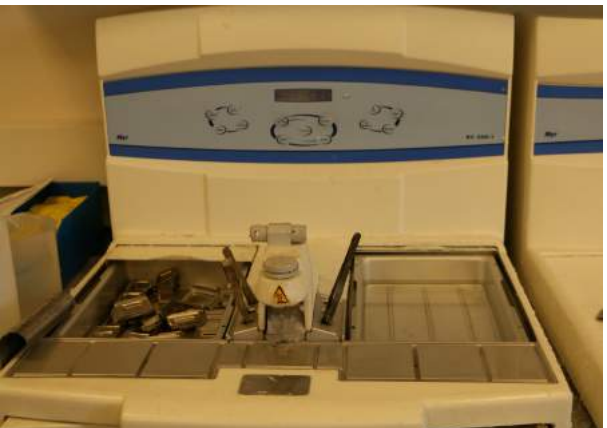

*Figura 49 – Inclusion de las muestras en parafina y tapas metálicas*

5. Después de la inclusión en parafina, el paso de las muestras por el procesador finaliza y ahora son llevadas a una máquina con un dispensador de parafina líquida. La tapa del casssette se quita y se sustituye por una de metal.

- 6. Se vuelve a meter el cassette en un pequeño tanque de parafina caliente para que se impregne bien y se llene el cassette.
- 7. Como último paso, los cassettes se dejan sobre una placa fría que produce la solidificación de la parafina y es así como obtenemos los bloques con las muestras.

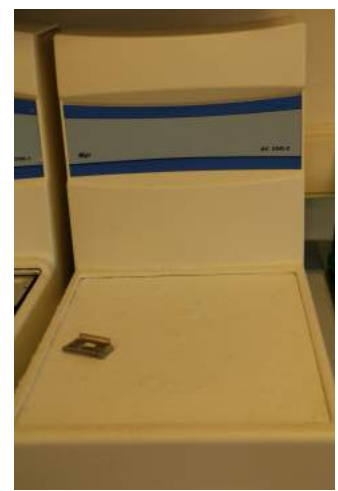

*Figura 50 – Placa fría*

#### *RESULTADOS:*

Lo que se obtiene como resultado del proceso explicado anteriormente es el tejido insertado en un bloque de parafina. De esta manera las células que lo conforman pueden mantenerse por un tiempo indefinido sin perder muchas de sus propiedades, con lo cual sirven para el estudio posterior.

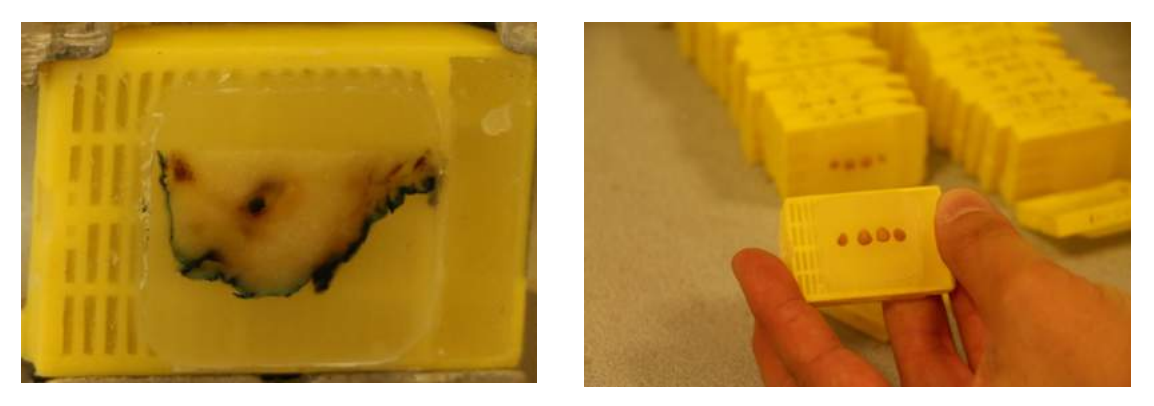

*Figura 51 y figura 52 – Placa fría Muestras ya insertadas dentro del bloque de parafina*

# **5.4 Inmunohistoquímica de tumores humanos, 27/09/2017:**

Una vez hecho el procesamiento de muestras humanas, su deshidratación y su inclusión en parafina, ya se pueden realizar las pruebas que queramos. En este caso, igual que el día 25 con las líneas celulares MDA-MB-231 y DF-1, el procedimiento fue el de inmunohistoquímica para el antígeno PD-L1.

Como se puede ver a continuación, el proceso en sí de la inmunohistoquímica es el mismo, pero al estar las muestras en portaobjetos normales, y no estar divididas en pequeñas cámaras, el procedimiento puede ser realizado por una máquina. En el caso de los portaobjetos, con 4 pequeñas cámaras cada uno, era necesario hacerlo de manera manual, puesto que en cada cámara se aplicaban concentraciones y anticuerpos diferentes. En este caso, en cambio, como en cada portaobjetos hay que aplicar la misma cantidad y los mismos reactivos y anticuerpos, no es necesario hacerlo de manera manual.

Podríamos decir que esta parte está dividida en 2 procesos distintos. El primero se centra en la preparación de las muestras para la inmunotinción a partir de los bloques, y el segundo se trata de la inmunohistoquímica propiamente dicha.

# • Preparación de las muestras:

Las muestras tratadas el día anterior, se encontraban en forma de bloques y por tanto era necesario cortarlas en finas láminas y colocarlas en portaobjetos para poder hacer los ensayos de inmunotinción.

# § **Materiales:**

- $\checkmark$  Micrótomo
- $\checkmark$  Estufa
- $\checkmark$  Recipiente con agua
- $\checkmark$  Calentador

#### § **Métodos y proceso:**

1. Los bloques con las muestras dentro de la parafina se colocan en el soporte del micrótomo para poder ser cortados. Se establece un grosor de 4 µm, que es el rutinario para la IHC. El tejido natural, si no se encontrara sumergido en parafina, sería demasiado blando como para cortarlo con precisión. Así pues, al formar ahora un bloque duro, se puede cortar fácilmente controlando la dureza según el tipo de tejido.

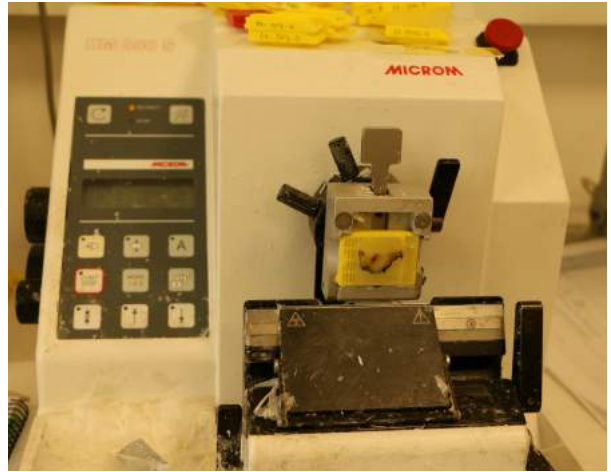

*Figura 53 – Bloques cortados con microtomo*

2. La máquina, automática, va cortando el bloque en finas láminas, las cuales, con la ayuda de un fino palo de metal, se depositan sobre la superficie del agua caliente para que se estiren. Esta agua se encuentra a unos 42ºC.

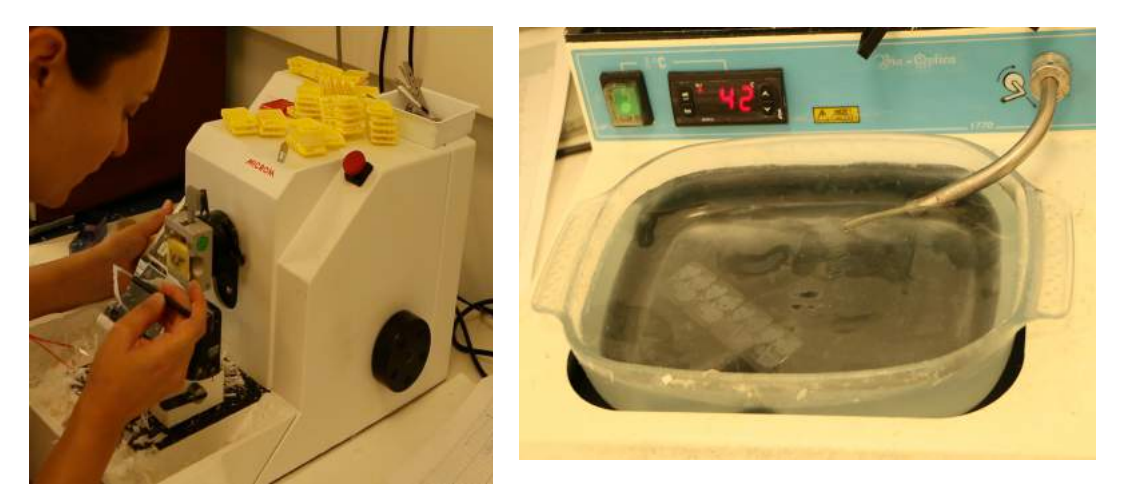

*Figura 54 y figura 55 – Láminas cortadas sobre agua caliente*

3. Una vez pasado un poco de tiempo, los cortes ya se pueden "recoger" con el portaobjetos, introduciéndolo en el agua por debajo de las láminas y ayudándose también con el palo.

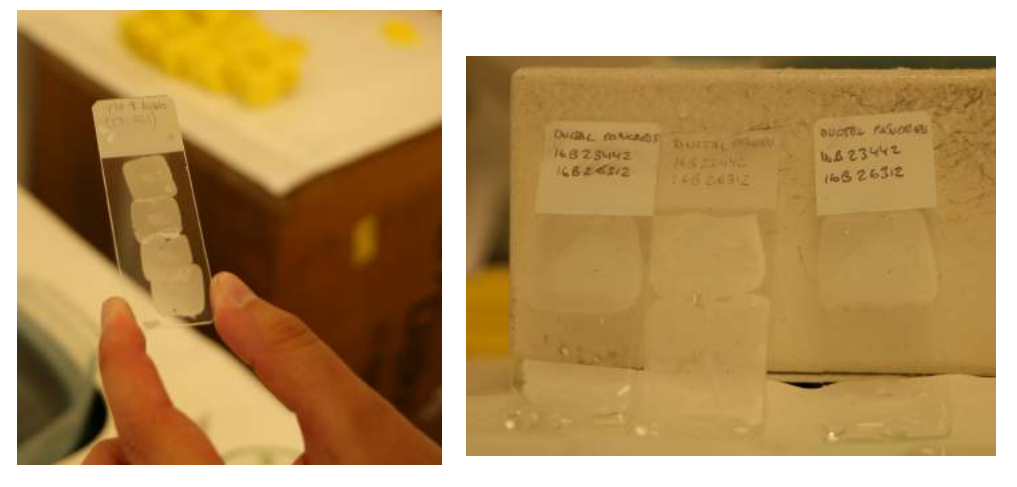

*Figura 56 y figura 57 – Láminas sobre portaobjetos*

- 4. A continuación, dejamos secar los portaobjetos en una estufa a unos 60ºC. A esta temperatura, la parafina se derrite y el tejido se pega al portaobjetos.
- 5. Pasado un tiempo, ya tenemos los portaobjetos listos para iniciar la inmunohistoquímica.

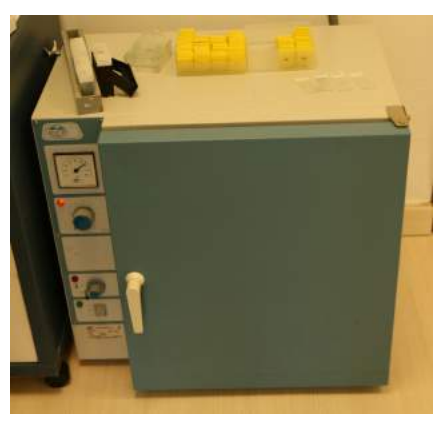

*Figura 58 - Estufa*

#### *RESULTADOS:*

A partir del proceso explicado anteriormente, se obtienen las muestras de los tumores, pegadas a los portaobjetos. Una vez se encuentran así, ya se pueden teñir los tejidos con los reactivos que queramos, o hacer las pruebas necesarias y que nos interesen, como en este caso la inmunohistoquímica.

# • Inmunohistoquímica con los tumores humanos:

Después de haber laminado y secado las muestras, éstas ya están en condiciones adecuadas para poder realizar en ellas la prueba que deseemos, en este caso la inmunotinción para PD-L1.

Como ya se ha comentado anteriormente, ésta se realiza mediante una máquina autónoma y por tanto, en la preparación simplemente se explicará la preparación de los reactivos y del funcionamiento de la máquina, constando los pasos detallados de la inmunonhistoquímica en la práctica con cultivos celulares.

### § **Materiales:**

- $VPT Link$
- $\checkmark$  Cubeta con agua de 2 L
- $\checkmark$  Target Retrieval Solution Low pH DAKO
- $\checkmark$  Autostainer Plus DAKO
- $\checkmark$  Solución tampón PBS + 0,1% TWEN
- $\checkmark$  Bloqueador Protein Block Serum Free Dako
- $\checkmark$  Agua oxigenada (peroxidase blocking solution)
- $\checkmark$  Cromógeno (DAB)
- $\checkmark$  Hematoxina
- $\checkmark$  Anticuerpo anti-PDL1 CD274
- $\times$  Anticuerpo ISOTIPO control

# § **Métodos y proceso:**

1. Primeramente, debemos introducir las muestras de tejido en la máquina PT-Link, pero para ello, ésta debe estar cargada con un reactivo determinado. Para poder conseguir este reactivo, se deben introducir 30 mL del reactivo Target Retrieval Solution Low pH en el hueco pertinente de la máquina. Asimismo, es necesario llenar una cubeta de 2 L con 1400 mL de agua e introducirla en el mismo lugar, para que se mezclen.

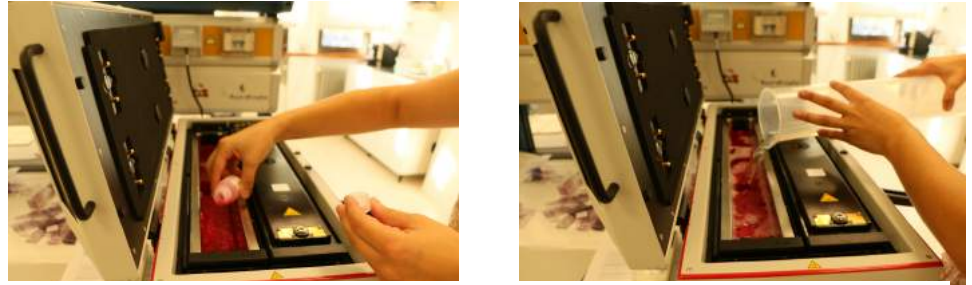

*Figura 59 y figura 60 – Introducción de reactivo y agua en PT-Link*

2. Depositamos los portaobjetos en un metal específico con pinzas que los sujetan. Al introducir las muestras en el PT-Link, esta máquina lleva a cabo su pretratamiento, rehidratación y recuperación. La recuperación permite recuperar la actividad reactiva de los antígenos, pues, aunque el tejido se conserva muy bien en parafina, puede provocar que algunas proteínas y otras moléculas tengan dificultades al unirse a otras. La máquina actúa según una curva de calor. Primeramente, debe precalentarse y hasta que no llega a los 65ºC se pueden introducir los portaobjetos. Una vez superada esta temperatura, el PT-Link se cierra herméticamente y pasa el tiempo indicado. En mi caso 20 min, a 95ºC. Después vuelve a disminuir la temperatura hasta los 30ºC y ya podemos retirar las muestras pretratadas.

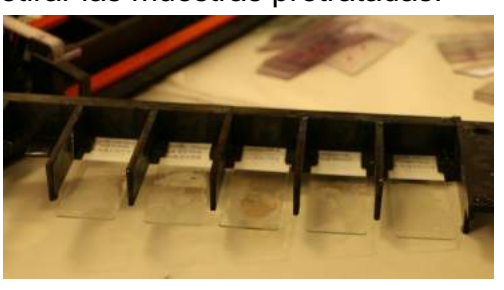

*Figura 61– Portaobjetos en pinzas de metal*

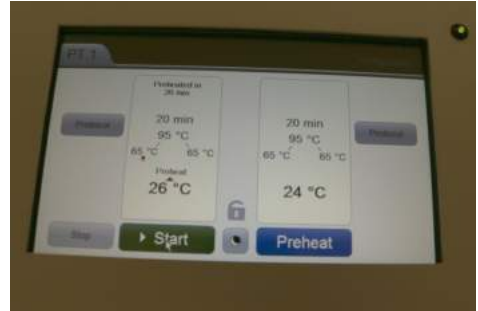

*Figura 62 – Ajuste de la temperatura y tiempo en el PT-Link*

3. Una vez tenemos las muestras pretratadas, ya se puede preparar la máquina Autostainer Plus para que lleve a cabo la inmunotinción. Será necesario introducir la identificación de cada portaobjetos, la cantidad de muestras que hay en cada uno, los reactivos que debemos usar, el orden en que se deben introducir, los tiempos de espera, los anticuerpos que hay que usar, en qué portaobjetos hacerlo y también marcar las zonas del portaobjetos donde debemos echar los productos.

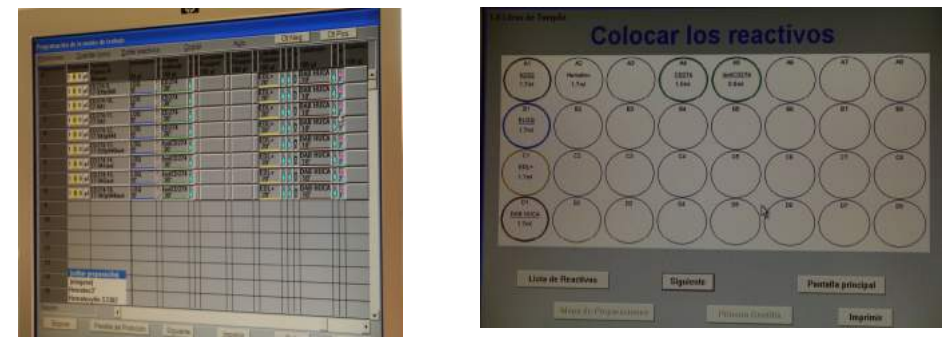

*Figura 63 y figura 64 – Ajuste de los reactivos y las muestras en Autostainer Plus*

4. Una vez hecho esto, se rellena la botella con el tampón, se introduce la cantidad necesaria de cada reactivo (en mi caso 1,7 mL de cada uno) y la cantidad de anticuerpo e isotipo (1 mL de cada).

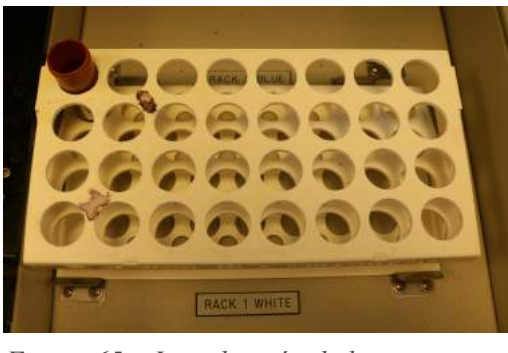

*Figura 65 – Introducción de los reactivos*

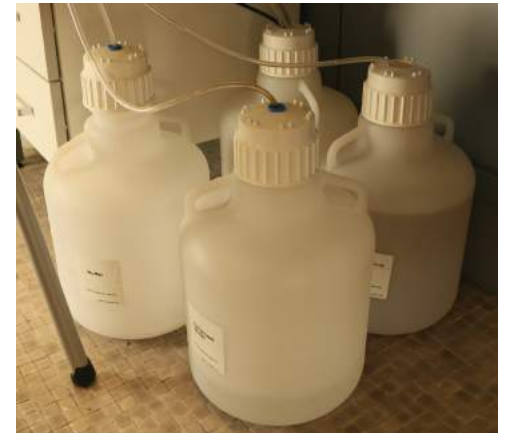

*Figura 66 – Botellas con solución tampón y alcohol*

5. Cuando ha finalizado la introducción de información colocamos el metal con los portaobjetos en la máquina y le indicamos a ésta que puede iniciar el proceso. Durará unas 2 horas.

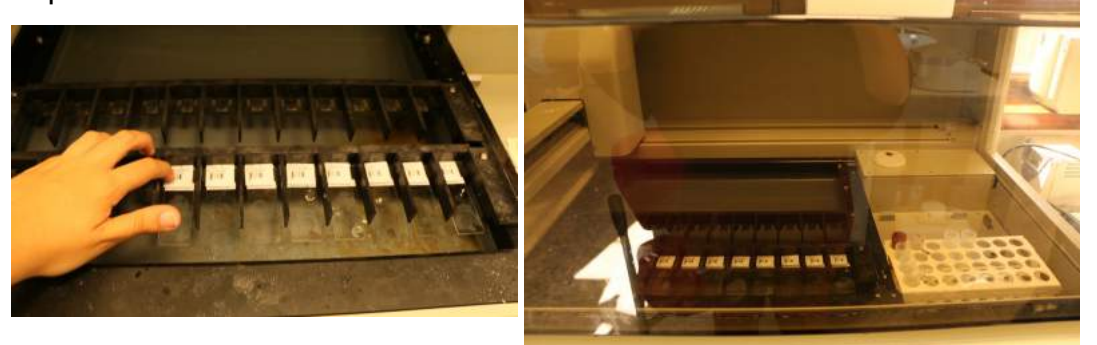

*Figura 67 y figura 68 – Introducción de los portaobjetos en Autostainer Plus*

6. El orden de los pasos es el mismo que en la inmunotinción manual.

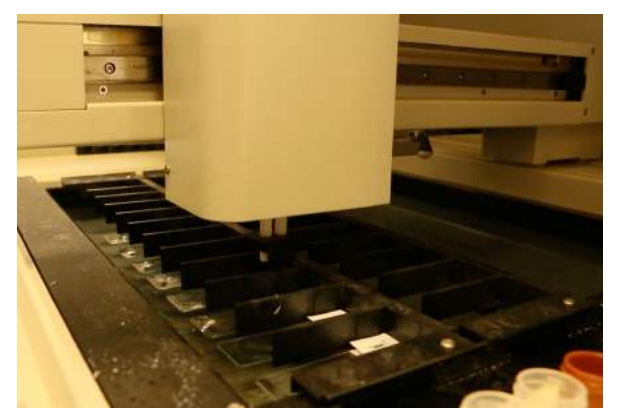

*Figura 69 – Autostainer plus realizando inmunohistoquímica*

7. Una vez pasadas las 2 horas se pueden retirar las muestras, deshidratarlas y colocar el cubre sobre los portaobjetos para poder posteriormente observarlas bajo el microscopio y ver si son positivas o negativas.

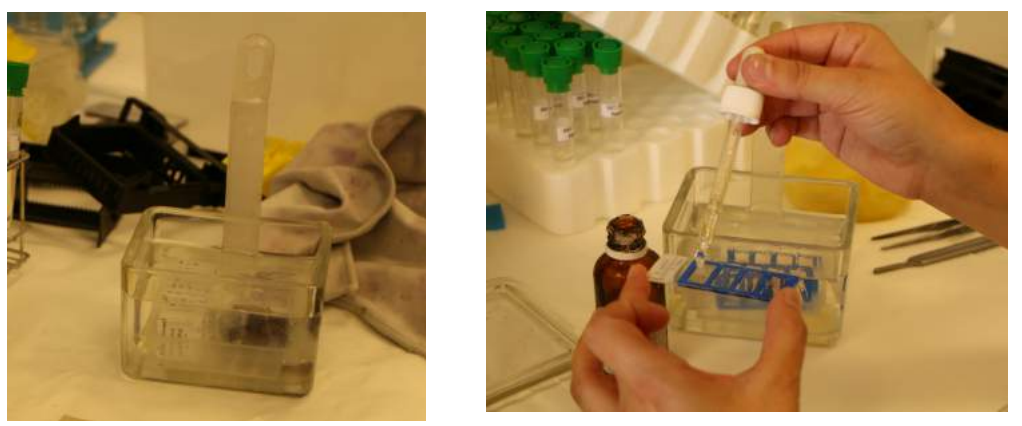

*Figura 70 y figura 71 – Preparación de los portaobjetos para ser observados* 

#### *RESULTADOS:*

Como resultado del proceso, obtuve los diversos portaobjetos teñidos según la positividad de cada tumor para PD-L1. No obstante, la mayoría dieron negativo para la prueba y otros estaban sucios.

Aunque no pude obtener más muestras para repetir el proceso, puesto que creía necesario tener imágenes que mostraran la positividad en un tumor, a la directora del laboratorio, pese a dedicarse a muestras animales le pareció muy interesante el tema que trataba y la prueba que había querido hacer en Oviedo. Por este motivo, quiso pedir más tumores al hospital y realizar d nuevo la misma prueba, para ver cual sería el resultado.

Por ese motivo, y porque es la parte central y el objetivo de mi estancia en Oviedo, mostraré las imágenes obtenidas junto con las conclusiones al final de este apartado.

# **5.5 Congelación en nitrógeno líquido 28/09/2017:**

La inclusión de los cultivos en nitrógeno es un proceso relativamente fácil. Simplemente se necesita el congelador a -80ºC usado el día anterior con las muestras, un tanque con nitrógeno líquido, que se encuentra a unos -192ºC y guantes especiales para la manipulación de productos a una temperatura tan baja. Las muestras depositadas previamente en el congelador, se retiran de éste, se retiran del pequeño contenedor donde se encontraban y se introducen en uno de los cajones que hay en el tanque de nitrógeno. El tanque contiene diversas torres con unos 12 cajones cada uno. A su vez, en cada cajón hay unos 50 huecos para los crioviales. Se coloca cada uno de los 6 tubos en un hueco y ya se puede volver a introducir en el tanque.

Para poder llevar un control de las muestras, se apunta en los papeles disponibles el lugar exacto donde se encuentra cada criovial.

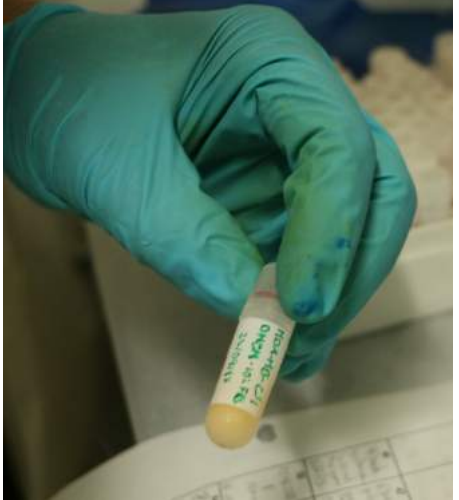

*Figura 72 – Criovial células con MDA-MB-231*

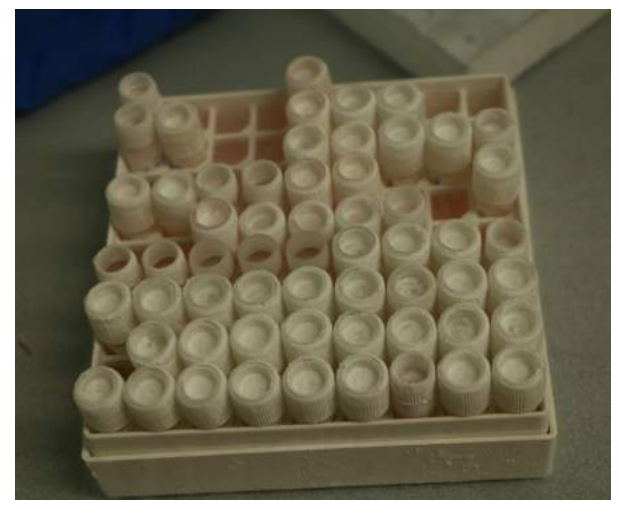

*Figura 73 – Cajón con crioviales*

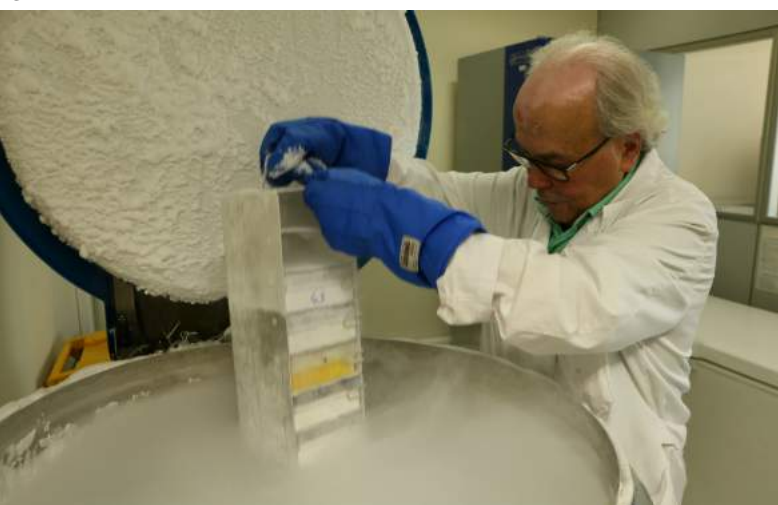

*Figura 74 – Introducción de la torre en el tanque de nitrógeno líquido*

# **5.6Inmunohistoquímica SAOS-2, 28/09/2017:**

Para poder conocer más profundamente la expresión de PD-L1 en diversas líneas celulares, consideré importante poder realizar otro ensayo de inmunohistoquímica, esta vez con las células SAOS-2. Para ello, seguí los mismos pasos explicados anteriormente, que caracterizan el procedimiento de inmunohistoquímica.

El único aspecto que modifiqué fue la dilución del anticuerpo y el isotipo. Esta vez únicamente usé3 la dilución de 1:200, pues había obtenido buenos resultados en la otra prueba con las células MDA-MB-231.

*RESULTADOS:*

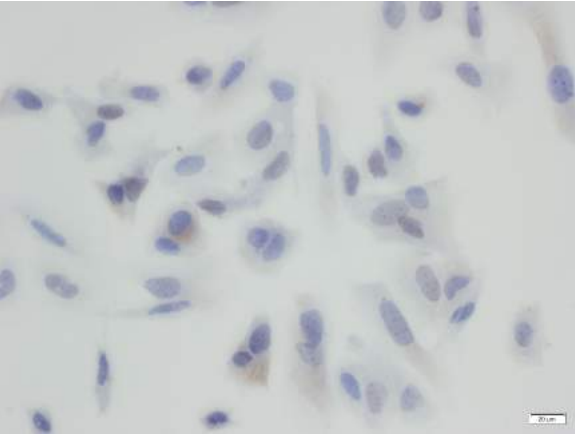

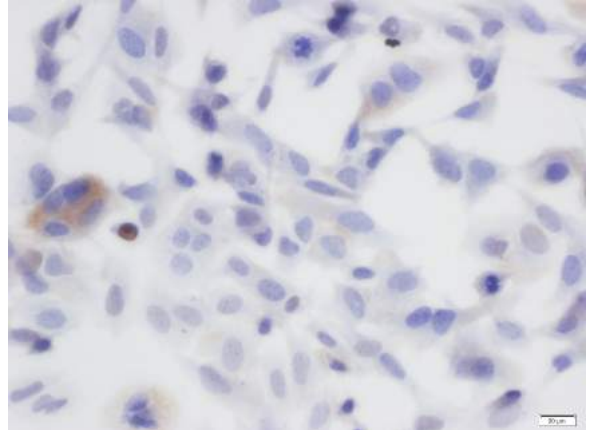

*Figura 75 – SAOS-2, CD274, 20X Figura 76 – SAOS-2, Isotipo, 20X*

El resultado de esta prueba fue curioso tanto para mí como para el profesor Juan Ramón, pues no sabíamos que resultado esperar.

Esto se debía a que en el caso de la línea celular MDA-MB-231, se conoce que expresan PD-L1 en su superficie e incluso son usadas como grupo control en experimentos.

En cambio, las SAOS-2 no han sido muy estudiadas, no había datos en la literatura, a excepción del artículo "Immune infiltration and PD-L1 expression in the tumor microenvironment are prognostic in osteosarcoma". En éste se comentaba que lo expresaban en muy bajo nivel comparado con una positividad normal de MDA-MB-231. Por este motivo no sabíamos qué esperar.

Como se puede observar, el resultado fue plenamente negativo, ya que ninguna membrana celular se tiñó.

Se ve alguna mancha marrón, pero se deben a precipitaciones de diaminobencidina.

# **5.7 Resultados y discusión:**

Durante los dos meses posteriores a mi estancia en Oviedo, tanto el profesor Juan Ramón como la Dra. Maite consiguieron encontrar nuevos tumores y realizar nuevas pruebas de inmunohistoquímica para PD-L1 en ellos.

Igual que cuando yo realicé los ensayos, la mayoría daban negativo o mostraban mucha suciedad, por lo que después de hablar con el profesor llegamos a la conclusión de que quizás el problema era el anticuerpo que habíamos estado usando.

Así pues, viendo que no se podía hacer mucho más para mejorar los resultados, la directora del laboratorio decidió hablar con un oncólogo del HUCA, que le comentó que trabajaban con un kit que la casa DAKO les había cedido durante un tiempo. Este kit cuenta con un clon (22C3) de anticuerpo monoclonal humano producido por ratones y tiene como función servir de indicador para seleccionar aquellos pacientes con NSCLC que puedan recibir el tratamiento con inmunoterapia anti PD-1 con el medicamento ya aprobado Pembrolizumab.

A continuación, se observan fotografías tomadas con el microscopio de los tumores analizados con el anticuerpo.

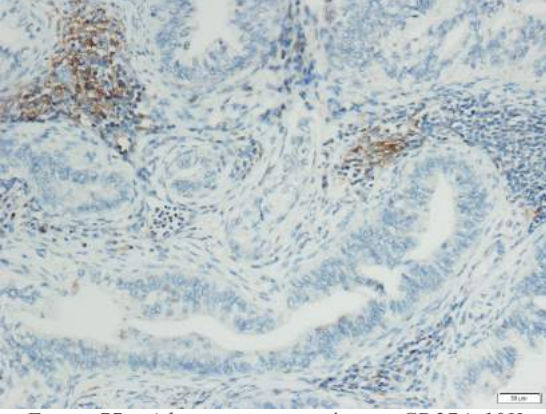

*Figura 77 – Adenocarcinoma gástrico CD274 10X*

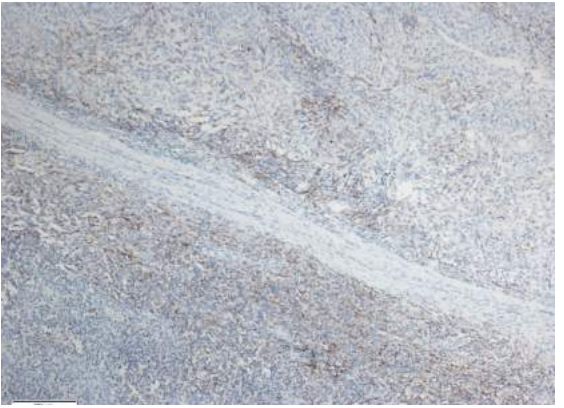

*Figura 78 – Melanoma Clon 22C3 10X*

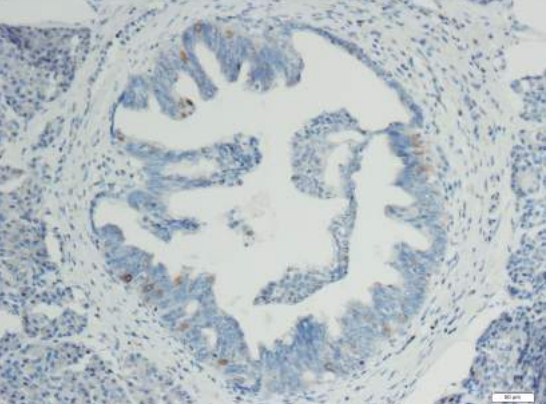

*Figura 79 – Páncreas Clon CD274 10X Figura 80 – Melanoma Clon 22C3 10X*

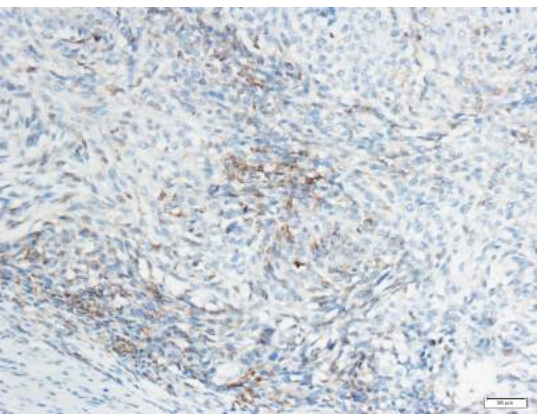

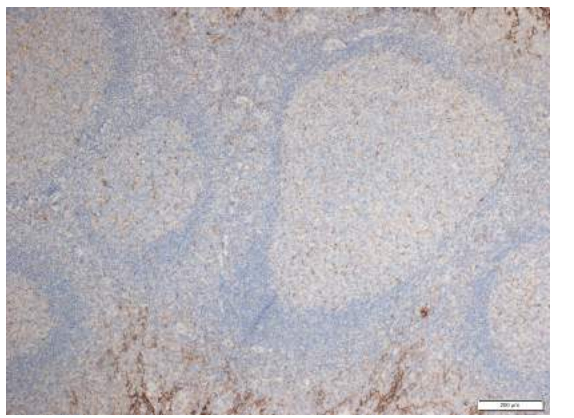

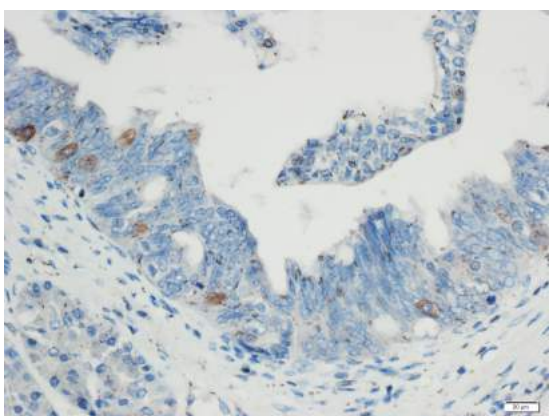

*Figura 81 – Amígdala Clon 22C3 4X Figura 82 – Páncreas Clon 22C3 20X*

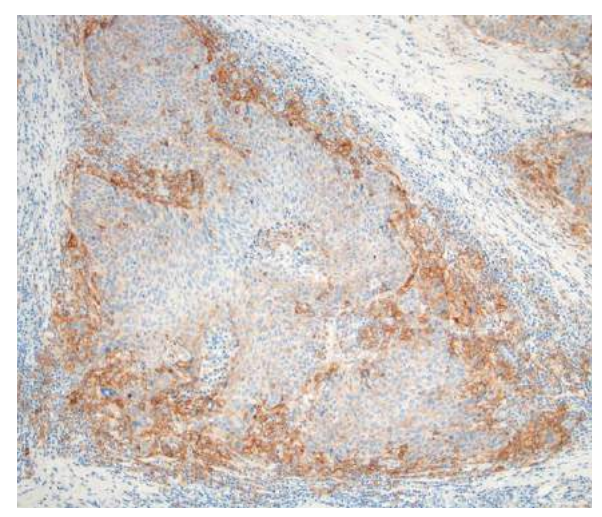

*Figura 83 – Pulmón Clon 22C3 10X*

Como se puede observar, en todos los tumores se da algún tipo de positividad para PD-L1.

En el caso del melanoma, la positividad es bastante considerable, por lo tanto, el paciente del cual se ha extraído esta biopsia sería un buen candidato para recibir un tratamiento de inmunoterapia. Como se trata de cáncer de piel, de acuerdo con el estándar de tratamiento de Cancer.gov, sería conveniente usar Pembrolizumab y Nivolumab.

Por otro lado, el paciente con el carcinoma pancreático estudiado seguramente no podría ser tratado con inmunoterapia. Aunque muestra cierta positividad en el ducto pancreático, no llegaría al 1% de expresión requerido para obtener una respuesta efectiva.

La amígdala también resulta positiva para PD-L1, y de hecho, de acuerdo con estudios publicados, podría usarse como control positivo en estudios de IHC para esta proteína.

Cuando se realizó la prueba en el adenocarcinoma gástrico el resultado fue negativo para el tumor, pero de acuerdo con la doctora Maite, se observa positividad en el infiltrado inflamatorio acompañante. En este caso, el tumor había infiltrado todas las capas del estómago. No obstante, encontramos pocos medicamentos de inmunoterapia que bloqueen la unión PD-1/PD-L1 y que hayan sido estudiados en tumores gástricos. El único parece ser Avelumab, que en la fase 1b del estudio JAVELIN demostró un perfil de seguridad aceptable, así como de actividad en los pacientes. Se consiguió una alta respuesta objetiva y estabilización de la enfermedad en bastantes casos, independientemente de la expresión de PD-L1 tumoral.

Por último, me gustaría hablar del resultado que obtuve con el cáncer de pulmón. Como es evidente, presenta una positividad relativamente alta, y por lo tanto el paciente podría tratarse con Pembrolizumab, Nivolumab, Atezolizumab o Durvalumab, y en base a los muchos estudios que se han hecho sobre estos tratamientos en pacientes con cáncer de pulmón, el resultado seguramente sería más positivo que el tratamiento con quimioterapia.

Pero no solo se trata de la positividad, lo que de verdad despertó mi curiosidad en esa muestra es las zonas positivas del tumor. Quizás en la imagen mostrada no se ve con la mayor claridad, pero en el conjunto de la muestra, se observaba fácilmente que en cada agrupación de células tumorales la positividad era muy alta, pero tan solo a nivel de "perímetro". Es decir, solo las células tumorales de los bordes presentaban esta proteína en su membrana.

Como lo observé yo sola en la sala donde tenían el microscopio con cámara, no lo pude comentar con nadie, no obstante, pensé que si la expresión de PD-L1 era un mecanismo que las células cancerígenas tenían para evadir el sistema inmune, solo aquellas que entran en contacto con linfocitos la expresaran.

Esta teoría cuadraba con lo observado, porque las células que forman el microambiente tumoral y en concreto los glóbulos blancos, no acostumbran a conseguir adentrarse en el tumor, ya que al recibir las señales de inflamación llegan hasta la zona tumoral, pero una vez allí, cuando entran en contacto con las células más exteriores, se produce la unión PD-1/PD-L1 y las T-cells quedan desactivadas,

restando en el exterior del tumor en ese ambiente de inflamación, influido por la neoplasia.

Aunque el último día de mi estancia en Oviedo me reuní con el profesor Juan Ramón, no recordé hablarle del tema y quedó aparcado en mi mente, mas volví a recordarlo durante la conferencia organizada por el ICO a la que asistí el 24 de noviembre.

En ella, el médico encargado de dar la introducción, habló del funcionamiento del bloqueo del sistema inmune mediante el sistema de Programmed Death Ligand, mostrando a su vez algunas fotografías de tumores testados mediante IHC para PD-L1, igual que había hecho yo en Oviedo.

Sorprendentemente en sus fotografías se podía observar algo similar, así pues, durante el turno de preguntas le comenté lo que yo había observado relacionándolo con las fotografías que él había expuesto.

Tal y como yo había pensado, me explicó que en un primer momento los linfocitos se unen al CMH de las células cancerígenas y es esta unión lo que las induce a sintetizar la proteína PD-L1 para expresarla en la membrana y conseguir que la T-cell no las reconozca como enfermas y lleve a cabo su eliminación.

Pero ese no es el único motivo. A parte de la pérdida del gen PTEN que funciona como supresor para la síntesis de PD-L1, la expresión de PD-L1 también se puede ver inducida por determinadas moléculas proinflamatorias como VEGFR, interleucinas y TNF.

Esto también puede hacer comprensible el hecho de que las células de la superficie, al recibir más moléculas activen la síntesis de PD-L1.

Como comenté al inició de este apartado, los resultados obtenidos, excepto aquellos cultivos en los que se ven manchas marrones por el material extracelular o por la diaminobencidina, no pueden clasificarse como buenos o malos.

La expresión de la proteína PD-L1 y la abundancia en la que ésta se presenta varía según cada tumor, cambiando también en función de esto, la respuesta que puede conseguir con el tratamiento de inmunoterapia.

Por lo general, considero que el método de la inmunohistoquímica resulta fácil y efectivo para determinar la expresión de PD-L1 en tumores. Por lo tanto, resultaría un recurso muy útil para determinar el posible tratamiento del paciente con un medicamento anti PD-1 o anti PD-1.

# **CREACIÓN WEB**

# **6. DISEÑO DE PROGRAMA INFORMÁTICO Y WEB**

La otra parte práctica esencial en mi trabajo consiste en la creación de un programa informático. Éste está incorporado en una página web realizada con el objetivo de servir a oncólogos para determinar el tratamiento de los pacientes según sus características genéticas.

Tal y como se demuestra en este trabajo, estudiar el perfil genómico de tumor, sus mutaciones, las proteínas que expresa y las vías de señalización que contienen fallos o se expresan en exceso, y aplicar este conocimiento individual al tratamiento, puede conseguir resultados mucho más eficientes que un tratamiento generalizado, como podría resultar la quimioterapia.

Durante mi búsqueda de información, he podido averiguar que, en la mayoría de los casos, el protocolo establecido para cada tipo de cáncer (NCCN Guidelines) no tiene en cuenta las principales mutaciones que suelen presentarse en estos tumores, ni la expresión de algunas proteínas transmembrana como PD-L1, estudiada anteriormente.

Por lo general, los pacientes aún no disponen de un acceso normalizado a los tratamientos de terapia dirigida, porque se encuentran todavía en fase de estudio, porque son excesivamente caros o porque aún no se han establecido como tratamientos estandarizados en el cáncer, ni se hacen los estudios pertinentes a los pacientes para determinar los posibles tratamientos a seguir.

No obstante, la situación va progresando lentamente. Cada vez encontramos más pacientes que pueden acceder a la inmunoterapia y que demuestran grandes resultados.

Y aunque el establecimiento de la inmunoterapia y otros tratamientos como algo habitual en la oncología representará un proceso de varios años, considero que la existencia de un lugar donde acceder a la información sobre el tema resulta una necesidad actual.

Son muchos los estudios que hablan de genes específicos y medicamentos diseñados para atacar las mutaciones que éstos presentan, pero quizás esto también pueda resultar un problema.

El exceso de información que se puede obtener actualmente gracias al Big Data es tal, que, si un doctor tuviera que revisar tantísimos artículos para determinar qué hacer con su paciente, le sería prácticamente imposible atender a todos.

Es ese el motivo por el cual decidí incorporar a mi trabajo esta segunda parte práctica.

Mi idea inicial era la creación de un programa que sirviera a los doctores para determinar el tratamiento de su paciente, después de haber realizado los estudios necesarios de su neoplasia.

Puesto que contaba con un tiempo limitado y debía hacer otras muchas cosas para completar la parte teórica del proyecto, decidí centrarme únicamente en los 4 cánceres con más prevalencia a nivel mundial, tal y como lo demuestra el estudio GLOBOCAN, ya mencionado con anterioridad: mama (1,67 millones), pulmón (1,82 millones), colon (1,36 millones) y próstata (1,09 millones). [169]

Durante mi proceso de búsqueda de información, primeramente localicé los 50 genes más comúnmente mutados en cada cáncer, en las bases de datos disponibles [170, 171] y a partir de ahí, empecé a investigar cuál era su rol en el cáncer. Muchos de ellos eran supresores de tumores, y no existían tratamientos que se pudieran usar con pacientes porque resulta complicado reactivar los genes. Pero por suerte, otros se encontraban implicados en vías de señalización que sí podían ser atacadas.

No obstante, aunque el proceso de recogida de información ha sido largo y complicado, los genes para los que he encontrado datos fiables y medicamentos que se puedan aplicar son pocos comparados con los muchos con los que empecé.

El proceso de creación del programa, titulado en la web como QUERY, resultó bastante difícil, pues hasta ese momento yo no sabía nada de los lenguajes que he usado para programar: CSS, HTML5 y PHP. Por ese motivo tuve que aprender todo lo necesario para poder diseñar mi web y programa, a través de cursos programación ofrecidos por Google Actívate y por la UAB.

La página web que a continuación presento es quizás la parte que más trabajo ha conllevado. Y aunque seguramente no se pueda apreciar totalmente al navegar, he disfrutado mucho, y crear algo que podría ser útil me resulta enorgullecedor.

Para poder realizarla de una manera coherente y científicamente argumentada, he leído decenas de artículos que explicaban la implicación de cada gen en el cáncer, cuál era su rol, como atacar cuando se producía un fallo en el mismo, y he analizado diversos estudios clínicos que probaran le eficacia del medicamento.

Toda esta información, se presenta en el apartado "Info D-G" de la página web en formato de tabla, en la cual se puede encontrar un link para cada relación gen-medicamento.

Mi propuesta es hacer de esta página web un recurso para doctores y pacientes, pues no solo cuenta con el programa informático, sino que hay diversos apartados donde informarse sobre qué es el cáncer, sus características y los diversos medicamentos que hay en desarrollo y que se aplican en la actualidad, entre otros.

Aunque mucho esfuerzo ha sido necesario y he tenido que dedicarle gran parte de mi tiempo, creo que el resultado es muy positivo. Es posible, gracias al formulario disponible, a la base de datos que he creado y al programa que se emplea, establecer los posibles tratamientos a seguir según las características que presente un determinado tumor. Una vez el doctor introduce la información genómica y de las proteínas expresadas, el programa guarda los datos y realiza una consulta en la base de datos. A partir de esta consulta selecciona los medicamentos que son más adecuados para las características del paciente.

Además, creo que el apartado con la información resulta interesante y necesario, pues no tan solo demuestra que los datos que se han usado provienen de fuentes e instituciones científicamente fiables, sino que. si los doctores acceden al artículo en cuestión, probablemente puedan encontrar información sobre los posibles efectos secundarios, las dosis recomendadas…

Si mi página web se utilizara con asiduidad, me gustaría añadir un apartado donde los propios doctores pudieran actualizar la información, añadir sus experiencias con pacientes, aparte de nuevos estudios que se vayan presentando. De esta manera los oncólogos y otros profesionales contarían con un lugar donde encontrar los últimos avances de manera clara y sencilla.

A continuación, el link de la página web que he creado para este trabajo:

https://atp00imcan.wixsite.com/imcan

# **CONCLUSIÓN**

# **7. CONCLUSIÓN**

Este trabajo ha resultado un fascinante viaje a través del mundo de la biología, ya que para entender a un contrincante como el cáncer hay que estudiar los procesos meramente biológicos que éste emplea.

Podríamos decir que prácticamente empecé mi investigación pensando que el cáncer aún se encontraba en *stand by*. Que las únicas opciones que había para los pacientes eran la quimioterapia, la radioterapia o la cirugía, pero con cada artículo, libro y curso realizado, comprendí que tantos mecanismos entrelazados entre ellos, por muy inteligentes e indestructibles que parezcan, tienen pequeños fallos que pueden ser atacados.

Mi inquietud por el tema se inició durante la conferencia a cargo de la Dra Elena Sancho, realizada en el Parque Cintífico de Barcelona, y fue en aumento durante mi asistencia al campus de biotecnología de la Univesidad Francisco de Vitoria y a los Campus Científicos de Verano en Oviedo.

Allí conocí a muchos profesores y tuve la gran suerte de contactar con el profesor e investigador Juan Ramón de los Toyos, que más tarde sería mi guía en la realización práctica de mi trabajo. Y el que me permitió aportar resultados al estudio de mi hipótesis.

Además, descubrí que el proceso de la inmunohistoquímica resulta relativamente sencillo y adecuado para determinar la presencia de la proteína PD-L1, y por ese motivo podría usarse de forma rutinaria con los pacientes, para determinar de esta manera, si se puede usar la inmunoterapia, un tratamiento que resultaría mucho más beneficioso de acuerdo con los numerosos estudios que he podido encontrar.

Gracias a los ensayos realizados en los laboratorios de la universidad conseguí demostrar que la presencia de la proteína PD-L1 es algo relativamente común, especialmente en la parte externa del tumor.

En la mayoría de tumores analizados se observaban zonas marcadas, aunque no todas las muestras fueran concluyentes, por la baja positividad en la expresión en algunas de las imágenes.

Como se ha podido observar, la gran mayoría de tumores y células, excepto las SAOS-2, expresan la proteína PD-L1 en cierta manera en su superficie.

Esto resulta realmente interesante, porque basándonos en estos resultados y en todos los artículos sobre ensayos que he ido leyendo a lo largo de mi investigación, se puede concluir que una gran mayoría de pacientes podrían beneficiarse del tratamiento con inmunoterapia. Además, la tinción afirmaba asimismo la teoría de cómo se induce la expresión de PD-L1 en las células tumorales. No se trata de algo innato en ellas, sino que su síntesis viene provocada por un previo contacto con un linfocito. Esto se demuestra gracias a la tinción positiva observada prácticamente solo en la superficie del tumor.

La estancia en Oviedo fue sin duda una de las mejores experiencias del año. Era la primera vez que realizaba pruebas más complejas en el laboratorio que lo que había hecho hasta el momento. Además, estaba trabajando con algo que me apasiona, el cáncer.

Asimismo, quise completar mi práctica de laboratorio con la creación de una página web, que como he explicado en el apartado correspondiente, diera respuesta a aspectos diversos sobre la relación mutaciones/medicamentos y sirviera de base de consulta para médicos.

La realización de la página web, ha sido la vía a través de la cual he encontrado más información, sobre los diferentes genes que acostumbran a estar implicados en el cáncer y sobre los nuevos tratamientos y los efectos beneficiosos que éstos han conseguido demostrar.

Para poderla realizar correctamente, asistí a varios cursos como "Introducción a la Bioinformática", en el marco de "Els Juliols, UAB" y a dos presenciales de Google Actívate (Introducción a CSS y HTML5 partes 1 y 2).

Todos ellos fueron de gran valor para mi formación y realimente me sirvieron para crear la web de forma rigurosa, atractiva e interesante.

Quizás uno de los aspectos que me ha resultado más interesante y complejo a la vez a la hora de la realización de la página web es que el hecho de encontrar un gen mutado, puede afectar al funcionamiento de muchos otros genes y por tanto ofrecer muchas otras opciones de tratamiento.

No se trata simplemente de adjudicar los medicamentos del gen que hay en la base de datos, sino que cuando hay algún gen alterado muchas veces otros genes y proteínas también se pueden atacar, porque se ven activados o desactivados por la acción del primero. Por este motivo, el programa también añade otros genes que se encuentren en la misma vía de señalización y sean afectados, junto con su medicamento según la selección del cliente, que en este caso sería un oncólogo.

Aunque siempre se puede profundizar más en la mayoría de los temas de biología, considero que, partiendo de la base aprendida en la escuela, he podido aumentar tremendamente mi conocimiento sobre cómo la célula funciona a nivel molecular.

Por otro lado, el hecho de realizar este trabajo, informarme, ir a conferencias y hablar sobre él con todas aquellas personas que se interesaban, me ha permitido darme cuenta de otros muchos aspectos relacionados con el tema que me han parecido curiosas e importantes.

Las conferencias, a las que asistían médicos y enfermeras, me ayudaron a abrir la mente a otras dimensiones del cáncer y su tratamiento, que no me había planteado hasta el momento. Este trabajo se basa en un nivel puramente celular, estudiando los genes, proteínas y la interacción entre células. Pero el cáncer va mucho más allá.

Aun siendo una enfermedad producida por células que se "vuelven locas", afecta a todo el organismo, y esto debe tenerse siempre en cuenta, tanto para diagnosticar como para desarrollar tratamientos contra la neoplasia.

La inmunoterapia en especial puede resultar sumamente peligrosa, porque se trata de reactivar el sistema inmune, con toda la problemática que esto puede conllevar, especialmente el surgimiento de enfermedades autoinmunes.

Por otro lado, no todo lo descubierto durante mi investigación ha sido positivo, también me he llevado alguna decepción.

Lo que me preocupa es que, durante mi periodo de investigación, en el que he leído decenas de artículos para poder establecer relaciones entre mutaciones y medicamentos, me resultó altamente difícil encontrar la información que buscaba.

Soy plenamente consciente de que muchos estudios sobre la inmunoterapia han mostrado resultados sorprendentes. De hecho, el médico que introdujo la conferencia a la que asistí en el Instituto Catalán de Oncología explicó que en la reunión del ASCO de hace un par de años, cuando se presentaron los primeros estudios de este tipo de medicamentos, la emoción fue tal al ver los resultados obtenidos que algunos asistentes lloraron.

Me sorprende entonces el hecho de que un medicamento que puede beneficiar tanto a los pacientes, a nivel de supervivencia y de calidad de vida, no cuente con tanto eco como el simple hecho de un cambio de color de pelo, en un paciente que sigue un tratamiento y que tiene muy pocas expectativas de sobrevivir.

A mi parecer, una de las cosas más importantes que tanto los investigadores como los profesionales de la medicina y los propios medios de comunicación o las organizaciones de salud deberían hacer es desmitificar el cáncer. El cáncer, gracias al trabajo de investigadores y médicos, ya no representa una sentencia de muerte y esto es algo que la población debe conocer.

Los pacientes deberían ser conscientes de que existen nuevos tratamientos que probablemente les puedan salvar la vida.

Quizás el simple hecho de saber que las expectativas de vida son ahora bastante más superiores que las que había hace unos años, mejore la actitud con la que las personas se enfrentan a esta enfermedad. Y este cambio de posición es importante, porque, aunque son los tratamientos administrados aquellos que ejercen el mayor efecto en el tratamiento del cáncer, la actitud frente a la enfermedad es otro aspecto vital.

La sociedad, en general, solamente conoce la quimioterapia, la radiación y la cirugía como tratamientos para combatir el cáncer, pero no sabe que hay todo un mundo de opciones más allá de estos tres métodos. Opciones que se adaptan mucho más a las características que cada paciente presenta, y mucho más personalizadas. Opciones que, quién sabe, quizás representen la diferencia entre la vida y la muerte en alguna persona.

Es por este motivo por el que considero que la información, no tan solo en el mundo de la oncología sino en el de la ciencia en general, debería fluir mucho más rápido tanto hacia la sociedad no especializada, pero si afectada, como entre investigadores. Solo colaborando entre nosotros podremos conseguir nuestro objetivo.

Para finalizar, me gustaría remarcar que me he sentido realmente entusiasmada con el tema de la inmunoterapia, ya que considero que abarca un amplio mundo, que nos abre una gran puerta a la esperanza de curación, y, por lo tanto, de vida.

Tal y como dijo Thomas Edison, aunque parezca que hemos agotado todas las opciones, y que no quede esperanza, siempre debemos seguir buscando, luchando y mirar más allá. Y la inmunoterapia es el claro ejemplo de este hecho.

Quizás, y mediante esta técnica, podamos por fin dejar de pensar en el cáncer como una sentencia y considerarlo, simplemente, una palabra.

"Cancer is a word, not a sentence"
*Agradecimientos*

# **AGRADECIMIENTOS**

*Agradecimientos*

# **8. AGRADECIMIENTOS**

Para terminar mi trabajo de investigación, considero que es imprescindible agradecer la ayuda y disposición de todas aquellas personas que me han acompañado durante el proceso

En primer lugar, el profesor e investigador de la universidad de Oviedo Juan Ramón de los Toyos. La oportunidad que me brindó al permitirme realizar los experimentos fue única y llegó después de haber recibido muchas negativas por parte de grupos de investigación de Barcelona. Su disposición para ayudarme resultó una pieza clave que me permitió hacer realidad el proyecto que tenía en mente y comprobar de cierta manera mi hipótesis. También su constante interés, una vez acabados los ensayos y hasta entregar el trabajo ha resultado realmente reconfortante y me ha animado a seguir adelante.

También me gustaría darle las gracias a Marta, la patóloga del laboratorio de Oviedo que estuvo conmigo durante todos los ensayos de inmunohistoquímica que realicé. Me guió y me explicó la base científica de cada uno de los pasos, cosa que me resultó muy útil para entender mejor el proceso. Pero no tan solo esto, durante los tiempos de espera me explicó otras muchísimas cosas sobre patología, y biología en general, con las que disfruté y aprendí.

Como última figura importante en Oviedo me gustaría destacar a la doctora Mª Teresa, directora del laboratorio de Histopatología molecular de la Universidad de Oviedo, por permitirme realizar los estudios en su laboratorio preocuparse por mi investigación tras mi estancia y continuar realizando pruebas en tumores humanos para que las pudiera exponer en mi trabajo.

En general, debo decir que la experiencia que viví en Oviedo fue realmente interesante. Aprendí muchísimas cosas durante esos días, no solamente de la inmunohistoquímica sino sobre otros muchos temas relacionados con la biología, el laboratorio y el funcionamiento de la investigación. Por eso les estoy muy agradecida, porque no solo dejaron que hiciera las pruebas, sino que aun tener ellos mucho trabajo se preocuparon por mí, explicándome cosas que creían que podían ser de mi interés, y desde luego que lo eran.

*Agradecimientos*

Por otro lado, debo agradecer todo el apoyo y preocupación que mi familia ha mostrado desde que empecé con el trabajo. En especial a mi madre, por aconsejarme en todo aquello que podía mejorar, a mi padre por acompañarme y apoyarme en todo momento y a mi abuela por ir conmigo a Oviedo y hacer de esos días una estancia mucho más entretenida y cultural.

Pero quizás no solo debo agradecerles la implicación de estos últimos meses. Soy plenamente consciente de que sin ellos yo ahora no sería quien soy, y habría perdido muchas oportunidades por el camino.

Mi tutor del proyecto, por orientarme en la elección de mi trabajo y animarme a seguir adelante. También por mostrarse tan comprensivo y recompensar mi esfuerzo.

Y, por último, mis indispensables compañeras durante las tardes de trabajo en aquella cafetería en la que siempre nos reunimos, Mercè, Yajary y Sofía. Por animarme en todo momento, compartir preocupaciones y por las charlas en los descansos que mejoraban siempre el ambiente de trabajo. En especial a Mercè, por mostrarse siempre dispuesta a ayudar, aun cuando ella tiene miles de cosas por hacer.

# **BIBLIOGRAFÍA**

# **9. BIBLIOGRAFÍA**

- 1. "What Is Cancer?" *National Cancer Institute*, 9 Feb. 2015, www.cancer.gov/about-cancer/understanding/what-is-cancer.
- 2. "Tumor." MedlinePlus Enciclopedia Médica, 22 Aug. 2016, medlineplus.gov/spanish/ency/article/001310.htm.
- 3. "Carcinoma." Cancer Treatment Centers of America, www.cancercenter.com/terms/carcinoma/.
- 4. "Sarcoma, Soft Tissue." Cancer.Net, 12 Nov. 2014, www.cancer.net/cancertypes/sarcoma-soft-tissue.
- 5. Nordqvist, Christian. "Leukemia: Causes, Treatment, and Early Signs." Medical News Today, MediLexicon International, 27 Nov. 2017, www.medicalnewstoday.com/articles/142595.php
- 6. "Lymphoma." American Cancer Society, www.cancer.org/cancer/lymphoma.html
- 7. "What Is a Mutation?" Facts, Your Genome, 25 Jan. 2016, www.yourgenome.org/facts/what-is-a-mutation.
- 8. "Definición De Gen." Definición.de, definicion.de/gen/.
- 9. Heidi Chial. "Proto-Oncogenes to Oncogenes to Cancer." Nature News, Nature Publishing Group, 2008, www.nature.com/scitable/topicpage/protooncogenes-to-oncogenes-to-cancer-883.
- 10."Oncogenes and Tumor Suppressor Genes." American Cancer Society, 25 June 2014, www.cancer.org/cancer/cancer-causes/genetics/genes-andcancer/oncogenes-tumor-suppressor-genes.html.
- 11.Lodish, Harvey. "Proto-Oncogenes and Tumor-Suppressor Genes." Molecular Cell Biology. 4th Edition., U.S. National Library of Medicine, 1 Jan. 2000, www.ncbi.nlm.nih.gov/books/NBK21662/.
- 12.Russo, Eugene. "'Two-Hit' Hypothesis." TheScientist, 22 Nov. 1999, www.the-scientist.com/?articles.view/articleNo/19649/title/-Two-Hit-- Hypothesis/.
- 13.Khan, Zakir, and Prakash S. Bisen. "Oncoapoptotic Signaling and Deregulated Target Genes in Cancers: Special Reference to Oral Cancer." Biochimica Et Biophysica Acta (BBA) - Reviews on Cancer, vol. 1836, no. 1, 2013, pp. 123–145., doi:10.1016/j.bbcan.2013.04.002
- 14.Hanahan, Douglas et al. "Hallmarks of Cancer: The Next Generation" Cell , Volume 144 , Issue 5 , 646 – 674. http://www.cell.com/cell/fulltext/S0092- 8674(11)00127-9
- 15.Gutschner, Tony, and Sven Diederichs. "The Hallmarks of Cancer." RNA Biology, vol. 9, no. 6, 2012, pp. 703–719., doi:10.4161/rna.20481.
- 16.Shammas, Masood A. "Telomeres, Lifestyle, Cancer, and Aging." Current Opinion in Clinical Nutrition and Metabolic Care, vol. 14, no. 1, 2011, pp. 28– 34., doi:10.1097/mco.0b013e32834121b1
- 17.de Magalhães, João Pedro. "Cellular Senescence: The Hayflick Limit and Senescent and Aging Cells." Senescence.info, www.senescence.info/cell\_aging.html
- 18.Cong, Y.-S., et al. "Human Telomerase and Its Regulation." Microbiology and Molecular Biology Reviews, vol. 66, no. 3, Jan. 2002, pp. 407–425., doi:10.1128/mmbr.66.3.407-425.2002
- 19."Point Mutation" *Biology Dictionary*, 29 Apr. 2017, biologydictionary.net/pointmutation/
- 20.Birnbaum, Daniel, et al. "A Reason Why the ERBB2 Gene Is Amplified and Not Mutated in Breast Cancer." Cancer Cell International, vol. 9, no. 1, 2009, p. 5., doi:10.1186/1475-2867-9-5.
- 21.Griffiths AJF, Miller JH, Suzuki DT, et al. An Introduction to Genetic Analysis. 7th edition. New York: W. H. Freeman; 2000. Translocations. Available from: https://www.ncbi.nlm.nih.gov/books/NBK21947/
- 22.Koretzky, Gary A. "The Legacy of the Philadelphia Chromosome." Journal of Clinical Investigation, vol. 117, no. 8, Jan. 2007, pp. 2030–2032., doi:10.1172/jci33032.
- 23."Treating Chronic Myeloid Leukemia by Phase." *American Cancer Society*, 24 Feb. 2015, www.cancer.org/cancer/chronic-myeloidleukemia/treating/treating-by-phase.html
- 24."El Desarrollo Tumoral: Acumulación De Mutaciones y Selección Clonal." Comprehensive Cancer Center Research, www.cicancer.org/es/eldesarrollo-tumoral-acumulacion-de-mutaciones-y-seleccion-clonal
- 25. "Cell Cycle Regulators." Khan Academy, www.khanacademy.org/science/biology/cellular-molecular-biology/stemcells-and-cancer/a/cell-cycle-regulators/.
- 26."Eukaryotes and Cell Cycle." Nature Scitable, Nature Publishing Group, www.nature.com/scitable/topicpage/the-dna-replication-checkpoint-andpreserving-genomic-14157692. Essentials of Cell Biology, Unit 5.1
- 27.Deininger, Prescott. "Genetic Instability in Cancer: Caretaker and Gatekeeper Genes." The Ochsner Journal 1.4 (1999)
- 28.Giacinti C, Giordano A. "RB and cell cycle progression". *Oncogene*. 2006;25(38):1209615. doi:10.1038/sj.onc.1209615.
- 29."TP53 Gene." U.S. National Library of Medicine, National Institutes of Health, ghr.nlm.nih.gov/gene/TP53.
- 30.Adams, J M, and S Cory. "The Bcl-2 Apoptotic Switch in Cancer Development and Therapy." Oncogene, vol. 26, no. 9, 2007, pp. 1324–1337., doi:10.1038/sj.onc.1210220
- 31.Juin, Philippe et al. "C-Myc-Induced Sensitization to Apoptosis Is Mediated through Cytochrome c Release." Genes & Development 13.11 (1999): 1367– 1381
- 32."BCL-2 in Cancer." BCL-2 Pathway in Cancer, www.biooncology.com/pathways/cancer-tumor-targets/bcl-2/bcl-2-incancer.html.
- 33.Feitelson, Mark A. et al. "Sustained Proliferation in Cancer: Mechanisms and Novel Therapeutic Targets." Seminars in cancer biology 35.Suppl (2015): S25–S54.
- 34.Normanno, Nicola, Antonella De Luca et al. "Epidermal Growth Factor Receptor (EGFR) Signaling in Cancer." Gene, vol. 366, no. 1, 2006, pp. 2– 16., doi:10.1016/j.gene.2005.10.018.
- 35.Zenonos, Kypros, and Katy Kyprianou. "RAS Signaling Pathways, Mutations and Their Role in Colorectal Cancer." World Journal of Gastrointestinal Oncology 5.5 (2013): 97–101.
- 36.Niitsu, H, et al. "KRAS Mutation Leads to Decreased Expression of Regulator of Calcineurin 2, Resulting in Tumor Proliferation in Colorectal Cancer." Oncogenesis, vol. 5, no. 8, 15 Aug. 2016, doi:10.1038/oncsis.2016.47
- 37.Liberti, Maria V., and Jason W. Locasale. "The Warburg Effect: How Does It Benefit Cancer Cells?" Trends in biochemical sciences 41.3 (2016): 211–218
- 38.Vander Heiden, Matthew G., Lewis C. Cantley, and Craig B. Thompson. "Understanding the Warburg Effect: The Metabolic Requirements of Cell Proliferation." Science (New York, N.Y.) 324.5930 (2009): 1029–1033
- 39.Grivennikov, Sergei I., Florian R. Greten, and Michael Karin. "Immunity, Inflammation, and Cancer." Cell 140.6 (2010): 883–899
- 40."Exploring VEGF." BioOncology, www.biooncology.com/pathways/cancertumor-targets/vegf.html
- 41.Kalluri, Raghu, and Robert A. Weinberg. "The Basics of Epithelial-Mesenchymal Transition." The Journal of Clinical Investigation 119.6 (2009): 1420–1428
- 42.Chemotherapy." National Cancer Institute, www.cancer.gov/aboutcancer/treatment/types/chemotherapy.
- 43."Chemotherapy." Cancer Treatment Centers of America, www.cancercenter.com/treatments/chemotherapy/
- 44."How Chemotherapy Drugs Work." American Cancer Society, www.cancer.org/treatment/treatments-and-side-effects/treatmenttypes/chemotherapy/how-chemotherapy-drugs-work.html
- 45."How Does Chemotherapy Work? Including Oral Chemotherapy and Immunotherapy." Dana-Farber Cancer Institute, 10 Nov. 2014, blog.danafarber.org/insight/2014/11/how-does-chemotherapy-work/
- 46."CMF." National Cancer Institute, www.cancer.gov/aboutcancer/treatment/drugs/CMF
- 47.Bonadonna, G., Rossi, A., Valagussa, P., Banfi, A. and Veronesi, U. (1977), The CMF program for operable breast cancer with positive axillary nodes: Updated analysis on the disease-free interval, site of relapse and drug tolerance. Cancer, 39: 2904–2915. doi:10.1002/1097- 0142(197706)39:6<2904::AID-CNCR2820390677>3.0.CO;2-8
- 48.Yang, Jessie, Dominic A. Solimando, and J. Aubrey Waddell. "Docetaxel and Cisplatin Regimen for Non-Small-Cell Lung Cancer." Hospital Pharmacy 48.7 (2013): 550–557
- 49."Docetaxel." Docetaxel, Cleveland Clinic Cancer, chemocare.com/es/chemotherapy/drug-info/docetaxel.aspx
- 50."Cisplatin." Cisplatin Drug Information Chemocare, Cleveland Clinic Cancer, chemocare.com/chemotherapy/drug-info/cisplatin.aspx
- 51."Alkylating Agents." Chemotherapy for Cancer Treatment RSS, chemoth.com/types/alkylating
- 52."Radiation Therapy for Cancer." National Cancer Institute, www.cancer.gov/about-cancer/treatment/types/radiation-therapy/radiationfact-sheet
- 53."Radiation Therapy." American Cancer Society, www.cancer.org/treatment/treatments-and-side-effects/treatmenttypes/radiation.html
- 54.Herington, Adrian C, and Lisa K Chopin. "Hormone-Dependent Cancers: New Approaches to Identi Cation of Potential Diagnostic and/or Therapeutic Biomarkers." As.Pac J.Mol. Biol.Biotechnol., vol. 18, 2010, pp. 63–66.
- 55."Hormone Therapy for Breast Cancer." National Cancer Institute, www.cancer.gov/types/breast/breast-hormone-therapy-fact-sheet
- 56."Hormonal Therapy for Treating Breast Cancer." Breastcancer.org, www.breastcancer.org/treatment/hormonal
- 57."Breast Cancer Hormone Receptor Status." American Cancer Society, www.cancer.org/cancer/breast-cancer/understanding-a-breast-cancerdiagnosis/breast-cancer-hormone-receptor-status.html
- 58."Dictionary of Cancer Terms Tamoxifen." National Cancer Institute
- 59."Dictionary of Cancer Terms Anastrozole." National Cancer Institute
- 60."Dictionary of Cancer Terms Letrozole." National Cancer Institute
- 61."Dictionary of Cancer Terms Exemestane." National Cancer Institute
- 62.Brawer, Michael K. "Hormonal Therapy for Prostate Cancer." Reviews in Urology 8.Suppl 2 (2006): S35–S47
- 63."Dictionary of Cancer Terms Bicalutamide." National Cancer Institute
- 64."Cyproterone Acetate (Cyprostat) | ." Cancer Research UK, 25 Aug. 2017, www.cancerresearchuk.org/about-cancer/cancer-ingeneral/treatment/cancer-drugs/drugs/cyproterone-acetate
- 65."Dictionary of Cancer Terms Flutamide." National Cancer Institute
- 66."NCI Dictionary of Cancer Terms Goserelin Acetate." National Cancer Institute
- 67."Leuprorelin." Cancer Research UK, 21 Sept. 2016
- 68."Triptorelin." Cancer Research UK, 1 July 2015
- 69.Berg, Jeremy M, and W H Freeman. "Signal-Transduction Pathways: An Introduction to Information Metabolism." Biochemistry. 5th Edition., U.S. National Library of Medicine, 1 Jan. 2002
- 70.Croce CM, Zhang K, Wei Y. Announcing Signal Transduction and Targeted Therapy. Signal Transduct Target Ther. 2016;1:15006. http://dx.doi.org/10.1038/sigtrans.2015.6.
- 71.Mccubrey, James Andrew, et al. "Advances in Targeting Signal Transduction Pathways." Oncotarget, vol. 3, no. 12, Jan. 2012, pp. 1505–1521., doi:10.18632/oncotarget.802
- 72."Example of a Signal Transduction Pathway." Khan Academy, www.khanacademy.org/science/biology/cell-signaling/mechanisms-of-cellsignaling/v/example-of-signal-transduction-pathway
- 73.Sacha, Tomasz. "Imatinib in Chronic Myeloid Leukemia: An Overview." Mediterranean Journal of Hematology and Infectious Diseases 6.1 (2014): e2014007
- 74.Gajria, Devika, and Sarat Chandarlapaty. "HER2-Amplified Breast Cancer: Mechanisms of Trastuzumab Resistance and Novel Targeted Therapies." Expert review of anticancer therapy 11.2 (2011): 263–275
- 75.Patnaik, A. et al. "First-in-Human Phase I Study of Copanlisib (BAY 80-6946), an Intravenous Pan-Class I Phosphatidylinositol 3-Kinase Inhibitor, in Patients with Advanced Solid Tumors and Non-Hodgkin's Lymphomas." Annals of Oncology 27.10 (2016): 1928–1940
- 76.Patnaik, A. et al. "First-in-Human Phase I Study of Copanlisib (BAY 80-6946), an Intravenous Pan-Class I Phosphatidylinositol 3-Kinase Inhibitor, in Patients with Advanced Solid Tumors and Non-Hodgkin's Lymphomas." Annals of Oncology 27.10 (2016): 1928–1940
- 77.Roberts, P J, and C J Der. "Targeting the Raf-MEK-ERK Mitogen-Activated Protein Kinase Cascade for the Treatment of Cancer." Oncogene, vol. 26, no. 22, 2007, pp. 3291–3310
- 78."Vemurafenib Active in BRAFV600-Mutant NSCLC." Cancer Therapy Advisor, 3 June 2017
- 79.Center for Drug Evaluation and Research. "FDA Grants Regular Approval to Dabrafenib and Trametinib Combination for Metastatic NSCLC with BRAF V600E Mutation." US Food and Drug Administration
- 80.Takezawa K, Okamoto I, Yonesaka K, et al. Sorafenib Inhibits Non–Small Cell Lung Cancer Cell Growth by Targeting B-RAF in KRAS; Wild-Type Cells and C-RAF in KRAS Mutant Cells. Cancer Res. 2009;69(16):6515 LP-6521.
- 81.Smida, Michal, et al. "MEK Inhibitors Block Growth of Lung Tumours with Mutations in Ataxiaâ Telangiectasia Mutated." Nature Communications, vol. 7, June 2016, p. 13701., doi:10.1038/ncomms13701
- 82.de la Puente P, Muz B, Jin A, et al. MEK inhibitor, TAK-733 reduces proliferation, affects cell cycle and apoptosis, and synergizes with other targeted therapies in multiple myeloma. Blood Cancer J. 2016;6:e399. http://dx.doi.org/10.1038/bcj.2016.7.
- 83.Signorelli, Jessie, and Arpita Shah Gandhi. "Cobimetinib." Annals of Pharmacotherapy, vol. 51, no. 2, Apr. 2016, pp. 146–153., doi:10.1177/1060028016672037
- 84.Ryoo, Hyung Don, and Andreas Bergmann. "The Role of Apoptosis-Induced Proliferation for Regeneration and Cancer." Cold Spring Harbor perspectives in biology 4.8 (2012): a008797
- 85.Hassan, Mohamed, et al. "Apoptosis and Molecular Targeting Therapy in Cancer." BioMed Research International, Hindawi, 12 June 2014, www.hindawi.com/journals/bmri/2014/150845
- 86.Tsujimoto, Y. (1989). Stress-resistance conferred by high level of BCL2 protein in human B lymphoblastoid cell. Oncogene. 4. 1331-6
- 87.Gerl, R. "Apoptosis in the Development and Treatment of Cancer." Carcinogenesis, vol. 26, no. 2, 2004, pp. 263–270., doi:10.1093/carcin/bgh283
- 88.Nishida, Naoyo et al. "Angiogenesis in Cancer." Vascular Health and Risk Management 2.3 (2006): 213–219
- 89.Cook, Kristina M., and William D. Figg. "Angiogenesis Inhibitors Current Strategies and Future Prospects." CA: a cancer journal for clinicians 60.4 (2010): 222–243
- 90.El-Kenawi, Asmaa E, and Azza B El-Remessy. "Angiogenesis Inhibitors in Cancer Therapy: Mechanistic Perspective on Classification and Treatment Rationales." British Journal of Pharmacology 170.4 (2013): 712–729
- 91.Kerbel, Robert, and Judah Folkman. "Clinical Translation of Angiogenesis Inhibitors." Nature Reviews Cancer, vol. 2, no. 10, 2002, pp. 727–739., doi:10.1038/nrc905
- 92.Folkman, Judah. "Angiogenesis: an Organizing Principle for Drug Discovery?" Nature Reviews Drug Discovery, vol. 6, no. 4, 2007, pp. 273– 286., doi:10.1038/nrd2115
- 93.Indraccolo S, Gola E, Rosato A, et al. "Differential effects of angiostatin, endostatin and interferon-α1 gene transfer on in vivo growth of human breast cancer cells". *Gene* Ther. 2002;9:867. http://dx.doi.org/10.1038/sj.gt.3301703.
- 94.Indraccolo, S, et al. "Differential Effects of Angiostatin, Endostatin and Interferon- $\hat{I}$ +1 Gene Transfer on in Vivo Growth of Human Breast Cancer Cells." Gene Therapy, vol. 9, no. 13, 2002, pp. 867–878., doi:10.1038/sj.gt.3301703
- 95.Sudhakar A, Boosani CS. Inhibition of Tumor Angiogenesis by Tumstatin: Insights into Signaling Mechanisms and Implications in Cancer Regression. Pharm Res. 2008;25(12):2731. doi:10.1007/s11095-008-9634-z.
- 96.Lauro, Salvatore, et al. "The Use of Bevacizumab in Non-Small Cell Lung Cancer: An Update." Anticancer Research, 1 Apr. 2014, ar.iiarjournals.org/content/34/4/1537.long
- 97.Roskoski, Robert. "Sunitinib: A VEGF and PDGF Receptor Protein Kinase and Angiogenesis Inhibitor." Biochemical and Biophysical Research

Communications, vol. 356, no. 2, 2007, pp. 323–328., doi:10.1016/j.bbrc.2007.02.156

- 98.Christensen, J. "A Preclinical Review of Sunitinib, a Multitargeted Receptor Tyrosine Kinase Inhibitor with Anti-Angiogenic and Antitumour Activities." Annals of Oncology, vol. 18, no. Supplement 10, Jan. 2007, pp. x3–x10., doi:10.1093/annonc/mdm408
- 99."Immunotherapy." National Cancer Institute, www.cancer.gov/aboutcancer/treatment/types/immunotherapy
- 100. Couzin-Frankel, J. "Cancer Immunotherapy Breakthrough of the Year 2013." Science, vol. 342, no. 6165, 2013, pp. 1432–1433., doi:10.1126/science.342.6165.1432
- 101. "How Does the Immune System Work?" National Center for Biotechnology Information, U.S. National Library of Medicine, 21 Sept. 2016, www.ncbi.nlm.nih.gov/pubmedhealth/PMH0072548/
- 102. "Acquired Immune System (B Cells and T Cells)." MyVMC, 10 Mar. 2016, www.myvmc.com/anatomy/acquired-immune-system-b-cells-and-t-cells/
- 103. "CD8+ T Cells." British Society for Immunology, www.immunology.org/public-information/bitesized-immunology/cells/cd8-tcells
- 104. Ermann, Joerg, and C. Garrison Fathman Fathman. "Regulatory CD4+CD25+ T Cells Are 'Suppressor' T Cells." Nature Reviews Immunology, doi:10.1038/nri1043
- 105. Alberts B, Johnson A, Lewis J, et al. Molecular Biology of the Cell. 4th edition. New York: Garland Science; 2002. Helper T Cells and Lymphocyte Activation. Available from: https://www.ncbi.nlm.nih.gov/books/NBK26827/
- 106. Mchugh, Rebecca S., and Ethan M. Shevach. "The Role of Suppressor T Cells in Regulation of Immune Responses." Journal of Allergy and Clinical

Immunology, vol. 110, no. 5, 2002, pp. 693–702., doi:10.1067/mai.2002.129339

- 107. MacLeod, Megan K.L. et al. "CD4 Memory T Cells: What Are They and What Can They Do?" Seminars in immunology 21.2 (2009): 53–61
- 108. "The Plasma Cells Canadian Cancer Society." Www.cancer.ca, www.cancer.ca/en/cancer-information/cancer-type/multiplemyeloma/multiple-myeloma/the-plasma-cells/?region=sk.
- 109. angye, Stuart G., and David M. Tarlinton. "Memory B Cells: Effectors of Long-Lived Immune Responses." European Journal of Immunology, vol. 39, no. 8, 2009, pp. 2065–2075., doi:10.1002/eji.200939531
- 110. Lehigh University "Immunology Ab Ag"
- 111. K. Osato, "Antigen-Antibody Complexes in the Immune Response"
- 112. Solomon, Eldra Pearl., et al. Biology. 9th ed., Brooks/Cole, 2013. Capítulo 45 - El sistema inmunológico: defensa interna
- 113. Dunn GP, Old LJ, Schreiber RD. The Three Es of Cancer Immunoediting. Annu Rev Immunol. 2004;22(1):329-360. doi:10.1146/annurev.immunol.22.012703.104803.
- 114. Friedman, Kevin M., et al. "Tumor-Specific CD4 Melanoma Tumor-Infiltrating Lymphocytes." Journal of Immunotherapy, vol. 35, no. 5, 2012, pp. 400–408., doi:10.1097/cji.0b013e31825898c5
- 115. Buchbinder, Elizabeth I., and Anupam Desai. "CTLA-4 and PD-1 Pathways: Similarities, Differences, and Implications of Their Inhibition." American Journal of Clinical Oncology 39.1 (2016): 98–106
- 116. McCoy KD, Le Gros G. The role of CTLA-4 in the regulation of T cell immune responses. Immunol Cell Biol. 1999;77:1. http://dx.doi.org/10.1046/j.1440-1711.1999.00795.x.
- 117. Grosso, Joseph F., and Maria N. Jure-Kunkel. "CTLA-4 Blockade in Tumor Models: An Overview of Preclinical and Translational Research." Cancer Immunity 13 (2013)
- 118. Alsaab, Hashem O. et al. "PD-1 and PD-L1 Checkpoint Signaling Inhibition for Cancer Immunotherapy: Mechanism, Combinations, and Clinical Outcome." Frontiers in Pharmacology 8 (2017): 561.
- 119. He J, Hu Y, Hu M, Li B. Development of PD-1/PD-L1 Pathway in Tumor Immune Microenvironment and Treatment for Non-Small Cell Lung Cancer. Sci Rep. 2015;5:13110. http://dx.doi.org/10.1038/srep13110.
- 120. Weber, J. "Review: Anti CTLA-4 Antibody Ipilimumab: Case Studies of Clinical Response and Immune-Related Adverse Events." The Oncologist, vol. 12, no. 7, Jan. 2007, pp. 864–872., doi:10.1634/theoncologist.12-7-864
- 121. "FDA Approval of Yervoy (Ipililumab) 2011." Oct. 2015, www.accessdata.fda.gov/drugsatfda\_docs/label/2015/125377s073lbl.pdf. Reference ID: 3839653
- 122. Callahan, Margaret K., Jedd D. Wolchok, and James P. Allison. "Anti-CTLA-4 Antibody Therapy: Immune Monitoring During Clinical Development of a Novel Immunotherapy." Seminars in oncology 37.5 (2010): 473–484. PMC
- 123. Ock, C.-Y., et al. "Pan-Cancer Immunogenomic Perspective on the Tumor Microenvironment Based on PD-L1 and CD8 T-Cell Infiltration." Clinical Cancer Research, vol. 22, no. 9, 2016, pp. 2261–2270., doi:10.1158/1078- 0432.ccr-15-2834
- 124. "APPLICATION NUMBER: 125514Orig1s000 SUMMARY REVIEW Pembrolizumab." FDA.gov, 4 Sept. 2014, www.accessdata.fda.gov/drugsatfda\_docs/nda/2014/125514Orig1s000Sum R.pdf. Reference ID: 3621254
- 125. "Roche Receives EU Approval of TECENTRIQ® (Atezolizumab) in a Specific Type of Metastatic Lung Cancer and Two Types of Metastatic Bladder Cancer." Roche, 22 Sept. 2017, www.roche.com/media/store/releases/med-cor-2017-09-22c.htm
- 126. Galluzzi, Lorenzo. "Classifiation of Current Anticancer Immunotherapies." Impact Journals – Oncotarget
- 127. Weiner, Louis M., Rishi Surana, and Shangzi Wang. "Antibodies and Cancer Therapy: Versatile Platforms for Cancer Immunotherapy." Nature reviews. Immunology 10.5 (2010): 317–327
- 128. Vacchelli, Erika et al. "Trial Watch: Monoclonal Antibodies in Cancer Therapy." Oncoimmunology 2.1 (2013): e22789
- 129. Weiner, L. M., et al. "Dose and Schedule Study of Panitumumab Monotherapy in Patients with Advanced Solid Malignancies." Clinical Cancer Research, vol. 14, no. 2, 2008, pp. 502–508., doi:10.1158/1078-0432.ccr-07- 1509
- 130. Ming Lim, Chwee et al. "TLR3 Agonists Improve the Immunostimulatory Potential of Cetuximab against EGFR+ Head and Neck Cancer Cells." Oncoimmunology 2.6 (2013): e24677.
- 131. Michielsen, Adriana J., Elizabeth J. Ryan, and Jacintha N. O'Sullivan. "Dendritic Cell Inhibition Correlates with Survival of Colorectal Cancer Patients on Bevacizumab Treatment." Oncoimmunology 1.8 (2012): 1445– 1447
- 132. Forero-Torres, Andres et al. "Phase 2, Multicenter, Open-Label Study of Tigatuzumab (CS-1008), a Humanized Monoclonal Antibody Targeting Death Receptor 5, in Combination with Gemcitabine in Chemotherapy-Naive Patients with Unresectable or Metastatic Pancreatic Cancer." Cancer Medicine 2.6 (2013): 925–932
- 133. Bolli, Elisabetta et al. "Oncoantigens for an Immune Prevention of Cancer." American Journal of Cancer Research 1.2 (2011): 255–264
- 134. Humphries C. "Adoptive cell therapy: Honing that killer instinct". *Nature*. 2013;504:S13. http://dx.doi.org/10.1038/504S13a.
- 135. Acchelli, Erika et al. "Trial Watch: Adoptive Cell Transfer for Anticancer Immunotherapy." Oncoimmunology 2.5 (2013): e24238
- 136. Liu, Ke, and Steven A. Rosenberg. "Transduction of an IL-2 Gene into Human Melanoma-Reactive Lymphocytes Results in Their Continued Growth in the Absence of Exogenous IL-2 and Maintenance of Specific Antitumor Activity." Journal of immunology (Baltimore, Md. : 1950)
- 137. Galluzzi L, Vacchelli E, Eggermont A, et al. Trial Watch. Oncoimmunology. 2012;1(3):306-315. doi:10.4161/onci.19549.
- 138. Mignot, G., et al. "The Critical Role of IL-15 in the Antitumor Effects Mediated by the Combination Therapy Imatinib and IL-2." The Journal of Immunology, vol. 180, no. 10, Mar. 2008, pp. 6477–6483., doi:10.4049/jimmunol.180.10.6477
- 139. Vacchelli, Erika et al. "Trial Watch: Oncolytic Viruses for Cancer Therapy." Oncoimmunology 2.6 (2013): Pardoll, Drew M. "The Blockade of Immune Checkpoints in Cancer Immunotherapy." Nature reviews. Cancer 12.4 (2012): 252–264. PMC
- 140. Nicolas Boisgerault, Jean-Baptiste Guillerme, Daniel Pouliquen, et al., "Natural Oncolytic Activity of Live-Attenuated Measles Virus against Human Lung and Colorectal Adenocarcinomas," BioMed Research International, vol. 2013, Article ID 387362, 11 pages, 2013. doi:10.1155/2013/387362
- 141. Merad, Miriam et al. "The Dendritic Cell Lineage: Ontogeny and Function of Dendritic Cells and Their Subsets in the Steady State and the Inflamed Setting." Annual review of immunology 31 (2013): 10.1146/annurev– immunol–020711–074950
- 142. Lakomy, Daniela et al. "Cytotoxic Dendritic Cells Generated from Cancer Patients." Journal of immunology (Baltimore, Md. : 1950) 187.5 (2011): 2775– 2782
- 143. Vacchelli, Erika et al. "Trial Watch: Immunostimulatory Cytokines." Oncoimmunology 2.7 (2013): e24850
- 144. Sim, Geok Choo, et al. "IL-2 Therapy Promotes Suppressive ICOS Treg Expansion in Melanoma Patients." Journal of Clinical Investigation, vol. 124, no. 1, Feb. 2013, pp. 99–110., doi:10.1172/jci46266
- 145. Melero, I., et al. "Clinical Development of Immunostimulatory Monoclonal Antibodies and Opportunities for Combination." Clinical Cancer Research, vol. 19, no. 5, Jan. 2013, pp. 997–1008., doi:10.1158/1078-0432.ccr-12-2214
- 146. Raulet, David H., and Nadia Guerra. "Oncogenic Stress Sensed by the Immune System: Role of NK Cell Receptors." Nature reviews. Immunology 9.8 (2009): 568–580
- 147. Melero, Ignacio et al. "Agonist Antibodies to TNFR Molecules That Costimulate T and NK Cells." Clinical cancer research : an official journal of the American Association for Cancer Research 19.5 (2013): 1044–1053
- 148. Croft, Michael. "The Role of TNF Superfamily Members in T-Cell Function and Diseases." Nature reviews. Immunology 9.4 (2009): 271–285.
- 149. Pickup, Michael, Sergey Novitskiy, and Harold L. Moses. "The Roles of TGFβ in the Tumour Microenvironment." Nature reviews. Cancer 13.11 (2013): 788–799
- 150. "FDA Approval for Ipilimumab." National Cancer Institute, 3 July 2013, www.cancer.gov/about-cancer/treatment/drugs/fda-ipilimumab
- 151. Poole, Raewyn M. "Pembrolizumab: First Global Approval." Drugs, vol. 74, no. 16, 2014, pp. 1973–1981., doi:10.1007/s40265-014-0314-5
- 152. Deeks, Emma D. "Nivolumab: A Review of Its Use in Patients with Malignant Melanoma." Drugs, vol. 74, no. 11, 2014, pp. 1233–1239., doi:10.1007/s40265-014-0234-4
- 153. Vacchelli, Erika et al. "Trial Watch: IDO Inhibitors in Cancer Therapy." Oncoimmunology 3.10 (2014): e957994
- 154. Mellor, A. L., et al. "Cutting Edge: Induced Indoleamine 2,3 Dioxygenase Expression in Dendritic Cell Subsets Suppresses T Cell Clonal Expansion." The Journal of Immunology, vol. 171, no. 4, May 2003, pp. 1652–1655., doi:10.4049/jimmunol.171.4.1652
- 155. Vacchelli, Erika et al. "Loss-of-Function Alleles of P2RX7 and TLR4 Fail to Affect the Response to Chemotherapy in Non-Small Cell Lung Cancer." Oncoimmunology 1.3 (2012): 271–278
- 156. Le, Dung T., et al. "PD-1 Blockade in Tumors with Mismatch-Repair Deficiency." *New England Journal of Medicine*, vol. 372, no. 26, 2015, pp. 2509–2520., doi:10.1056/nejmoa1500596
- 157. Borghaei, Hossein, et al. "Nivolumab versus Docetaxel in Advanced Nonsquamous Non-Small-Cell Lung Cancer." *New England Journal of Medicine*, vol. 373, no. 17, 2015, pp. 1627–1639., doi:10.1056/nejmoa1507643
- 158. Brahmer, Julie, et al. "Nivolumab versus Docetaxel in Advanced Squamous-Cell Non-Small-Cell Lung Cancer." *New England Journal of Medicine*, vol. 373, no. 2, Sept. 2015, pp. 123–135., doi:10.1056/nejmoa1504627
- 159. Herbst RS, Baas P, Kim D-W, et al. "Pembrolizumab versus docetaxel for previously treated, PD-L1-positive, advanced non-small-cell lung cancer (KEYNOTE-010): a randomised controlled trial." *Lancet*. doi:10.1016/S0140- 6736(15)01281-7.
- 160. Robert Caroline, Schachter Jacob et al. "Pembrolizumab versus Ipilimumab in Advanced Melanoma." New England Journal of Medicine, vol. 372, no. 26, 2015, pp. 2521–2532., doi:10.1056/nejmoa1503093
- 161. Anas Younes et al. "Checkmate 205: Nivolumab (nivo) in classical Hodgkin lymphoma (cHL) after autologous stem cell transplant (ASCT) and brentuximab vedotin (BV)—A phase 2 study" *ASCO*
- 162. "Adopting Bodily Defenses to Cure Cancer." Center for Cancer Research, 2014, home.ccr.cancer.gov/connections/2014/vol8\_no1/intheclinic.asp
- 163. "Immunotherapies Target PD-1 Pathway for Non-Small Cell Lung Cancer." New York Presbyterian, 27 Apr. 2017, www.nyp.org/amazingadvances/research/pd-1-immunotherapy
- 164. Min L, Hodi FS. Anti-PD1 "Following Ipilimumab for Mucosal Melanoma: Durable Tumor Response Associated with Severe Hypothyroidism and Rhabdomyolysis." *Cancer Immunol Res*. 2014;2(1):15 LP-18. http://cancerimmunolres.aacrjournals.org/content/2/1/15.abstract.
- 165. Champiat, S., et al. "Management of Immune Checkpoint Blockade Dysimmune Toxicities: a Collaborative Position Paper." Annals of Oncology, vol. 27, no. 4, 2015, pp. 559–574., doi:10.1093/annonc/mdv623
- 166. Tarhini, Ahmad. "Immune-Mediated Adverse Events Associated with Ipilimumab CTLA-4 Blockade Therapy: The Underlying Mechanisms and Clinical Management." Scientifica, vol. 2013, 10 Jan. 2013, pp. 1–19., doi:10.1155/2013/857519
- 167. Conferencia ICO "1ª Jornada Infermera sobre Immunoterapia". 2ª parte: efectos secundarios de la inmunoterapia y como manerjarlos. 24 nov 1017
- 168. "Purified Anti-Human CD274 (B7-H1, PD-L1) Antibody." Biolegend.com, 30 Nov. 2016
- 169. "Estimated Number of Incident Cases, Both Genders, Worldwide. 2012." WHO - Cancer Today, 2012
- 170. The Cancer Genome Atlas, NIH
- 171. My Cancer Genome

#### FUENTES DE INFORMACIÓN NO CITADAS EN EL DOCUMENTO

- Mukherjee, Siddhartha. The Emperor of All Maladies: A Biography of Cancer. New York: Scribner, 2010. Print
- Armstrong, Sue. P53: The Gene That Cracked the Cancer Code. Bloomsbury Sigma, 2015
- Solomon, Eldra Pearl., et al. Biology. Brooks/Cole, 2011
- "The Biology of Cancer", Johns Hopkins University, Coursera
- "Understanding Cancer Metastasis", Johns Hopkins University, Cousera
- "Curso de Introducción al Desarrollo Web: HTML y CSS 1 y 2", Google Actívate
- "1<sup>ª</sup> Jornada Infermera sobre inmunoterapia", ICO, Hospital de Bellvitge. Presencial
- Dra. Lara Pijoan, "PD-L1 com a biomarcador", ICO, Straming online
- Dr. Joaquim Bellmunt, "Checkpoint inhibitors", ICO, Streaming online
- "Curs introducció a la bioinformàtica", UAB, Programa els Juliols 2017
- Campus Científicos de Verano, Oviedo. Julio 2017
- Curso de biotecnología, Universidad Francisco de Vitoria, Junio 2017
- Jack Challoner, "La célula"

A continuación: Lista de artículos usados para desarrollar la página web

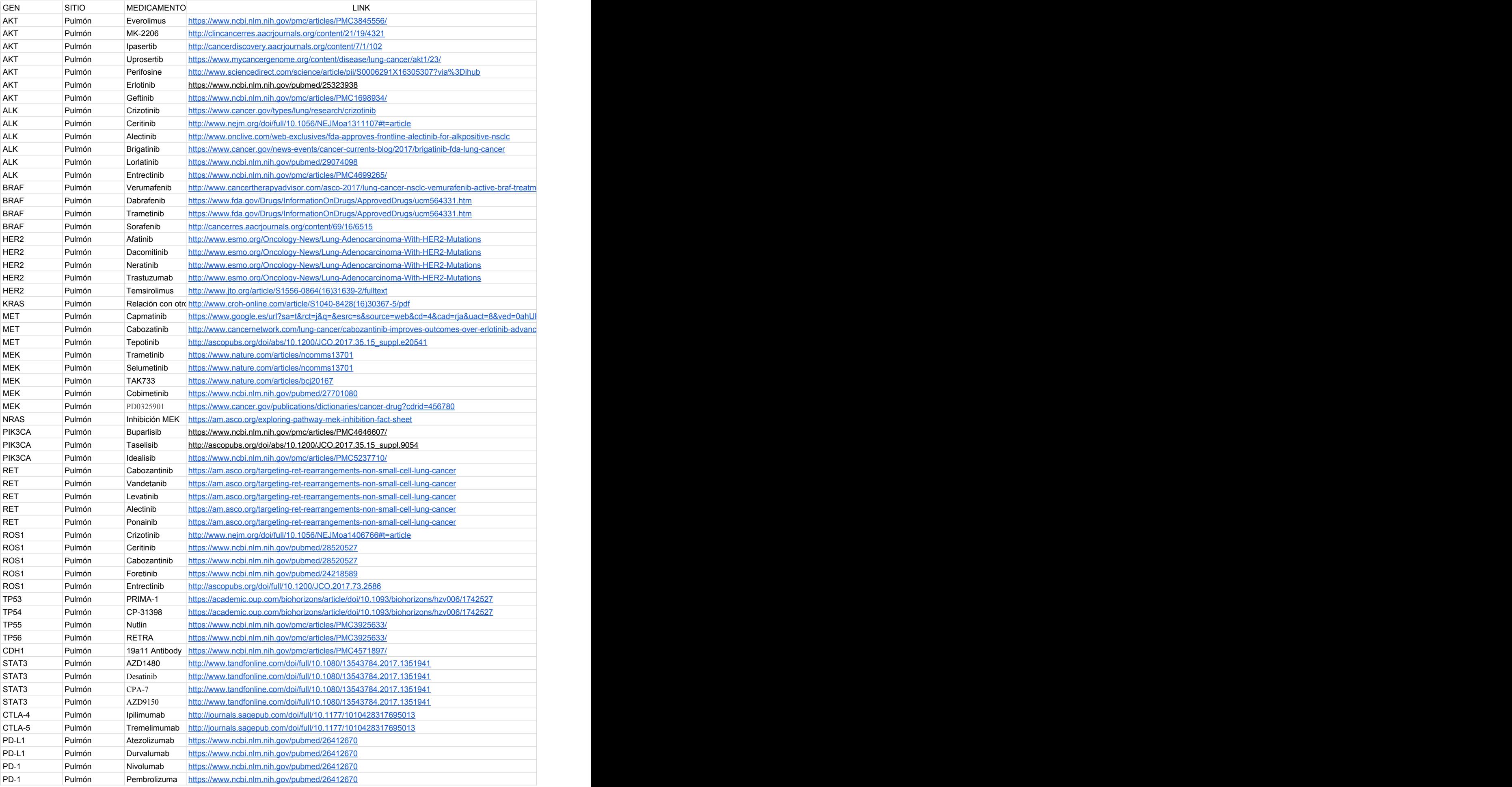

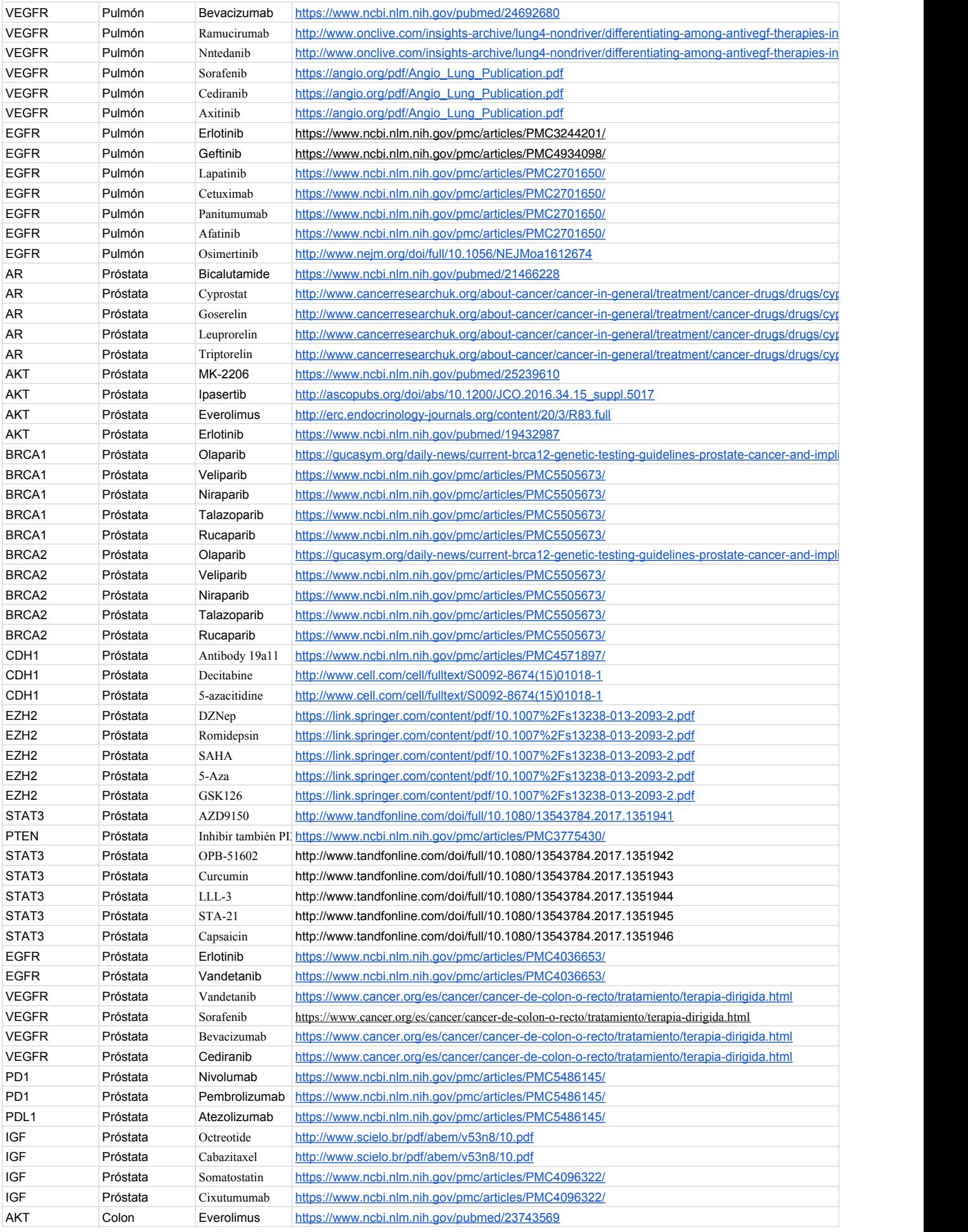

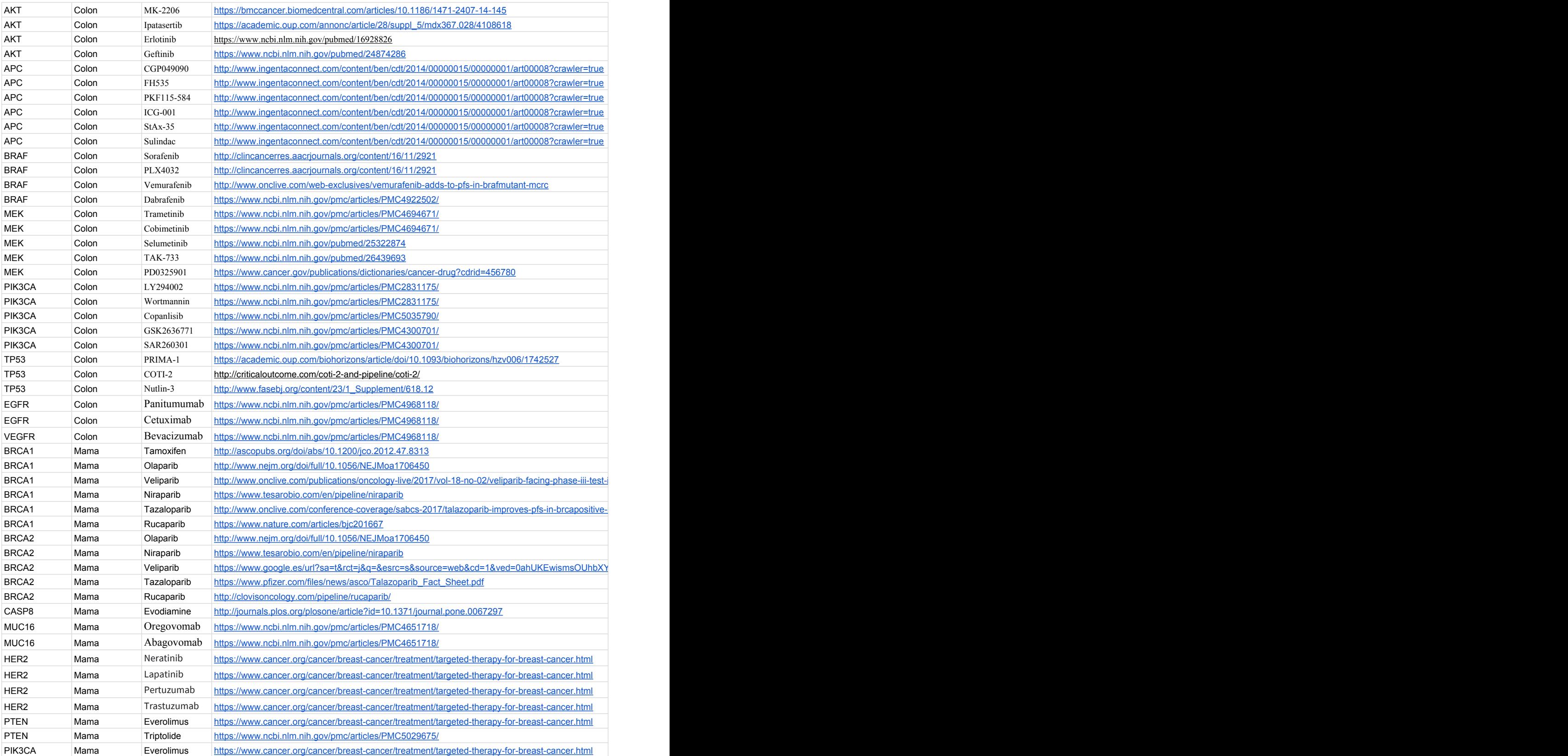

# **ANEXOS**

## **10. CÓDIGO PROGRAMACIÓN PÁGINA WEB**

#### - **Formulario cáncer de pulmón:** (php)

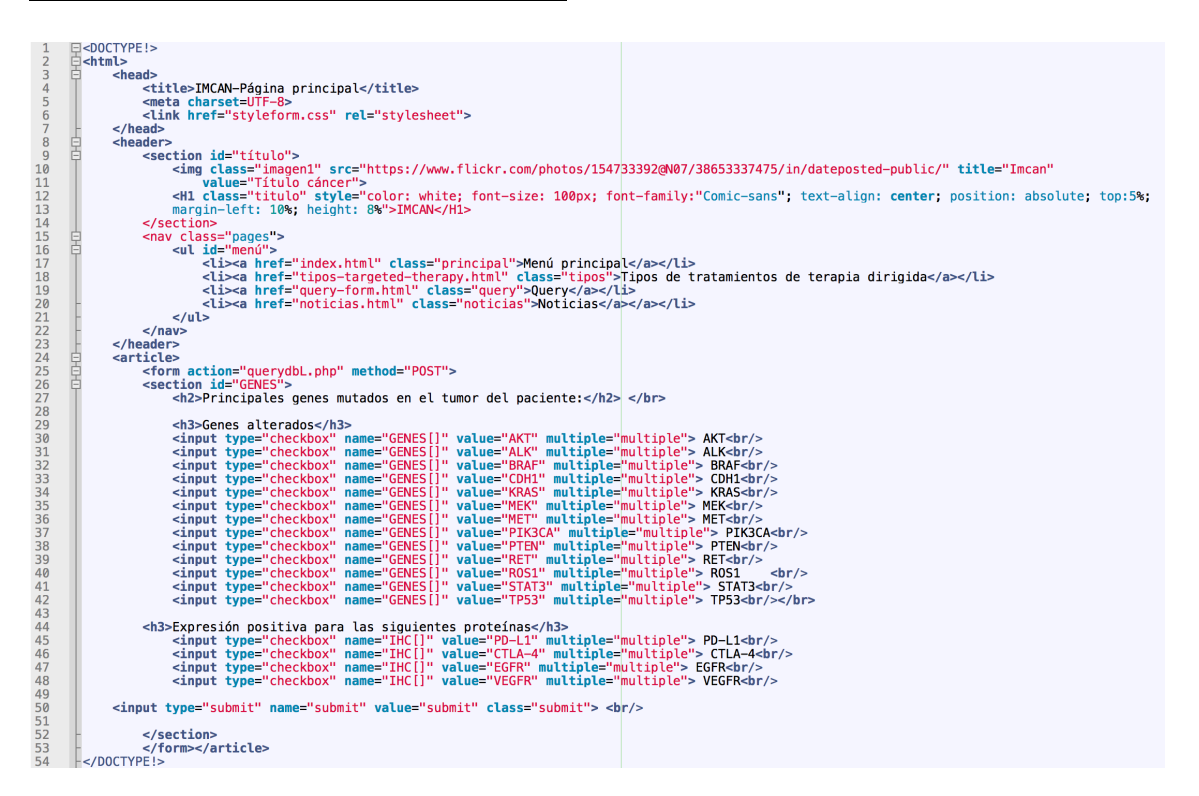

### **Formulario cáncer de colon:** (php)

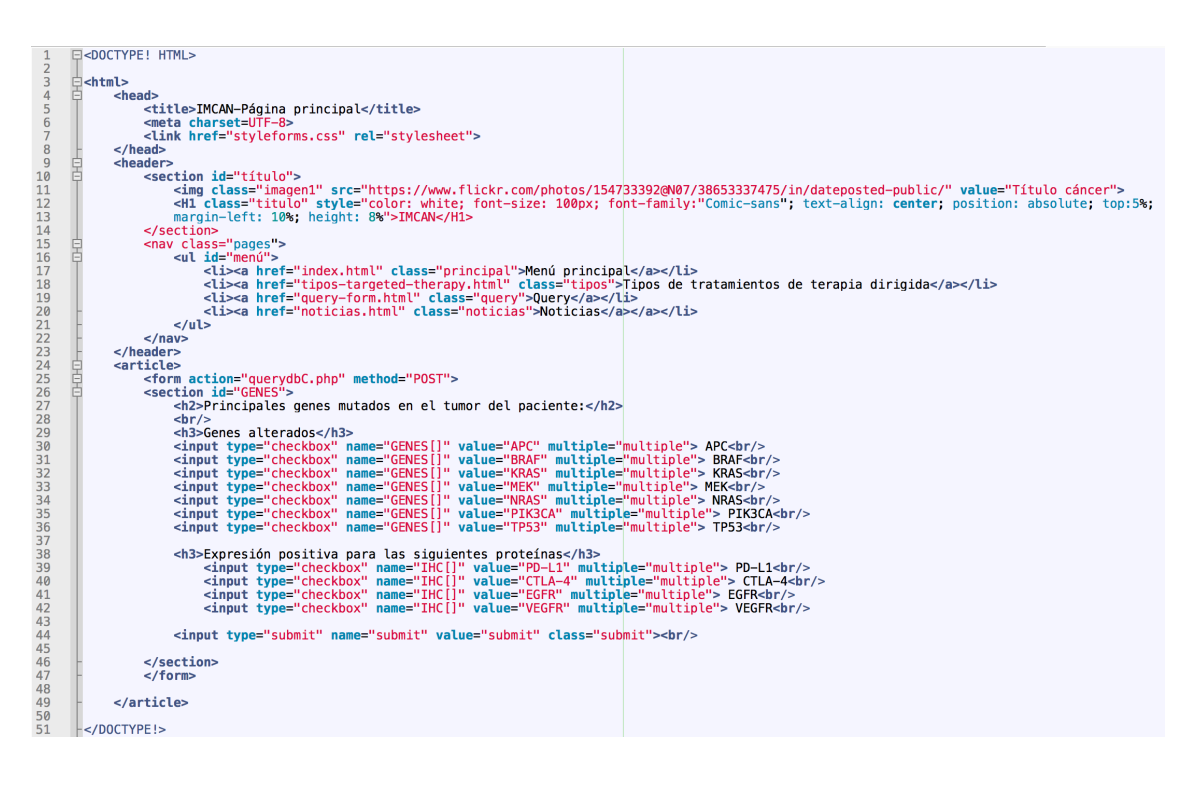

#### - **Formulario cáncer de próstata:** (php)

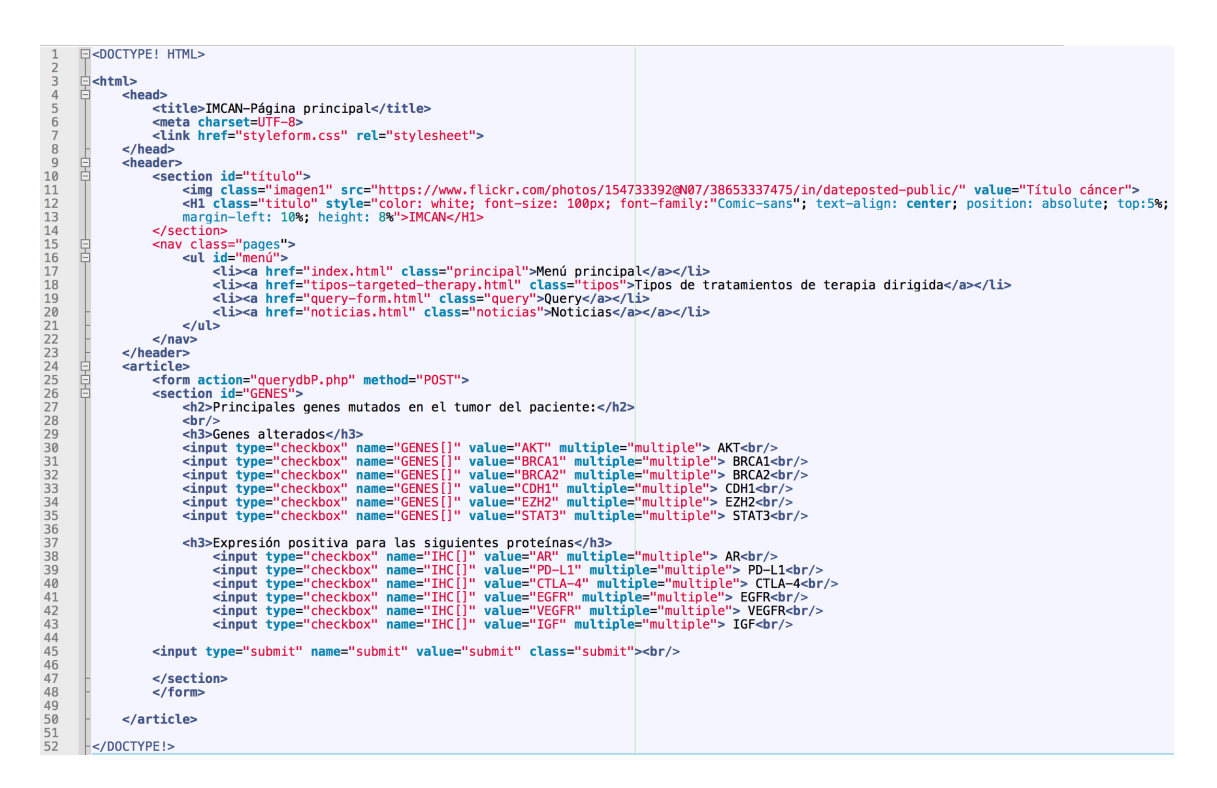

#### - **Formulario cáncer de mama:** (php)

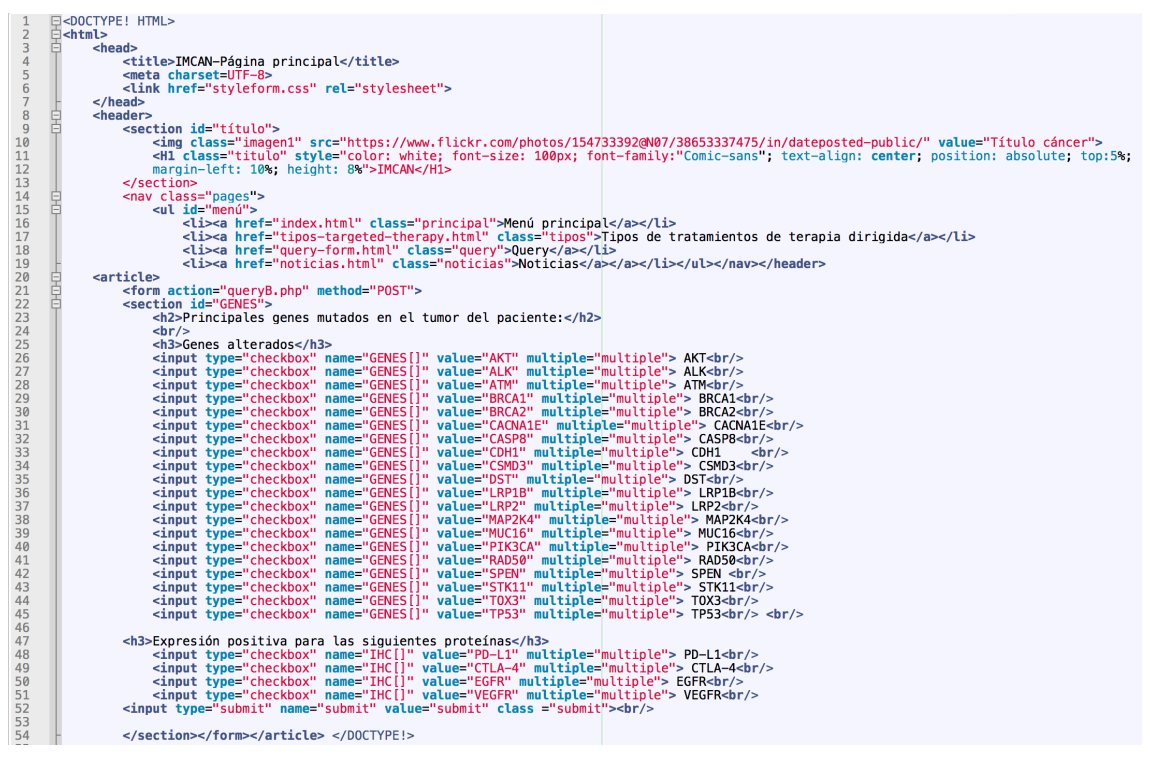

#### - **Estilo páginas del formulario:** (css)

\* {margin: 0; padding: 0;}<br>body {background-color: rgba(185,246,250, 0.7); font-family: Times New Roman;}<br>header {height: 50%; background-color: #89F6FAA; width: 100%}<br>article { width: 100%; height: 60%}  $p$  {font-size: 18px;}  $\frac{1}{k}$ .titulo {font-size: 100px; font-family:"Comic-sans"; text-align: center; color: #FFFFFF; text-transform: Uppercase; position: absolute;<br>top:5%: margin-left: 10%: height: 8%} 10112134516789021222345678930 .imagen1 {width: 100%; height: 40px; position: relative; margin-bottom: 0px; margin-right: 2%; height: 60%;} nav.pages {clear:both;float:left;overflow:hidden;width:100%;} nav {text-align: center: width: 100%; background-color: rgba(0.0.0.1) /\*#36E0DB\*/; margin-top: 0px;} #menú{float:left: left:50%: list-style-type:none: margin:0 auto: padding:0: position:relative: } #menú li {float: left;margin-top: 0px;padding: 0px;position:relative;right:50%;} #menú a{display: block; color: #FFFFFF; text-align: center; padding: 16px; height: auto; text-decoration: none; font-size: 30px;} #menú a:hover, #menú a:focus, #menú a:active {background-color; #29ABA7:} #menú a:link {text-decoration: none:} #menú a.query {background-color: #29ABA7} #GENES {padding-left: 3%; padding-right:3%; background-color:#FFFFFF; width:80%; position:relative; margin-left: 3%; border: solid #000000 }  $rac{31}{32}$ form {font-size: 20px; line-height: 1.5em;}  $h2$  {font-size:  $22px$ } 33<br>34<br>35<br>36 E.submit {font-size:10px; font-family:Verdana,Helvetica; font-weight:bold; color:white; background:#339999; width:80px; height:19px;<br>border-radius: 3px 3px 3px 3px;border-color: #000000;}

### - **Query pulmón:** (php)

```
23
          \vert <?php
         \existsif(isset($_POST['submit'])){
24
25
                    echo \frac{1}{2}table id="drugs" width = "100%">
26
                    <thead>
27
                           <th>Gen</th>
                   <tn>\den</tn><br><th colspan = "6"> Medicamentos</th><br></thead>';
28
29
30
            \begin{array}{ll} \text{\$conn = mysqli\_connect('localhost', 'id4124173\_antopu',\$dbcon = mysqli\_select\_db($conn, 'id4124173_tr') \end{array},31
                                                                                                                                                   ٠,
32
33
34
         \overline{\text{diff}} (!sconn) {
35
                               'Error: " mysqli_connect_error();
                    echo
36
               exit();
37
            Þ
38
            else echo 'Connected to MySQL <br>';
39
40
         if (!$dbcon) {<br>die("Database Connection failed: " . mysqli_error());
41\overline{\mathbf{r}}4243
              else echo 'Connected to Database <br>';
44\existsif (isset($_POST["GENES"]) == true){
45
46
            $rep = NULL;\begin{array}{rl} \Srep = {\sf NULL};\\ \Scomp = 1;\\ \Sgene = \S_pPOST['GENES'];\\ \Sipene = \S_pPOST['GENES'];\\ \Sopen \Squery = "SELECT * FROM LUNG WHERE GRE LINE '$gen'";\\ \Snesult = mysqli_auery(\$conn, $query);\\ \Scount = mysqli_aum_rrows(\$result);\\ \end{array}47
48
49
50
51
5253if($query === false || $count == "0"){<br>if ($gen == "KRAS") {
\overline{54}55
                                   $KRAS = "KRAS"
56
                                   $query2= "SELECT * FROM LUNG WHERE GENE LIKE 'FAK'";
\overline{57}spesult2= mysqli_query($conn, $query2);<br>$count2= mysqli_num_rows($result2);<br>$count2= mysqli_num_rows($result2);<br>$row = mysqli_fetch_assoc($result2);
58
59
60
                                           echo "<tr>"
61
                                          echo "<tr>";<br>
echo "<ti";<br>
echo "<ti" style='text-align:center'>". $row['ORUG1'] ."</td>";<br>
echo"<ti style='text-align:center'>". $row['DRUG1'] ."</td>";<br>
echo "<td style='text-align:center'>". $row['DRUG2'] ."</td>";<br>
ech
62
63
64
65
66
67
68
```
### *Programación página web Anexos*

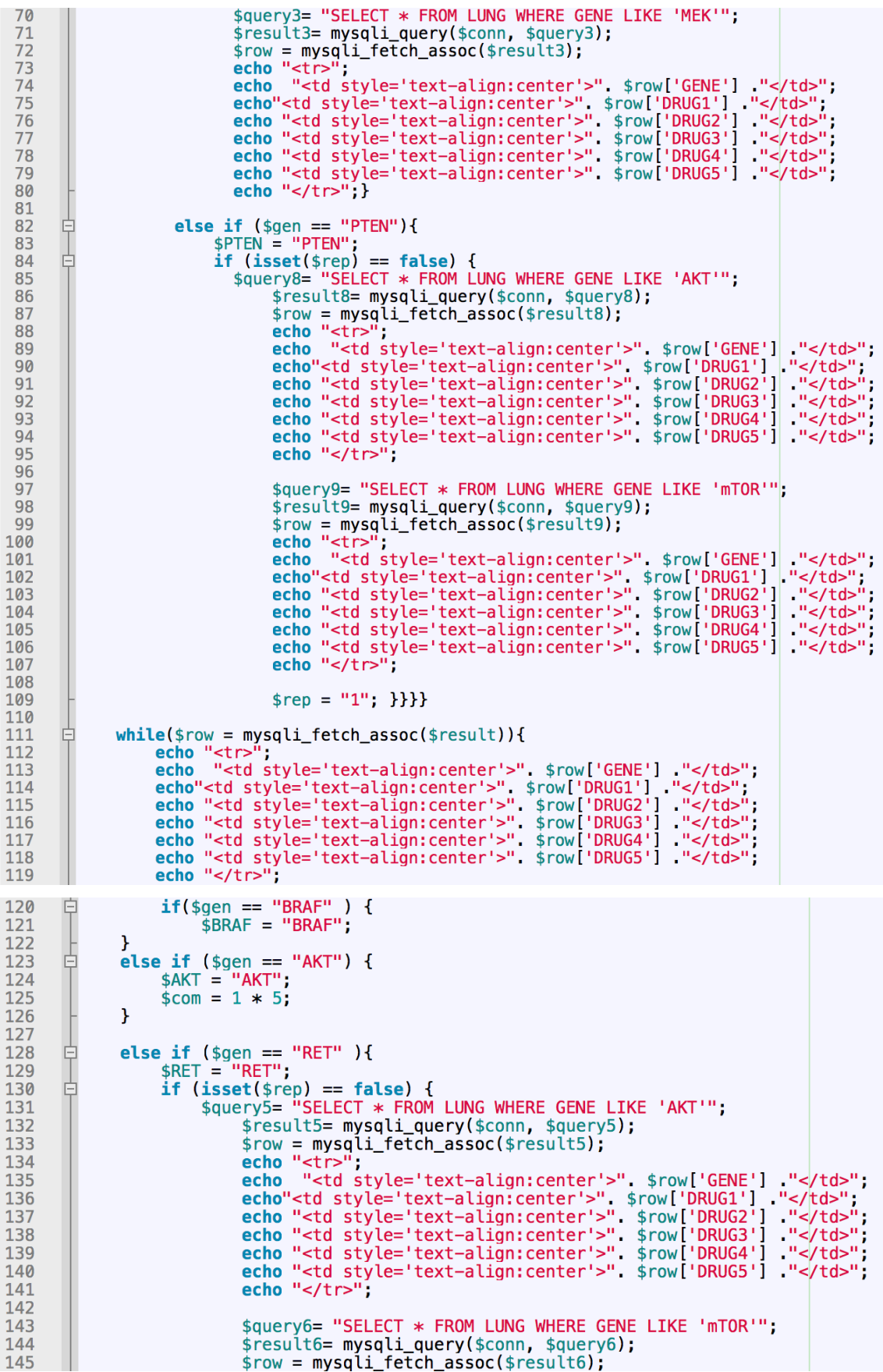

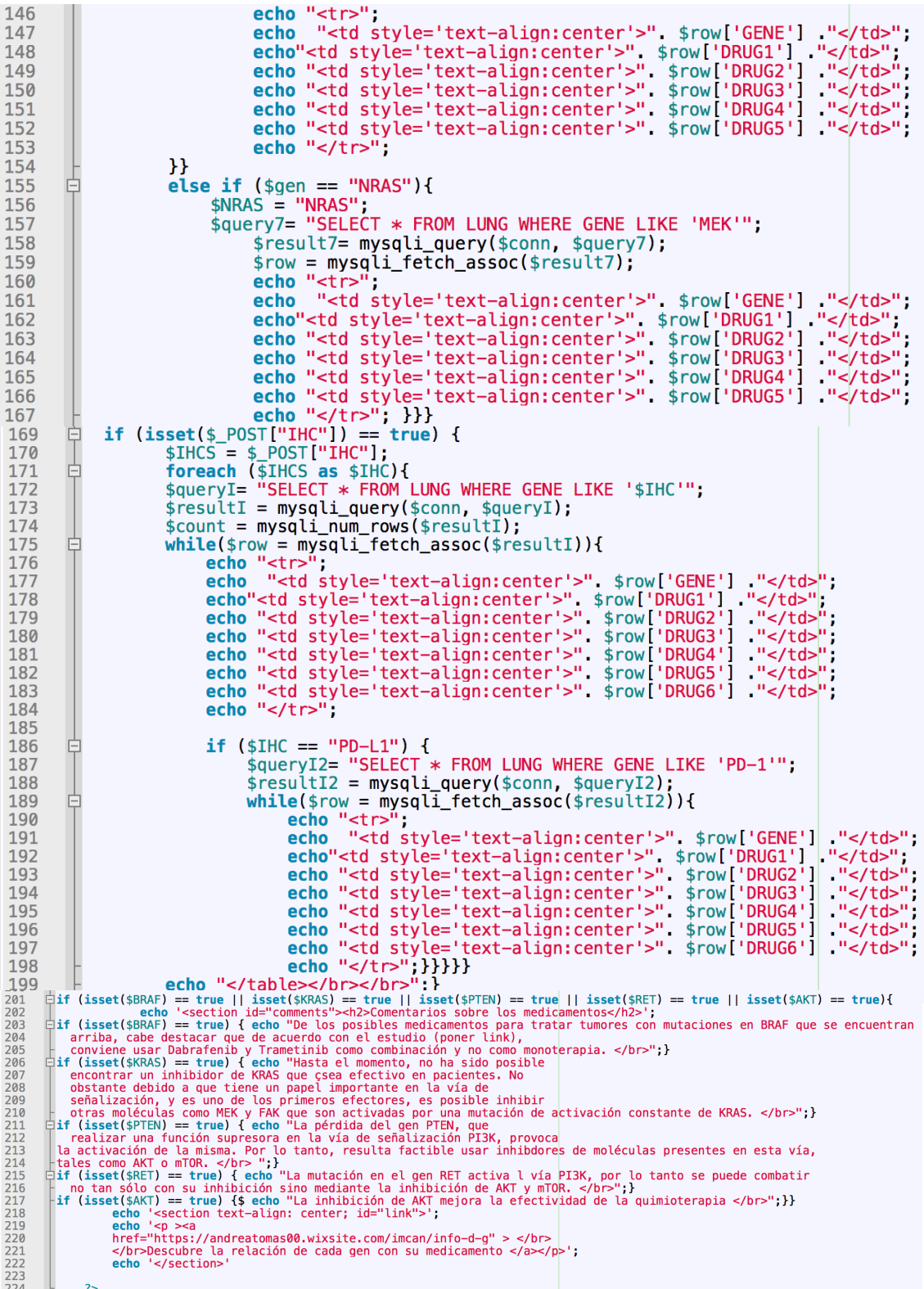

#### **Query colon:** (php)

```
|\langle?php
25
         \existsif(isset($_POST['submit'])){
26
27echo '<table id="drugs" width="100%">
28
                     <thead>
29
                             str<sub>2</sub>30
                                     <th>Gen</th>

31
32
                             \frac{1}{\sqrt{t}}33
                     \lt/thead>'
34$conn = mysqli_connect('localhost', 'id4124173_antopu', '
35
                                                                                                                                                          : ( '
36
             \text{\$dbcon} = \text{mysplit\_select\_db}(\text{\$conn}, \text{id4124173\_tr'}),37
38
         \Boxif (!$conn) {
                     echo "Error: " . mysqli_connect_error();
39
                     exit()40
             \mathbf{\}41
42
            else echo 'Connected to MySQL <br>';
43
44
         \Box if ( !$dbcon ) {
                die("Database Connection failed : " . mysqli_error());
45
46
              <sup>}</sup>
         else echo 'Connected to Database <br>';<br>
\existsif($_POST["GENES"] == true){<br>
|$gene = $_POST["GENES"];
47
48
49
50
             \frac{1}{2} rep = NULL;
         Fire<br>
Fire Port ($900 as $900){<br>
$900 = "SELECT * FROM COLON WHERE GENE LIKE '$900'";<br>
$900 = "SELECT * FROM COLON WHERE GENE LIKE '$900'";<br>
$900 = "SELECT * FROM COLON WHERE GENE LIKE '$900'";
51
52
53
54
                     $count = mysali_name rows({$result});
55
                    if($query === false || $count == "0"){<br>
if ($gen == "KRAS" || $gen == "NRAS" ){<br>
if (is_null($rep) == true){<br>
$query4 = "SELECT * FROM COLON WHERE GENE LIKE 'BRAF'";
56
         自主
57
58
59
                                     $result4 = mysqli_query($conn, $query4);
60
61
                                     $row = mysqli_fetch_assoc($result4);
                                     echo "<tr>".
62
                                    echo "<td style='text-align:center'>". $row['GENE'] ."</td>";<br>echo"<td style='text-align:center'>". $row['DRUG1'] ."</td>";<br>echo"<td style='text-align:center'>". $row['DRUG1'] ."</td>";<br>echo "<td style='text-align:center'>
63
64
65
66
67
68
                                    echo "<td style="text<br>echo "</tr>";<br>$KRASBRAF = "KRAS";<br>$rep = "1"; }}}
69
70
71
                            while($row = mysqli_fetch_assoc($result)){<br>if ($gen == "BRAF"){<br>if (is_null($rep) == true){
  73自国
  \frac{74}{75}echo "<tr>";<br>echo "<tr>";<br>echo "<tr>";<br>echo" (d style='text-align:center'>". $row['GENE'] "</td>";<br>echo" (d style='text-align:center'>". $row['DRUG1'] "</td>";<br>echo "<td style='text-align:center'>". $row['DRUG2'] ."</td>";
  \frac{76}{77}\frac{78}{79}80^{\circ}R<sub>1</sub>82
                                                   echo "</tr>";<br>$rep = "1";}}
   83
   84else {
   R5echo "<td style='text-align:center'>". $row['GENE'] ."</td>";<br>echo "<td style='text-align:center'>". $row['GENE'] ."</td>";<br>echo"<td style='text-align:center'>". $row['DRUG1'] ."</td>";<br>echo "<td style='text-align:center'>
   86
   87
   88
   89
   9091
  92
  93
```
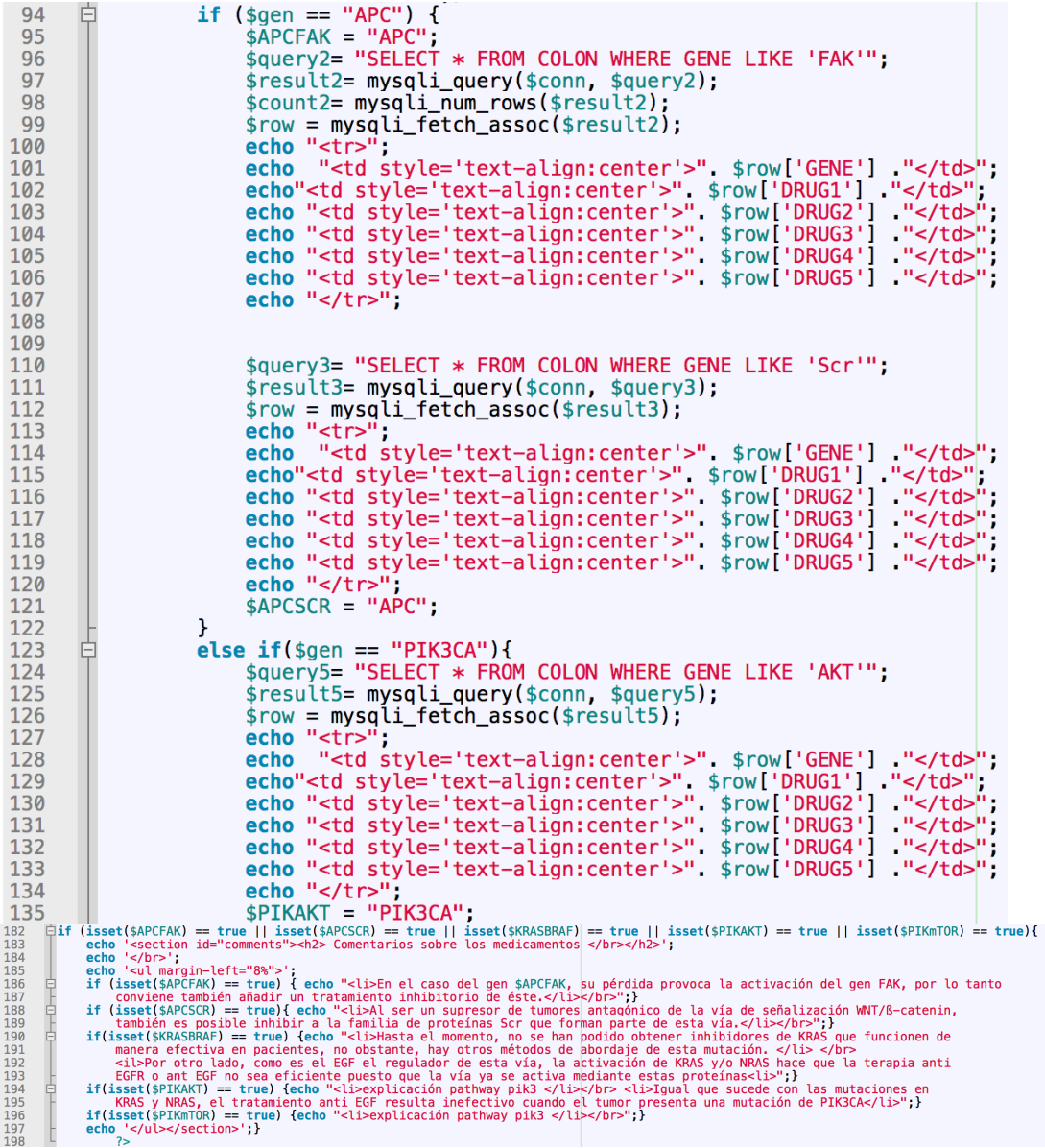

#### - **Query próstata:** (php)

```
\blacktriangleright <?php
 26
 27
         \Xiif(isset($ POST['submit'])){
 \overline{28}echo '<table id="drugs'
 29
                   <thead>
 30
                          str<sub>2</sub><th>Gen diana</th><br><th colspan = "5"> Medicamentos</th>
 31
 32
 33
                          \frac{2}{\sqrt{t}}</thead>';
 34
 35
            $conn = mysqli_connect('localhost', 'id4124173_antopu', '<br>$dbcon = mysqli_select_db($conn, 'id4124173_tr');
                                                                                                                                     \mathbf{D}36
 37
 38
 \overline{3}9\Boxif (!$conn) {
                   echo "Error: " mysqli_connect_error();
 40
            exit();}<br>else echo 'Connected to MySQL <br>';
 4142
 4344
         \Box if ( !$dbcon ) {
               die("Database Connection failed : " . mysqli_error()); }
 45
 46
              else echo 'Connected to Database <br>';
 4748
         \overline{\text{diff}} (isset($ POST["GENES"]) == true){
            $gene = $POST["GENES"]49
 50
            $rep = NULL;51
         白foreach ($gene as $gen){
                   $query= "SELECT * FROM PROSTATE WHERE GENE LIKE '$gen'";<br>$result = mysqli_query($conn, $query);
 52
 5354
                   $count = mysqli_namerows({$result});55
 56
                          while($row = mysplit fetch assoc($result)){
                          while($row = mysqli_fetch_assoc($result)){<br>echo "<tr>",<br>echo "<td style='text-align:center'>". $row['GENE']."</td>";<br>echo"<td style='text-align:center'>". $row['DRUG1']."</td>";<br>echo "<td style='text-align:center'>". $row[
 57
 58
 59
 60
 61
 62
 63
 64
 65
         Ė
 66
                                 SAKTAR = "AKT"$query2= "SELECT * FROM PROSTATE WHERE GENE LIKE 'AR'";
 67
 68
                                 $result2= mysqli query($conn, $query2);
                                 $count2= mysqli num rows($result2)
 69
                                 $row = mysqli_fetch_assoc($result2);
 70echo "<tr>";
 71echo "<td style='text-align:center'>". $row['GENE'] ."</td>";<br>echo"<td style='text-align:center'>". $row['DRUG1'] ."</td>";<br>echo"<td style='text-align:center'>". $row['DRUG1'] ."</td>";<br>echo "<td style='text-align:center'>
 72
 7374
 75
 76
 77
 78
 70if (isset(s_POST["IHC")) == true){<br>
siHCS = s_POST["IHC"])<br>
foreach (sliKCs = s_FNC)["ROSTATE WHERE GENE LIKE 'SIHC"";<br>
second (sliKCs = mysqll_muderOws(scensility[cf]);<br>
second the mysqll_muderOws(scensility[cf]);<br>
while(
 8081
 82
 rac{83}{84}85<br>86<br>87<br>88
 89<br>90<br>91<br>92<br>93<br>94<br>95
 96<br>97<br>98<br>99
100<br>101
102
103
```
#### - **Query mama:** (php)

```
\overline{z}<?php
    \overline{3}\Boxif(isset($_POST['submit'])){
                    echo '<table width="100%">
    \overline{4}5
                    <thead>
    6\overline{6}str<sub>2</sub><th>Gen</th>
    \overline{7}8
                                   <th> Medicamento 1 </th>
    \overline{9}<th> Medicamento 2 </th>
  10
                                   <th> Medicamento 3 </th>
                                   <th> Medicamento 4 </th>
  1112<th> Medicamento 5 </th>
  13
                            \frac{2}{\sqrt{t}}14\lt/thead>';
  15
             $conn = mysqli_connect('localhost', 'id4124173_antopu', 'Delfin8624!');<br>$dbcon = mysqli_select_db($conn, 'id4124173_tr');
  16
  1718
          |<br>| echo "Error: " mysqli_connect_error();<br>| echo "Error: " mysqli_connect_error();
  1920
                    exit()21
             <sup>}</sup>
  22
  23
             else echo 'Connected to MySOL <br>':
  \overline{24}25
              if (';sdbcon ) { }皁
  26
                 die("Database Connection failed: " mysqli_error());
               \mathbf{H}27
  28
               else echo 'Connected to Database <br>';
  29
  30
             \text{degree} = \text{$ POST[''GENES'']}:31
  32
          \Box foreach ($qene as $qen){
                     $query= "SELECT * FROM BREAST WHERE GENE LIKE '$gen'";<br>$result = mysqli_query($conn, $query);
  33
  34
  35
                     $count = mysqli num_rows($result);36
  37
          真
                            while ($row = mysqli_fetch_assoc($result)){
                           while($row = mysqli_retch_assoc($result)){<br>echo "<tr>";<br>echo "<td style='text-align:center'>". $row['GENE']."</td>";<br>echo"<td style='text-align:center'>". $row['DRUG1']."</td>";<br>echo "<td style='text-align:center'>". $row[
  38
  39
  40
  41
  42
  43
  44
                            echo "</tr>"
 45
            echo "</br>")<br>
if (isset($APCFAK) == true) { echo "En el caso del gen $APCFAK, su pérdida provoca la activación<br>
if (isset($APCFAK) == true) { echo "En el caso del gen $APCFAK, su pérdida provoca la activación<br>
if (isset(
\begin{array}{c} 117 \\ 118 \\ 119 \end{array}早早早
119<br>120<br>121<br>122<br>123
124<br>125E
125<br>126<br>127<br>128
```
#### **Estilo query:** (css)

```
\frac{1}{2} {margin: 0; padding: 0;}
         body {background-color: rgba(185,246,250, 0.7); font-family: Times New Roman;}<br>header {height: 50%; background-color: #B9F6FAA; width: 100%}<br>article {/*background-color: rgba(185,246,250, 0.7)*/; width: 100%; height: 60%}
  \overline{z}\overline{3}\overline{4}5
 \overline{6}p {font-size: 18px:}
       E#titulo h1{font-size: 100px; font-family:"Comic-sans"; text-align: center;<br>| color: #000000; text-decoration: underline; text-transform: Uppercase;<br>| position: absolute; top:5%; margin-left: 10%; height: 8%}
 8
  \overline{9}1011\overline{12}.imagen1 {width: 100%; position: relative; margin-bottom: 0px; margin-right: 2%; height: 60%;}
13
       □nav.pages {<br>| clear:both;<br>| float:left;
\overline{14}\overline{15}1617overflow hidden:
\overline{18}width:100%;}
\frac{10}{20}nav {text-align: center; width: 100%; background-color: rgba(0,0,0,1); margin-top: 0px;}
212234567829
       E
         #menú{
          float left;
          left:50%;<br>list-style-type:none;
           margin 0 auto:
          padding 0;<br>position:relative; }
       ⊟#menú li {<br>| float: left;
\overline{30}31
               margin-top: 0px;
32
               padding 0px;<br>position:relative;
33
\frac{34}{35}right: 50%,
\frac{5}{36}\frac{37}{38}\overline{39}40
41
4243
               text-decoration: none;
44
               font-size: 30px;
        =#menú a:hover, #menú a:focus, #menú a:active {<br>| background-color: #29ABA7;
\overline{48}49
5051
52
           #menú a: link {text-decoration: none;}
5354
           #menú a query {background-color: #29ABA7}
55
        E#GENES {padding-left: 3%; padding-right:3%; background-color:#FFFFFF;<br>Lwidth:80%; position:relative; margin-left: 3%; border: solid #000000 }
56
57
\overline{58}59
           form {font-size: 20px; line-height: 1.5em;}
60
61
           h2 {font-size: 22px:}
62
63
        \Boxtable {
64
                  padding-left 8%;
                  width.90%65
                  border: 3px;
66
                  border: solid black;
67
68
                  background-color #FFFFFF;
69
                  padding-right: 5%;
70
                  position relative.
71margin-left: 3%,
          ٠þ
72
73
           #drugs {border-collapse: collapse; }
74#drugs th, #drugs td { border: 0.5px solid black;}
75
           th {font-size: 24px; color: #27BFC4; height: 50px;}
76
           td { font-size: 18px; color:#000000; height: 35px;}<br>#drugs tr {height: 50px;}
77
78
79E#comments {padding-left: 3%; padding-right:3%; width:90%; position:relative;<br>
\frac{1}{2} margin-left: 3%; font-size: 18px; font-family: Times New Roman;}<br>
#link p {text-align: center; font-size: 30px;}
80
81
82
```